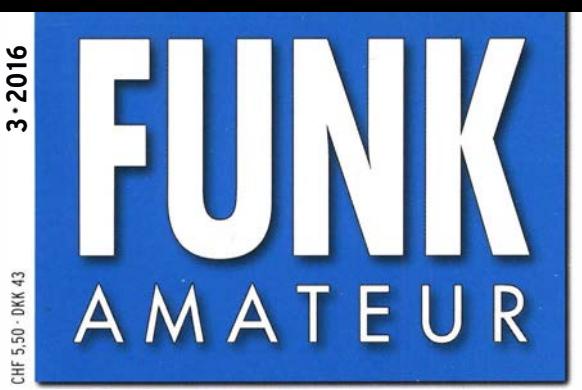

65. JAHRGANG · MÄRZ 2016 DEUTSCHLAND  $\in$  4.50  $\cdot$  AUSLAND  $\in$  4.90

# Magazin für Amateurfunk<br>Elektronik · Funktechnik

 $3.2016$ 

218 10-m-Mobilgerät SS7900

221 Fuchsjagd-Peilempfänger PJ-80 und RF-2D aus China

235 Energy Harvesting

246 Einfache Bastelprojekte erinnern an Martin Selber

253 KW-Drahtantenne mit ferngesteuerter Anpassung

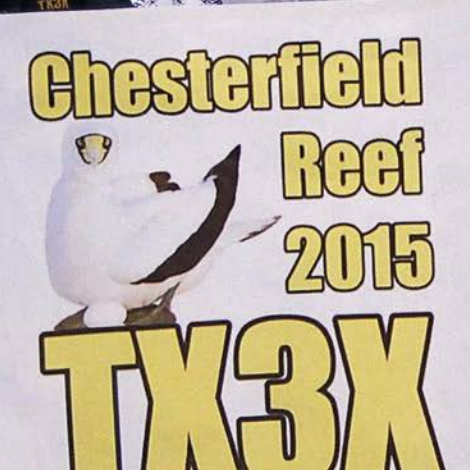

Erfolgreicher Funkbetrieb von Chesterfield

sland

#### The radio...YAESU

## FT-991 HFNHF/UHF ALL MODE TRANSCEIVER

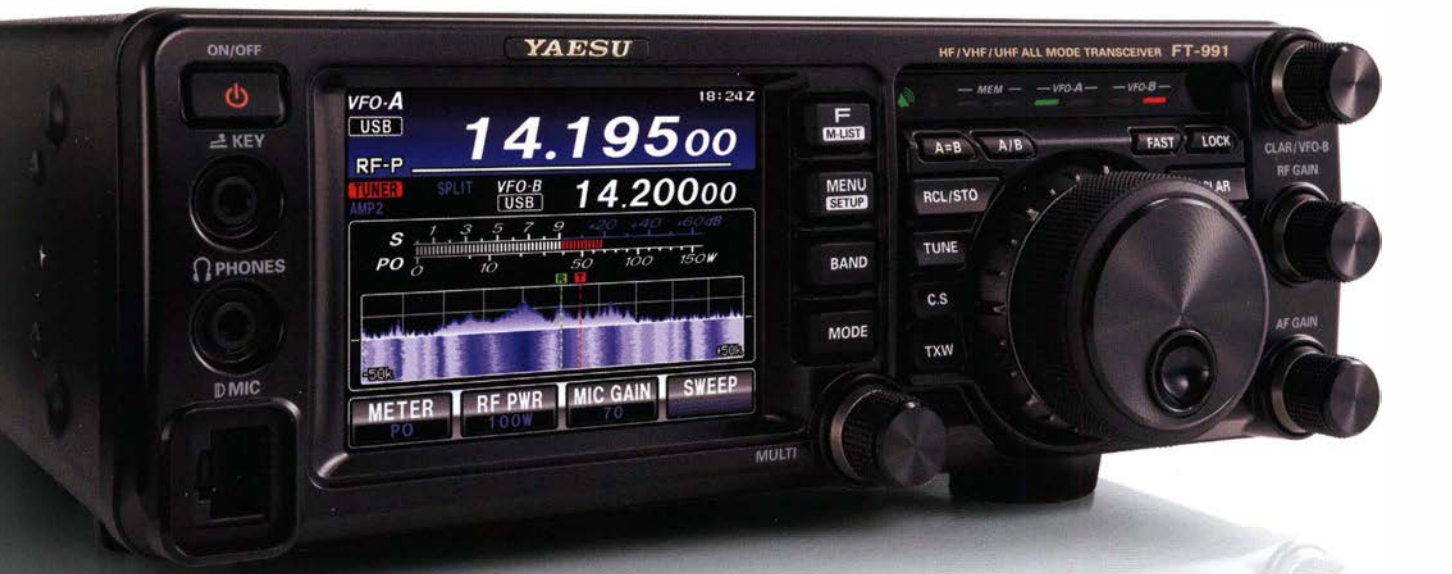

Der Transceiver FT-991 der neuen Generation fiir alle Frequenzbänder HF/501144/430 MHz bietet volle Unterstützung fiir alle Betriebsarten in einem kompakten Gehäuse

- Dreifach-Super mit 1. Zwischenfrequenz von 69,450 MHz für alle Bänder
- Zwei 15 kHz und 3 kHz breite Roofing-Filter für ausgezeichnete Großsignaleigenschaften
- Enthält den vielfach gelobten double balanced quad Miseher der FTDX-Serie sowie einen speziellen VHF/UHF-Mischer
- Hocheffektive Störunterdrückungsfunktionen flir stressfreie QSOs beim DXen und im Kontest
- Endstufe mit reichlich Leistungsreserven: l 00 W ftir HF/50 MHz bzw. 50 W für VHF/UHF
- 3,5-Zoli-Farb-Touchscreen flir bequeme, komfortable Bedienung
- Erweiterte Spektrum-Scope-Funktion mit Wasserfallanzeige HFIVHF/UHF 100 <sup>W</sup>
- Die neue Technik nutzt die Möglichkeiten der C4FM-Übertragung wie etwa hochqualitative NF-Übertragung, AMS und Group Monitor Funktionen
- \* Im Digitalbetrieb (C4FM) ist Bildübertragung nicht möglich

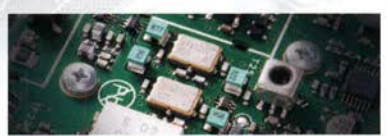

 $3-kHz$ - und  $15-kHz-R$ oofu

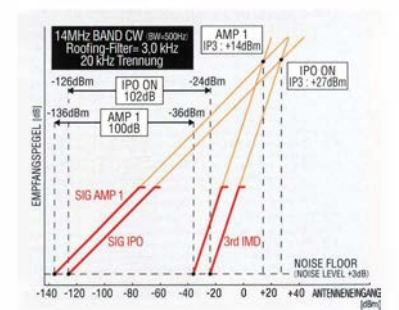

IDR (IMD-Dynamikbereich)/IP3 (Intercept-Punkt 3. Ordnung) Eigenschaften

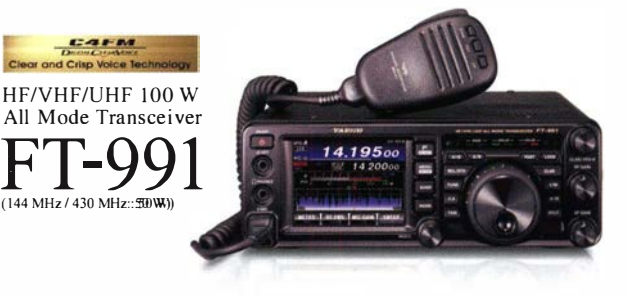

#### Unsere autorisierten Reparatur- und Service Center

Tel.: +49-(0)22515-5757 Tel.: +49-(0)7276-96680 Tel.: +49-(0)69-846584 Tel.: +420-284680695 Tel.: +41-91-683-01-40/41

Garant Funk WiMo Antennen und Elektronik GmbH DIFONA Communication ELIX Ltd. ATLAS COMMUNICATIONS S.A.<br>Tel.: +49-(0)22515-5757 Tel.: +49-(0)7276-96680 Tel.: +49-(0)69-846584 Tel.: +420-284680695 Tel.: +41-91-683-01-40/41 www.atlas-communications.ch

B.G.P Braga Graziano Tel.: +39-(0)385-246421 www.bgpcom.it

YAESU UK Tel.: +44-(0)1962866667 www.yaesu.co.uk

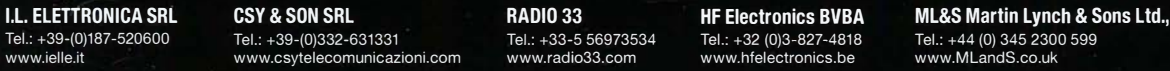

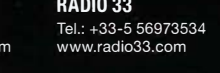

Tel.: +32 (0)3-827-4818 Tel.: +44 (0) 345 2301<br>www.hfelectronics.be www.MLandS.co.uk

 $\boldsymbol{Y\!\! AESU}$  YAESU MUSEN CO., LTD.<br>The radio Tennozu Parkside Building. 2-5-8 Hig

Tennozu Parkside Building, 2-5-8 Higashi-Shinagawa, Shinagawa-ku, Tokyo 140-0002, JAPAN

#### **Editorial**

#### FUNKAMATEUR

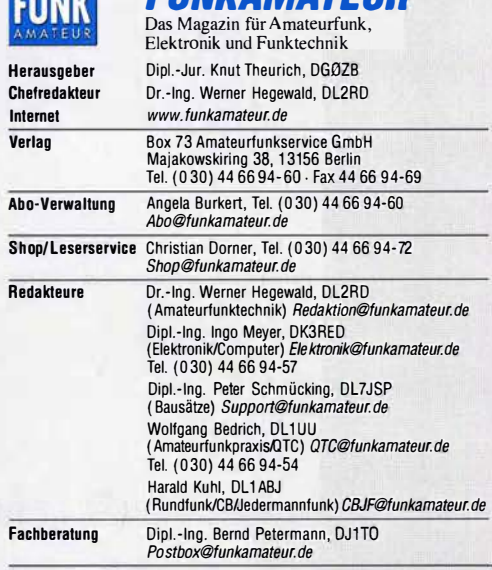

ge freie Mitarbeiter: M. Borstel, DL5ME, IOTA-QTC; Dr. M. Dornach, DLYRCF, DX-Benchte; J. Engelhardt, DLYHUH, Packet-UTC; Th. Frey, HBYSKA,<br>Sat-QTC; F. Janda, OK1HH, Ausbreitung; P.John, DLYYS, UKW-QTC; F. Langner,<br>DJ9ZB, DX-Infos; B. Mischlewski, DF2ZC, UKW-QTC; W-D. Roth, DL2MCD,<br>Unterh tronik; Dr. M. Schieutermann, HB9AZT,HB9-QTC; H. Schönwitz, DL2HSC, SOTA-<br>QTC; C. Stehlik, OEBCLD, OE-QTC; M. Steyer, DK7ZB, Antennen; R. Thieme,<br>DL7VEE, DX-QTC; A. Wellmann, DL7UAW, SWL-QTC; N. Wenzel, DL5KZA, QSL-Telegramm; H. -0. Zander, DJ2 EV, EMV(U)

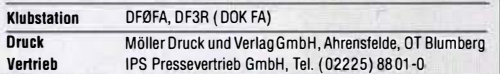

Manuskripte: Für unverlangt eingehende Manuskripte u. Ä. schließen wir jede Haftung aus. Wir bitten vor der Erarbeitung umfangreicher Beiträge um Rücksprache mit der Redaktion – am besten telefonisch. Manuskripthinweise auf<br>www.*funkamateur.de → Schreiben für uns* unter "Manuskripthinweise".

Kein Teil dieser Publikation darf ohne ausdrückliche schriftliche Genehmigung des Verlages in irgendeiner Form reproduziert oder unter Verwendung elektronischer Systeme verarbeilet, vervielfältigt, verbreitet oder im Internet veröffentlicht werden.

Kattung: Alle Beiträge, Zeichnungen, Platinen. Schaltungen sind urheberrechtlich geschützt. Außerdem können Patent- oder andere Schutzrechte vorl en. Die gewerbliche Herstellung von in der Zeitschrift veröffentlichten Leiterplatten und das gewerbliche Programmieren von EPROMs usw. darf nur durch vom Verlag autogewerbliche Programmieren von EPROMs usw. darf nur durch vom Verlag auto-<br>risierte Firmen erfolgen. Die Redaktion haftet nicht für die Richtigkeit und Funktion der veröffentlichten Schaltungen sowie der technischen Beschr. ibungen.<br>Beim Herstellen, Veräußern, Erwerben und Betreiben von Funksende- und -emp-<br>fangseinrichtungen sind die gesetzlichen Bestimmungen zu beachten. Bei Nichtlieferung ohne Verschulden des Verlages oder infolge von Störungen des Arbeitsfriedens bestehen keine Ansprüche gegen den Verlag.

Erscheinungsweise: FUNKAMATEUR erscheint monat ich und in der Regel am<br>letzten Dienstag des Vormonats. Inlandsabonnenten erhalten ihr Heft vorher. Einzelpreise beim Kauf im Zeitschriftenhandel: Deutschland 4,50  $\bm{\epsilon}$ ,

Euro-Ausland 4,90 €, Schweiz 5.50 CHF, Dänemark 39 OKK. lntandsabonnement, jederzeit kündbar: 42,90 € für 12 Ausgaben, als PLUS-Abo inkl. Jahrgangs-CD 47,90 €.

Jahresabonnement Schüler/Studenten gegen Nachweis nur 32,60 €, als PLUS-Abo inkl. Jahrgangs-CD 37,60 €.

Dauerbezug Inland 4,50 € pro Monat. Zahlung nur per SEPA-Lastschrift möglich, Kontobelastung jeweils erst nach Lieferung des Heftes.

JahresabonnementAusland 47,90 € (PLUS-Abo 52,90 €); nach Übersee.per Luftpost 73 €, (PLUS-Abo 78 €); Schweiz 50,50 CHF (PLUS-Abo 56 CHF); USA \$55,90 (PLUS-Abo \$64,90).

PLUS-Abonnement: 12 Ausgaben plus Jahrgangs-CD jeweils 5 € Aufschlag. Die CD wird Ende Dezember mit dem Heft 1 des Folgejahrgangs geliefert. Kündigungen von Jahresabonnements bitte der Box 73 Amateurfunkservice

GmbH sechs Wochen vor Ablauf schriftlich anzeigen. In den Preisen für Abonnements und Dauerbezug sind sämtliche Zustell- und

Portokosten enthalten. Preisänderungen müssen wir uns vorbehalten. Bestellungen von Abonnements bitte an die Box 73 Amateurtunkservice GmbH

oder auf unserer Hornepage www.funkamateur.de � Abo und Probeheft IBAN für Überweisungen in Euro: Box 73 Amateurtunkservice GmbH IBAN: DE70 1009 0000 2181 7860 20, BIC: BEVODEBBXXX

IBAN für Überweisungen in Schweizer Franken: Box 73 Amateurfunkservice GmbH, IBAN: CH82 0900 0000 4076 7909 7, BIC: POFICHBEXXX

Private Kleinanzeigen: Abonnenten können pro Ausgabe eine bis zu 200 Zei-<br>chen langeprivate Kleinanzeige gratis veröffentlichen, wenn diese **online** über<br>*www.funkamateur.de* → *Inserieren* → FUNKAMATEUR-Abonnent beauftrag Schriftlich an die Box 73 Amateurtunkservice GmbH, per Fax oder online über www.funkamateur.de → Inserieren → Nicht-Abonnent beauftragte private Klein-<br>anzeigen bis zu 10 Zeilen mit je 35 Anschlägen kosten bei Vorkasse (Bargeld<br>bzw. IBAN für die SEPA-Lastschrift) pauschal 5 €. Jede weitere Zeile zusätzlich.

Gewerbliche Anzeigen: Mediadaten bitte beim Verlag anfordern oder als POF-Datei von www.funkamateur.de  $\rightarrow$  Inserieren  $\rightarrow$  Mediadaten mit Preisliste herunterladen. Zurzeit gilt die Preisliste Nr. 26 vom 1.1. 2016. Für den Inhalt der Anzeigen sind allein die Inserenten selbst verantwortlith.

Vertriebs-Nr. A 1591- ISSN 0016-2833

Redaktionsschluss: 4.2.2016 Erstverkaufstag: 24. 2. 2016 Druckauflage: 41 500

© 2016 by Box 73 Amateurfunkservice GmbH . Alle Rechte vorbehalten

## Fürs Pile-up zu unerfahren?

Mit VP8STI und VP8SGI ist eine grandiose DXpedition zu Ende gegangen. Die 14 Teilnehmer tätigten insgesamt 137 500 Verbindungen und wir dürfen noch auf ein paar weitere von den Falkland-lnseln unter VPBIDX hoffen. Das Team war bestens ausgerüstet und die Funkstrecke ist für Mitteleuropa sehr günstig, sodass selbst Stationen mit 100 W und Drahtantennen insbesondere auf den beiden oberen WARC-Bändern Chancen hatten, ins Log zu kommen.

Dementsprechend groß war der Andrang von deutschen Stationen, doch leider glänzten auch sie nicht immer mit vorbildlichem Auftreten. Dabei meine ich ausdrücklich nicht albernes bis rüpelhaftes Benehmen, wie es bereits Wolf Harranth, OE1 WHC, seinerzeit bezüglich PT0S und K1N an dieser Stelle thematisierte.

Vielmehr geht es mir um fehlendes betriebstechnisches Können im Allgemeinen: Es gibt unzählige Stationen, die gar nicht merken, dass die DX-Station längst selbst sendet, sondern unentwegt weiterrufen.

Eine zweite Erscheinung ist, dass der DXpeditionär eine einmal herausgefischte Station deutlich mehr als zweimal anrufen muss, bis derjenige überhaupt merkt, dass er längst an der Reihe ist. Beides fiel nicht nur mir in jüngster Zeit häufiger auf- und nicht allein bei VPB.

Was zusätzlich Zeit kostet: wenn man dran ist und die DX-Station das eigene Rufzeichen richtig aufgenommen hat, dieses nochmals zu wiederholen und statt "5nn tu" etwa "cfm 599 5nn tu 73 gl" oder noch ausführlicher zu antworten!

Nun ist es mir in Einzelfällen selbst schon passiert, dass ich mein Rufzeichen einmal zu viel morste oder ein zweites Mal aufgerufen werden musste und es war mir peinlich. Wenn die DX-Station erst nach einer gewissen Zeit jemanden herausgefischt hat, ist solches Doppeln ohnehin durchaus möglich. Doch die Häufigkeit, mit der dies jetzt auftritt, gibt arg zu denken. Dieses Editorial bezieht sich zwar vordergründig auf Telegrafiebetrieb, aber bei Telefonie gibt es ähnliches Verhalten.

Man muss sich einmal vor Augen halten, dass diese 14 DX-Enthusiasten nicht nur jeweils einen fünfstelligen Dollarbetrag investiert haben und über sechs Wochen von ihrer Familie getrennt sind. Obendrein nehmen sie enorme Strapazen unter widrigsten Witterungsbedingungen auf sich und riskieren sogar Leib und Leben.

Auf der anderen Seite wird einfach darauf losgefunkt, als ob "nur" OHO oder S\19 zu arbeiten wäre. Dabei ist die Pile-up-Situation bei einer Nummer 3 oder 8 auf der Most-wanted-DXCC-Liste eben eine ganz andere. Da helfen weder Beam noch PA, wenn es an Wissen und Können mangelt.

Das kann man erlernen, doch dies geht nur Schritt für Schritt. Wer dagegen ohne entsprechendes Training bei so einem Extrem-Pile-up einfach irgendwie mitruft, muss sich darüber im Klaren sein, dass er möglicherweise nicht nur sich selbst, sondern dazu Tausende fähiger deutscher Funkamateure gleich mit blamiert ...

Mit den Expertentipps vom K1N-Teilnehmer WOGJ in der Juniausgabe 2015 oder den durchaus tiefsinnigen "Regeln" zum Arbeiten von DX im November des Vorjahres hatten wir nützliche Hinweise in geballter Form gegeben, weitere werden folgen. Allerdings müssten dies auch die Richtigen lesen und befolgen ...

Werner Hyperal

Dr. -lng. Werner Hegewald, DL2RD

## **Amateurfunk**

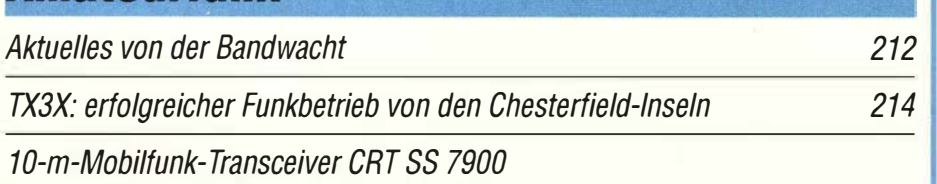

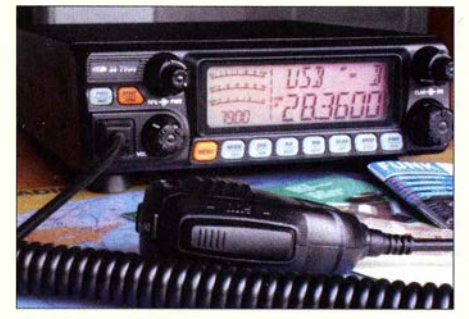

Der Monoband-Mobiltransceiver ist ebenso für den portablen Einsatz wie auch als Feststation geeignet. Er kommt vor allem als sehr preisgünstiges Zweitgerät fur lokalen FM-Betrieb und für DX-Verkehr während gelegentlicher  $F_2$ - oder  $E_S$ -Öffnungen des 10-m-Bands infrage. Zudem erscheint ein Einsatz als Nachsetzer für Transverter reizvoll. Ein Bericht aus der Sicht des Praktikers. Foto: DF2 BC

#### Fuchsjagd-Peilempfänger PJ-80 und RF-20 aus China

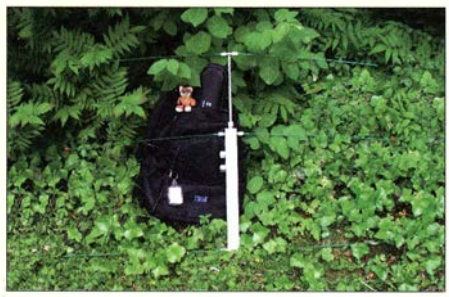

Das Amateurfunkpeilen war vor Jahrzehnten mit dem Selbstbau eines Empfängers verbunden. Da in den vergangenen Jahren diese Sparte auch in Asien starke Verbreitung fand, bieten Hersteller aus dieser Region ebenfalls Geräte an. Der Beitrag untersucht einen 80-m-Bausatz und ein 2-m-Fertiggerät eines deutschen Importeurs. Foto: DL7VDB

#### Antennenanalysator für 1 MHz bis 180 MHz: MetroVNA Pro

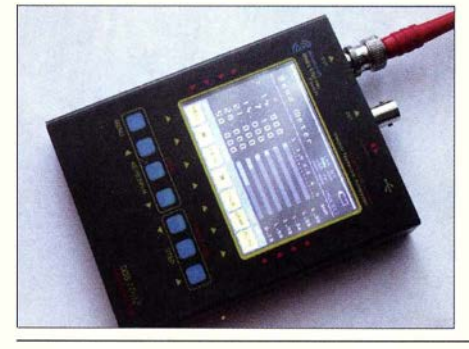

Mit dem MetroVNA Pro steht ein kleiner, autark oder per PC bedienbarer vektorieller Antennenanalysator zur Verfügung, der sich für Messungen im Frequenzbereich von 1 MHz bis 180 MHz eignet. Zusätzlich sind Transmissionsmessungen sowie Pegel- und Feldstärkemessungen möglich.

Foto: DM2CMB 224

Schaltungen zur Antennenanpassung rechnergestützt entwerfen (2)

KW-Drahtantenne mit ferngesteuertem Antennenkappier

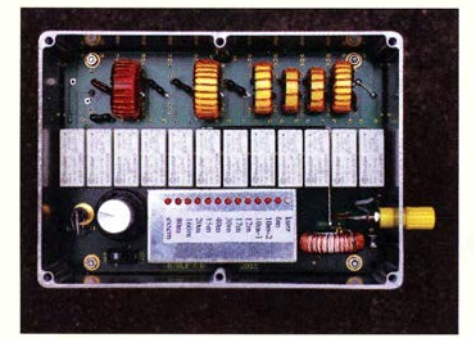

Eine unauffällige Drahtantenne mit geringem Platzbedarf für alle KW-Bänder aufzubauen, stellt eine Herausforderung dar, vor der Funkamateure nicht selten stehen. DJBIL beschreibt eine flexible, aber trotzdem relativ einfache Lösung, die sich an vielfältige Bedingungen anpassen lässt.

Foto: DJBIL

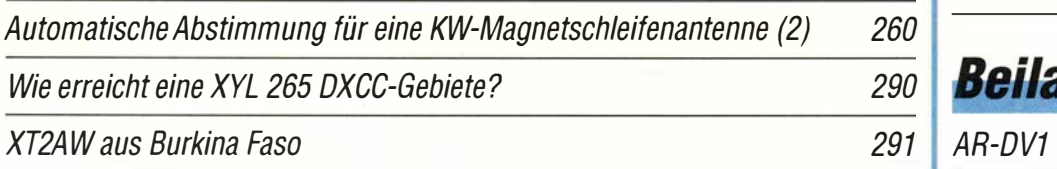

## **Aktuell**

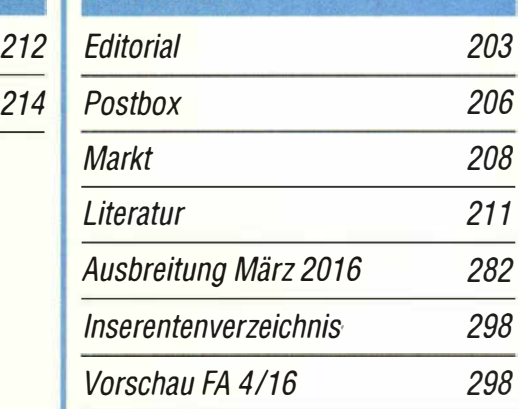

## **QTCs**

AATiS e.V.

218

221

228

278

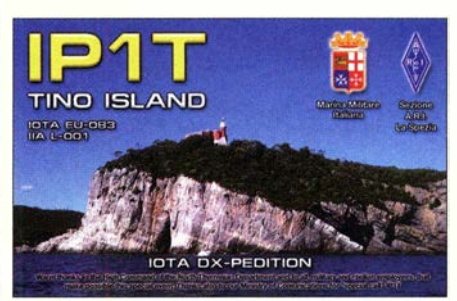

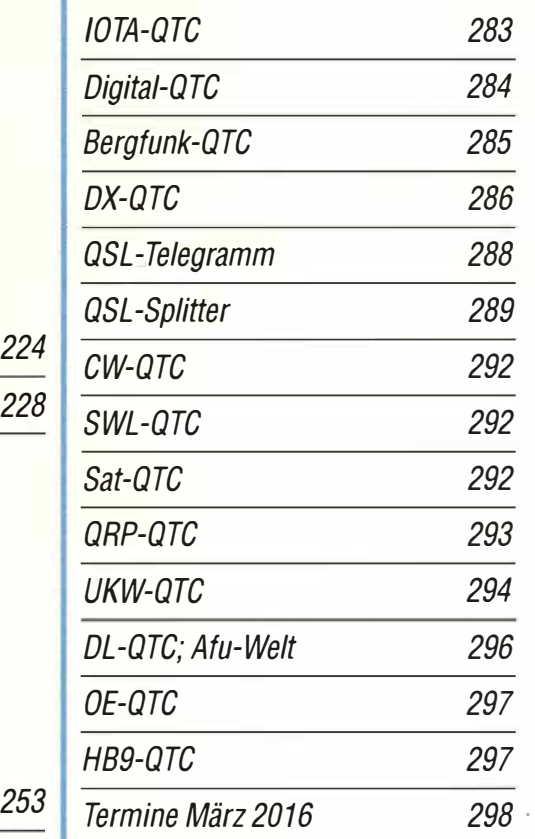

## **Beilage** 251

#### Unser Titelbild

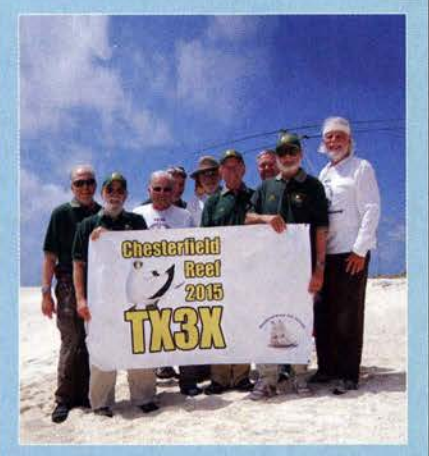

Das erfolgreiche zwölfköpfige Team von TX3X, überwiegend aus US-Funkamateuren bestehend, meldete sich im Oktober vergangenen Jahres von den Chesterfield-Inseln (hier im Bild mit einigen Antennen am Sandstrand). Mit den zu Neukaledonien gehörenden und im Korallenmeer gelegenen Inseln konnten 14293 DXer aus aller Welt von 10 m bis 160 m insgesamt mehr als 50 000 Funkkontakte herstellen.

Foto: TX3X

### Geschichtliches

100 Jahre SSB

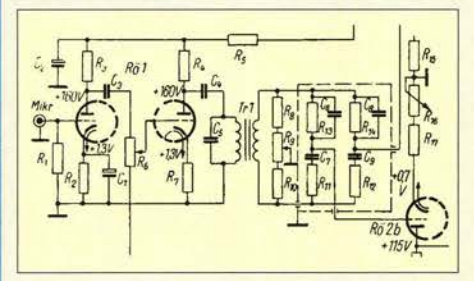

100 Jahre SSB sind uns Anlass, die Geschichte der Einseitenbandmodulation im kommerziellen sowie im Amateurfunk zu beleuchten. Wir erinnern dabei zugleich an die drei möglichen Methoden zur SSB-Erzeugung. Nebenstehender Schaltungsauszug zeigt den NF-Phasenschieber des ersten im FA veröffentlichten SSB-<br>Senders. Quelle: FA 11/ Quelle: FA 11/1961 232

## **Funk**

Eingangsschutz für Empfänger und HF-Messgeräte

Detektorempfang anno 2016

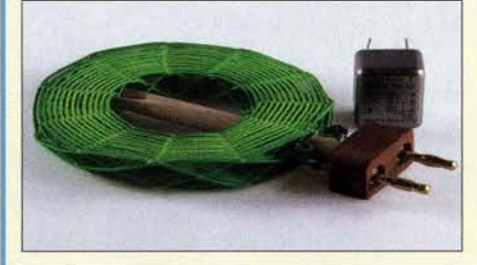

Trotz Abschaltung von AM-Sendern auf Lang-, Mittel- und Kurzwelle gibt es noch ausreichend AM-Sender im Ausland, die empfangbar sind, zumal nun kein Ortssender mehr stört. In diesem Beitrag kommen Schaltungsdetails zur Sprache, die dazu dienen, das maximal Mögliche herauszuholen. Das Bild zeigt eine Luftspule und einen NF-Übertrager. Foto: Red. FA

242

279

240

CB- und Jedermannfunk

## **Elektronik**

Energy Harvesting - Energie aus der Umwelt ernten (1)

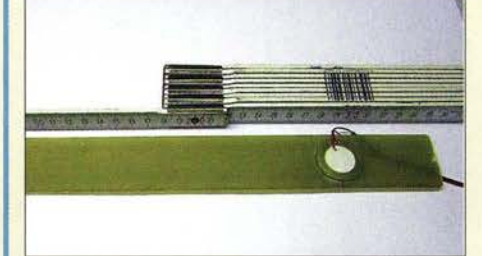

Aus Bewegungen, Licht oder Wärme lässt sich besonders dann einfach Energie gewinnen, wenn keine Batterien oder Akkumulatoren zum Einsatz kommen sollen und nur geringe Werte zum Betreiben einer Schaltung erforderlich sind.

Foto: Tyczynski 235

238

Einfache Basteiprojekte zur Erinnerung an Martin Selber

Variable Spannungsquelle mit Notebook-Netzteil und LM317

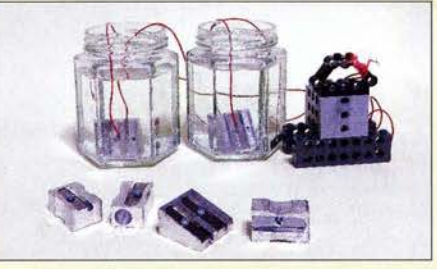

Im Jahr 2006 verstarb der Schriftsteller Martin Selber. Er weckte mit seinen Büchern hauptsächlich bei Kindern das Interesse an Elektrotechnik, Elektronik und Funktechnik. Einige Schaltungen zur Signalerzeugung, -Übertragung und -wiedergabe erinnern an sein Werk.

Foto: Sander 246

## **BC-DX**

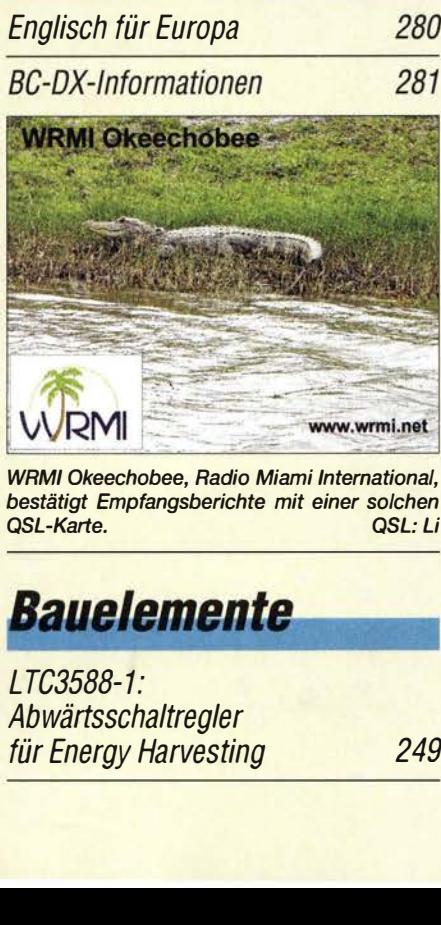

WRMI Okeechobee, Radio Miami International, bestätigt Empfangsberichte mit einer solchen<br>QSL-Karte. QSL-Karte.

LTC3588-1: Abwärtsschaltregler

## **Einsteiger**

für Energy Harvesting 249 Bandbeobachtung und mehr mit einem 15-€-SDR (5) 258

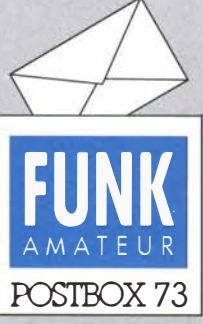

Redaktion FUNKAMATEUR Postfach 73, 10122 Berlin postbox@funkamateur.de

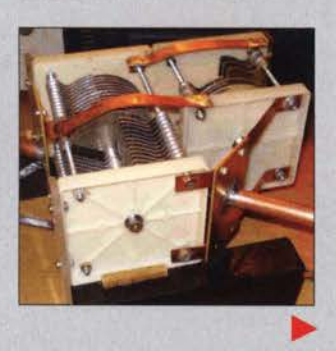

#### FA-Taschenkalender

Ich habe bei einem OM gesehen, dass Sie auch einen Taschenkalender haben. Der würde mich interessieren. Kann man diesen Kalender bei Ihnen erwerben? Christian Schäbsdat, DO3CP

Er findet sich unter der Artikelnummer TK-2016im FA-Online-Shop (www.funkamateur.de -Online-Shop, dort einfach die Artikelnummer eingeben) und kostet 1 €, im Zehnerpack 8 €.

#### **Notfunk**

Der Bericht "Notfunk auf Kanal 7-7" in der Rubrik "CB- und Jedermannfunk" im FA 2116 hat im wahrsten Sinne des Wortes mein Herz als Bergsteiger und Funker berührt! Ich sehe da in den Bergen eine große Chance, die Verbindung mittels Funk zwischen .,Hobbyfunkern", Funkamateuren und Rettungskräften zu optimieren. Dort liegt ein riesiges ungenutztes Feld. Der Bergwacht Oberstdorf, wohin ich u. a. Verbindungen habe, machte ich bereits den Vorschlag, für den Bergsommer 2016 im Rahmen eines Pilotprojekts in dieser Region einen Versuch zu unternehmen. Ich hoffe auf weitere Unterstützer und freue mich auf Anregungen und Rückmeldung. Lorenz Ossmann, DL4LOS

#### Magnetschleifenantenne

Der Aufsatz "Automatische Abstimmung für eine KW-Magnetschleifenantenne" im FA 2/16, S. 153, hat mir außerordentlich gefallen. insbesondere die erläuternde Physik und Mathematik zu dieser Antennenform ist gut und überzeugend dargestellt, sodass der auch weniger mit den Grundkenntnissen Bewanderte die Schwerpunkte dieser Antennenform erkennt und mögliche Technikfehler vermeidet. Ergänzend ist zur Gleichung  $(6)$  der Wirkungsgrad  $\eta$  darzustellen:  $\eta = R_s/(R_s + R_v)$ .

 $Am Strahlungswiderstand R<sub>s</sub> lässt sich aufgrund der$ Größenabhängigkeiten (mechanische Größe des Systems im Vergleich zur Wellenlänge gering) kaum etwas ändern. Der Antennenkonstrukteur kann nur sein ganzes Wissen und fachliches Können auf die Verringerung des Verlustwiderstands R<sub>v</sub> legen. Wenn bei einer relativ großen Schleife ein Wirkungsgrad von 40% erreicht würde, wäre das ein großer Treffer!

Mein derzeitiges Schleijen-Antennenprojekt sieht etwa so aus: 1,3-m-Ring aus Kupferrohr, leider nur 10 mm dick. Als Schwerpunkt aller mechanischen Arbeiten und Überlegungen betrachte ich das "verlustarme" Herariführen des Antennenrings an die beiden Stator-Pakete des Drehkondensators (s. Bild links). Auf dem 40-m-Band ist die Resonanzbreite erfreulich schmal, deutet das doch einen guten Wirkungsgrad an. Selbst mit dem kleinen Korrektur-Drehkondensator kann man diesen Effekt bei  $\pm 2$  pF schon hörbar darstellen. Fritz Traxler, DM2ARD

#### Gestört

Wenn Sonnenwind die Erde haut. droht den Funkerri ein Blackout. © Manfred Maday, DC9ZP

#### Web·SDRs

Ich verfolge nun schon seit einiger Zeit das Web-SDR der Universität Twente. Seeehr interessant. Besteht eine Möglichkeit, über dieses Web-SDR auch den VHF-Bereich zu verfolgen? Relaisstationen europaweit eventuell?

#### SWLJürgen Meier

Dazu gab es im FA 12/13, S. 1285, einen Beitrag: "Empfang von VLF bis SHF via Draht: PA3FWMs Web-SDR-Projekt". Die Ausgabe ist noch via FA-Online-Shop erhältlich. Bas ierend auf PA3FWMs Web-SDR-Projekt gibt es eine ganze Reihe von Web-SDRs, die alle unter www.websdr.org zu finden sind. Darunter auch etliche, die Frequenzen im 2-m- und 70-cm-Band abdecken, so beispielsweise OE4RLC und DKOTE, Twente selbst aber nicht!

Sehr interessant dürfte das Web-SDR auf dem Olympiaturm München sein. Auch im ferneren Ausland, sogar in Sibirien, gibt es Web-SDRs im UKW-Bereich; das findet sich aber alles auf der oben genannten Portalseite.

#### Aus unserer Serie Gegensätze: morgens und mittags

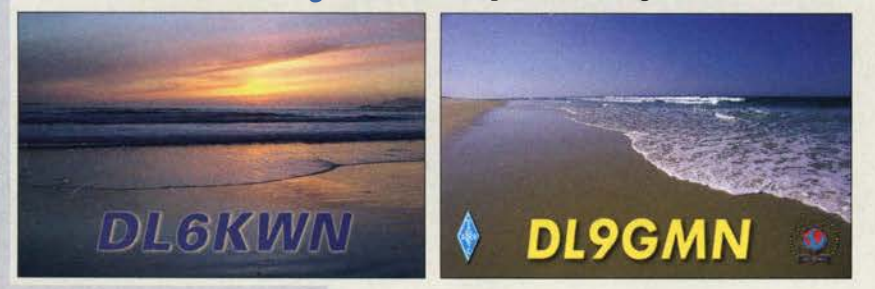

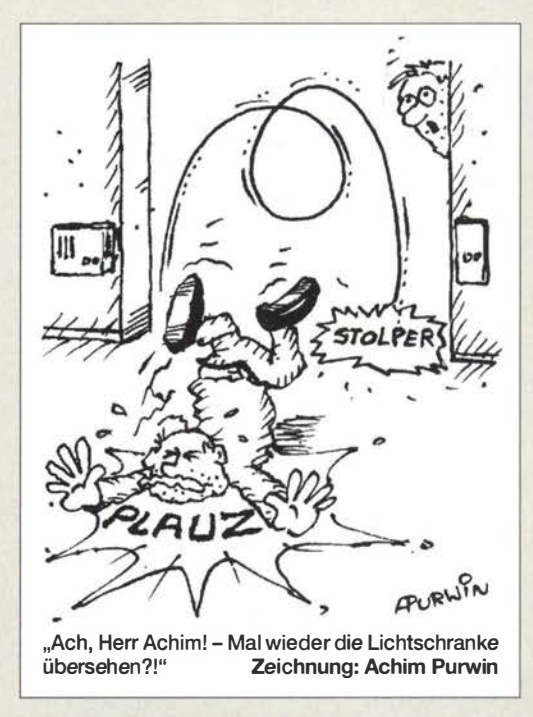

#### ITU-Zuweisungsplan der Landeskenner

Wir hier im Landesverband Wien des ÖVSV haben im F UNKAMATEUR-Taschenkalender 2016 Folgendes entdeckt: Bei den Landeskennern für Österreich steht: "OEA ... OEZ". Korrekt wäre: ., OEO . .. OE9". Die Ziffern geben die Regionen an.Ich wende mich an Sie mit der Bitte, diese Info für den 2017er-Kalender zu aktualisieren.

#### Gudrun Schuchmann, OEIOMA

Leider sind Sie einem Irrtum erlegen. Die ITU, International Telecommunications Union, ist ja keine Amateurfunk-Institution, sondern eine internationale Organisation, die den gesamten Funkverkehr weltweit koordiniert. Die von ihr zugewiesenen Landeskenner gelten für fast 40 Funkdienste, neben dem Amateurfunkdienst also beispielsweise auch für den mobilen Flugfunkdienst, Ortungsfunkdienst, mobilen Seefunkdienst, Normalfrequenz- und Zeitzeichenfunkdienst usw.

Die verschiedenen Funkdienste haben unterschiedlich gebildete Rufzeichen. Bei Amateurfunkrufzeichen folgt auf die ersten beiden Zeichen der !TU-Zuweisung beispielsweise eben kein Buchstabe, sondern eine Ziffer. Die ITU-Zuweisung für Deutschland DAA ... DRZ bedeutet für den Amateurfunk folglich DA0... DR9. Das gibt aber nur einen Rahmen vor, innerhalb dessen die Rufzeichen national gebildet werden können. Deutsche Amateurfunkrufzeichen können zwar mit DA0 bis DR9 beginnen, die Verwaltung muss aber n icht alle Möglichkeiten zugänglich machen und kann sie überdies Distrikten, Genehmigungsklassen usw. zuordnen.

Der ITU-Zuweisungsplan ist trotzdem sehr nützlich. Nehmen wir als Beispiel die real existierende Station 5P5T, www.qrz.com/db/5p5t. In der DXCC-Liste, wie von der ARRL veröffentlicht, ist 5P aber nicht verzeichnet, auch n icht bei OZ, wo es hingehören würde. In der ITU-Tabelle lesen Sie dagegen "5PA ... 5QZ Denmark". Ähnlich verhält es s ich bei P33W, www.qrz. com/db/p33w, in der DXCC-Liste nur nach sehr mühsamemSuchen bei 5B, Zypern, zu finden. In der ITU-Tabelle erkennen Sie dagegen auf den ersten Blick "P3A...P3Z Cyprus".

Jeden irgendwann einmal von einer Sonderstation genutzten seltenen Präfix in der DXCC-Liste zu ver-

**Postbox** 

Funk, Netzwerkkabel und **Glasfaser** statt PLC! Fortschritt statt vermüllter Äther! Und: Haben Sie schon Ihre Störungsmeldung abgegeben?

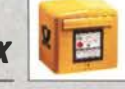

zeichnen und auch noch so, dass er in der alphabetischen Reihenfolge auftaucht, würde die Liste total unübersichtlich machen . Um die seltenen Sonderfalle trotzdem abzudecken , haben wir im Kalender diesen Weg gewählt - seit inzwischen neun Jahren. Der Kalender ist beim FA-Leserservice beziehbar, s. auch die

Eine weiter aufgelöste Liste, direkt von der ITU, findet man unter www.itu.int/online/mms/glad/cga\_callsign.sh?  $Ing=E$  (auch www.itu.int  $\rightarrow$  Suche nach Table of International Call Sign Series  $\rightarrow$  erste Fundstelle). Sie lässt sich sowohl alphabetisch, als auch nach Ländern ordnen!

#### Korrektur gesucht

Ich habe mit Erfolgden "Direkt anzeigenden SWV- und Leistungsmesser" aus dem FA II /06 nachgebaut. Nun kam mir zu Ohren, dass im FA 1107 eine Nachlese zu dieser Bauanleitung veröffentlicht wurde . Da ich die Hefte des Jahrgangs 2007 aber nicht mehr besitze, möchte ich nachfragen, wo ich etwas über diese Nachlese erfahren kann .

#### Heribert Habermann

linke Marginalie.

Da helfen wir gerne. Die Nachlese zum genannten Beitrag wurde im FA 1 /07 auf S. 34 veröffentlicht. Eine PDF-Datei mit dem betreffenden Textstück haben wir unserem Leser übersandt.

Wenn eine Nachlese existiert, ist sie bei der gewöhnlichen Archivsuche, wie auch in unserem Fall, aufgeführt: www.funkamateur.de  $\rightarrow$  Downloads/Archiv $\rightarrow$ Archivsuche. Sie steht immer bei dem entsprechenden Beitrag und ist auch immer mit Nachlese benannt. Ebenso verhält es sich bei den Jahresinhaltsverzeichnissen in den jeweiligen Dezemberheften . Die Nachlesen s ind selbstverständlich auch auf den FA-Jahrgangs-CDs zu finden. Wenn es zeitlich noch passte , wurden die Fehler allerdings beim Beitrag auf der Jahrgangs-CD bereits beseitigt.

Die Antenne wächst mit

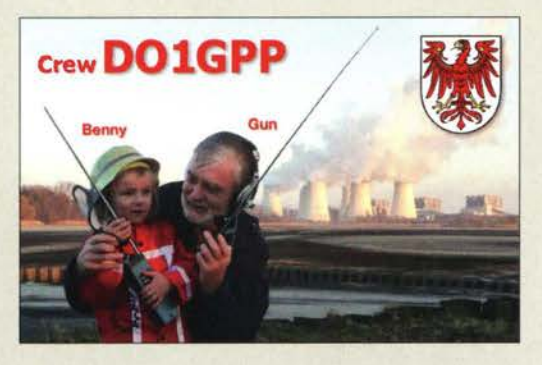

#### Bezug von Schalenkernen

Können Sie mir Bezugsquellen für Schalenkerne nennen? Ich habe schon selbst recherchiert, bin aber leider nicht fündig geworden. Konkret suche ich einen Schalenkern P42129 (z.B. von EPCOS/ Ferroxcube Pi core ). Entweder gibt es diese nur im Ausland oder bei Versendern, die nur Firmen beliefern und dann zu sehr hohen Preisen. Andreas Nestler

Wenn Sie auf einen anderen Kern ausweichen können , so ist Reichelf Elektronik eine mögliche Bezugsquelle. Dort sind einige preiswerte Schalenkerne aus Ferroxcube samt Montagehalterungen und Abgleichkernen erhältlich . Die entsprechenden Produkte finden Sie auf www.reichelt.de über die Eingabe des Schlüsselworts Schalenkern (dieses Suchwort gilt auch bei den folgendenAnbietem) in der Suche. Darüber hinaus bietet sich Oppermann Elektronische Bauelemente (www.oppermann-electronic.de) als Bezugsquelle an . Ein nicht näher spezifiziertes Schalenkernsortiment aus zehn Kernen ist derzeit auch bei Pollin Electronic (www.pollin.de) sehr preisgünstig erhältlich. Gut sortiert ist weiterhin Bürklin (www.buerklin.de). Alle Anbieter beliefern auch Privatkunden.

#### Auftrieb war wichtig

Die Februar-Preisfrage lautete: An einer herkömmlichen Waage mit zwei Waagschalen hängt auf einer Seite in einer Kupfersulfatlösung von  $\rho_{\text{El}} = 1$ , l g/cm<sup>3</sup> eine Elektrode. Auf der anderen Seite wird durch ein Gegenstück passender Masse genau Gleichgewicht hergestellt. Nun legt man auf der Gegenseite ein 1-g-"Gewicht" hinzu. Wie lange muss man bei einem Strom von  $I = 1$  A auf der Elektrode Kupfer (Dichte  $Q_{Cu}$  = 8,95 g/cm<sup>3</sup>) abscheiden, bis die Waage gerade wieder ins Gleichgewicht kommt?

Dass die Kupfersulfatlösung als Elektrolyt eine Dichte von 1,1 g/cm<sup>3</sup> besitzt und die Elektrode an einer Waage hängt, waren keine unnötigen Angaben, wie wohl einige Einsender meinten. Nur einfach aus 1 g abgeschiedenem Kupfer die dazu notwendige Zeit zu berechnen, erschien uns zu einfach . Es ging nämlich auch noch um den Auftrieb, den das abgeschiedene Kupfer in der Lösung erfährt.

Die benötigte Zeit ist lt. Faradayschem Gesetz  $t =$  $m \cdot z \cdot F/M \cdot I$ . Darin s ind m die Masse, z die Wertigkeit des Metalls (2 bei Kupfer), F die Faraday-Konstante (96485 C/mol), M die molare Masse (Molmasse; 63 ,55 g/mol für Kupfer) und I der Strom.

Nun ist wegen des Auftriebs allerdings eine höhere Masse als 1 g vonnöten, um die Waage ins Gleichgewicht zu bringen:  $m = m_0 \cdot \rho_{Cu}/(\rho_{Cu} - \rho_{El}) = 1$  g ·  $8,95/(8,95-1,1) = 1,14$  g.

Damit ergibt sich die benötigte Zeit zu  $t = 1,14$  g  $\cdot$  2 · 98485 As mol<sup>-1</sup>/(63,55 g mol<sup>-1</sup> · 1 A) = 3462 s = 57 min42 s.

Die 3 x 25 € für die richtige Lösung erhalten:

#### Dr. Alexander Gamp, DL2UQ Dieter Göttling, DOSDGM Kerstin Metzmeier

Herzlichen Glückwunsch!

#### Höhen-Preisfrage

Diese Preisfrage haben wir Helmut Ulrich, DH5RQ, zu verdanken: Ein Funkamateur sendet im KW-Bereich ein Funksignal aus, dessen Frequenz allm ählich geändert wird. Eine Station in 2 00 km Entfernung empfängt in einem mitlaufenden Empfänger eine Amplitude, die periodisch zwischen einem Maximum und einen Minimum schwankt. (Man könnte das Signal auch in einem Wasserfall-Diagramm ausreichenden Frequenzumfangs beobachten.) Der Abstand zwischen zwei Maxima beträgt jeweils 3kHz. ln welcher Höhe über dem Erdboden liegt die reflektierende Schicht?

Un ter den Lesern mit richtiger Antwort verlosen wir  $3 \times 25 \in$ 

Einsendeschluss ist der 31.3.16 (Poststempel oder E-Maii-Absendedatum). Die Gewinnerwerden in der Redaktion unter Ausschluss des Rechtswegs ermittelt. Wenn Sie die Lösung per E-Mail übersenden (an quiz@funkamateur.de), bitte nicht vergessen, auch die "bürgerliche" Adresse anzugeben, sonst ist Ihre Chance dahin.

Auch an der Komfort- Preisfrage vom FA 2 /16 können Sie sich noch bis zum 29.2.16 versuchen.

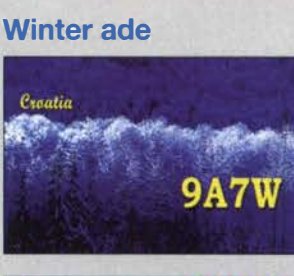

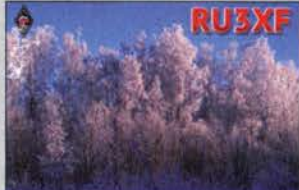

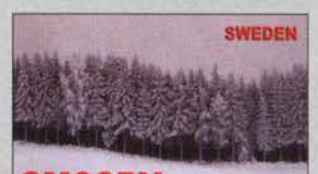

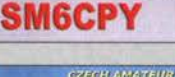

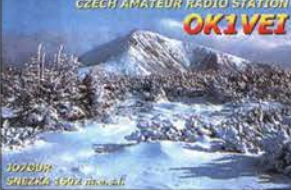

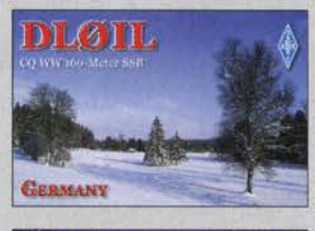

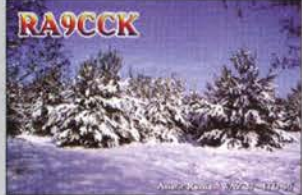

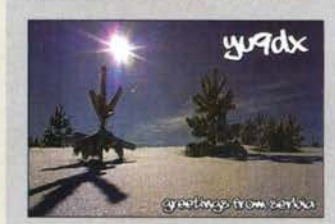

Vorverstärker HPP-144 im Mastgehäuse

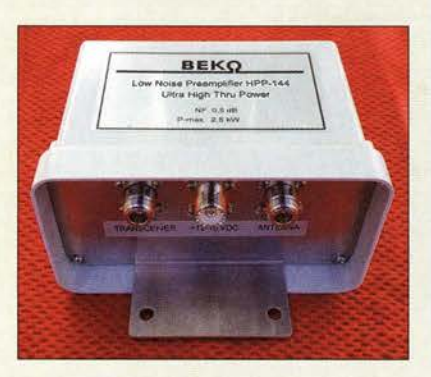

#### HPP-144

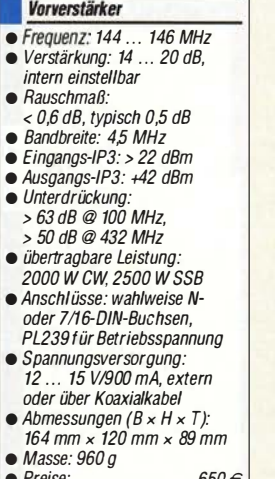

• Preise: 650 € mit 7/16-DIN-Buchsen 700€

Robuster Vorverstärker

Der Vorverstärker HPP-144 von BEKO ist eine ideale empfangsseitige Ergänzung für alle, die sendeseitig die volle Endstufenleistung nutzenwollen.Durch Verwendung hochwertiger Relais mit Keramik- und Tefloneinfassung und zahlreichen Schutzschaltungen setzt er mit einer übertragbaren Leistung von 2,5 kW neue Maßstäbe.

Der Entwurf von HABET bietet nicht nur geringes Rauschen bei unter 0,5 dB Rauschmaß, sondern mit einem Eingangs-IP3 von 22 dBm auch hervorragendes Großsignalverhalten. Insbesondere werden Intermodulationen durch benachbarte FM-Radiostationen und Funkdienste wirksam unterdrückt. Der Verstärker lässt sich per Koaxialkabel oder separater Versorgungsleitung speisen.

BEKO-Elektronik, Am Längenmoosgraben Ja, 85221 Dachau, Tel. (0 81 31) 27 61-70, Fax -72; wwwbeko-elektronik.de

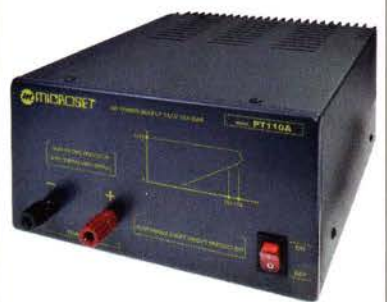

#### Netzteile ohne Lütter

Microset in Italien stellt Netzteile der PT-Serie her, von denen die Modelle PT- 105A, PT-110A, PT-120 und PT-1325 bei WiMo erhältlich sind. Diese mit 230 V versorgten Geräte sind großzügig ausgelegt und kommen ohne Lüfter aus - die Wärme wird über einen großen Aluminiumkühlkörper abgeführt. Aufgrund der Bauart als Linearregler entstehen im Gegensatz zu Schaltnetzteilen keine Störungen, die Pfeifstellen oder Rauschen in Funkgeräten verursachen können - Masse und Abmessungen sind jedoch höher. Schutzmaßnahmen blockieren Überspannung und Überlast, selbst einen Kurzschluss nehmen sie hin. Bezug: WiMoGmbH,AmGäxwald 14,76863 Herxheim, Tel. (07276) 966 80, Fax -11; www.wimo.com, injo@wimo.com

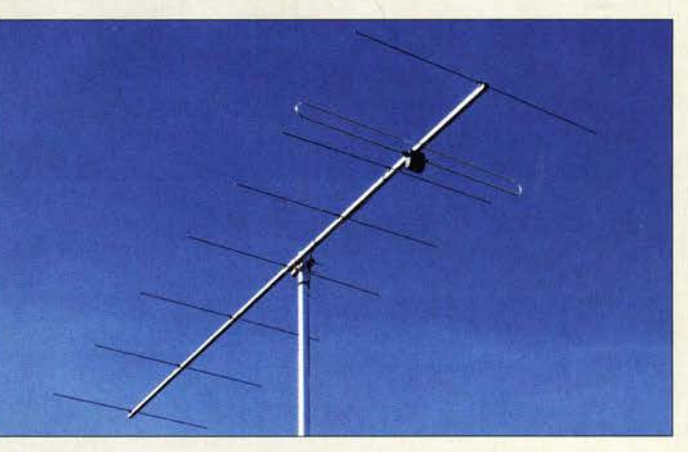

#### Kompakte 2-m· Yagi-Antenne

Mit nur 3,13 m Boomlänge und 1,6 m Drehradius ist die 2-m-Antenne YA014408 von ANjo bei beengten Platzverhältnissen mögli<sup>c</sup>herweise ein Problemlöser.

Ein Antennengewinn von 10,3 dBd bei einem Vor-Rück-Verhältnis von 26 dB und einem SWV unter 1,15 im gesamten 2-m-Band sind die trotz geringer Antennengröße vorhandenen elektrischen Daten.

Stabilität und präzise Verarbeitung der Antenne entsprechen dem üblichen ANjo-Standard. Neben der Economy-Ausführung für 350 W Belastung und mit verzinkter Mastschelle wird die gleiche Antenne in der Premium-Line-Ausführung mit einem hoch belastbaren Dipo<sup>l</sup> für 1000 W CW und Mastbefestigung aus dem Werkstoff 1.4301 (V2A) angeboten.

ANjo-Antennen, Joachims HF & EDV-Beratungs GmbH, Lindenstr.192, 52525 Beinsberg, chims-gmbh.de; anjo@ joachims -gmbh.d e Tel. (02452)156779, Fax 157433; wwwjoa

#### Miniatur·DTMF·Decoder

Nur 25 mm x 25 mm klein ist die Platine des neuen DTMF-Decoders von com-com. Der Decoderbaustein empfängt entweder über Klinkenbuchse oder Steckkontakt das NF-Signal z. B. aus einem Funkgerät und zeigt optisch über Leuchtdioden die decodierte Information an. Relais oder andere Schaltungen lassen sich über Signale an der Steckerleiste ansteuern. Erforderlich sind 5 V Betriebsspannung. Preis 19 €

Bezug: com-com, Postfach 1146, 83065 Stephanskirchen, Tel. (0 80 31) 27 85-0; E-Mail: injo@com-com.de; www.com-com.de

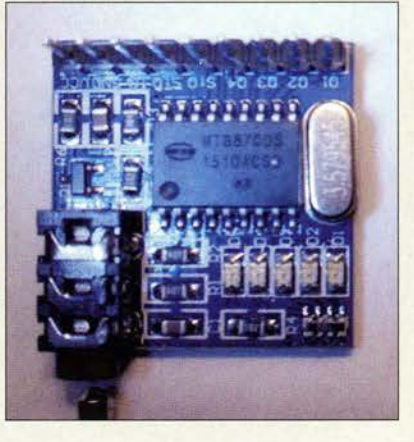

2-m-Yagi-Antenne YA014408 von ANjo

#### YAD14408 Yagi-Antenne ● Frequenzband: 2 m<br>● Elemente: 8  $\bullet$  Gewinn: 12,4 dBi = 10,3 dBd • Vor-Rück-Verhältnis: 26 dB • Belastbarkeit: Eco 350 W

- Premium 1000 W CW
- Länge: 3, 13 m • Drehradius: 1.6 m
- 
- Masse: 2, 1 kg Winddruck: 89 N bei 33 m!s

#### • Preise: Eco  $99 \in$ <br>Premium  $135 \in$ Premium

#### Markt-Infos

Die Marktseiten informieren über neue bzw. für die Leserschaft interessante Produkte und beruhen auf von der Redaktion nicht immer nachprüfbaren Angaben von Herstellern bzw. Händlern.

Die angegebenen Bezugsquellen bedeuten keine Exklusivität,d.h., vorgestellte Produkte können auch bei anderen Händlern und/oder zu anderen Preisen erhältlich sein. Red. FA

#### kurz und knapp

#### Marke Motorola verschwindet

Lenovo beabsichtigt, seine beiden Mobilfunk-Telefonsparten zusammenzuführen und den Markennamen Motoro/a nicht mehr auf den Geräten zu verwenden. Erhalten bleiben soll zumindest die Bezeichnung Moto by Lenovo und auch das Markenlogo für High-End-Modelle.

Damit endet eine große Geschichte, denn Motorola baute in den 1990er-Jahren mit dem International 3200 das erste GSM-fähige Telefon und war in den frühen Jahren zeitweise Marktführer.

Netzteil PT-110A misst 110 mm und bringt 5 kg auf die Waage.

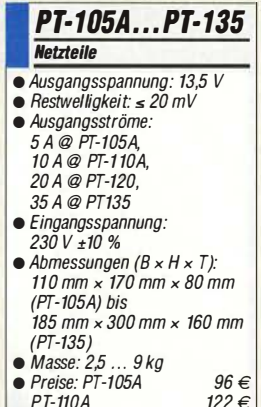

 $195 \in$ 283€

PT-120 PT-135

Das bis 10 A belastbare 185 mm x 260 mm <sup>x</sup> Professionelle Qualität zu attraktiven Preisen!

**NTAKT**<br>EMIE

## **reichelt.de<br>Elektronik Online-Magazin** elektronik

Sprays von Kontakt Chemie und die Elektronik funktioniert

#### Der starke, oxidlösende Kontaktreiniger

Wissenschaftliche Untersuchungen bestätigen: KONTAKT 60 löst hartnäckige Oxidschichten, Kontaktwiderstände werden reduziert.

- · reinigt selbst korrodierte Kontakte
- · unterwandert den Schmutz
- · stellt den Stromfluss wieder her

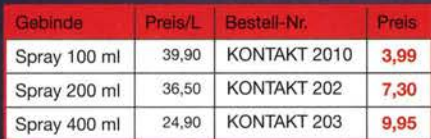

#### Geprüfte Sicherheit: Unbrennbare **Kältesprays**

Kältesprays beinhalten reine, hochwertige Kältemischungen mit hoher Kühlwirkung. Sie werden zur thermischen Fehlersuche in der Elektronik, zum Kälteschrumpfen und Schockfrieren kleiner Flächen und zur Funktionsprüfung von Temperaturfühlern eingesetzt.

Kühlwirkung bis max -52 °C. Gemäß Sicherheitsprüfung besteht keine Entzündungs- und Explosionsgefahr bei<br>bestimmungsgemäßer Anwendung.

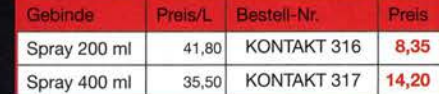

#### **Freichelt.**

 $01.11201$ 

3D

**GRATIS** anfordern! Katalog 01.1 2016

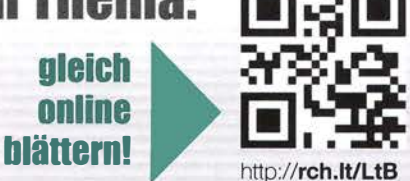

**WX LÖTSTATION** 

Eine Station - viele Vorteile

Leistungsstarke 1-Kanal-Lötstation mit 200 W Leistung. Ideal geeignet für Solarapplikationen, HF-Technik, LED Technik, Tapping & Bussing Flachbandleiter, sowie Aluminium-Leiterplatten.

- schnelle Aufheizzeit
- visuelle Prozesskontrolle durch LED-Signalfunktion
- $\bullet$  hohe Temperaturstabilität/ -genauigkeit:  $\pm$  2 °C
- unterstützt Werkzeuge bis 1x 200 W
- automatische Werkzeugerkennung

380

WELLER WX 1 385,00 Versorgungseinheit WX 1, 2 00 W I 230 V

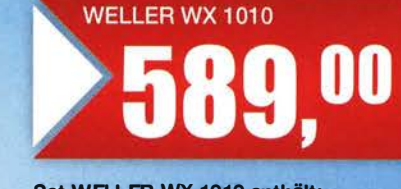

**Weller**®

Set WELLER WX 1010 enthält: Versorgungseinheit WX 1, 200 W / 230 V, WXP 120 Lötkolben (120 W, 24 V), 1x Sicherheitsablage

### **WX-KOMPATIBLES ZUBEHÖR:**

Weller

Sets aus Ablage & Lötkolben

SET mit WXP 65, 65 W Der kleine, schnelle Lötkolben mit 65 Watt eignet sich hervorragend für feine Lötarbeiten mit erhöhtem Wärmebedarf.

#### Bestellnummer: WELLER WXP65SET 227,10 Power-Response

Weller wxe 120

#### SET mit WXP 120, 120 W

mit dem Allrounder können Lötarbeiten von kleinen bis großen Bauteilen mit hchem Wärmebedarf abgedeckt werden. Bestellnummer:

#### WELLER WXP120SET 203,60 Power-Response

#### SET mit WXP 200, 200 W

Der leistungsstärkste unter den WX-Werkzeugen. Ideal für Lötarbeiten mit erhöhtem Wärmebedarf, z. B. für LED-Back-planes.

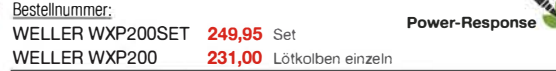

#### SET mit WXMT, 2x 40 W

Sehr feine, schlanke Pinzette. Optimal zum Löten und Entlöten von sehr kleinen SMD-Bauteilen. WELLER WXMTSET 306,00 Active-Tip

Tagespreise! Preisstand: 10.2.2016 Preise in € inkl. gesetzl. MwSt., zzgl. Versandkoster<br>reicheit elektronik, Elektronikring 1, 26452 Sande (D)

Jetzt bestellen! **Bestell-Hotline:** www.reichelt.de +49 (0)4422 955-333

**Einbaufertige** Zählermodul BC-ZM

## **14 13** 987.654

Neues aus dem Leserservice Für Funkamateure und Elektronikbastler, die ein selbst gebautes Gerät mit einem Frequenzzähler aus- oder nachrüsten möchten, ist beim FA-Leserservice seit Kurzem das Modul BC-ZM für 27 € erhältlich, das Eingangsfrequenzen bis I ,2 GHz verarbeiten kann. Es besitzt ein beleuchtetes LC-Display mit 2 x 8 Zeichen und stellt Frequenzen in Megahertz maximal siebenstellig dar. Die Anzahl der angezeigten Nachkommastellen im Bereich unterhalb I GHz ist zwischen drei und vier umschaltbar - das entspricht einer Auflösung von I kHz bzw. 100 Hz. Ein beliebiger Offset bis zu 999,9999 MHz lässt sich wahlweise vom Zählergebnis subtrahieren oder zu diesem addieren. Diese Funktion ist vom Anwender sehr einfach mittels zweier Kurzhubtasten auf der Modul-

#### BC·ZM

- **Frequenzzähler**
- Messbereich: 1200 MHz, siebenstellig • Auflösung: 100 Hz, 1 kHz,
- umschaltbar  $\bullet$  Offset:  $0 \ldots \texttt{\#999,9999}$  MHz,
- per Taster programmierbar  $\bullet$  Stabilität:  $\pm 2.5$  ppm
- Eingangsimpedanz: 400 Q@ 20 MHz, indirekt proportional zur Frequenz
- minimale Eingangsspannung: 30 mV@ 100 MHZ; 100 mV@ 10 ... 500 MHz; 400 mV@ 3 MHz;
- BOO mV@ 1 MHz • Display: LC-Punktmatrix,  $2 \times 8$  Zeichen, Hintergrund-
- beleuchtung • Stromversorgung:
- $9... 12 V \le 55 mA$
- $\bullet$  Abmessungen (B  $\times$  H  $\times$  T):
- 58 mm  $\times$  32 mm  $\times$  27 mm
- $\bullet$  Preis: 27 $\in$

#### Ultraf/ex 13 Koaxialkabel

- Durchmesser: 13 mm<br>• Belastbarkeit: 2200 W • Belastbarkeit: 2200 W@ 2 m,
- 500 W@23 cm • Dämpfung: 3.6 dB/100 m @ 2 m,
- 6,4 dB/100 m@ 70 cm • Außen/eiter: 168 Drähte in 24 Flechtgruppen, kunststoff-
- beschichtete Kupferfolie • Innenleiter: feindrähtiges geglühtes Reinkupfer
- Biegeradius: 80 mm bei einmaliger Biegung, 127 mm
- bei mehrmaliger Biegung
- Schirmungsmaß: 105 dB • Masse: 17 kg/100 m
- $\bullet$  Preis: ab 4.50  $\varepsilon$ /m

#### Airborne 10 Koaxialkabel

- Durchmesser: 10 mm • Belastbarkeit: 3700 W@ 28 MHz, 1700 W@ 144 MHz,
- 500 W @ 1296 MHz • Kabelmantel: PE-Isolation mit UV-Schutz
- Dielektrikum:
- geschäumt, dreilagig Abschirmung: verkupferte Aluminiumlegierung, zusätzlich PE-beschichtete Kupferfolie
- Innen/eiter: verkupferte Aluminiumlegierung • Schirmungsmaß: 105 dB
- Preis:  $ab$  2,55  $\varepsilon$ /m

#### Bezug: FA-Leserservice, Majakowskiring 38, 13156 Berlin, Tel. (030)44 66 94-72, Fax -69; www.funkamateur.de, sho p@funkamateur.de

500 MHz sowie darüber hinaus.

rückseite konfigurierbar.

#### Neue Koaxialkabel

Das bei WiMo erhältliche Koaxialkabel Ultraflex 13 von Mesi & Paoloni hat 13 mm Durchmesser und verbindet geringe Dämpfung mit hoher Flexibilität. Das Kabel ist bis 10 GHz spezifiziert und für hohe Leistungen geeignet. Zum Anschluß sind N- und PL-Stecker verfügbar.

Die für eine sichere Zählerfunktion benötigte effektive Eingangsspannung beträgt etwa 100 mV im Bereich zwischen 10 MHz und

Die Airbome-Modellreihe von dämpfungsarmen und leichten Koaxialkabeln wurde um das trittsichere **Airborne 10** mit 10 mm Außendurchmesser erweitert. Wie das bekannte Airborne 5 wurde es speziell für DXpeditionen entwickelt, da es nur die Hälfte vergleichbarer reiner Kupferkabel wiegt. Bezug: WiMo GmbH, Am Gäxwald 14, 76863 Herxheim, Tel. (07276) 966 80, Fax -11;

www.wimo.com, injo@wimo.com

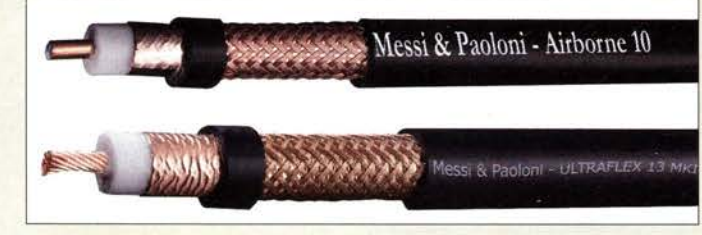

#### Breitband·Empfangsantenne

Die voraussichtlich ab Ende Februar 20 16 von Bonito lieferbare MegaLoop ML052 ist die Nachfolgerin der **ML060**. Basierend auf der bewährten ML200-Piattform wurde am Eingang ein zusätzliches Tiefpassfilter mit zusätzlichem UKW -Bandstop-Filter integriert. Damit ist die ML 052 besonders im Bereich von nahe liegenden starken Sendem im UKW-Bereich und darüber geeignet, wo die **ML200** (siehe FA 8/2015, S. 815) aufgrund ihrer Breitbandigkeit durch sehr starke Signale gegebenenfalls überlastet werden könnte. Wie bei der ML200 lässt sich bei der ML052 der Verstärkungsbereich per Jumper ändern.

Auch die ML052 erzielt bereits bei einer geringen Versorgungsspannung ab 5 V eine hohe Intermodulationsfestigkeit. Eine optionale Speisung via USB ist möglich, eine passende DualPower-Einspeiseweiche für die Versorgung aus einem Steckemetzteil oder via USB-Kabel ist im Lieferumfang enthalten. Bonito, Dennis Walter, Gerichtsweg 3, 29 320 Hermannsburg, Tel. (05052) 6052; www. bonito.net, E-Mail: anfragen@bonito.net

#### Hybride Solarzellen

Mit einem neuen Verfahren stellen Forscher der Technischen Universität München und der Ludwig-Maximilians-Universität München hauchdünne, robuste und gleichzeitig hochporöse Halbleiterschichten her. Die Beschichtung des Plättchens schimmert wie Opal, ist hart wie ein Kristall, hauchdünn und federleicht.

Indem sie in die Poren des Materials geeignete organische Polymere einbauen, können die Wissenschaftler die elektrischen Eigenschaften der entstehenden Hybridmaterialien maßschneidem. Die Bauweise spart nicht nur Platz, sondern schafft auch große Grenzflächen, die den Wirkungsgrad der damit hergestellten Solarzellen erhöhen.

Info: TU München; www.tum.de

#### Wegfall des Wasserrohrnetzes als Erder

Bereits vor Jafiren hatte die DIN VDE 0190:1986-05 auf den zukünftigen Wegfall des metallenen Wasserrohrnetzes hingewiesen. Nach einer individuellen Übergangsfrist sollten die Energieversorgungsunternehmen die notwendigen Maßnahmen umsetzen, um können. Die Broschüre von Dehn zeigt undie Netzsysteme weiter sicher betreiben zu ter anderem auf, welche Auswirkungen dies auf die Erdung von Antennenanlagen hat und welche Gegenmaßnahmen zu treffen sind. Bezug: Dehn + Söhne GmbH & Co. KG;  $www.dehn.de \rightarrow Service \rightarrow Downloads \rightarrow$ Praxislösungen  $\rightarrow$  Wegfall des Wasserrohrnetzes als Erder

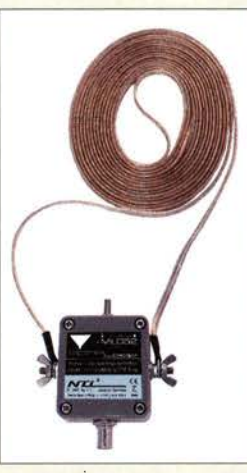

Die Neue: MegaLoop ML052

#### MegaLoop MLD52 Passive Schleifenantenne • Schleife: 5 m Umfang • Frequenz: 9 kHz... 36 MHz (High Gain), 9 kHz ... 52 MHz (Low Gain) • UKW-Band-Unterdrückung:  $\leq$  40 dB @ 88 ... 108 MHz <sup>e</sup>IP3: +40 dBm e IP2: +85 dBm • Versorgungsspannung: ab 5 V.

- Einspeiseweiche für USa-Anschluss im Lieferumfang
- $\bullet$  Preis: 359 $\in$

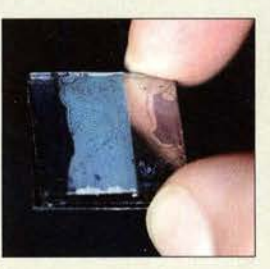

Mit geeigneten Polymeren gefüllt, werden aus der hochporösen Germaniumschicht hybride Solarzellen.

|                                                              | <b>Calling</b>                                                                                                    |
|--------------------------------------------------------------|----------------------------------------------------------------------------------------------------|
| Praxislosung<br>Weglied des Universitätisches als Enter<br>ï |                                                                                                    |
|                                                              | <b>Girl</b><br><b>Nissan's Street Br</b><br>14.44 (6)<br><b>Taxab</b><br>m<br>w<br><b>MARK OR B</b><br><b>Film</b><br>the card document<br>$= 100$ and standard $= 0$<br>$-1$<br>٠<br>٠<br>٠<br>director of<br>-- |

Praxislösung: Wegtal des Wasserrohrnetzes als Erder

#### Literatur

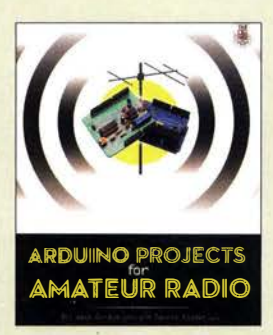

#### Purdum, J., W8TEE; Kidder, D., W6DO: **Arduino Projects for Amateur Radio**

Einplatinenrechner **Die** der Arduino-Familie mit ihrem vielfältigen Zusatzbaugruppen bieten nicht fortgeschrittenen nur Hobbyelektronikern ein weites Betätigungsfeld. Auch Anfängern ermöglichen sie einen vergleichsweise einfachen Einstieg in die Mikrocontrollertechnik. Was liegt da näher, als den Arduino auch im Shack zu nutzen und das e ine oder andere nützliche Zusatzgerät damit zu bauen?

Das werden sich auch W8TEE und W6DQ gesagt haben, als sie die im Buch beschriebenen Projekte aufgebaut haben. Stationsuhr, Lastwiderstand mit Leistungsanzeige, Morse-Encoder und -Decoder, Sequenzer, Rotorsteuerung und Frequenzzähler sind nur einige von ihnen. Allen gemeinsam ist der Arduino, dessen Software die Funktion des jeweiligen Geräts bestimmt.

Da es auch beim Bau der Projekt-Hardware einiges zu beachten gilt, erhält der interessierte Leser dazu eine ganze Reihe ausführlicher und praxisnaher Hinweise. Gleiches betrifft den Quelltext der Software.

Wer bisher schon erste Schritte mit dem Arduino erfolgreich absolviert hat und nun nach Ideen für Anwendungen im Amateurfunkbereich sucht. wird im vorliegenden Buch bestimmt fündig.

- isn

**McGraw-Hill Education New York 2015** 444 Seiten, englisch, 34 € FA-Leserservice A-5007

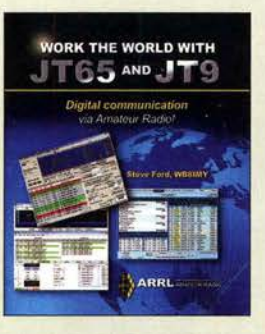

#### Ford, S., WB8IMY: **Work the World with IT65 and IT9**

Anders als RTTY oder PSK31 sind die von Nobelpreisträger Joe Taylor, K1JT, entwickelten Digimodes bisher vorrangig unter Spezialisten verbreitet, die damit MS- oder EME-Verbindungen auf den UKW-Bändern oder Weak-Signal-QSOs auf den Lowbands tätigen. Gerade Funkamateure, die auf wenig Leistung und unauffällige Antennen angewiesen sind, könnten mit JT9 und JT65-HF auf den KW-Bändern manch rares DX arbeiten, zumal das für Diplome wie WAS oder DXCC zählt.

Dabei funken immer noch Menschen miteinander und keine PCs, wobei Letztere. nicht anders als beim CW-Geben im Contest, Mittel zum Zweck sind. QST-Redakteur Ford will daher die Scheu nehmen und zeigen, wie einfach ein Einstieg in diese Digimodes ist

Er erklärt zunächst die Grundzüge, ohne allzu tief in die Physik einzutauchen. Anschaulich erörtert er dann die notwendige Hard- und Software und macht deutlich, dass sich praktisch jeder moderne Transceiver eignet.

Im 3. Kapitel kommen die notwendigen Einstellungen in der Software sowie deren Bedienung beim praktischen Betrieb zur Sprache. Unter, Tipps und Tricks" geht es abschlie-**Bend um Fehlerbehebung,** internethasierte Beobachter-Netzwerke sowie das Zusammenspiel mit Logsoftware. -rd

#### ARRI.

**Newington 2015** 80 Seiten, engl., 14,90 € FA-Leserservice A-0347

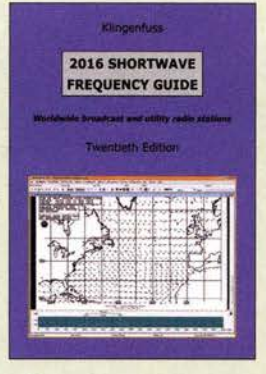

#### Klingenfuss, J.: 2016 Shortwave **Frequency Guide**

Während professionelle Funkdienste - und Funkamateure sowieso - die Kurzwelle weiterhin intensiv für den von lokalen Kommunikationsnetzen unabhängigen Nachrichtenaustausch nutzen schränken Rundfunkstationen ihre Ausstrahlungen im HF-Bereich zunehmend ein. In diesem Jahrbuch, es ist die 20. Ausgabe, dokumentieren der Autor und sein Team die aktuellen KW-Sendeaktivitäten außerhalb der Amateurfunkbänder.

Dem bewährten Könzept folgend, ist das Buch thematisch zweigeteilt: Die ersten 187 Seiten füllt eine Frequenzliste der professionellen Funkdienste, wobei jeder Eintrag auf 100 Hz genau die Frequenz, das Rufzeichen, den Stationsnamen, den Landeskenner sowie die Sendeart einer Frequenznutzung nennt

Der zweite Teil mit Informationen über Rundfunkdienste auf Kurzwelle beginnt ebenfalls mit einer Frequenzliste, wird aber zusätzlich ergänzt durch eine nach Ländern und Sendern geordnete Datensammlung. Dadurch findet man schnell die Sendepläne für eine bestimmte Station.

Beiträge mit Hintergrundinformationen über Funkdienste bzw. Rundfunk auf Kurzwelle ergänzen den Datenteil und machen das Buch zum empfehlenswerten Begleiter beim Kurzwellenempfang. -joi

#### **Klingenfuss Verlag Tübingen 2015** 348 Seiten, englisch, 40 € ISBN 978-3-941040-66-3

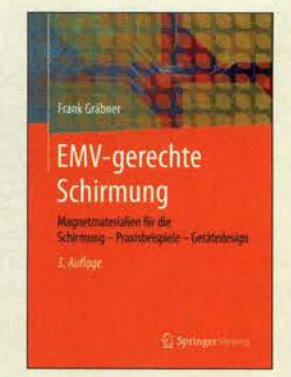

#### Gräbner, F.: **EMV-gerechte Schirmung**

**EMV** steht als Abkürzung für die elektromagnetische Verträglichkeit, ein Thema, das ambitionierten Funkamateuren und aktiven Rundfunkhörern bekannt sein dürfte.

Die immer stärker in allen Bereichen des Lebens eingesetzten elektronischen Geräte erfordern für ihre korrekte Funktion ein Mindestmaß an Störfreiheit und dürfen selbst auch nur eine begrenzte Menge an Störungen verursachen.

Daher ist es nicht nur für Ingenieure, Entwickler und Studenten, an die sich dieses Fachbuch vornehmlich richtet, wichtig, die durch Gesetze und Normen in dieser Richtung definierten Vorgaben einzuhalten.

Nach der EMV-Gesetzgebung und -Normung stellt der Autor die Grundlagen der Magnetmaterialien für die EMV sowie nutzbare Volumen-, Nano- und Textilschirmmaterialien vor. Dem folgen Praxisbeispiele der Schirmung und Designhinweise sowie Anwendungender Nano-, NFund Doppelschirmung.

Auf Polymer und Metallgehäuse mit Magnetmaterialien wird ebenso eingegangen wie auf die Leiterplatten- und Koaxialkabelschirmung.

Die vorliegende 3. Auflage wurde um das Kapitel Neuartige Zukunftsferrite - hexagonale Volumenmaterialien erweitert. -red

**Springer Vieweg** 3. überarb. u. erw. Aufl. **Berlin Heidelberg 2016** 230 Seiten, 53,45€ ISBN 978-3-658-10722-2

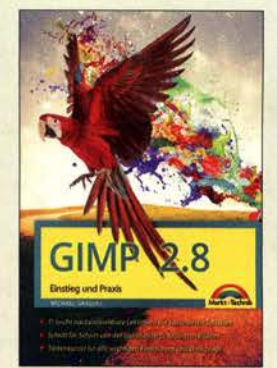

Gradias, M.: **GIMP2.8 Einstieg und Praxis** 

Unter den kostenlosen Programmen zur Bildbearbeitung ist GIMP das wohl leistungsfähigste. Um sich mit dessen vielfältigen Funktionen zurechtzufinden, bedarf es allerdings einer praxisnahen Einarbeitung. Unterstützung bietet hierbei dieses Werk, das sich mit der aktuellen Version 2.8 befasst

In den einleitenden Kapiteln lernen Einsteiger die wichtigsten Funktionsgruppen der Bedienoberfläche sowie den Bildimport kennen. Hierzu gehört auch die Einbindung eines Flachhettscanners Ferner werden nützliche Voreinstellungen sowie Installationen kostenloser Erweiterungen (RAW-Konverter, Filter) vorgestellt. So vorbereitet folgt im Kapitel 4 eine Kurzanleitung für die wichtigsten Korrekturen: Tonwert, Farbe, Zuschnitt Bildgröße. Schärfe. An dieser Stelle fehlt lediglich das Geraderücken, um die am häufigsten benötigten Arbeitsschritte an einem Platz zu versammeln

Weitaus mehr ins Detail geht der Autor in seinen Anleitungen. weiteren wenn es etwa um die Korrektur von Verzerrungen, das Reduzieren von Bildrauschen, das Freistellen. die Bearbeitung von Bildausschnitten oder die Arbeit mit Ebenen geht. Zahlreiche Abbildungen illustrieren das gelungene Werk -joi

Markt + Technik **Burgthann 2014** 354 Seiten, 19.95 € ISBN 978-3-945384-06-0

## Aktuelles von der Bandwacht

#### WOLFGANG HADEL - DK20M

Überhorizontradar, Wetterfunksender, CW-Baken - die Bandwacht der Funkamateure beobachtet weiterhin Bandeindringlinge und bemüht sich mithilfe der BNetzA, diese zu identifizieren und möglichst aus unseren Amateurfunkbändern zu verbannen. Hier ein Blick auf die Aktivitäten der vergangenen Monate.

Mit dem Winter verknüpft man normalerweise Kälte, doch bei der Bandwacht verlief es genau umgekehrt: Die Kommunikationsdrähte liefen geradezu heiß, ob per Telefon oder E-Mail , denn die Zahl der Bandeindringlinge (lntruder) schien unaufhörlich zu wachsen .

Am schlimmsten waren wieder einmal die lokalen Störungen durch PLC-Signale sowie Schaltnetzteile und der Rauschpegel bzw. das Grundrauschen stieg weiter an . Selbst in unbewohnten Gebieten und sogar auf der Nordsee war dieser Effekt zu beobachten.

Als PLC in Europa eingeführt wurde, hätte die NATO dies vielleicht verhindern können . Ein umfangreiches und frei zugängliches Dokument dazu befindet sich in meiner Sammlung. Nach dem Ende des Kalten Krieges schenkte man allerdings unter anderem der Kurzwelle immer weniger Beachtung.

Wirtschaftliche Interessen und Inkompetenz haben sich leider durchgesetzt. Wo sind jetzt die Politiker, die früher vor dem sogenannten Elektrosmog gewarnt haben? Jeder Mobilfunkmast war von lokalen Protesten begleitet, doch jetzt werden ganze örtliche Stromnetze zu HF-Strahlern. So konnte ich in meinem Haus beobachten, dass unbeteiligte Leitungen - einschließlich der Telefonleitung - zu Parasitärstrahlern eines Störsignals aus der Nachbarschaft mutierten .

Könnte man weltweit alle PLC-Anlagen und defekten Schaltnetzteile auf einen Schlag abschalten, würde das "Grundrauschen" voraussichtlich drastisch sinken. Nicht nur QRP-Freunde , sondernebenso militärische oder andere Beobachtungsstellen würden dies begrüßen. Daher meine Forderungen: Glasfaser statt PLC und neue Frequenzbereiche für Router!

#### **FMCW oder FMOP?**

Zu den schlimmsten Bandeindringlingen gehören weiterhin die Überhorizontradare, die mit ihren Signalen in immer raffinierteren Varianten breite Bereiche unserer Bänder unbrauchbar machen.

Das FMCW -Radar, dies steht für Frequency Modulated Continuous Wave, gehört dagegen bereits zu den älteren Systemen. Beim

50-mal pro Sekunde über einen Bereich mit 20 kHz Breite, entsprechend 50 Sweeps/s. In den Pausen zwischen den Sweeps geht das System auf Empfang. Das russische Radar Contayner, das australische JORN und die chinesischen Breithandradare arbeiten ebenfalls auf dieser Basis. Im Sonagramm sowie im Spektrogramm sind sie anhand der Spektrallinien und Peaks (Spitzen) leicht erkennbar.

Die Sweep-Rate ergibt sich aus dem Abstand der Spektrallinien oder Peaks. Hierbei bedeuten 50 Hz eine Sweep-Rate von 50 pro Sekunde. Im militärischen Bereich ist hierfür das Kürzel PRF (Pulse Repetition Frequency) gebräuchlich; die PRF wäre hier also 50.

#### **B** Signalanalyse

Die Wavecom-Systeme waren ursprünglich primär als Datendecoder konzipiert, doch die eingebauten Werkzeuge ermöglichen darüber hinaus interessante Analysen .

FMOP-Radare sind verfeinerte FMCW-Radare (Bild 1), denn hier wird jeder Sweep zusätzlich frequenzmoduliert; FMOP steht entsprechend für frequency modulation on pulse. Solche Varianten sind oft bei russischen und chinesischen Radarsystemen zu finden. Auf dem Sonagramm und FFT erkennt der wenig erfahrene Beobachter anfangs nur ein Durcheinander, bedingt durch die frequenzmodulierten Sweeps.

Bild 2 zeigt das Sonagramm eines russischen FMOP-Radars im 80-m-Band. Abends war es im Januar oft mit S8 bis S9 zu empfan-

#### Mitteilungen an die Bandwacht

Wolfgang Hadel, DK20M, Leiter der Bandwacht des DARC e.V. und Koordinator des IARU Monitoring Systems Region 1; Postanschrift: Baumschulstr. 30, 35768 Siegbach; E-Mail: bandwacht@darc.de Zuständigkeiten der Bandwacht und der BNetzA bei Störungen und Intruder-Angelegenheiten: www.iarums-r1.org/bandwacht/ bw-stoer.pdf

Website der Bandwacht des DARC und des IARU Monitoring Systems in Region 1: www.iarums-r1.org

Intruder-Logger der Region 1: http://peditio.net/intruder/bluechat.cgi

gen und so mancher Funkamateur vermutete wohl zunächst ein defektes Gerät aus der Nachbarschaft als Ursprung der Störung.

In B ild 3 ist die tatsächliche Bandbreite der Aussendung zu erkennen . Am oberen Ende des 80-m-Amateurfunkbands war das passende Zwillingssystem aktiv. Mithilfe des PERSEUS SDR leicht zu beobachten, wurden die Sweeps im Wechsel im CW-Bereich sowie am Bandende oder oberhalb des SSB-Bereichs gesendet.

#### **• Russischer Buzzer auf 7 MHz**

Der sog. russische Buzzer – zu Deutsch Summer oder Schnarrer - auf 6998,0 kHz tauchte am 17.10.2015 auf und belegte mit 3 ,4 kHz Breite den Bandanfang bis 7001,4 kHz. Die Signale kamen aus dem Raum Moskau und wurden als Bursts (Blöcke) in AM bzw. H3E (Träger auf 6998 ,0 kHz und oberes Seitenband) mit einem rauen NF-Ton von 118 Hz gesendet. Die B NetzA in Konstanz veranlasste eine offizielle Beschwerde.

Der Buzzer auf 4625 kHz ist Kurzwellenhörern seit etlichen Jahren bekannt. Über diesen Sender findet man im Internet zahlreiche "Geschichten", die vom Agentensender bis zum Channelmarker im Sinne von Platzhalter reichen. Weiteres unter www. numbers-stations. comlthe-buzzer.

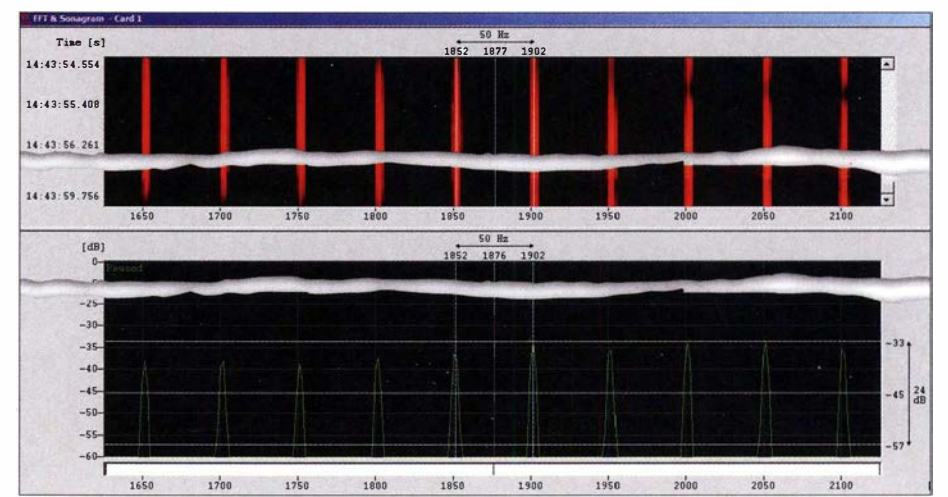

sogenannten Zypernradar fährt ein Träger Bild 1: FMCW-Radar in der Wavecom-Analyse mit Sonagramm und FFT

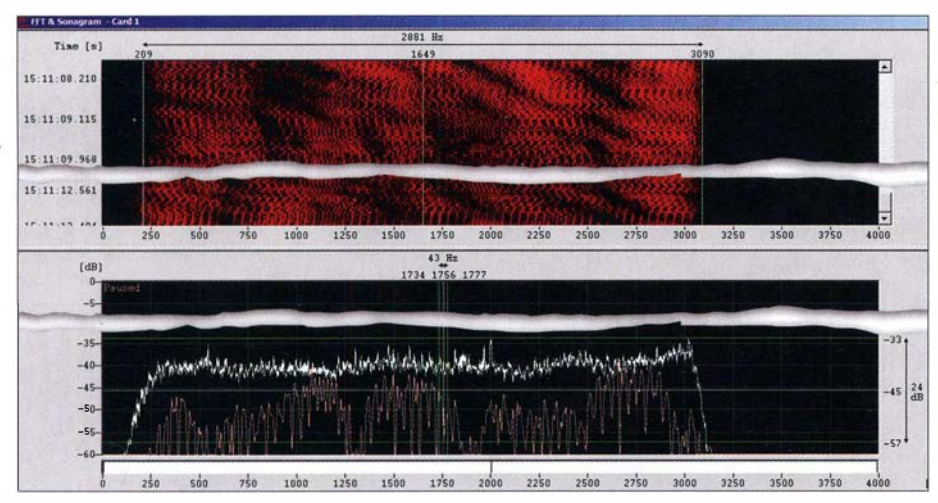

Bild 2: FMOP-Radar in Wavecom-Sonagramm; die dunklen Flecken zeigen selektives Fading.

#### $\blacksquare$  Wetterfax auf 7100 kHz

Für viel Aufregung sorgte am 17.1.2016 eine Wetterfaxaussendung auf 7 100 kHz; die Mittenfrequenz lag auf 7101,9 kHz. Die Sendungen erfolgten mit einer Trommelgeschwindigkeit von 120 Umdrehungen pro Sekunde und dem IOC-Modul 576. Die übertragenen Wetterkarten zeigten Isobaren. Wetterfronten sowie Wellenhöhen im Bereich des Nordatlantiks. Ein Meldungskopf oder Header war auf den Karten nicht abgebildet, was die Identifizierung zunächst erschwerte .

Die BNetzA in Konstanz ermittelte auf meine Beschwerde hin per Peilung Großbritannien als Ursprungsort. Dieses Problem hatten wir bereits am 25 . 5. 20 14 und es stellte sich die gleiche Ursache heraus: Aufgrund eines Bedienungsfehlers strahlte ein britischer Wetterfunksender mitten im 40-m-Amateurfunkband seine Wetterkarten aus.

Die Reaktion von gestörten Funkamateuren sowie anderen Beobachtern war bei diesem erneuten Störfall enorm, ich musste zahlreiche E-Mails beantworten. Der BNetzA in Konstanz gelang wie so oft eine schnelle Problemlösung. In den Mittagstunden des 1 8 .1. 20 16 war die Aussendung bereits wieder verschwunden.

Zum Thema Wetterfax noch einige Details: Bei der Übertragung von Wetterkarten wird die Farbe Weiß' mit 2300 Hz gesendet und die Farbe Schwarz mit 1500 Hz. Dazwischenliegende Frequenzen erzeugen Grautöne, was bei Wetterfax aber äußerst selten ist. Mithilfe der Software MULTIPSK lassen sich Wetterfax-Aussendungen sehr gut beobachten und aufzeichnen.

Ein Problem bei fast allen Decoder-Programmen ist die Schräglage aufgenommener Bilder, verursacht durch kleine Abweichungen bei derTrommelgeschwindigkeit. Die Wavecom-Decoder verfügen über eine entsprechende Schräglaufkorrektur; bei MULTIPSK lässt sich ein schräges Faxbild nachträglich korrigieren.

#### **Baken im 40-m-Band**

Im vergangenen Jahr hatte ich hocherfreut den Rückzug der russischen Bake mit der Morsekennung C aus dem 40-m-Band verkündet. Doch leider muss ich diese Meldung nun zurücknehmen, denn die Aussendung auf 7039,0 kHz aus Moskau ist zurückgekehrt.

In Region 3 existieren weitere Baken im 40-m-Band mit teils nicht zuzuordnenden Kennungen sowie in Dauerschleifen. Möglicherweise handelt es sich dabei um militärische oder andere staatliche Dienststellen.

#### **Frauenstimmen auf 160 m**

Hin und wieder scheint die Erinnerung angebracht, dass das 1 60-m-Band kein exklusives Amateurband ist. So erreichten mich mehrfach per E-Mail Hinweise auf Sendungen auf dem 1 60-m-Band mit unbekannten Frauenstimmen und ohne Amateurfunkrufzeichen. Solche Sendungen erfolgen seit einigen Jahren in USB auf Italienisch und sind gut lesbar aufzunehmen.

Es handelt sich hierbei um legale Wettermeldungen aus Italien, die speziell das Seewetter im Mittelmeerraum betreffen . Diese Stationen sind aktiv: Palermo Radio, Lampedusa Radio, Livorno Radio und Civitavecchia Radio. Mir ist nicht bekannt, wie viele Fischer und andere Seefahrer im Mittelmeer diese Sendungen tatsächlich noch

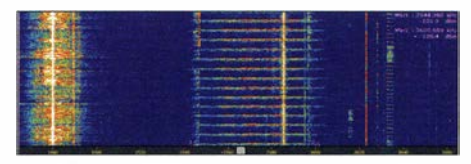

Bild 3: Russisches FMOP-Radar in CW-Bereich des 80-m-Bands

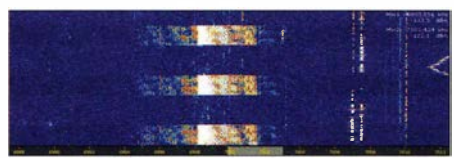

Bild 4: Buzzer auf 7000 kHz mit Splattern

abhören. Doch immerhin sind diese legal und keine Bandeindringlinge.

#### **E** Mitteilungen an die Bandwacht

Senden Sie bitte Anfragen und Mitteilungen an die Bandwacht möglichst per E-Mail (bandwacht@darc.de) mit aussagekräftiger Betreffzeile, denn dies erleichtert eine zeitnahe Bearbeitung. Zu einer Meldung gehören Angaben über Frequenz, Sendeart, Datum und Uhrzeit (UTC).

Wertvoll sind zusätzlich angehängte Screenshots sowie Audiodateien; NF-Mitschnitte bitte in USB und mit einer Abtastrate von 44 kHz aufnehmen. Informieren Sie sich bitte zudem regelmäßig auf unserer Website www.iarums-r1.org über aktuelle Vorgänge .

#### **E** Meldungen an das EMV-Referat

Es ist nicht immer leicht, zwischen einer lokalen Störung und einem Bandeindringling zu unterscheiden [I]. Stammt das Störsignal nun von einem Radar oder von einem Schaltnetzteil? Deshalb landen manche Meldungen über lokale Störungen zunächst bei mir. Daraus entsteht allerdings kein Nachteil , denn der Informationsfluss zwischen der Bandwacht und dem EMV-Referat des DARC verläuft sehr effizient.

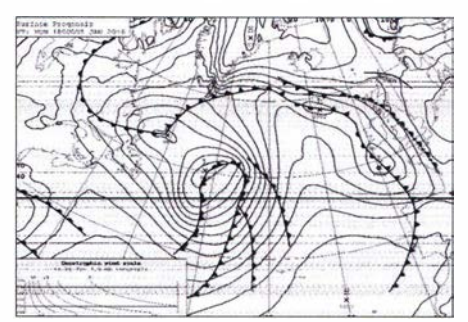

Bild 5: Wetterfax auf 7100 kHz Screenshots: DK20M mit Wavecom-Decodern bzw. PERSEUS SDR

Bei dieser Gelegenheit nochmals die Bitte, bei erwiesenen lokalen Störungen unbedingt das EMV-Referat des DARC zu informieren. Denn nicht gemeldete Störungen erwecken bei den Behörden den Eindruck, dass die Welt auf Kurzwelle noch in Ordnung ist. Nachrichten erreichen das EMV-Referat per E-Mail (dj6an@darc.de).

#### **• Dank an die BNetzA Konstanz**

Im vergangenen Jahr hat die BNetzA in Konstanz die Arbeit der Bandwacht wieder tatkräftig und kompetent unterstützt. Meist wegen defekter oder illegaler Rundfunksender im 40-m-Band gingen insgesamt vierzehn offizielle Störungsmeldungen an ausländische Behörden.

#### Literatur

[1] NF-Mitschnitte von lokalen Störungen sowie Bandeindringlingen: wwwjarums-r1. org/iarums/sound/ main.html

## TX3X: erfolgreicher Funkbetrieb von den Chesterfield-lnseln

#### GENE SPINELL/ - K5GS

Im Oktober vergangenen Jahres aktivierte eine zwölfköpfige, überwiegend aus US-Funkamateuren bestehende Gruppe die zu Neukaledonien gehörigen, im Korallenmeer gelegenen Chesterfield-lnseln (IOTA OC-1 76). Unter dem Rufzeichen TX3X kamen auf den Bändern von 10 m bis 160 m insgesamt 50 133 Funkkontakte (25 4 72 in CW, 1 9 503 in SSB und 5158 via RTTY) mit 14 293 Individualrufzeichen zustande. Teammitglied Gene, KSGS, sandte uns die Geschichte des TX3X-Funkabenteuers im Südpazifik.

Bei den Chesterfield-Inseln , auch bekannt als Chesterfield-Riff, handelt es sich um unbewohnte Atolle in der Korallensee . Sie liegen etwa 870 km nordwestlich von Noumea, Neukaledonien . Der Archipel besteht aus elf Inselchen und einer Ansammlung ausgedehnter Riffe, die eine tiefe, halbgeschützte Lagune umgeben. Die im Westen und Nordwesten gelegenen Riffe sind als Chesterfield-Riffe bekannt und die im Osten und Norden gelegenen als Bampton-Riffe.

Die Chesterfield-Riffe bilden eine Form, die von Nordost nach Südwest etwa 120 km Länge und von Osten nach Westen etwa

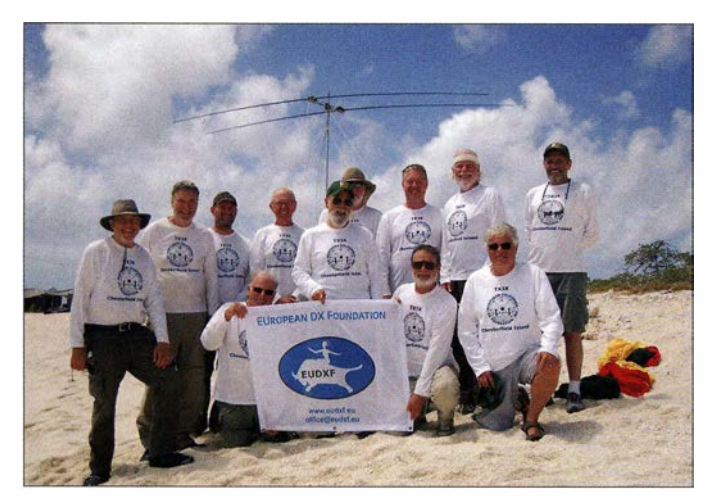

70 km Breite aufweist. Neben den Hauptriffen findet man viele kleine Sandinseln, wie Loop Islet, Renard Cay, Skeleton Cay, Bennett Island, Passage Islet, Long Island, die Avon Isles, die Anchorage Islets und Bampton Island. TX3X sendete von den Anchorage Islets, die auch Les Trois Hots du Mouillage (übersetzt: "die drei Ankerplatz-Inseln") genannt werden. Diese Inseln liegen bei Flut weniger als 2 m über dem Meer. Die Bodenschicht besteht - bis zu einer Schichtdicke von über einem Meter über dem harten Korallengrund - aus zerkleinerten Korallen und Bimsstein.

Das Riff ist Heimat vieler Tausender dort brütender Seevögel sowie einer aktiven Population von Einsiedlerkrebsen und Meeresschildkröten. Die Inseln werden von unter der Meeresoberfläche liegenden Korallenbergen umgeben, was die Schiffsnavigation gefahrlieh macht. Die Schönheit des weißen Sandes, des die Inseln umgebenden blauen Meeres und der Korallenunterwasserwelt ist einfach atemberaubend. Das vom Wasser und den Korallen reflektierte Sonnenlicht produziert mit die schönsten Farben des gesamten Spektrums. Aufgrund der unter Wasser liegenden Korallenberge mussten wir mit dem Schiff etwa 500 m von der Insel entfernt ankern. Für Transporte auf die und von der Insel wurden Zodiacs eingesetzt, die sorgfältig um die unter

> Das zwölfköpfige TX3X-Team fuhr über 50 000 QSOs vom Chesterfield-Riff; (v. l. n. r.) stehend: Ross, K6GFJ, Walt, N6XG, David, N6HD, Les, W2LK, Tom, ND2T, Kevin, K6TD, Steve, W1SRD, Arnie, N6HC, und Mike, WA60; knieend: Autor Gene, K5GS, Pista, HA5AO, und Alan, AD6E

Fotos: TX3X-Team

der Wasseroberfläche liegenden Hindernisse navigiert werden mussten.

#### **U** Weshalb Chesterfield?

Die Idee zur Aktivierung des Chesterfield-Riffs entstand nach dem VK9MT-Projekt (vk9mt.com). Pista, HA5AO, Les, W2LK, und ich, K5GS , trafen uns anlässlich der Harn Radio in Friedrichshafen, um verschiedene Alternativen zu diskutieren. Zu dieser Zeit lag Chesterfield auf Platz 24 der nach ClubLog weltweit meistgesuchten DXCC-Gebiete und wir wussten, dass das Gebiet nach einer erfolgreichen Navassa-DXpedition noch weiter nach oben klettern würde. Wir kontaktierten daher Remi, FK8CP, und Sam, FK8DD, und baten um

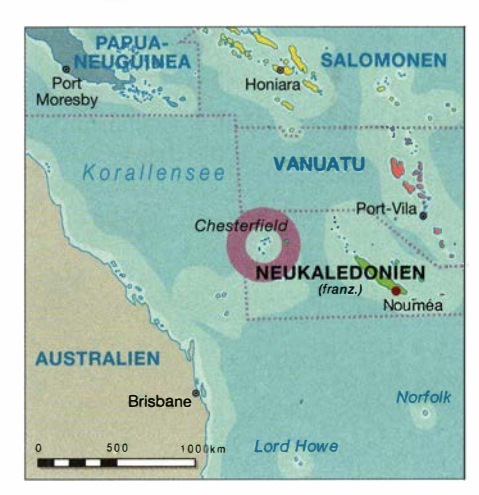

Unterstützung bei der Bewältigung der Landeformalitäten und der Beschaffung der erforderlichen Funklizenz . Auch traten wir mit der ARRL in Kontakt und vergewisserten uns hinsichtlich der für eine DXCC-Anerkennung notwendigen Nachweise bezüglich Landegenehmigung und Funklizenz. Remi, FK8CP, half uns freundlicherweise bei der Beschaffung der Funkgenehmigung in Noumea, wobei jeder Teilnehmer eine Kopie des Reisepasses und seiner Amateurfunklizenz einreichen musste. Die ausgestellteTX3X-Lizenz war dann vom 30.9. bis zum 14. 10. 15 gültig .

#### **Das TX3X-Team**

Das TX3X-Team bestand aus Pista, HA5AO, Les, W2LK, Arnie, N6HC, Tom, ND2T, Ross, K6GFJ, David, N6HD, Steve, W1SRD, Mike, WA6O, Walt, N6XG, Kevin, K6TD, Alan, AD6E, und meiner Wenigkeit, Gene, K5GS . Viele Teammitglieder kannten sich bereits oder trafen sich anlässlich der Internationalen DX Convention in Visalia, Kalifornien, im April 2015 zum ersten Mal.

Im Verlauf des Projekts arbeiteten wir gut zusammen und unterstützten einander nach besten Kräften. Da mit Ausnahme eines Teilnehmers alle Mitglieder der Gruppe bereits über entsprechende DXpeditionserfahrung verfügten, fiel es leicht, die notwendigen Entscheidungen zu treffen. Alle Teilnehmer mussten eine Krankenversicherung sowie eine Versicherung abschließen, die für die Kosten einer Notfall-Evakuierung aufkommen würde . Überdies informierte jedes Mitglied unseren Teamarzt Ar-

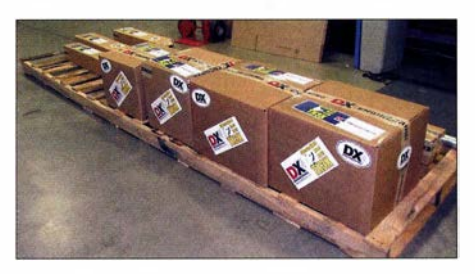

Wie üblich ging auf eine derartige umfangreiche DXpedition reichlich Gepäck mit ...

nie, N6HC, über die Historie möglicher Krankheiten . Amie sammelte akribisch alle Informationen, wie z. B. Medikamente, Kontaktadressen und Telefonnummern, um für etwaige Notfälle gerüstet zu sein. Körperliche Unzulänglichkeiten waren geeignet, die Teilnahme an der Aktivität infrage zu stellen. Tätigkeiten wie z.B. das Besteigen oder Verlassen des Zodiacs, das Klettern in eine Koje oder die Nutzung der Schiffstoilette stellen im Falle einer rauen See durchaus ernstzunehmende körperliehe Herausforderungen dar.

Da sich alle Teilnehmer altersmäßig im Bereich der Risikogruppe für einen Herzinfarkt befanden, umfasste die medizinische Ausrüstung auch einen tragbaren automatischen Defibrillator.

#### **Unser Schiff**

Die Expeditionsyacht "Evohe" mit Heimathafen Dunedin, Neuseeland, war bereits für DXpeditionen nach Campbell Island und Mellish-Riff eingesetzt worden. Wir fragten daher bei Eigner und Kapitän Steve Kafka an, ob er an einem neuen Abenteuer interessiert sei. Bei der "Evohe" handelt es sich um ein mit sechs Segeln ausgestattetes "Arbeitsschiff" mit zwei Ford-Motoren .

Es ist lizenziert, zwölf Passagiere und bis zu acht Besatzungsmitglieder zu transportieren. Mit Arbeitsschiff meine ich, dasswenn überhaupt - Passagieren nur wenige Annehmlichkeiten zur Verfügung stehen. Neben dem Skipper bildeten vier Neuseeländer, nämlich Ray, Allison, Tori, ZL1TOR, und Jake, die Besatzung, wobei zwei Besatzungsmitglieder bereits Erfahrung mit DXpeditionen gesammelt hatten. Um die Anzahl der Tage auf See zu minimieren, wählten wir Noumea, Neukaledonien , als Ausgangspunkt der Reise. Bei einer Spitzengeschwindigkeit von 10 kn ließ sich Chesterfield in drei Tagen erreichen.

#### **Die Planung**

Um jeden Aspekt des Unternehmens zu planen, führten wir - unter Nutzung von Skype und Web- $Ex$  – regelmäßig entsprechende Besprechungen durch. Die Budgets wurden festgelegt, Verantwortlichkeiten verteilt, das Werben um finanzielle Unterstützung begann und bald nahm das Unternehmen Gestalt an. Wir traten mit verschiedenen Herstellern und Händlern in Verbindung und baten um deren Unterstützung für diese DXpedition. Elecraft stellte uns sechs komplette Stationen zur Verfügung, die aus K3-Transceivern, KPA-500-Endstufen sowie P3-Panadaptern bestanden . DX-Engineering spendierte Koaxialkabel, Maste, Netzteile und anderes Zubehör. Expert Linears America LLC lieh uns die neue SPE 1 ,3-kW-End-

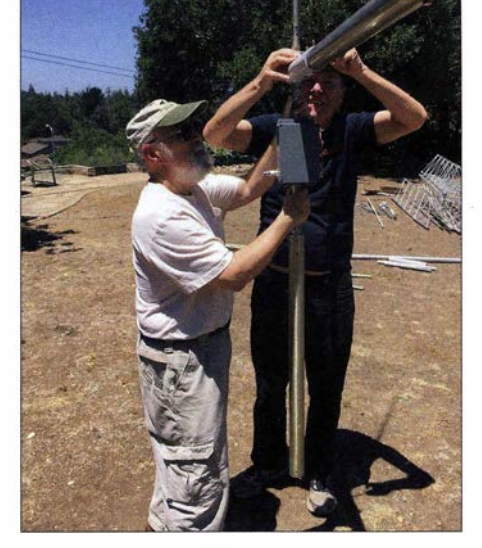

Tom, ND2T, und Walt, N6XG, beim Testaufbau der Antennen

stufe. Tom Schiller, N6BT, lieferte sechs Vertikalantennen, während SteppiR und foldingantennas.com die Beams zur Verfügung stellten. Weitere Sponsoren wichtiger Ausrüstungsteile waren Arlan Communications (Radiosport Headsets), MicroHam (Interface-Geräte), Innov Antennas (High Power Bandfilter), Spiderbeam (Zubehör), Array Solutions (SAL-Antenne) und die Northern California DX Foundation (Low Power Bandfilter).

Das aus den USA stammende Material wurde zunächst in San Jose, Kalifornien, bei Ross, K6GFJ, gesammelt. Die Vorräte und anderes Verbrauchsmaterial wurden in Amateurfunkpraxis

Neuseeland gekauft und in Auckland zwischengelagert

#### **U** Vorausteam in Auckland

Einkaufslisten und die Namen der Geschäfte waren bereits im Vorfeld an das Vorausteam übermittelt worden, das aus Pista, HA5AO, Ross, K6GFJ, und mir, K5GS , bestand. Unterstützt wurden wir dabei von den einheimischen Freiwilligen Roly, ZL1BQD, seiner XYL Gail, ZL1FV, und Brett Sommerville (nicht lizenziert). Wir hatten uns aus mehreren Gründen für Auckland als Sammelpunkt entschieden . Der wichtigste Grund war der finanzielle, da uns dort kostenlos Lagerraum, Lastwagen und sogar ein Leihfahrzeug zur Verfügung standen . Hinzu kam, dass es kostengünstiger war, die Ausrüstung nach Neuseeland zu transportieren .

Am Nachmittag des 12.9. und am Morgen des 13.9. 15 beluden wir das Schiff, das etwa 30 Fahrminuten vom Lagerort entfernt vor Anker lag. Nachdem die Ausrüstung verstaut war, nahm der Kapitän noch frische Früchte , Gemüse, Fleisch sowie Trockenvorräte an Bord. Am 16.9. wurde die "Evohe" mit Dieseltreibstoff betankt und wir nahmen noch 1200 l 91-Oktan-Kraftstoff für die Generatoren an Bord. Nachdem wir am 17.9. die Zoll- und Einreise-

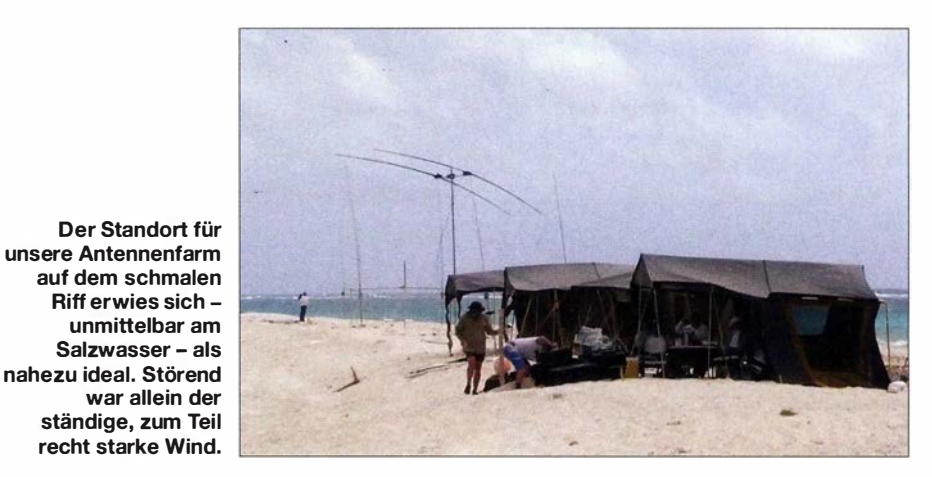

Neuseeland erworben und später mit der aus den USA versandten Ausrüstung zusammengeführt. Schwere Ausrüstungsgegenstände, wie z. B. Zelte , Generatoren samt übriger Stromversorgung, Treibstofffässer und andere Dinge, wurden direkt in

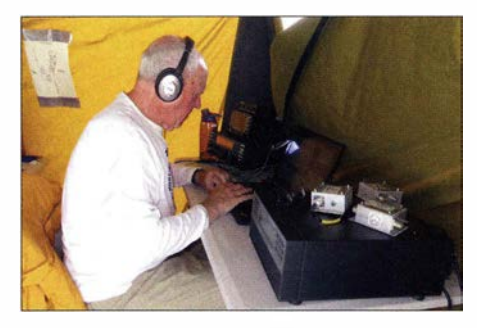

Konzentrierter Funkbetrieb: hier Les, W2LK

formalitäten erfolgreich hinter uns gebracht hatten, segelte die "Evohe" mit Pista, HA5AO, an Bord nach Noumea, wo sie sieben Tage später, nämlich am 24.9. 15, ankam.

#### **• Noumea, Neukaledonien**

Am 25 .9. 15 sammelte sich das Team in Noumea. Die meisten Mitglieder derGruppe flogen über Auckland, Neusee land, nach Noumea, andere über Australien. Da ich noch nie Neukaledonien besucht hatte, war ich gespannt, was mich erwarten würde. Die Insel ist bergig und eine der größten Inseln im Südpazifik. Der Flughafen liegt etwa 45 Fahrminuten vom Stadtzentrum entfernt. Dominierende Sprache ist selbstverständlich Französisch, doch fast jeder, den

wir trafen , sprach auch etwas Englisch . Die Stadt macht einen modernen Eindruck, mit vielen Geschäften und einem gut ausgebauten Straßennetz . Da wir während eines Ferienwochenendes ankamen und daher fast alle Geschäfte geschlossen blieben, fanden wir uns auf den buchstäblich leergefegten Straßen gut zurecht. Neben dem Hotel befindet sich ein Restaurant und ein anderes liegt ganz nahe am Hafen. Uns stand daher ein üppiger Vorrat an Bier und Essen zur Verfügung.

#### **• Ankunft und Aufbau**

Am 28 . 9. 15 begaben wir uns auf die dreitägige Passage zum Chesterfield-Riff. Obwohl der Wind günstig blies, setzten wir die Bootsmotoren ein. Der Kapitän plante die Ankunft am Riff nach Sonnenaufgang des 1 . 10., sodass Tageslicht zur Verfügung stand, um die unter Wasser liegenden Korallenberge meiden zu können . Nach der Ankunft begann die Knochenarbeit. Das Zodiac musste beladen, Leute samt Ausrüstung auf das Riff transportiert und das Lager errichtet werden. Der Wind war recht stark, was uns beim Aufbau der Zelte und Antennen zu schaffen machte. Er blieb während der gesamten Aktivität unser ständiger Begleiter und blies stets mit 20 kn (etwa 37 km/h) , mit regelmäßig auftretenden Spitzenböen zwischen 35 und 40 kn. Eigentlich hatten wir Passatwinde mit nur 15 bis 20 kn erwartet. Der unerwartet starke Wind sorgte dafür, dass bereits die Überfahrt mit dem Zodiac zum Abenteuer wurde . Die raue See führte zu

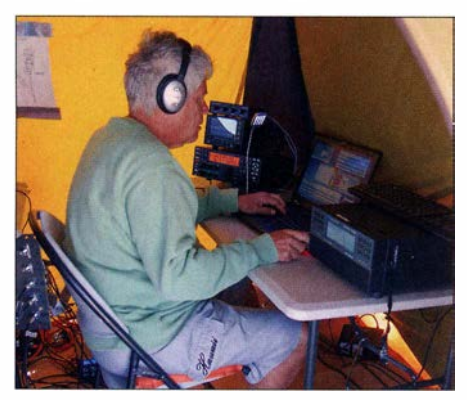

AD6E beim CW-Betrieb als TX3X

regelmäßigen "Duschen". Der Landeplatz besteht zum größten Teil aus einer schmalen Sandbank und stellenweise aus einer niedrigen, aus Gras und Büschen bestehenden Vegetation. Aus unserer Erfahrung mit Mellish-Riff wussten wir, dass wir sehr lange Heringe für die Zelte und zum Abspannen der Antennen benötigen würden. Um die Kosten erträglich zu halten und um das Gewicht zu minimieren, kamen 90 ca. 1 m lange Heringe aus Metall, 120 etwa 1 m lange Heringe aus Holz sowie 100 Sandsäcke mit einem Fassungsvermögen

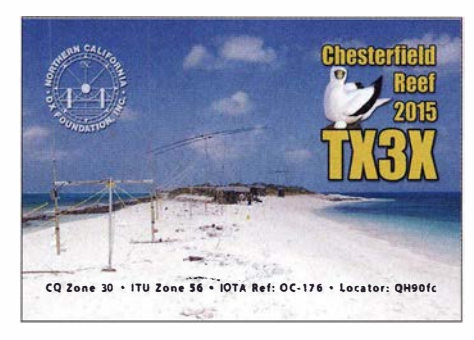

von je 23 kg Sand zum Einsatz. Wir setzten verschiedene Techniken ein, um Zelte und Antennen zu sichern, wie z. B. das Vergraben von Sandsäcken ("Toter-Mann-Anker") und das Sichern der Heringe mit Sandsäcken.

Uns standen fünf stabile Zelte zur Verfügung: ein SSB-Zelt, eins für CW, ein Datenzentrum-/Pausenzelt sowie zwei Schlafzelte. Im Nachhinein hätten wir mehr Schlafzelte benötigt, da wir aufgrund des heftigen Windes und der dadurch verursachten unsicheren Bedingungen auf dem Meer oft genug nicht auf das Schiff zurückkehren konnten. Die aus Neuseeland stammenden Zelte bestanden aus Mehrfachschichtplanen mit Stahlrahmen und waren hinreichend stabil, dem beständig starken Wind zu trotzen. Die größte Herausforderung beim Aufbau der Zelte war, dass die Pfosten, die das Sonnensegel trugen, immer wieder im losen Sand versanken. Die Bootsbesatzung half uns beim Stabilisieren der Pfosten und kontrollierte auch täglich die Abspannungen.

Allerdings gab es Probleme, hohe Antennen aufzustellen. Bei dem uns zur Verfügung stehenden Bereich handelte es sich um einen Sandstreifen, der etwa 10 m breit und aufbeiden Seiten von der See umgeben ist. Es herrschte ein ständiger Sprühnebel aus Salzwasser und Sand, was Anlass zu täglichen Antennenarbeiten gab.

Eine drehbare 2-Element-Vertikalantenne wurde zuerst aufgestellt. Dies verschaffte uns die Möglichkeit, auf 10 m bis 40 m QRV zu sein. Es war zu diesem Zeitpunkt zu windig und zu unsicher, um die Stepp-IR-Beams, die Battle Creek Special und die 80-m-Antenne aufzubauen.

Als der Wind in den folgenden Tagen noch immer nicht nachließ und zudem die Ausbreitungsbedingungen schlechter wurden, entschieden wir uns trotzdem zum Errichten der Beams. Am fünften Tag stellten wir auch die 80-m-Antenne auf. Aufgrund des starken Windes konnten wir zwar den 18 m hohen Spiderpole-Mast nicht aufstellen, bastelten jedoch aus Draht und einem etwa 10 m hohen Antennenmast eine Inverted-L-Antenne. Wir versuchten uns auch am Aufbau der Battle Creek Special , doch der Wind blies einfach zu stark. Gegen Ende der Aktivität statteten wir die 80-m-Antenne mit einem längeren Stück Draht aus und bastelten eine provisorische Antenne für 1 60 m, die wir in der letzten Nacht benutzten. Nach der DXpedition stießen wir auf einen Kommentar im Internet, in welchem zum Ausdruck kam, dass unsere Antennen nicht den richtigen Abstand vom Meer hatten. Vielleicht wusste der Autor mehr als wir? Der uns zur Verfügung stehende Platz zwischen den Hochwassermarken , also bei Flut, betrug halt nur 10 m.

Aufgrund der unsicheren Verhältnisse limitierte der Kapitän unsere Möglichkeiten, zum Schiff zurückzukehren sogar während des Tages. In der Nacht war überhaupt keine Rückkehr zum Schiff möglich . Wir entwarfen daher einen neuen Schichtplan, der ein Team von 18 Uhr abends bis 6 Uhr morgens des nächsten Tages auf dem Riff hielt. Der geänderte Schichtplan erlaubte es, dass wenigstens die Hälfte des Teams während der Nacht auf dem Schiff schlafen konnte.

#### **QRV** unter TX3X

Steve, W1SRD, fuhr am 1.10.15 ein erstes QSO mit AK6ZZ. Die Ausbreitungsbedingungen waren zu Beginn recht gut und wir erlebten starke Pile-ups mit Anrufern aus allen Teilen der Welt. Wir zeigten uns jedoch zunehmend besorgt, als die Ausbreitungsvorhersagen vor starken geomagnetischen Störungen warnten . Als sich die Funkbedingungen verschlechterten, reduzierten sich auch Anzahl und Dauer der Bandöffnungen. Als die Bedingungen schließlich noch schlechter wurden, erhöhten sich die atmosphärischen Störungen und unsere QSO-Raten sanken drastisch . Während der gesamten Aktivität betrug der Wert des K-Indexes 4 oder höher. Der A-Index stieg am 7 . 10. 15 gar auf 77 . Die Ausbreitungsbedingungen gaben sich daher recht launisch und waren nicht mehr vorherseh bar.

Wir erlebten eine Art "Stecknadelkopf"-Ausbreitung, hörten also Anrufer aus einem relativ kleinen Gebiet extrem gut. Plötzlich schwanden die Signale aus dieser Region und für eine kurze Zeit konnten wir Anrufer aus einem anderen Gebiet aufnehmen. Es gibt keinen Zweifel , dass die Anrufer uns besser hörten, als wir sie. Zudem erhielten wir Berichte, dass in Nordwesteuropa Probleme durch Aurora auftraten. Es war auch enttäuschend, dass wir mit Ausnahme der letzten Nacht nicht auf 160 m QRV sein konnten . Die Pilot-Stationen informierten uns, dass wir – auf Kosten der anderen Kontinente - zu viele Anrufer aus Asien arbeiteten . Leider konnten wir jedoch die anderen Kontinente nicht aufnehmen. Wir hörten oft speziell auf NA-SA-EU-AF und OC und baten AS um eine Pause, wenn wir Anrufer aus diesen Teilen

der Welt hörten. Die geografische Nähe zu Japan und die guten Ausbreitungsbedingungen dorthin blieben jedoch eine ständige Herausforderung . Auch probierten wir verschiedene Methoden aus, um die ständigen Anrufe aus Asien zu reduzieren. Manche waren erfolgreich, andere hingegen nicht.

#### **• Probleme mit der Homepage**

Zum Loggen der Kontakte benutzten wir sieben Lenovo-Laptops mit NIMM-Software in einer vernetzten Umgebung. Mit Ausnahme eines Tages, an dem wir wichtigere Dinge zu erledigen hatten, luden wir die Logs täglich in das Internet. Es kam weder zum Verlust von Teilen des Logs noch von QSOs. Wir hatten nur ein unerklärliches Problem, als über 800 Kontakte fälschlicherweise als PSK31-QSOs geloggt wurden . Dies konnte jedoch noch vor Ort korrigiert werden.

Allerdings traten am 6. 10. 15 Schwierigkeiten mit unserer Website auf. Der Web-Host setzte den Zugang außer Betrieb, da wir zu viele Seitenaufrufe hatten. Das war recht ärgerlich , da wir die Firma mehrere Wochen vor dem Start der DXpedition über die erwarteten Zugriffsspitzen informiert und angeboten hatten, für die zusätzlichen Ressourcen zu bezahlen. Daher riefen wir die Firma mittels Satellitentelefon an. Der Systemverwalter redete sich heraus und behauptete, es sei unsere Software, die die Probleme verursacht habe . Deshalb baten wir John, K6MM, die Angelegenheit zu regeln. Innerhalb von nur einer Stunde war unsere Homepage wieder problemlos erreichbar.

#### **Rückkehr nach Noumea**

Am Morgen des 12. 10. 15 begannen wir mit dem Abbau . Ironischerweise ließ der Wind just zu diesem Zeitpunkt nach. Nach 6 h Abbau sammelten wir das Material am Strand und transportierten es zurück zum Schiff. Nach einer dreitägigen Seereise ließ der Kapitän am 14. 10. 15 bei Koumac , an der Nordwestspitze von Neukaledonien, ankern. Die Wettervorhersage meldete weiterhin starken Wind und eine unruhige See . Daher ließ uns der Kapitän die Wahl, entweder mit dem Boot zurück nach Noumea zu segeln oder eine fünfstündige Busfahrt in Kauf zu nehmen. Wir entschieden uns – mit Ausnahme von Arnie, N6HC – für Letzteres und der Hafenmeister von Koumac organisierte den Transport zu der einige Kilometer entfernten Bushaltestelle.

Die "Evohe" verließ am 19.10.15 den Hafen von Noumea und kehrte am 27 10 zurück nach Auckland, wo Ross, K6GFJ, unser freiwilliger Helfer Brett und ich, gemeinsam mit der Besatzung, das Schiff entluden und die Ausrüstung zurück zum Lagerort in Auckland fuhren.

#### **• Tägliche Herausforderungen**

Die größten Probleme waren das Wetter und die Ausbreitungsbedingungen, was dazu führte, dass wir die Schichtpläne ändern mussten. Wegen der durch den Wind verursachten Geräusche hatten wir Schwierigkeiten, einigermaßen erholsamen Schlaf zu finden. Die guten Kopfhörergarnituren von RadioSport minimierten zwar die externe Geräuschkulisse, aber wir konnten nichts dagegen tun, das ständige Schütteln der Zelte und unserer Arbeitstische zu verhindem. Die Abspannungen der Antennen und Zelte erforderten eine ständige Kontrolle, hauptsächlich wegen des Untergrunds aus losem Sand, der nicht genügend sicheren Halt bot.

Auf flachen Sandinseln wie Chesterfield stellen Hitze und Luftfeuchtigkeit wichtige und keinesfalls zu vernachlässigende Faktoren dar. Wir hatten aus diesem Grund mehr als 500 I Trinkwasser an Land gebracht und auch 9 kg pulverisiertes Gatorade, um die durch Schwitzen verlorenen Elektrolyte wieder aufzufüllen. Jedes Gruppenmitglied trug seinen persönlichen Wasservorrat mit sich. Wir hatten selbstverständlich auch Sonnenschutzmittel dabei und ermahnten jeden, sich mit Hüten, langärmligen Hemden und Sonnencreme hinreichend gegen die starke Sonnenstrahlung zu schützen. Die Northem Califomia DX Foundation hatte uns zum Schutz gegen die Sonne tropentaugliche Hemden zur Verfügung gestellt, die sich einfach als perfekt erwiesen.

Wir waren sehr darauf bedacht, die auf dem Boden brütenden Vögel nicht zu stören. Es lagen dort viele Eier und die Vögel wurden aufgeregt, wenn wir diesen zu nahe kamen. Die nächtlichen Besuche von Einsiedlerkrebsen waren immer interessant. Weder Schildkröten noch Vögel wurden von uns verletzt, obwohl die Vögel mindestens genauso stark an uns interessiert waren, wie wir daran, sie nicht zu stören oder zu verletzen. Die Vögel schwebten recht nahe über unseren Köpfen und beobachteten unser Treiben mit großem Interesse .

#### **• Das Resultat**

Ziel waren 80 000 QSOs bei einem besonderen Augenmerk auf RTTY. Zu unserem Leidwesen machten uns Wetter und Ausbreitungsbedingungen einen Strich durch die Rechnung. Nach zehn vollen Tagen Funkbetrieb schlossen wir das Log mit knapp über 50 000 QSOs. Grundsätzlich kooperierte die DX-Gemeinschaft in den Pile-ups recht gut. Aufgrund der Nähe zu Japan war es jedoch zum Teil recht herausfordernd, die japanischen Anrufer zu einem Innehalten zu bewegen. Wir danken den Anrufern , die sich an den DX Code of Conduct, also den Verhaltenscodex für DXer, hielten, und hoffen, dass die jenigen DXer, die sich nicht daran hielten, erkennen, welche Probleme sie sich und anderen bereiten . Die launischen Ausbreitungsbedingungen erforderten, dass mancher Anrufer eine beträchtliche Zeit im Sessel vor dem Funkgerät verbringen musste , um in das begehrte Log zu kommen. Aber wir erhielten auch viele E-Mails von DXem, die es mit nur 1 00 W und Dipol/Vertikal in das TX3X-Log geschafft haben .

#### **Resümee**

Das Wetter und die Funkbedingungen enttäuschten uns, aber selbstverständlich wissen wir, dass es Faktoren gibt, die einfach nicht beeinflussbar sind. Am Ende möchten wir uns herzlich für die weltweite Unterstützung durch DX-Klubs, Individualpersonen und Firmensponsoren bedan-

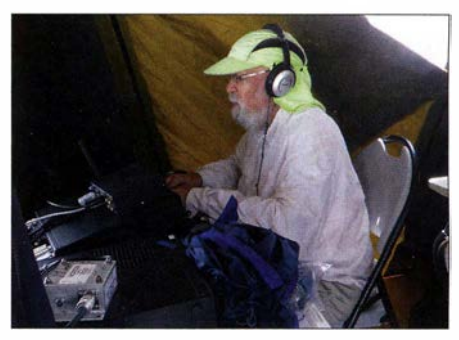

Tom, ND2T, an der CW-Station von TX3X

ken. Diese Unterstützung ließ unser Projekt zur Realität werden . Das weltweite Pilot-Team stand unter Leitung von Ralph, W4HK. Auch dem QSL-Manager Tim, MOURX, und unserem Guru für die sozialen Medien Glenn , KE4KY, gebührt großer Dank für die geleistete Arbeit. Wir trafen sowohl in Neuseeland als auch in Neukaledonien viele nette Leute, die uns vor und nach der DXpedition wertvolle Hilfe geleistet haben . Höhepunkt der Aktivität war es, DXern ein neues DXCC-Gebiet oder das für das Erreichen der Honor Roll (oder gar der "Top of the Honor Roll") benötigte QSO zu verschaffen . Ein weiteres Highlight war die Unterstützung der örtlichen Pfadfindergruppe in Auckland, der wir unsere überschüssige Ausrüstung schenken konnten . Zu guter Letzt möchte ich mich beim TX3X-Team, den Pilotstationen und denjenigen, die uns in irgendeiner Art und Weise unterstützt haben, für die Kameradschaft, Zusammenarbeit und Freundschaft bedanken. Bitte besuchen Sie für weitergehende Informationen über die TX3X-DXpedition www.tx3x.com.

> Übersetzung und Bearbeitung: Dr. Markus Dornach, DL9RCF

## 10-m-Mobi/funk-Transceiver CRT SS 7900

#### ALFRED KLÜSS - DF2BC

Der Monoband-Mobiltransceiver ist ebenso für den portablen Einsatz wie auch als Feststation geeignet. Er kommt vor allem als Zweitgerät für lokalen FM-Betrieb und für DX-Verkehr während gelegentlicher F $_{\mathcal{F}}$  oder  $E_{S}$ -Öffnungen des 10-m-Bands infrage. Zudem erscheint ein Einsatz als Nachsetzer für Transverter denkbar. Der nachfolgende Bericht untersucht die Brauchbarkeit dieses "Exoten" aus der Sicht des Praktikers.

CRT France ist ein bedeutender Hersteller und Distributor von CB- und Amateurfunkgeräten. Der nur für das 10-m-Amateurfunkband geeignete Transceiver trägt die Werksbezeichnung SS 7900 und ist hierzulande über Maas Elektronik [I] erhältlich. Er verfügt sende- sowie empfangsmäßig über die Sendearten AM, FM und SSB im Frequenzbereich von 28 ,0 MHz bis 29,7 MHz . Die stufenlos einstellbare Senderäte- und Leistungsklasse nicht verbaut. Aufder verbleibenden Fläche rechts neben dem Kühlkörper liegen die S0239-Antennenbuchse und der verpolungssichere dreipolige Anschluss für das mit 10 A abgesicherte Stromversorgungskabel (Bild 2). Eine größere Zugbelastung des Kabels ist zu vermeiden, da der herstellerspezifische Stecker keine mechanische Sicherung gegen versehentliches Herausziehen besitzt.

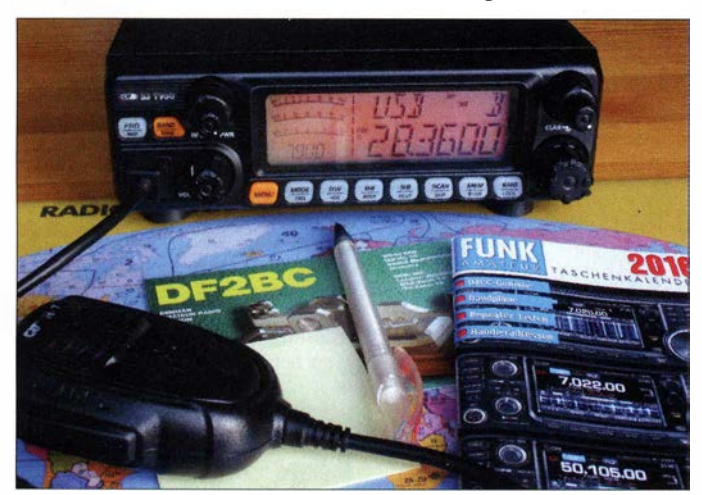

Bild 1: Vorderansicht des CRT Superstar SS 7900, Mobilgerät für das 10-m-Band; links fallen drei große Skalen für Signalstärke, Sendeleistung und SWV auf.

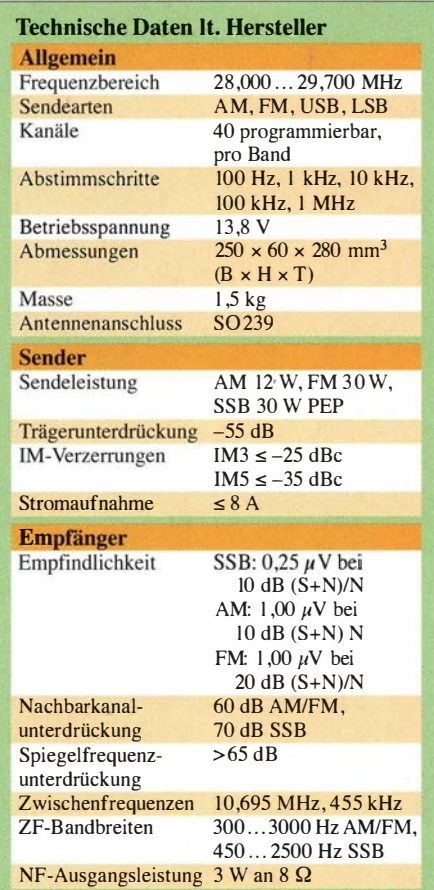

Träger des LC-Displays und der Bedienelemente . In die untere Gehäuseschale ist der Lautsprecher eingebaut. Bei Verwendung als Feststation sind deshalb ein Aufstellbügel oder zusätzlich auf geklebte Gummifüße eine sinnvolle Modifikation .

Ieistung erreicht laut Datenblatt maximal 30 W FM und 30 W PEP in SSB . Mit den Abmessungen gemäß Tabelle I ist das Gerät deutlich größer als das übliche Autoradioformat, vergleichbare Mobilgeräte für den VHF/UHF-Bereich oder 100-W-Kompakttransceiver wie Yaesu FT-857 .

Die Bedienelemente sind übersichtlich um das orangefarbene, auffallend große und gut ablesbare LC-Display platziert, die Drehknöpfe griffig und ausreichend groß dimensioniert. Sicherheitshalber kann man die Schutzfolie auf dem Display belassen, ohne diese bietet das Display jedoch eine bessere Brillanz. Die einheitlich und erfreulich großen Drucktasten besitzen einen deutlich spürbaren Druckpunkt.

Das zum Lieferumfang gehörende dynamische Handmikrofon mit Up- und Down-Tasten wird über einen RJ45-Stecker an der Frontplatte angeschlossen . Gut die Hälfte der Geräterückseite beansprucht der großzügig dimensionierte Kühlkörper, ein zusätzlicher Lüfter ist deshalb in dieser Ge-

Bild 2: An der Geräterückseite befinden sich Antennenbuchse, 13,8-V-Anschluss, sowie Klinkenbuchsen für externe Lautsprecher.

Zwei weitere 3 ,5-mm-Kiinkenbuchsen dienen für den Anschluss eines externen Lautsprechers sowie eines im Amateurfunkbereich eher unüblichen Druckkammerlautsprechers für den Einsatz als Durchsageverstärker, "PA-Funktion" genannt – gemeint ist, Megafon-Funktion".

Das Innenleben des SS 7900 besteht aus einer einzigen Hauptplatine (Bild 3), die externe Verdrahtung zur Frontplatte und zu den Buchsen an der Geräterückseite ist auf ein Minimum reduziert und besteht nur aus einem Flachbandkabel und wenigen Drahtverbindungen. Das Ganze ist in einem stabilen Aluminiumrahmen montiert, hinter der Frontplattenschale aus Kunststoff befindet sich eine Platine als

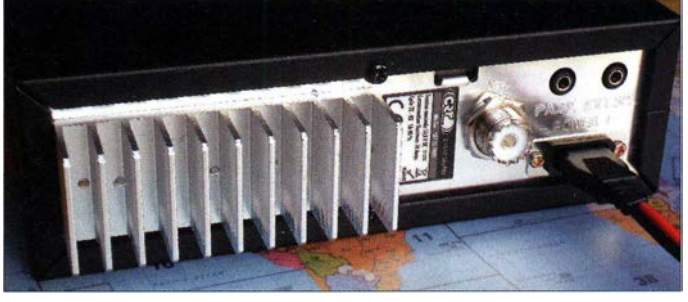

Zum Lieferumfang gehören neben dem Handmikrofon und Stromversorgungskabel eine 10-A-Ersatzsicherung, eine Mobilhalterung mit dem dazugehörigen Montagematerial und eine Mikrofonhalterung . Die drei beiliegenden Bedienungsanleitungen sind in deutscher, englischer und französischer Sprache verfasst.

#### **Bedienkonzept**

Das 10-m-Band ist in neun Bänder à 200 kHz aufgeteilt, welche mit der Taste Band nacheinander aufrufbar sind. Rechts oben im Display wird der jeweilige Bandabschnitt mit den Buchstaben A bis I angezeigt. Die Frequenz ist mit dem großen Frequenzwahl-Drehschalter rechts unten

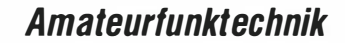

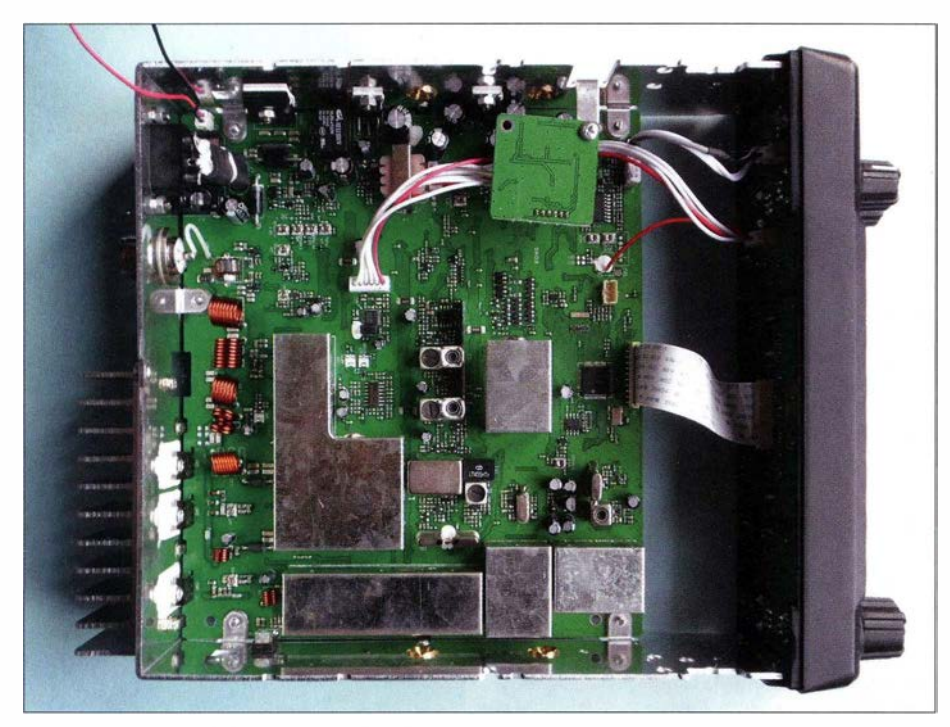

Bild 3: Bestückungsseite der Hauptplatine; es gibt nur wenige externe Drahtverbindungen zur Frontplatine und zu den Anschlussbuchsen.

auf der Frontplatte in Schritten wählbarer Größe oder im Kanalmodus in 5-kHz-Schritten zu je 40 Kanälen pro Bandabschnitt einstellbar. Der Frequenzwahl-Drehschalter hat zusätzlich die Drucktastenfunktion (Push) .

Diese wird immer dann benötigt, wenn in den Keypad-Funktionen während des Funkbetriebs häufiger zu ändernde Parameter eingestellt und abgespeichert werden sollen .

Nützlich für die Feinabstimmung im SSB-Betrieb ist die mit dem inneren Drehknopf des Doppelpotenziometers über dem Frequenzwahl-Drehschalter bedienbare Clarifier-Funktion. Im Menü der Hintergrundfunktionen kann man unter Punkt 6 zwischen den Möglichkeiten Empfängerverstimmung  $(R)$ , Senderverstimmung  $(T)$  und Sender- und Empfängerfeinverstimmung

tung und das SWV an. Der Drehknopf rechts neben der Mikrofonbuchse hat die Funktionen Ein-/ Aus-Schalter und Lautstärkesteller.

Links und rechts des Displays sind, konzentrisch als Doppelpotenziometer ausgeführt, Sendeleistungseinstellung und HF-Handregelung sowie Feinverstimmung (Clarifier) und Squelch . Bis auf die Drucktaste zur Anwahl des Menüs sind alle übrigen Drucktasten mit einer Doppelfunktion belegt.

Die Tasten für die Keypad-Funktionen sind in einer Reihe unterhalb des LC-Displays angeordnet (Bild 4) . Die Primärbelegungen sind Frequenz- oder Kanalmodus (FRQ) , Bandabschnitt (BAND), Menütaste (MENU), Sendeart (MODE), Dual Watch (DW), Roger-Piep (RB), Noiseblanker (NB), Scanfunktion (SCAN), Kanal-

Bild 4:

Tastenreihe unterhalb des Displays; die Zweitbelegungen sind jeweils durch langen Tastendruck erreichbar.

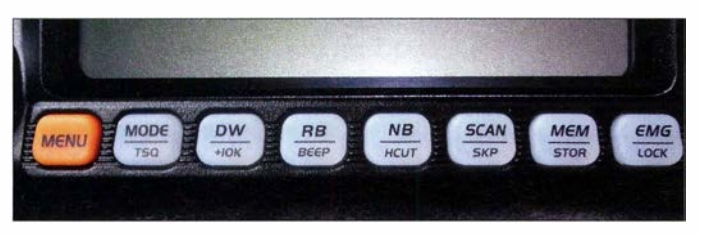

 $(RT)$  auswählen. In der Funkpraxis ergibt eigentlich nur die gemeinsame Senderund Empfängerfeinverstimmung Sinn, da man sonst nicht auf der Empfangsfrequenz sendet (Transceive-Betrieb). DX-Stationen, die mit fester Split-Ablage arbeiten, lassen eventuell mithilfe der Senderverstimmung anrufen. Breite Pile-ups à la K1N oder VP8STI sind so aber nicht zu beherrschen.

Links im LC-Display zeigen drei übereinander angeordnete Balkenanzeigen in Form von Kreisbogenausschnitten (von oben nach unten) die Signalstärke , die Ausgangsleis-

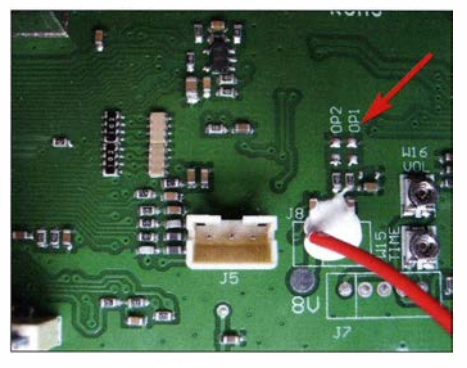

Bild 5: Anschlussbuchse J5 für das USB-Programmierkabel und Brücke OP1

speicher (MEM) und Notrufkanal Emergency Channel (EMG). In der gleichen Tastenreihenfolge von links nach rechts sind folgende Funktionen in der zweiten Ebene zu erreichen: Repeater Offset (REP), Echo Setup (TONE), Tonesquelch Setup  $(TSQ)$ , Frequenz + 10 kHz  $(+10K)$ , Beep Voice Prompt (BEEP), Hi-Cut (HCUT), Scan add und Scan delete (SKP), Kanal abspeichern oder löschen (STOR) und Keypad Lock (LOCK) .

#### **• Programmierung**

Eine CD mit der Programmiersoftware SS\_7900\_Setup\_1.00 und ein Programmierkabel Model RPC-618-U sind als optionales Zubehör von Maas Elektronik lieferbar. Die Software ist in wenigen Minuten problemlos von der CD auf dem PC installiert. Zum Anschluss des USB-Programmierkabels muss das Gerät geöffnet und die obere Gehäuseschale entfernt werden. Das freie Ende des Programmierkabels mit der dreipoligen Steckverbindung wird mit dem Steckersockel J5 auf der Bestückungsseite der Hauptplatine (Bild 5) verbunden und der SS 7900 eingeschaltet.

Nach dem Öffnen des Programms besteht über die Menüpunkte Channel Information, Optional Features und Roger Beep in den jeweiligen Fenstern Zugriff auf alle Grundeinstellungen und Funktionen des Geräts. Die vorhandenen Daten können ausgelesen, neue Einstellungen programmiert und zusätzlich zur Sicherung auf der Festplatte abgespeichert werden .

#### **• Praxis**

Eine einfache Messung der HF-Ausgangsleistung mit einem Durchgangswattmeter Daiwa CN-IOIL und einem 50-Q-Lastwiderstand ergab auf Bandanfang (28 ,0 MHz), Bandmitte (28 ,850 MHz) und Bandende (29,699 MHz) identische Werte von 20 W FM, 10 W Trägerleistung in AM und 20 W PEP bei Aussteuerung mit einem 1 000-Hz-Ton . Mit dem Leistungssteiler lässt sich die Ausgangsleistung auf minimal 1 W reduzieren, was für einen Transverterbetrieb ohne ein Dämpfungsglied noch zu viel sein dürfte .

Bei maximaler Sendeleistung in FM zieht der Transceiver bei 13,8 V einen Strom von 5 ,5 A aus einem Bogerfunk-Netzteil PS-20K. An einem weichen Netzteil kann es also nicht liegen, dass die im Datenblatt angegebenen 30 W nicht erreicht wurden - allerdings bin ich mir der Messunsicherheiten eines CN- 10 IL durchaus bewusst.

Mit Günter Michels, DJ7UP, als Gegenstation - etwa 10 km Luftlinie von meinem Standort entfernt - habe ich an einem Vertikaldipol die Funktionen des Geräts in allen Sendearten ausprobiert. Dazu war die zuverlässige stabile Verbindung über die Bodenwellenausbreitung mit vertikaler Polarisation am besten geeignet.

Bei der maximalen Sendeleistung konnte Günter einen rauschfreien Rapport von 59 plus geben. Er lobte die gute Modulationsqualität, welche sich besonders in FM hervortat. Das Mikrofon benötigt für eine gute Aussteuerung einen relativ dichten Besprechungsabstand von 5 bis 10 cm. Bei größeren Abständen von 20 bis 30 cm ist die Modulation zu schwach. Dies ist wohl aufMobilbetrieb ausgerichtet, um den Pegel der Fahrgeräusche gering zu halten. Die Mikrofonverstärkung ist standardmäßig mit dem Wert 30 eingestellt. Die maxi-

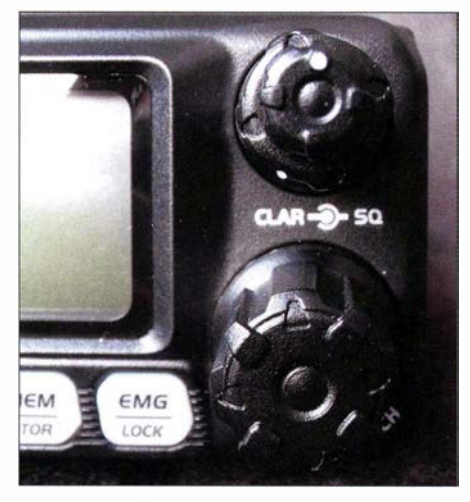

Bild 6: Frontplatte rechts: Doppelpotenziometer Clarifier (innen), Squelch (außen) und der Frequenzwahl-Drehschalter (unten)

male Einstellung auf Stufe 36 bringt kaum mehr Lautstärke, vielmehr verschlechtert sich dann beim dichten Besprechen die Modulationsqualität. Auch im SSB-Betrieb fällt die gute Modulationsqualität angenehm auf.

Andernorts waren am Wochenende 6./7.2. 2016 an einer Quad-Antenne bei Solar-Flux-Werten um 120 s. f. u. mit dem Gerät DX-Stationen aus Afrika, Asien, Nord- und Südamerika sehr schön aufzunehmen . Im Vergleich zur Empfindlichkeit eines Yaesu-Mittelklassetransceivers zeigte sich der CRT SS 7900 durchaus ebenbürtig. In puncto Selektion war das Vergleichsgerät mit seinem nachgerüsteten mechanischen Filter in der ZF erwartungsgemäß überlegen.

#### **Frequenzeinstellung**

Die Frequenzeinstellung erfordert, wenn man einen "normalen" KW-Transceiver gewohnt ist, ein gewisses Umdenken, ist jedoch nach kurzer Übung gut zu beherrschen. Hierbei bieten sich zwei Möglichkeiten über den Frequenzwahl-Drehschalter(Bild 6) an: Nach Betätigung der Druckknopffunktion Push beginnt die 100-Hz-Stelle der Frequenzanzeige zu blinken . Durch Drehen des Knopfs wird die gewünschte Stelle hinter dem Komma von I bis 9 eingestellt und anschließend sofort mit Push bestätigt, worauf die nächsthöhere 1 -kHz-Stelle zu blinken beginnt. So arbeitet man sich gegebenenfalls bis zur I -MHz-Stelle vor.

Im zweiten Verfahren wird zunächst nach Drücken des Frequenzwahl-Drehschalters und dem anschließenden Drehen, wie zuvor beschrieben, die 1-kHz-Stelle angewählt, jedoch nicht mit der Druckfunktion Push bestätigt. Man wartet einfach so lange, bis die Stelle aufhört zu blinken. Damit ist diese Stelle als Abstimmschritt aktiviert und verbleibt in dieser Einstellung. Nun ist über den Taster Band (Bild 7) eines der

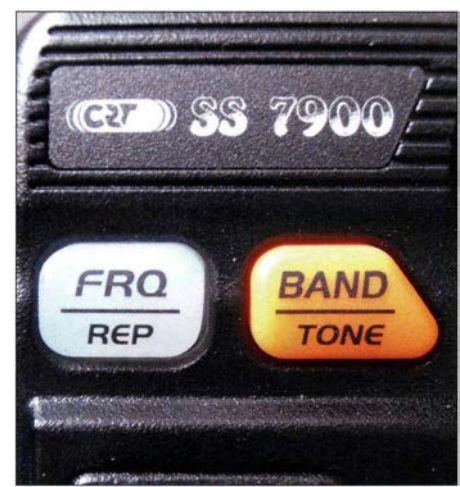

Bild 7: Frontplatte links: Hier die Tasten FRQ und BAND zum Navigieren durch die Band-<br>segmente A bis I Fotos: DE2BC Fotos: DF2BC

Bandsegmente A bis I auszuwählen. Mit 1 kHz Abstimmschrittweite ist danach sehr schnell die gewünschte Frequenz erreicht. Den Rest erledigt man notfalls per Feinverstimmung .

Erfahrungsgemäß arbeiten viele SSB-Stationen ohnehin auf glatten Frequenzen im 1 -kHz-Raster, sodass diese Einstellung sehr günstig ist. Zudem lassen sich die neun "Bänder", eigentlich für 200 kHz breite Abschnitte gedacht, auch flexibel verstellen, sodass bestimmte Aktivitätszentren wie QRP-SSB/SOTA-SSB auf 28,360 MHz, IOTA-SSB auf 28 ,460 MHz , DX-SSB auf 28 ,495 MHz oder Direkt- bzw. Relaiskanäle im FM-Fenster sehr leicht zugänglich sind.

Der Stellknopf für die Feinverstimmung als innerer Drehknopf eines Doppelpotenziometers (Bild 6) besitzt zwar einen weißen Markierungspunkt, darüber ist jedoch keine Markierung für die Nullstellung vorhanden. Gleichwohl erweist sich eine Einstellung nach Augenmaß auf die 12-Uhr-Stellung als völlig ausreichend.

Die Einstellung der Ablage für den FM-Relaisbetrieb über die Hintergrundfunktion 9 Offset Frequency auf -100 kHz ist problemlos und nur einmalig notwendig .

#### **B** Schlusswort

Ein schneller Suchempfang über das gesamte 10-m-Band ist mit dem beschriebenen Bedienkonzept recht umständlich , aber in der Praxis auch nicht nötig. Innerhalb der wirklich interessierenden Bandsegmente kommt man dagegen recht gut zurecht. Zudem ist heutzutage der Blick ins DX-Cluster wesentlich informativer als der Suchempfang . Da ist es eher nachteilig, dass sich der Transceiver nicht vom PC aus abstimmen lässt (Computer Aided Tuning, CAT) – es sei denn, clevere Programmierer finden doch noch eine Lösung über das ProgrammierkabeL

Im SSB-DX-Verkehr ist man mit nominal 30 W PEP etwas unterprivilegiert. Wer CW beherrscht, ist daher mit dem ähnlich zu bedienenden Schwestermodell CRT SS 6900 [2] besser bestückt, das allerdings über kein so großes Display verfügt.

Gleichwohl prädestinieren die geringe Masse, der moderate Stromverbrauch sowie der niedrige Preis den CRT SS 7900 vor allem als Portabelgerät, das alles besitzt, was ein Transceiver wirklich braucht, aber auch nicht mehr. DX-trächtige Öffnungen des 10-m-Bands über die  $F_2$ -Schicht sind, da wir uns auf dem absteigenden Ast des Sonnenzyklus 24 befinden, immer noch zu erwarten.

Gerade im Hinblick auf Mobil- oder Portabelbetrieb sind zudem die alljährlich auftretenden sommerlichen Short-Skip-Bedingungen, Stichwort sporadische E-Schicht, interessant. (Bitte beachten Sie ferner die Ausführungen auf S. 258 f. zum Umgang mit dem kapriziösen 10-m-Band – d. Red.) Lokaler FM-Mobilbetrieb ist in Deutschland vor allem dort üblich, wo eine Relaisfunkstelle in Betrieb ist – DM0EL in meiner Nähe zählt momentan leider nicht dazu.

Besonders reizvoll ist der Einsatz in Verbindung mit einem Transverter für das 2-m-, 4-m- oder 6-m-Band bzw. für die Gigahertzbereiche.

Der SS 7900 besitzt keine Zulassung als CE-Funkgerät und deshalb ist ein Sendebetrieb außerhalb des Amateurfunkbandes nicht zulässig.

Maas Elektronik [1] hat für diesen Praxistest ein Mustergerät zur Verfügung gestellt - vielen Dank ! Der Preis für den SS 7900 beträgt zurzeit 210 €.

#### alfred.kluess@t-online.de

#### Literatur und Bezugsquellen

- [1] Maas Elektronik, Heppendorfer Str. 22, 50189 Elsdorf-Berrendorf, Tel. (0 22 74) 93 87-0, www. maas-e/ektronik.com
- [2] FA-Typenblatt: SS 6900N, 10-m-Allmode-Transceiver. FUNKAMATEUR 65 (2016) H. 2, S.  $151 - 152$
- [3] Kuhl, H., DL1ABJ: 10-m-Transceiver Alinco DR-135DX. FUNKAMATEUR 62 (2013) H. 7, S. 716-7 17

## Fuchsjagd-Peilempfänger PJ-80 und RF-20 aus China

#### Dipl.-Ing. KARL-HEINZ SCHADE - DL7VDB

Vor Jahrzehnten war das Amateurfunkpeilen mit dem Selbstbau eines Empfängers verbunden. Da in den vergangenen Jahren diese Sparte des Amateurfunks auch in Asien starke Verbreitung gefunden hat, bieten Hersteller aus dieser Region inzwischen Empfänger oder passende Bausätze an. Der Beitrag untersucht einen 80-m-Bausatz und ein 2-m-Fertiggerät, die ein deutscher Importeur vertreibt.

Als sich vor 50 Jahren das Amateurfunkpeilen, auch Fuchsjagd oder Radio-Orientierungslauf genannt, bei den Funkamateuren immer mehr zum Sport entwickelte, musste man die verwendeten Peilempfänger noch selbst entwickeln und aufbauen. Schon lange wird dieser Sport auch gerne von Kindern und Jugendlichen ausgeübt, die sich manchmal für den Selbstbau nicht interessieren oder die vom Alter her nicht unbedingt dazu in der Lage sind. In diesen Band beschrieben, die bei Eurofrequence [1] erhältlich sind.

#### 80-m-Peiler PJ-80

Der PJ-80 kommt als Bausatz zum kleinen Preis. Der Peiler ist ein Direktmischempfanger mit Ferritstabantenne, einer HF-Vorstufe und Diodenmischstufe. Ich habe den Bausatz aufgebaut: Die Leiterplatte ist sauber bedruckt. Alle mechanischen Teile, Bauelemente, Ferritstab- und Teleskopantenne

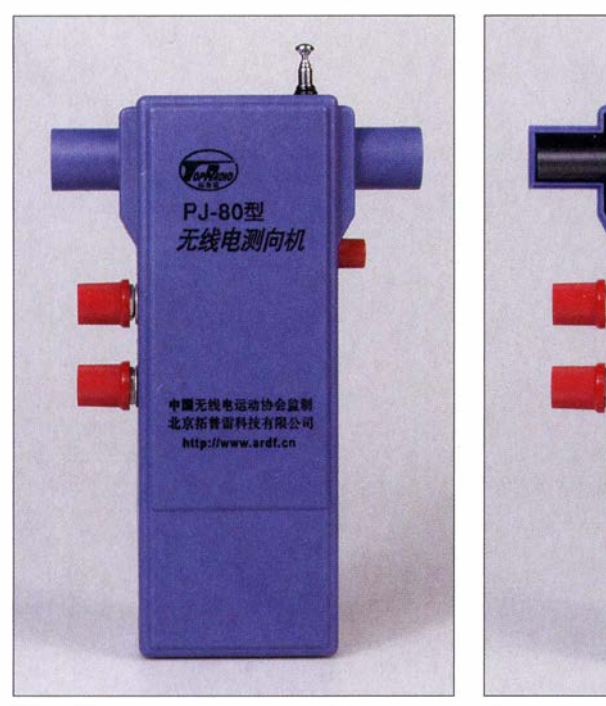

Bild 1: 80-m-Peiler PJ-80 mit Frequenz- und Lautstärkeknopf links sowie dem Taster für die Hilfsantennenumschaltung rechts

Fällen ist die Unterstützung der Peilfreunde erforderlich, um einen funktionierenden Peilempfänger zu erhalten.

Dem kommt zugute, dass in den letzten vielleicht zwei oder drei Jahrzehnten der Peilsport in Asien starken Aufwind gefunden hat. So gibt es inzwischen chinesische Hersteller, bei denen Peilempfänger als Bausätze oder Fertiggeräte beziehbar sind. Und wenn es dann sogar einen deutschen Importeur gibt, wird die Sache noch einfacher. Im Folgenden werden zwei chinesische Peilempfänger für das 80-m- und 2-m-

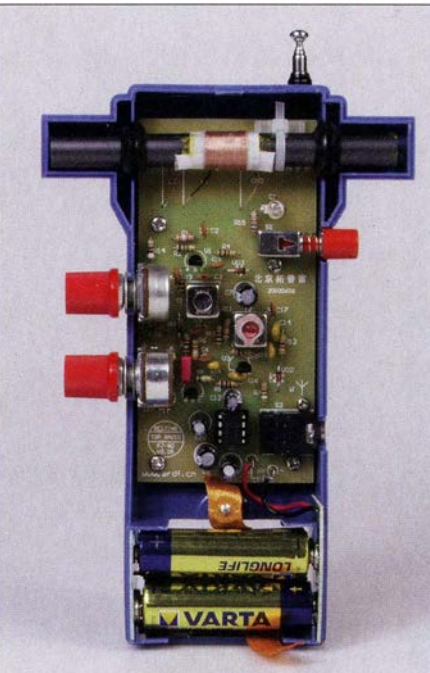

Bild 2: Geöffneter Peilempfänger PJ-80 mit der Hörerbuchse rechts; der Peiler ist nur als Bausatz erhältlich.

werden mitgeliefert. Den Farbcode für Widerstände sollte man kennen. Die Ziffernbeschriftung der Kondensatoren ist in der Beschreibung zwischen vielen chinesischen Schriftzeichen enthalten. Nach etwa 2 h war die Platine bestückt. Nach weiteren knapp 2 h für mechanische Arbeiten und den Abgleich ist der Empfänger einsatzbereit.

Der Abgleich selbst ist einfach: Die Oszillatorspule ist lediglich auf die richtige Frequenz zu ziehen sowie der Antennenschwingkreis und der HF-Zwischenkreis

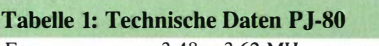

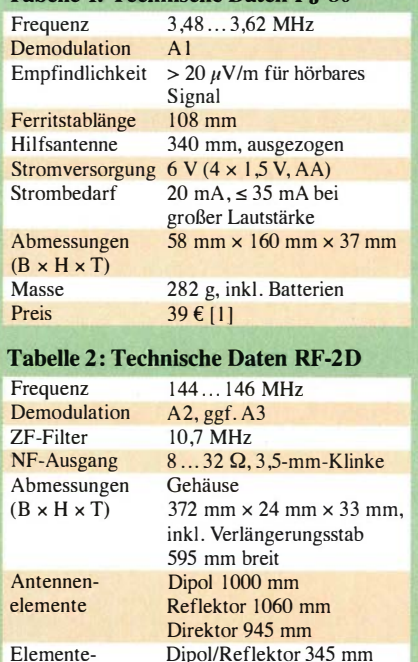

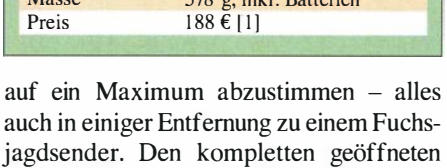

 $16...24$  mA,  $\leq 30$  mA bei großer Lautstärke  $\alpha$  inkl . Batte

abstände Dipol/Direktor 230 mm Stromversorgung 6 V (4 × 1,5 V, AA)<br>Strombedarf 16... 24 mA,  $\leq$  30 m

Empfänger zeigt Bild 2. Bei der Benutzung zeigen sich aber durchaus Probleme. Der Klinkenstecker des mitgelieferten Ohrhörers schaltet beim Stecken das Gerät ein . Er liegt aber leider auf der falschen Seite - genau dort, wo sich der Handballen auf den Empfänger legen will. Für die Hand eines Erwachsenen ist die Breite des Geräts noch akzeptabel, für eine Kinderhand demzufolge zu breit. Die Gehäuseabmessungen sind den vier quer liegenden AA-Batterien geschuldet – eine längliche, schmalere Gehäuseform wäre hier günstiger gewesen.

Die Masse des Peilers inklusive Batterien liegt bei 282 g. Das Potenziometer für die Empfangsfrequenz hat eine Mittelraststellung, was eine genaue Frequenzeinstellung in der Mitte des Einstellbereichs erschwert.

Zu den elektrischen Parametern: Der Peilempfänger kann aufgrund des kurzen Ferritstabs nicht besonders empfindlich sein , siehe [2]. Die Empfindlichkeit liegt über  $20 \mu$ V/m für ein gerade noch hörbares, aber kaum noch peilbares Signal . Sie ist damit deutlich schlechter wie die gängiger 80-m-Peilempfänger, deren Empfindlichkeit zwischen 2  $\mu$ V/m und 10  $\mu$ V/m liegt. Der Empfangsbereich ist etwas größer als die für Radio-Orientierungsläufe notwendigen 3 ,5 MHz bis 3 ,6 MHz. Da die beiden

HF-Kreise bei Frequenzänderungen nicht automatisch nachgeführt werden, macht sich ein deutlicher Empfindlichkeitsabfall am Anfang und Ende des Empfangsbereichs bemerkbar. Der Sender sollte während des Abgleichs also am besten auf 3 ,55 MHz liegen und das Frequenzpotenziometer des PJ-80 vorher in die dafür brauchbare Raststellung gebracht werden.

Die Seitenbestimmung mit ausgezogener Teleskopantenne und gedrücktem Taster S I ist nicht sehr ausgeprägt. Die dann normalerweise entstehende Richtcharakteristik einer Kardioide (Herzkurve, siehe auch [2]) soll die Unterscheidung ermöglichen, ob das Signal des Senders von vorn oder von hinten kommt.

Das Drehen des Frequenzpotenziometers erzeugt ein deutliches Kratzen im Hörer, das sich mit einem zusätzlich vom Schleifer zur Masse eingefügten Elektrolytkondensator mit 22  $\mu$ F ausreichend unterdrücken lässt. Der Strombedarfliegt bei 20 mA, bei großer Hörerlautstärke steigt er auf 35 mA. Mit einem Batteriesatz lassen sich also viele Fuchsjagden absolvieren. Damit auch schwache Signale beim Laufen hörbar sind, sollte die NF-Lautstärke allerdings höher sein. Etwas störend ist der Mikrofonie-Effekt.

Klopfen, Reiben am Gehäuse oder gegen das Gehäuse schlagende Äste beim Lauf durchs Dickicht sind deutlich im Hörer wahrnehmbar. Zuerst vermutete ich die Oszillatorspule als Ursache , doch Kerzen-

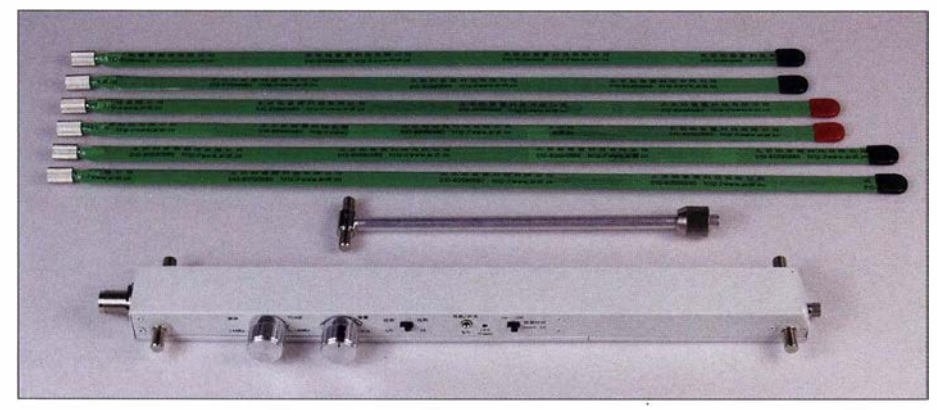

Bild 3: 2-m-Peiler RF-20 mit Verlängerungsstab und den schraubbaren Antennenelementen

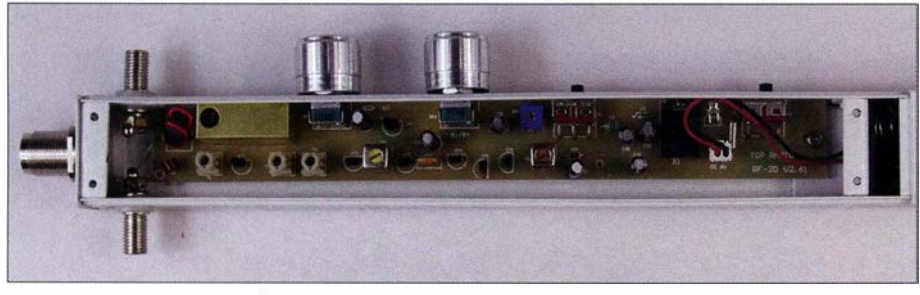

Bild 4: Geöffneter Peilempfänger RF-20

Die genaue Peilung nur mit der Ferritstabantenne ergibt sich durch eine Achtercharakteristik, die einen Peilstrahl liefert, der sowohl nach vorn als auch 180° nach hinten zeigt.

wachs auf dem Abgleichkern änderte nicht viel, ist aber trotzdem zu empfehlen. Erst der Austausch des Keramikkondensators C8 mit I 00 nF, der als Koppelkondensator am Eingang des NF-Verstärkers fungiert,

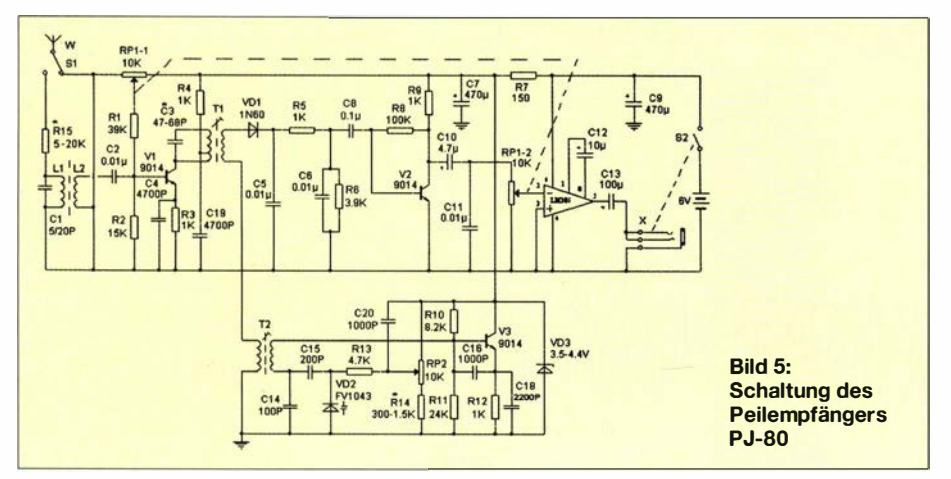

#### Begriffe und Disziplinen

Amateurfunkpeilen, auch Fuchsjagd oder Radio-Orientierungslauf, engl. Amateur Radio Direction Finding (ARDF)

#### **Disziplinen**

- Klassisch: Bänder 80 m/2 m. 5+1 Sender mit je < 5W, Strecke 4 ... 12 km
- FoxOring: Band 80 m,  $10+1$  Sender mit 10 mW/< 5 W, spezielle OL-Karte, Strecke 3 ... 9 km
- Sprint: Band 80 m,
- 11+1 Sender mitje  $< 1 W_i$ . Strecke 2 ... 3 km

gegen einen gewickelten oder Mehrschicht-Typ brachte die entscheidende Minderung des Effekts.

Der Stromlaufplan in Bild 2 und das Platinenlayout sind Bestandteile der Beschreibung, die ansonsten in Chinesisch verfasst ist.

Fazit: Der PJ-80 istein preiswerter Peilempfanger, der auch zum Aufbau und Einsatz in Arbeitsgemeinschaften infrage kommt, in denen sich Kinder und Schüler mit dem Peilsport vertraut machen wollen. Er eignet sich nicht für den anspruchsvollen Teilnehmer an Radio-Orientierungsläufen dort tritt er auch nicht in Erscheinung.

#### **• 2-m-Peiler RF-2D**

Der Peiler RF-2D kommt als Fertiggerät mit einem schmalen, langen Gehäuse, das gleichzeitig Antennenträger und Elektronikgehäuse ist. Er muss für die 3-Element-Yagi aber um einen leicht anschraubbaren Metallstab verlängert werden . Die sechs halben flexiblen Antennenelemente werden seitlich solide an das Gehäuse bzw. den Metallstab geschraubt. Den zusammengeschraubten Empfänger, abgelegt vor Wettkampfbeginn, zeigt das Bild auf S. 204.

Der Empfänger liegt gut in der Hand, ist aber leicht kopflastig, da man ihn aufgrund der dort platzierten Potenziometer nicht im Bereich des Schwerpunkts halten kann . Mit seinen insgesamt 578 g könnte er mit einem Aluminiumgehäuse und Aluminiumrohr für den Verlängerungsstab leichter sein. Die Verarbeitung ist sehr sauber. Die Kunststoffbeschichtung der flexiblen Elemente, besonders an den Sollknickstellen direkt an der Verschraubung, lässt allerdings keine lange Haltbarkeit erwarten. Der zerlegte Empfänger ist in einer länglichen Tasche gut geschützt untergebracht und transportierbar. Die Antennenelemente sind farblieh markiert (Dipol) oder anhand ihrer Länge (Reflektor, Direktor) gut zu unterscheiden . Beim RF-2D handelt es sich um einen Superhet mit HF-Vorstufe, Mischstufe, dreistufigem 10,7-MHz-ZF-Verstärker mit Keramikfilter,A2-Demodulatordiode und integriertem NF-Verstärker LM386. Der HF-

Oszillator ist stabil , auch dank konstant gehaltener Betriebsspannung von 3,6 V. Die Frequenzabstimmung erfolgt mit Kapazitätsdiode und Potenziometer.

Der Peiler enthält einen Quarztaktgenerator, der bei Aktivierung mit einem Schiebetaster jede Minute einen kurzen Piepton liefert. Mit Aktivierung beginnt dieser Piepton, den man z. B. 10 s vor dem Ende der zyklischen Aussendungen der Fuchsjagdsender ertönen lässt, um an das Ende des gerade sendenden Fuchses zu erinnern. Bei der klassischen Fuchsjagd wird dieser erst wieder nach 4 min peilbar sein.

Allerdings ist dieser Signalton entschieden zu laut im Hörer. Der NF-Ton wird vom CMOS-Generator mit U2 über R26 in den

16 mA bis 24 mA je nach Regelzustand. Die Stromaufnahme steigt bei großer Hörerlautstärke bis auf 30 mA. Die vier AA-Batterien verkraften damit einige Fuchsjagden. Der Empfangsbereich ist laut Beschreibung das komplette 2-m-Band, wobei für den Radio-Orientierungslauf nur 1 44 MHz bis 1 45 MHz genutzt werden. Das Fertiggerät musste um ungefähr 500 kHz nach oben gestimmt werden, um auch das 2-m-Band ganz zu empfangen.

Interessant ist die Art der Verstärkungsregelung: Mit dem Einstellen der Drain-Spannungen der HF-Vorstufe und zweier ZF-Stufen werden gleiche Winkelabschnitte für gleiche Abschwächungen am Potenziometer erreicht - die Skala wird also etwas

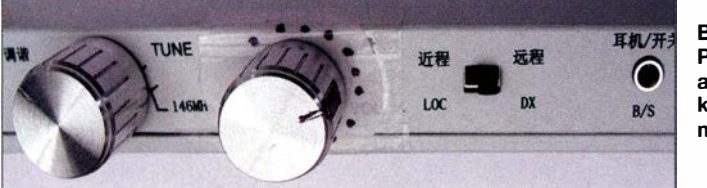

NF-Zweig eingespeist. Der Widerstand R26 ist laut Stromlaufplan 100 k $\Omega$ , in Wirklichkeit sogar 820 kQ. Um die Lautstärke auf ein erträgliches Maß zu reduzieren, muss man die Leiterplatte aus dem Gehäuse nehmen und auf der SMD-bestückten Leiterseite den Widerstand R26 durch einen Kondensator mit wenigen Picofarad ersetzen, siehe Bild 7. Hier sind auch zwei kurze verdrillte isolierte Drähte als Ersatz für den Kondensator mit geringer Kapazität einsetzbar. Der geöffnete Empfänger ist in B ild 4 zu sehen .

Peilempfänger müssen in der Verstärkung eingestellt werden können. Sie sollen bei Entfernungen zum Sender von einigen Kilometern bis herunter zu wenigen Metern ein immer gleiches Empfangssignal bereitstellen . Ansonsten wäre das Peilen gar nicht möglich. Das erfordert die Veränderung der Verstärkung im Bereich um deutlich größer als 80 dB ( 1 :10000). Der RF-2D kann Feldstärkeunterschiede von mehr als 80 dB verkraften . Er besitzt zusätzlich einen mit LOC/DX beschrifteten Schiebeschalter, in Bild 6 rechts, der aber nur die Regelspannung des Empfängers bei LOC (lokal) verringert, was schon mit dem Potenziometer erreichbar ist. So wird nur der Drehbereich des Potenziometers im Nahfeld des Senders in LOC-Stellung etwas vergrößert, aber keine eventuelle Übersteuerung des HF-Eingangs in unmittelbarer Sendemähe verhindert. Die Benutzung dieses Schalters im Peilwettbewerb hat sich als nicht notwendig erwiesen – er kann auf DX stehen bleiben .

Das Gerät wird erst mit dem Stecken des Hörers eingeschaltet, was eine LED zusätzlich signalisiert. Der Empfänger benötigt Bild 6: Provisorische Skala am Verstärkungsknopf des RF-20 mit 10-dB-Schritten Fotos: DL7VDB (3), Red. FA

logarithmisch. Das ist gut für die Abschätzung der Empfangsfeldstärke nutzbar. Da der Benutzer die Lautstärke des Empfangssignals beim Laufen in Richtung Sender etwa gleich halten wird, sagt die Stellung des Potenziometers etwas über die Entfernung zum Sender aus. Leider fehlen hier aber eine gut ablesbare Skala am Gehäuse und eine gut sichtbare Markierung am Potenziometerknopf. B ild 6 zeigt eine provisorisch angebrachte Skala. Die Punkte zeigen Schritte von jeweils 10 dB an.

Interessant ist auch, wie die Demodulationsdiode in die Regelung einbezogen ist.

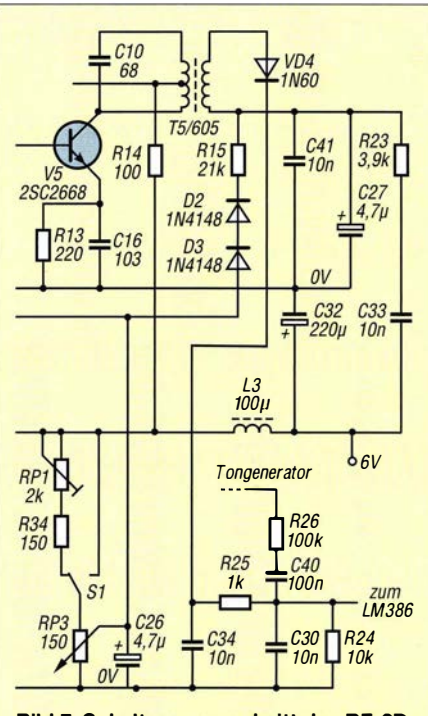

Bild 7: Schaltungsausschnitt des RF-20

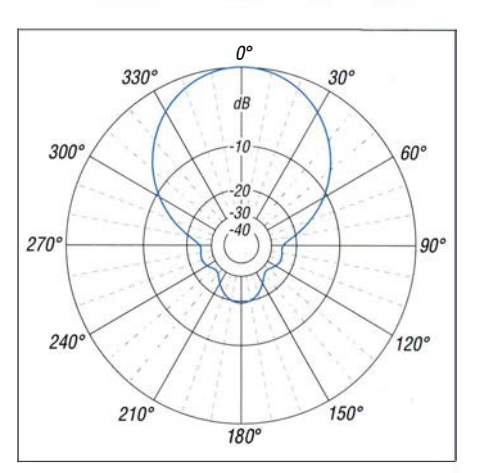

Bild 8: Mit EZNEC berechnetes Richtdiagramm der 3-Eiement-Yagi des RF-20 bei 20° Erhebungswinkel auf 1 44,5 MHz (äußerer Ring 0 dB  $\triangleq$  10,2 dBd)

Bei großer Verstärkung des Empfängers, also im Fernfeld des Senders, erhält die Schottky-Diode eine kleine Vorspannung, was wiederum die Empfindlichkeit um einige Dezibel ansteigen lässt.

Eine 3-Element-Yagi ist neben der HB9CV als meist verwendete Antenne für Fuchsjagdempfänger ein Kompromiss zwischen Größe und schmaler Peilcharakteristik. Bild 8 zeigt das mit der Software EZNEC simulierte Riebtdiagramm der 3-Element-Yagi des RF-2D.

Der RF-2D ist empfindlicher als der von mir seit Jahren erfolgreich benutzte 2-m-Peiler. Die in der Gerätebeschreibung angegebene Empfindlichkeit von 1  $\mu$ V für ein gerade noch hörbares Signal ließ sich messtechnisch nachweisen . Das Signal im Hörer wird nicht so laut, dass man in die Begrenzung des NF-Verstärkers kommt, was das Peilverhalten bei der Suche nach dem Maximum verschlechtern würde. Es kann allerdings so laut werden, dass man nach Annäherung an den Fuchsjagdsender, nicht geänderter Verstärkung und einsetzender Sendung am liebsten den Hörer von den Ohren reißen möchte .

Fazit: Der Peiler wurde von mir mehrfach bei Fuchsjagden erfolgreich eingesetzt und hat seine sehr gute Eignung bewiesen . Die Fuchsjagdsender waren ohne Probleme hörbar und der Empfänger auch im Nahfeld der Sender gut einstellbar. Eine brauchbare Skala am Verstärkungssteiler zur Abschätzung der Entfernung zum Sender fehlt wirklich . Der RF-2D wird bereits vielfach in Deutschland benutzt.

#### karl-heinz.schade@kabelmail.de

#### Literatur und Bezugsquelle

- [1] Eurofrequence: Fuchsjagd (ARDF). http://shop. eurof requence. de/de/fuchsjagd-ardf/
- [2] Schade, K.-H., Y31OO: Antennensysteme, Empfindlichkeit und Peilgenauigkeit von 3,5-MHz-Funkpeilempfängern. FUNKAMATEUR 32 (1983) H. 3, S. 138-141; www.dl7vdb.de/fpe80/FPE80\_ ger.htm

## Antennenanalysator für 1 MHz bis 180 MHz: MetroVNA Pro

#### RAINER MÜLLER - DM2CMB

Der MetroVNA Pro ist ein kleiner, aus Akkumulatoren versorgter vektorieller Antennenanalysator für den Frequenzbereich von 1 MHz bis 180 MHz. Zusätzlich können in diesem Bereich auch Transmissionsmessungen an Filtern, Kabeln und Verstärkern sowie Pegel- und Feldstärkemessungen vorgenommen werden.

Der MetroVNA Pro wurde von Antonio Ferrulli, IZ7LDG, aus der Sicht eines Funkamateurs für Funkamateure entwickelt. Dies ist besonders bei der Arbeit mit dem Gerät zu merken. Der Metro VNA Pro ist einfach zu handhaben, das Handbuch ist sehr ausführlich und alle Menüpunkte sind durch Bildbeispiele erklärt. Neben Informationen zum Messgerät sind auf www. metrovna. com auch Beispielmessungen zu den einzelnen Funktionen und Messergebnisse eines Gerätetests vorhanden .

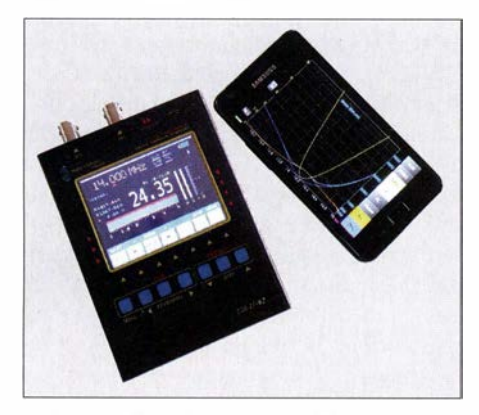

Bild 1: Ansicht des eingeschalteten Antennenanalysators MetroVNA Pro und eines zur externen Steuerung und Anzeige per Bluetooth verbundenen Android-Smartphones

#### **E** Hardware

Bild I zeigt den via Bluetooth mit einem Smartphone verbundenen MetroVNA Pro. Das gut ablesbare, hintergrundbeleuchtete Touch-Farbdisplay mit 3,1 Zoll Diagonale dient zur Messwertdarstellung sowie zur Bedienung. Das Display ist hell und gut ablesbar, aber leider nicht entspiegelt. Über sieben weitere Tasten unterhalb des Displays lassen sich die Menüs aufrufen, die Amateurfunkbänder anwählen und die Schrittweite der Frequenzabstimmung ändern.

Zusätzlich lässt sich der MetroVNA Pro über die USB- oder die Bluetooth-Schnittstelle mit einem PC oder Android-Gerät verbinden .

Die Messbuchse für die Antennenanalyse und der Messeingang zur Pegelmessung sind an der schmalen Oberkante angeordnet, siehe Bild 7, ebenso die USB-Buchse und der Einschalter. Die USB-Buchse dient

gleichzeitig zum Aufladen des eingebauten Li-Ionen-Akkumulators. Als Akkumulator ist im MetroVNA Pro eine Standard-Lithium-Ionen-Rundzelle mit Lötfahnen eingebaut.

Aufgrund der geringen Masse von nur 200 g und der Bluetooth-Schnittstelle bietet es sich förmlich an, den MetroVNA Pro direkt am Speisepunkt der Antenne anzuschließen. Der MetroVNAPro sollte dabei sicherheitshalber in einer Kunststofftüte mit einem kleinen Loch für die Messbuchse stecken, denn das Gerät ist nicht Spritzwasser geschützt.

Das Gehäuse besteht aus zwei Halbschalen . Nach dem Lösen der drei Schrauben an jeder Seite lässt sich die obere Halbschale mit dem Display anheben. Die Verbindungsfolie von der Platine zum Display ist aber zu kurz, um das Gerät ganz zu öffnen. Antonio, IZ7LDG, hat mir freundlicherweise das B ild 3 und zusätzlich ein Blockschaltbild für diesen Beitrag zur Verfügung gestellt.

Zur Messung von Zweipolen wie beispielsweise Antennen findet ein interner Richtkoppler Verwendung . Das hat den Vorteil, dass der Innenleiter der Messbuchse elektrisch auf Masse liegt. Mögliche statische Aufladungen der Antennen werden so nach Masse abgeleitet.

Das vom Richtkoppler kommende Messsignal richtet der Detektor AD8302, der

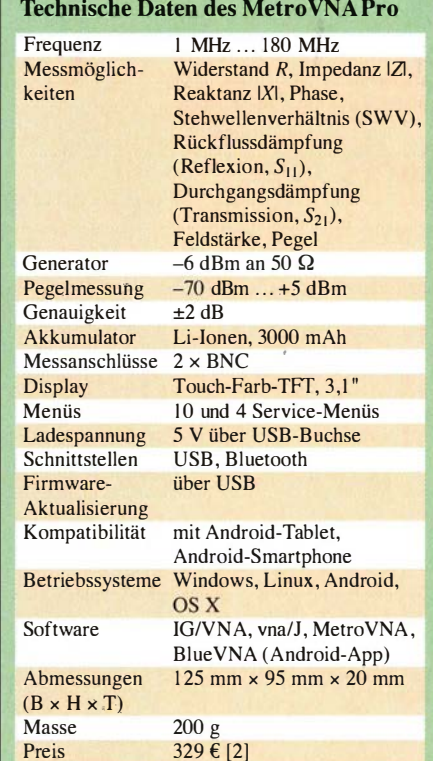

zur Messung von Amplituden und Phasenwinkel geeignet ist, gleich. Der nachfolgende 32-Bit-Mikroprozessor PIC32MX wertet das Signal aus und steuert das Display an. Für Transmissions- und Pegelmessungen ist an einer zweiten Messbuchse der logarithmische Detektor AD8307 eingebaut.

Ein mit dem AD9951 aufgebauter DDS-Generator erzeugt das für den Richtkoppler erforderliche Signal . Da der MetroVNA Pro auch als einfacher HF-Generator nutzbar ist, habe ich mir dieses Signal etwas genauer angesehen, siehe Bild 5. Der nicht veränderbare Ausgangspegel beim getesteten Gerät betrug im KW-Bereich -8,2 dBm, im 2-m-Band -9,2 dBm. Das dürfte für die meisten Anwendungen reichen.

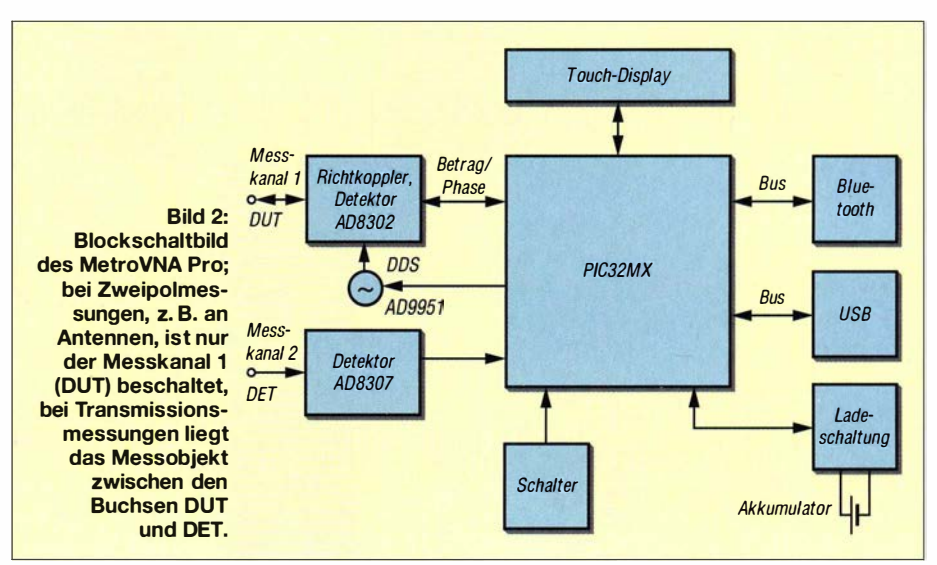

#### Messtechnik

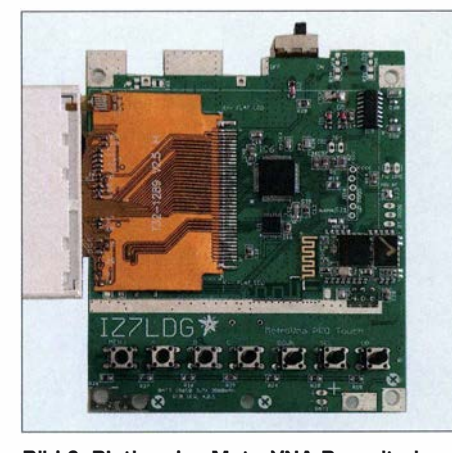

Bild 3: Platine des MetroVNA Pro mit einem Teil des weggeklappten Displays (links); unterhalb des Displays liegen die sieben Taster.

Interessanter und für Zweipolmessungen wichtiger ist die Signalqualität. Bild 18 zeigt das Spektrum eines 10-MHz-Signals: Es ist sehr sauber. Die erste Harmonische ist mit 62,1 dBc, die zweite mit 77 dBc gedämpft. Die Frequenzabweichung betrug 116 Hz und ließ sich im Menü CalFreq (Bild 6) durch Änderung der DDS-Referenzfrequenz ganz einfach korrigieren erforderlich sind nur ein ausreichend genauer Frequenzzähler oder alternativ zum Frequenzvergleich ein Empfänger mit eingestelltem genauen Sender, wie WWV, Baken usw.

#### **Bedienung**

Nach dem Einschalten des Metro VN A Pro erfolgt eine automatische Kalibrierung für die Reflexionsmessung . Der Messkanal I (DUT) muss dabei offen sein. Ist beim Einschalten ein Kabel angeschlossen , wird es in die Kalibrierung einbezogen. Eine erneute Kalibrierung ist jederzeit über den Menüpunkt CalRefl möglich, Bild 4. Für Refiexionsmessungen stehen im Hauptmenü, siehe Bild 8, gleich sieben unterschiedliche Darstellungsformen bereit. Als Testobjekt für die nachfolgenden Messungen habe ich eine stark verkürzte kapazitive Antenne für 14 MHz genutzt. Die einfachste Darstellung der Reflexionsmessung finden wir im Menü Easy, Bild 9. Es zeigt nur das Stehwellenverhältnis (SWV) und die Impedanz an . Für die Frequenzeingabe lässt sich zusätzlich eine Ziffern-

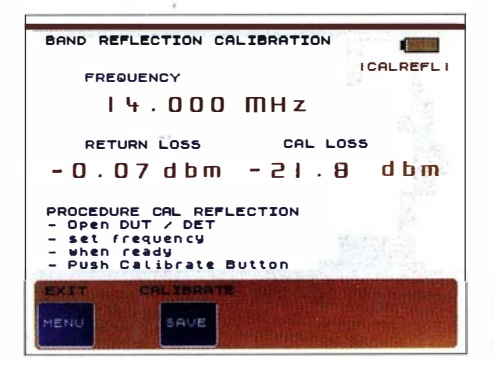

Bild 4: Das Menü Ca/Reff dient zur Kalibrierung des Messeingangs OUT für die Reflexionsmessung

tastatur einblenden . Die hier eingestellte Frequenz wird auch in andere Menüs übernommen.

Das Menü Meter in Bild 12 gibt alle ermittelten Antennenparameter als Balkenanzeige und als numerische Werte aus, wobei Balkenanzeige und Ziffern des SWV vergrößert dargestellt sind. Im Menü Auto SWR in Bild 16 werden neben der grafischen Darstellung des SWV auch das Stehwellenverhältnis bei der Mittenfrequenz sowie die Frequenz mit dem geringsten SWV angezeigt.

Gleich zwei analoge Messinstrumente sind im Menü SMeter in Bild 13 nachgebildet. Zur Anzeige kommen das SWV und der Betrag der Impedanz . Zusätzlich sind die Werte numerisch dargestellt. Im Menü SWMeter in Bild 17 werden alle Antennenparameter numerisch angezeigt. Zusätzlich erfolgt die SWV-Anzeige auf einem großen analogen Messinstrument.

Das Menü Graph in Bild 10 stellt den Kurvenverlauf des SWV im gewählten Frequenzbereich grafisch dar. Dieses Menü lässt sich auch aus den anderen Menüs zur Reflexionsmessung direkt aufrufen . Der eingeblendete Marker ist beliebig positionierbar.

Eine sehr schöne Idee hat IZ7LDG mit dem Menü Multi in Bild 14 realisiert: die gleichzeitige Anzeige des SWV für fünf Amateurfunkbänder als Balkenanzeige sowie numerisch. Beim Abgleich von Multibandantennen dürfte das eine große Hilfe sein. Als Testantenne nutze ich in diesem

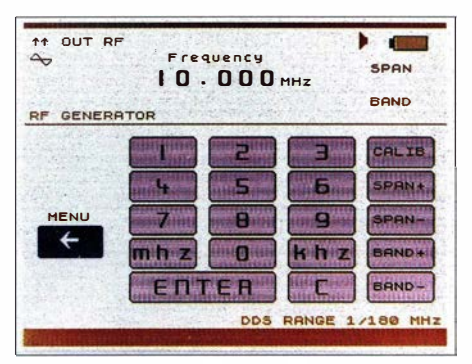

Bild 5: Im Menü RFGen ist die Frequenz des HF-Generators per Tastatur einstellbar.

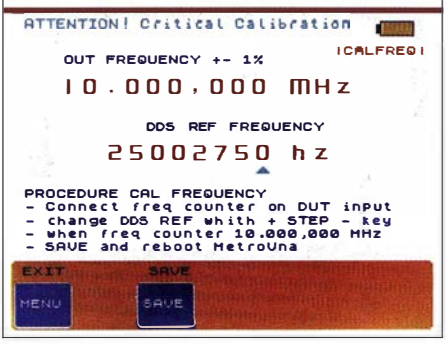

Bild 6: Im Menü Ca/Freq lässt sich zur Frequenzkalibrierung die DDS-Referenzfrequenz verändern.

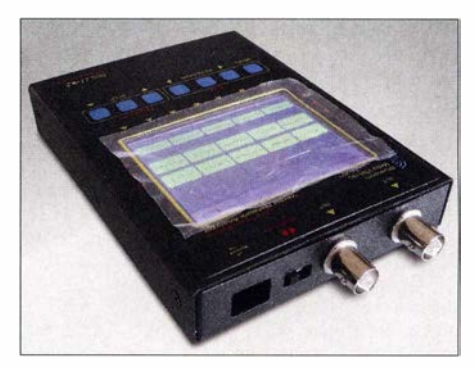

Bild 7: An der schmalen Oberkante sind die beiden BNC-Messbuchsen, die USB-Buchse und der Einschalter angeordnet.

Fall eine Breitband-Doppel-Loop von DL4KCJ.

Auch Transmissionsmessungen an Vierpolen sind mit dem Metro VNA Pro über das Menü TLGraph in Bild II möglich. Das Messob jekt ist dazu zwischen Messkanal I DUT und Messeingang DET zu schalten. Zur Darstellung kommt der Kurvenverlauf im gewählten Frequenzbereich, wobei der MetroVNA Pro den Kurvenanfang etwas verfälscht anzeigt. Zur besseren Auswertung lässt sich ein Marker (Mrk) einblenden.

Im Menü dBMeter in Bild 15 ist mit dem Metro VNA Pro auch eine einfache Feldstärke- und Pegelmessung realisierbar. Die Anzeige erfolgt wiederum auf einem großen analogen Messinstrument. Die Überprüfung mit einem kalibrierten Generator und verschiedenen Dämpfungsgliedern zeigte, dass die Anzeige im KW-Bereich sehr genau ist. Bei einem -50-dBm-Signal

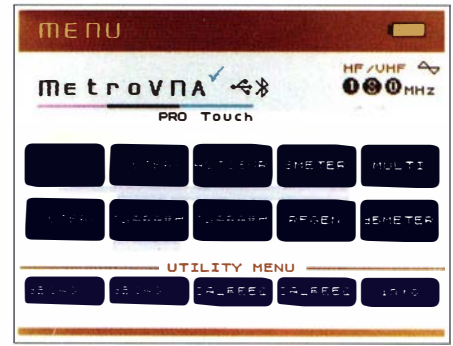

Bild 8: Vom Hauptmenü des MetroVNA Pro sind die Untermenüs erreichbar.

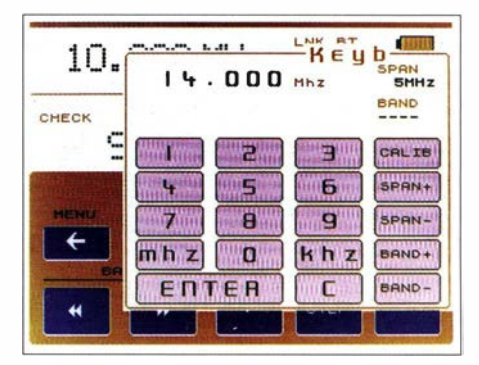

Bild 9: Auch im Menü Easy ist das Einblenden einer Tastatur zur Frequenzeingabe möglich; alle Displaydarstellungen invertiert.

lag der Zeiger unmittelbar neben der entsprechenden Marke.

Zu den höheren Frequenzen hin zeigen sich die typischen Merkmale des verwendeten logarithmischen Detektors AD8307. Bei 145 MHz betrug die Abweichung jedoch noch vertretbare 1 dB.

#### ■ Android-Apps **MetroVNA und BlueVNA**

Zur Darstellung der Messwerte auf einem Android-Smartphone oder -Tablet entwickelte Dan Toma, YO3GGX, die App MetroVNA. Die Verbindung zum MetroVNA Pro erfolgt per Bluetooth. Dies funktionierte mit meinem Samsung Galaxy Tab S samt Android V5.0.2 auf Anhieb und ohne Probleme.

Alle Messungen sind zwar nur als Einzelmessungen möglich, doch das stört nicht unbedingt. Die maximale Entfernung für die Bluetooth-Übertragung habe ich nicht getestet. Sie soll bis zu 10 m betragen, ist aber von vielen Einzelfaktoren abhängig.

Nach Anklicken des Buttons M an der linken Seite des Bildschirms in Bild 19 öffnet sich ein zusätzliches Menü. Hier erfolgt die Umschaltung zwischen Reflexionsmessung, Transmissionsmessung, der Darstellung im Smith-Diagramm sowie der Generatorfunktion. Ebenfalls lassen sich dort Antennenkabel nach Kabelart und -länge eingeben. Auch die Kalibrierung des MetroVNA Pro ist über dieses Menü zu starten.

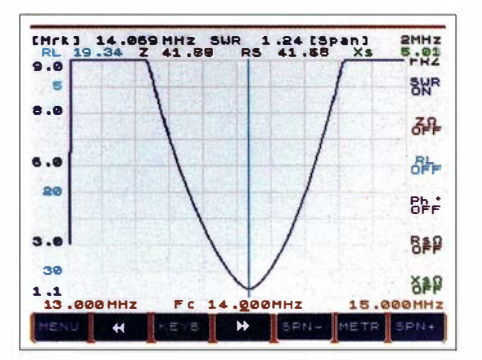

Bild 10: Das Menü Graph zeigt hier den SWV-Verlauf einer kapazitiven Antenne für 14 MHz mit eingeblendeten Markern an.

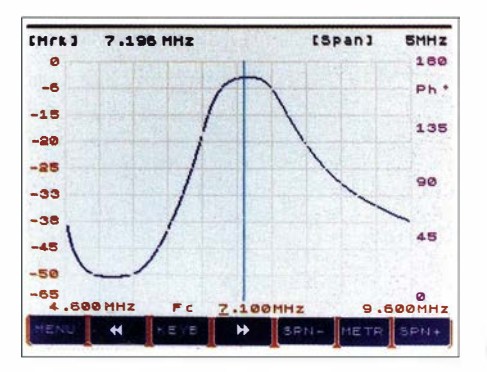

Bild 11: Das Menü TLGraph stellt die Durchlasskurve eines 7-MHz-Bandpassfilters mit etwas verfälschtem Kurvenanfang dar.

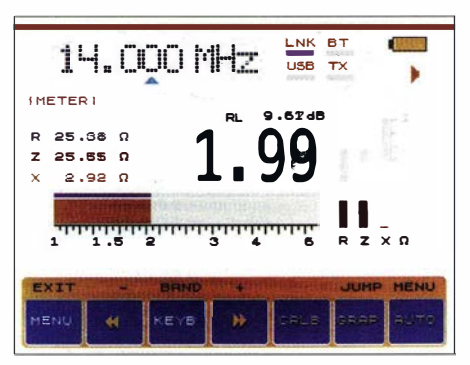

Bild 12: Im Menü Meter werden Widerstand, Impedanz, Reaktanz und SWV angezeigt, Letzteres auch als Balkenanzeige.

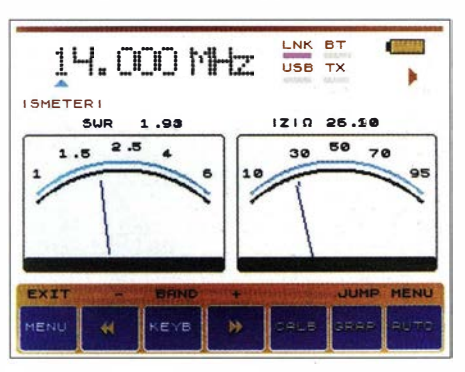

Bild 13: Darstellung des SWV und der Impedanz im Menü SMeter

Bild 21 zeigt die Messergebnisse einer 2-m-Antenne. Die einzelnen Kurven lassen sich über das Menü an der rechten Seite ein- und ausblenden. Sie haben die gleiche Farbe wie die zugehörige Taste. Zusätzlich ist die Anzeige der Antennenparameter bei einer

|             | Band Meter           | USB               | <b>BT</b><br>LNK<br>【 张 经<br>тх<br><b>I MULTI</b> |
|-------------|----------------------|-------------------|---------------------------------------------------|
|             |                      | 1.82.5            | SUR<br>б                                          |
| s           | 3.500                | <b>BUILDING</b>   | 1.23                                              |
|             | 7. IOO               | <b>CONTRACTOR</b> | 1.26                                              |
| >           | I 4 . 000            | п                 | 1.32                                              |
| >           | 21.000               | m.                | 1.39                                              |
| >           | 28.000               |                   | 1.60                                              |
| >           | 50.000               |                   | 2.18                                              |
| <b>EXIT</b> | <b>WITH A STREAM</b> |                   | <b>HENU</b><br><b>JEINIP</b>                      |
| MENU        | <b>LEYB</b>          |                   |                                                   |

Bild 14: Im Menü Multi lässt sich das SWV für sechs Amateurfunkbänder anzeigen, hier die Werte einer Breitband-Doppel-Loop.

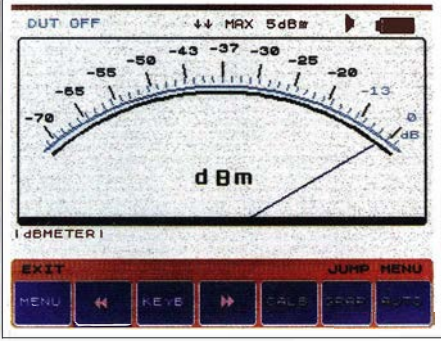

Bild 15: Menü dBMeter; der Pegel zugeführter Signale wird sehr genau angezeigt, hier am Beispiel von 0 dBm.

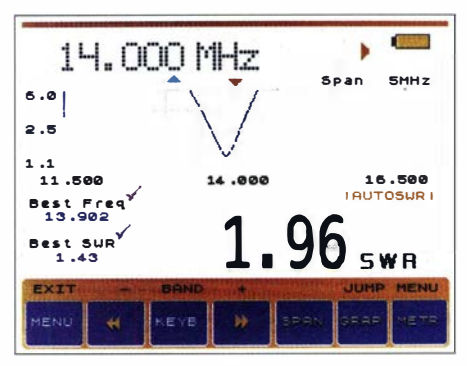

Bild 16: Das Menü AutoSWR zeigt zusätzlich zum SWV an der gewählten Frequenz die Frequenz mit dem geringsten SWV an.

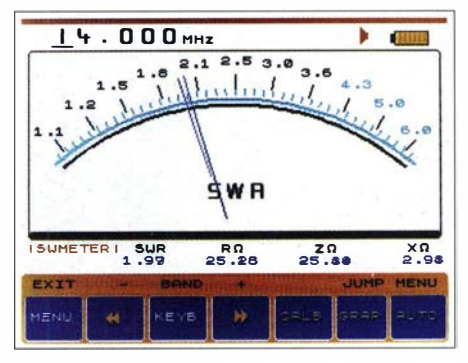

Bild 17: Auch im Menii SWMeter sind alle wichtigen Werte sofort ersichtlich.

beliebigen Markerfrequenz und beim geringsten SWV möglich.

Transmissionsmessungen sind zwar auch mit dem MetroVNA Pro allein möglich, doch eine vernünftige Kurvendarstellung bietet erst ein Tablet. Bild 20 zeigt die Messkurven vom Test eines 10-MHz-Ouarzes. Die Werte des durch den Marker angewählten Messpunkts werden numerisch ausgegeben.

Die Messwerte lassen sich auch im Smith-Diagramm darstellen. Allerdings ist dabei zu beachten, dass der MetroVNA Pro den Blindwiderstand nur als Betrag, also als positiven Wert, ausgibt. Dadurch erfolgt eine Darstellung nur in den ersten beiden Quadranten.

In Bild 22 ist dies deutlich erkennbar. Es zeigt das Smith-Diagramm einer 2-m-Antenne. Mit dem in Bild 22 unten rechts erkennbaren Schieber lässt sich die Frequenz des Messpunkts ändern.

Die App BlueVNA wurde von Dan Toma, YO3GGX, zwar für die miniVNA-Geräteserie entwickelt, doch ist diese auch zusammen mit dem MetroVNA Pro nutzbar. Es ist lediglich die miniVNA-Geräteversion STD zu wählen.

Nach dem seit Januar 2016 verfügbaren Update der App MetroVNA ist der Funktionsumfang beider Apps aber annähernd gleich. Bei http://play.google.com sind beide Apps verfügbar und im Handbuch zum MetroVNA Pro sehr ausführlich beschrieben, weshalb ich hier nicht weiter darauf eingehe.

#### **Messtechnik**

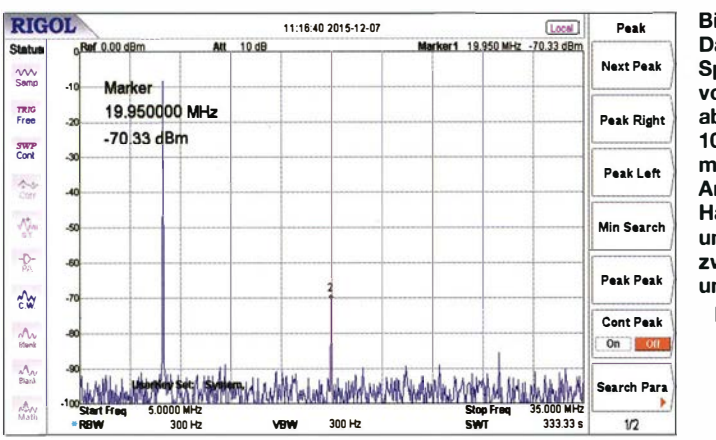

#### Updates sowie PC-Programme IG/VNA und vna/J

Eine weitere sinnvolle Ergänzung stellt die Nutzung eines PC zur Auswertung der Messwerte dar. Es gibt verschiedene Analyseprogramme, die ursprünglich für den miniVNA entwickelt wurden, die aber auch für den MetroVNA Pro nutzbar sind. Auf dem mitgelieferten USB-Speicherstift waren neben den Gerätetreibern die Programme IG/VNA, vna/J sowie ein Handbuch für die Android-App gespeichert.

Nach dem Anschließen des Metro VNA Pro an meinem PC wurden der Antennenanalysator vom Betriebssystem Windows 10 sofort erkannt und die Treiber automatisch installiert. Bei meinen ersten Versuchen bin ich über eine Funktionsstörung des Metro VNA Pro gestolpert, worauf ich mich zunächst an den Händler wandte. Innerhalb einer Stunde bekam ich vom Entwickler des MetroVNA Pro die Datei für ein Firmware-Update zugeschickt. Weitere Verbes**Bild 18:** Darstellung des **Spektrums eines** vom MetroVNA Pro abgegebenen 10-MHz-Signals mit einem RIGOL-Analysator; die erste Harmonische ist um 62,1 dBc, die zweite um 77 dBc unterdrückt. **Fotos, Screenshots: IZ7LDG (3), DM2CMB (19)** 

serungen der Firmware sind inzwischen ebenfalls in die neu ausgelieferten Geräte integriert worden.

Eventuell später herausgegebene Firmware-Updates für den MetroVNA Pro sind über einen PC und die USB-Schnittstelle möglich. Zum Laden eines Updates ist auf der Rückseite des MetroVNA Pro ein Schalter zu betätigen, der sich, wie Bild 23 zeigt, durch die Lüftungsöffnungen erreichen lässt – eine clevere Lösung. Dieser Schalter ist auf FW (linke Schalterstellung) zu schieben. Danach den MetroVNA Pro einschalten, mit dem USB-Port des PC verbinden und das Update-Programm, z. B. upgrade  $fw2.60.exe$ , starten.

Nun sind im Update-Programm der genutzte USB-Port einzutragen, z.B. COM4, und die Enter-Taste zu betätigen. Während des Updates ertönt ein langer Piepton und im Fenster läuft zusätzlich eine Fortschrittsanzeige. Nach Beendigung des Updates sind der MetroVNA Pro auszuschalten und der

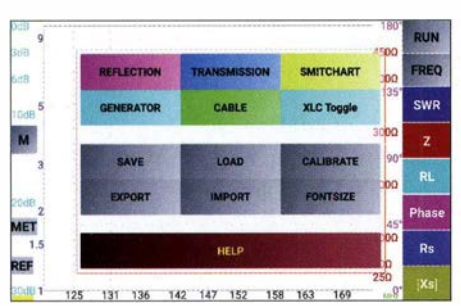

Bild 19: Im Hauptmenü der App MetroVNA werden die Messart ausgewählt sowie der Generator und zusätzliche Funktionen aufaerufen.

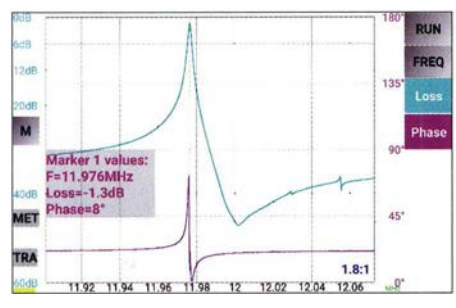

Bild 20: Darstellung der Einfügedämpfung und Phase beim Test eines 10-MHz-Quarzes im Transmissionsmodus der App MetroVNA

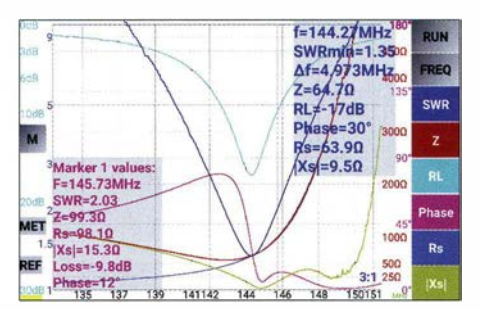

Bild 21: Darstellung der Messkurven und Messwerte in der App MetroVNA; die einzelnen Kurven lassen sich über das Menü an der rechten Seite ein- und ausblenden.

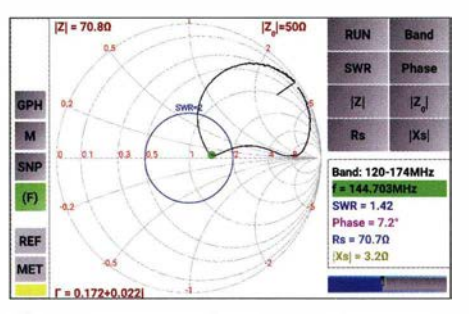

Bild 22: Darstellung des Smith-Diagramms in der App MetroVNA; mit dem Schieber unten rechts lässt sich die Frequenz ändern.

**Bild 23:** Für ein Firmware-**Undate des** MetroVNA Pro ist ein Umschalter auf der Rückseite zu betätigen.

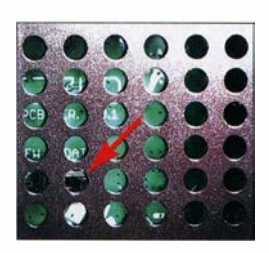

Schalter wieder auf die rechte Seite zurückzuschieben. Die Installation verlief problemlos, allerdings hätte der Signalton, der während des Updates ertönt, etwas leiser sein können.

Für verschiedene miniVNA-Geräte wurden von anderen Funkamateuren bereits PC-Programme entwickelt, die auch zur Auswertung der Daten des MetroVNA Pro nutzbar sind. Diese Programme sind in den jeweiligen Handbüchern ausführlich dokumentiert. Ich weise deshalb an dieser Stelle nur auf Probleme hin, die bei der Nutzung der Software auftraten.

Das Programm *IG/VNA* lief bei mir anstandslos. Mit ihm lassen sich sowohl Einzelmessungen als auch kontinuierliche Reflexions- und Transmissionsmessungen durchführen. Der Versuch, das Programm vna/J zu installieren, scheiterte allerdings am Betriebssystem Windows 10. Das Programm ist in Java geschrieben und sollte somit auch unter verschiedenen Betriebssystemen laufen. Doch selbst mit Unterstützung des Programmentwicklers Dietmar Krause, DL2SBA, konnte ich Windows 10 nicht überzeugen, das Programm zu starten. Auf einem alten Laptop mit Windows Vista läuft es problemlos. Eine ausführliche Dokumentation von  $vna/J$  ist auf [1] vorhanden.

#### **E** Fazit

Der MetroVNA Pro ist in Deutschland bei WiMo [2] erhältlich. Trotz des Ärgers mit Windows 10 und Java bin ich mit meinen Versuchen und den Testergebnissen des Antennenanalysators MetroVNA Pro sehr zufrieden. Es ist ein tolles Messgerät mit einem großen Funktionsumfang und es passt für den portablen Einsatz auch noch in die Hosentasche. Die Akkulaufzeit ist ausreichend und der Energiespeicher lässt sich mit einem auch für Mobiltelefone oder Smartphones genutzten Ladegerät schnell wieder aufladen. Meine Einschätzung: ein Schweizer Taschenmesser für den HF-Techniker

Zum Schluss möchte ich Antonio Ferrulli, IZ7LDG [3], für die Unterstützung und WiMo für die Bereitstellung des Testgeräts danken. dm2cmb@t-online.de

#### **Literatur und Bezugsquelle**

- [1] Krause, D., DL2SBA: vna/J. www.dl2sba.com
- [2] WiMo: MetroVNA Pro. www.wimo.com  $\rightarrow$  Ge-
- rätezubehör → SWR-, Netzwerk-Analyser Ferrulli, A., IZ7LDG: MetroVNA Android.  $[3]$ www.voutube.com/watch?v=h-aMAUsfO-0

## Schaltungen zur Antennenanpassung rechnergestützt entwerfen (2)

#### Dr. WALTER DOBERENZ - DL1JWD

Nachdem im ersten Teil dieses Beitrags die Berechnung verschiedener typischer Schaltungen zur Antennenanpassung mittels Ham-Tuning-Stick im Vordergrund stand, soll diesmal deren Simulation und Optimierung mit dem Ham-VNA-Stick demonstriert werden.

#### Analyse mit dem Ham-VNA-Stick

Ist die benötigte Schaltung zur Antennenanpassung berechnet, kann man zum Aufbau in der Praxis schreiten. Was aber, wenn die Schaltung zu schmalbandig ist, zu hohe Verluste hat oder wenn man schlichtweg versehentlich falsche Werte eintippte? Dann war die ganze Arbeit umsonst und möglicherweise regelt der Transceiver unnütz seine Leistung zurück.

- ein speziell auf Amateurbelange zugeschnittenes Simulationsprogramm für lineare passive Schaltungen im Frequenzbereich. Das Programm ist genauso wie Ham-Tuning-Stick (im 1. Teil des Beitrags) Shareware, läuft auf jedem Windows-PC, kann ohne Installation direkt vom USB-Stick gestartet werden und hinterlässt nach Entfernen des Sticks keinerlei Spuren auf dem Rechner.

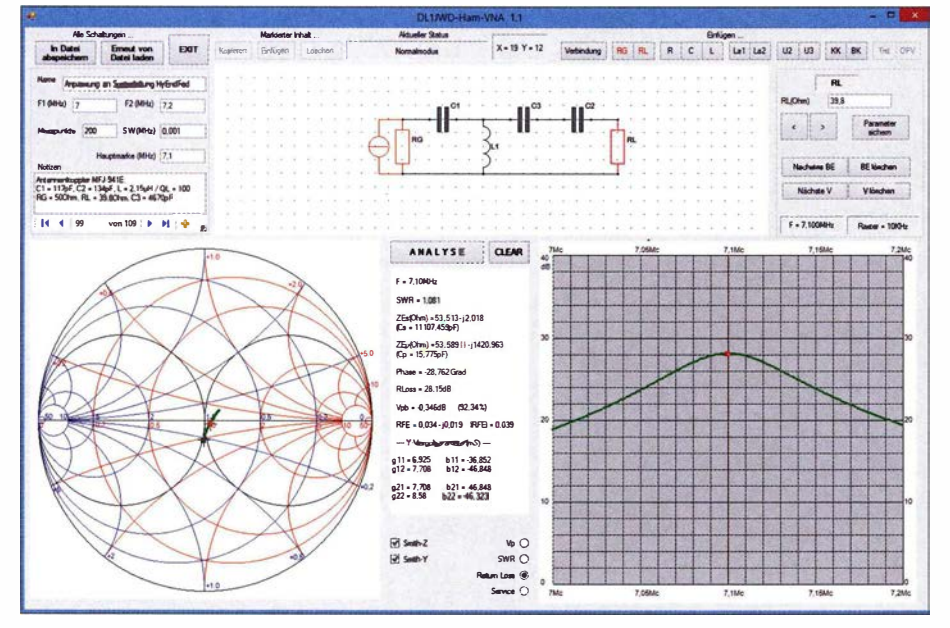

Bild 8: Simulation der Anpassung an eine Speiseleitung an 7,1 MHz mit dem Antennenkoppler MFJ-941E und Verlauf der Rückflussdämpfung

Aus ähnlich gelagertem Grund spielt bei industriellen Entwicklungen der rechnergestützte Entwurf (CAD) eine Schlüsselrolle, warum sollte nicht auch der Amateur diese Arbeitsmethode nutzen?

Nun gibt es für den ambitionierten Amateur inzwischen eine ganze Reihe leistungsfähiger Simulationsprogramme, wie zum Beispiel PSPICE oder das kostenlose QucsStudio. Diese weisen einen gewaltigen Funktionsumfang auf (Analyse von DC, AC, Rauschen, ...) und auch eine beeindruckende Modellbibliothek (nichtlineare und digitale Komponenten, Übertragungsleitungen, ...).

Jedem steht es frei, diese Programme herunterzuladen und zur Analyse eigener Schaltungen einzusetzen. Ich selbst habe für meine Zwecke Ham-VNA-Stick entwickelt

#### Einführungsbeispiel

Bild 8 zeigt die Anpassung an das Speisekabel einer 3-Band-Hy End Fed-Antenne mittels des CLC-T-Gliedes eines Antennenkopplers MFJ-941E. Die Antenne ist aufgrund ihrer Verlängerungsspule auf 40 m relativ schmalbandig, weshalb man hier in der Regel nicht ohne Antennenkoppler auskommt, es sei denn, der Transceiver besitzt einen internen Tuner. Die Bauelemente  $C_1$ ,  $C_2$  und  $L_1$  entsprechen den Ein-

Bild 9: Näherungsweiser Verlauf der Leistungsübertragung der Antennenanpassung nach Bild 8

stellungen des MFJ-941E, wie sie in Teil 1 im dortigen Bild 1 berechnet wurden.

 $R_G$  = 50  $\Omega$  modelliert den Innenwiderstand der Endstufe - der internen des Transceivers oder einer evtl. nachgeschalteten. Die mit dem Antennenanalysator am Eingang der Speiseleitung bei 7,1 MHz gemessene Impedanz  $Z_E = 39.8 \Omega - j4.8 \Omega$  wird mit dem Lastwiderstand  $R_L$  = 39,8  $\Omega$  und  $C_3$  = 4670 pF nachgebildet.

Rechts ist die Wobbelkurve der Rückflussdämpfung, alternativ sind die Diagramme für Leistungsübertragung (auch Transmission) und SWV-Verlauf (im Programm engl. "SWR") darstellbar.

Durch Verschieben der roten Frequenzlinie in der Wobbelkurve wandert im Smith-Diagramm (links) synchron dazu ein Kreuz in der Ortskurve von Eingangsimpedanz bzw. Reflexionsfaktor.

Im Parameter-Tablett (zwischen Smith-Diagramm und Wobbeldiagramm) werden für jeden Frequenzpunkt alle interessanten Betriebsparameter angezeigt:

- $-SWV,$
- Eingangsimpedanz (als Serien- und als Parallelschaltung),
- Phasenverschiebung,
- Leistungsübertragung bzw. Übertragungsdämpfung (Wirkungsgrad),
- Eingangs-Reflexionsfaktor,
- Y-Vierpolmatrix zwischen Eingangsund Ausgangstor.

Für unser Beispiel beträgt bei 7,1 MHz das SWV  $s \approx 1,08$  und die Übertragungsdämpfung in Bandmitte 0,346 dB. In Klammern daneben ist der zugehörige Wirkungsgrad 92 % zu sehen, d. h., durch Fehlanpassung und durch die endliche Spulengüte ( $Q_L \approx 100$ ) im Antennenkoppler gehen bereits 8% der insgesamt verfügbaren Sendeleistung verloren.

Für alle anderen Frequenzen sind, wie später noch begründet, zunehmende Abweichungen zur Realität einzuplanen.

Vergrößert man den Wobbelbereich der Leistungsübertragung  $V_p$ , so ist aus Bild 9 eine 3-dB-Bandbreite von etwa 2 MHz (nämlich 6,4 MHz bis 8,4 MHz) ablesbar, was der Betriebsgüte  $Q_B \approx 7$  entspricht, siehe Formel (3) in Teil 1. Der vom Ham-Tuning-Stick prophezeite Wert liegt allerdings bei 8,13, siehe Bild 1 in der vorigen Ausgabe.

Diese Abweichung erklärt sich aus der zunehmenden Deformation des  $V_p$ -Verlaufs oberhalb der Resonanzfrequenz, bedingt

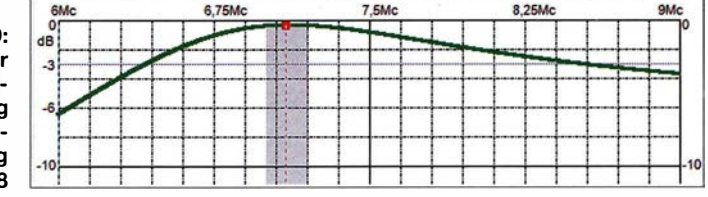

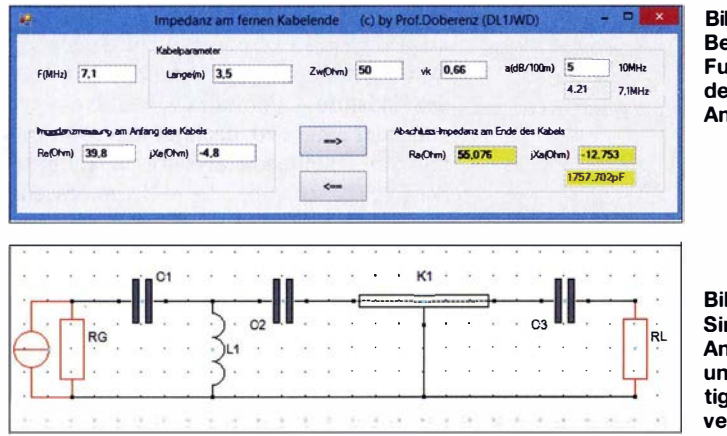

durch das Hochpassverhalten des Antennenkopplers.

#### ■ Wie viel Leistung kommt an der Antenne an?

Die in Bild 9 dargestellte  $V_p$ -Kurve eignet sich lediglich als grobe Orientierung für eine qualitative Beurteilung der nutzbaren

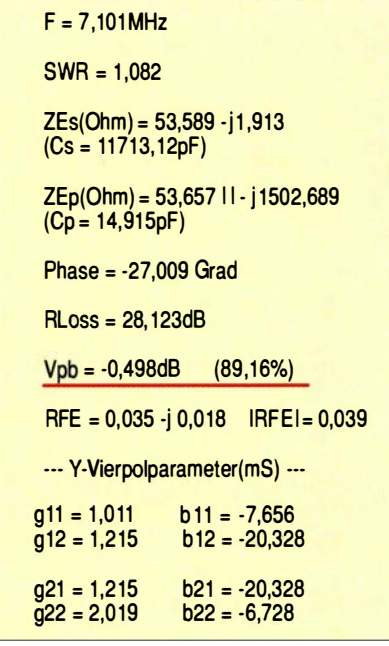

#### Bild 12: Parameter-Tablett des Ham-VNA-Sticks für den Frequenzpunkt 7,1 MHz

Antennenbandbreite. Die 3-dB-Grenzen markieren die Frequenzen, an denen die Fehlanpassung so groß geworden ist, dass die an  $R_1$  umgesetzte Leistung nur noch 50% der maximal verfügbaren Sendeleistung beträgt. Das mag für Empfangszwecke keine große Rolle spielen, für den Sendebetrieb sind diese Verluste aber kaum hinnehmbar, hier ist die tatsächlich nutzbare Bandbreite wesentlich geringer. Das Programm bescheinigt zwar ein nahezu ideales SWV  $(s < 1,1)$ , dieses aber bezieht sich auf das "Gesamtpaket" Antennenkoppler plus Speisekabel plus Antenne. Wie viel Leistung letztlich an der Antenne ankommt, bleibt jedoch offen. Auch weiß man nicht, wie das Resonanzverhal**Bild 10:** Berechnung der Fußpunktimpedanz der Hy End Fed-**Antenne** 

**Bild 11: Simulation der** Antennenanpassung unter Berücksichtigung der Kabelverluste

ten der Antenne die Bandbreite weiter einengt.

Um hier Klarheit zu schaffen, müssen wenigstens Länge und Daten der Speiseleitung zur Antenne vorab bekannt sein, also Kabellänge vor dem Aufhängen messen. Der Rest lässt sich dann berechnen.

#### ■ Impedanz am fernen Kabelende

Um die Fußpunktimpedanz der Antenne zu ermitteln, muss man nicht unbedingt mit dem Messgerät in der Hand das Hausdach besteigen, denn der im Teil 1 dieses Beitrags vorgestellte Ham-Tuning-Stick enthält u. a. auch das hier in Bild 10 gezeigte Hilfsprogramm Impedanz am fernen Kabelende.

Links gibt man die am Eingang des 3,5 m langen RG58-Speisekabels bei 7,1 MHz gemessene Impedanz 39,8  $\Omega$  – j4,8  $\Omega$  ein und erhält die zugehörige Fußpunktimpedanz am anderen Ende:

 $Z_A = 55,1 \Omega - j12,8 \Omega$ .

Auch der umgekehrte Weg (Ermittlung der Eingangsimpedanz  $Z_E$  bei bekanntem  $Z_A$ ) ist im Programm integriert, wobei die Werte dann rechts einzugeben sind. Nun sollte einer erweiterten Simulation nichts mehr im Wege stehen – Bild 11. Mit  $R_G$  = 50  $\Omega$  (Innenwiderstand der PA), den im Antennenkoppler MFJ-941E eingestellten Parametern C<sub>1</sub> = 117 pF, C<sub>2</sub> = 134 pF, L<sub>1</sub> = 2,15  $\mu$ H bei  $Q_L$  = 100 und dem Koaxialkabel RG58 als  $K_1$  ( $Z_w$  = 50  $\Omega$ ,  $l$  = 3,5 m,  $VF = 0,66$ ,  $a = 5$  dB/100 m bei 10 MHz) und den Werten  $C_3$  = 1758 pF  $R_L$  = 55,1  $\Omega$ für die Fußpunktimpedanz der Antenne bei 7,1 MHz ergeben sich die in Bild 12 vergrößert dargestellten Analyseergebnisse für 7,1 MHz.

Das SWV  $s = 1,08$  bestätigt erwartungsgemäß das Ergebnis der einfachen Simu-

**Bild 13:** Komplettsimulation der Antennenanlage mit in 0.5 m Mantelwellendrossel und 3 m Zuleitung aufgeteiltem Koaxialkabel RG58

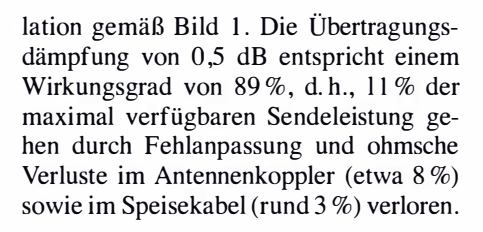

#### Antennen-Ersatzschaltbild verfeinern

Das Ersatzschaltbild der Antenne (Reihenschaltung vo  $R_L$  und  $C_3$ , siehe Bild 11) gilt streng genommen nur für die Frequenz 7,1 MHz. Um zumindest innerhalb des Bandes einigermaßen brauchbare Wobbelkurven aufnehmen zu können, muss das Ersatzschaltbild verfeinert werden.

Wie man mit dem Hilfsprogramm "Impedanz am fernen Kabelende" (Bild 10) durch Einsetzen unterschiedlicher Frequenzen leicht herausbekommt, hat der Blindwiderstand am Antennenfußpunkt unterhalb der Resonanzfrequenz indukti-

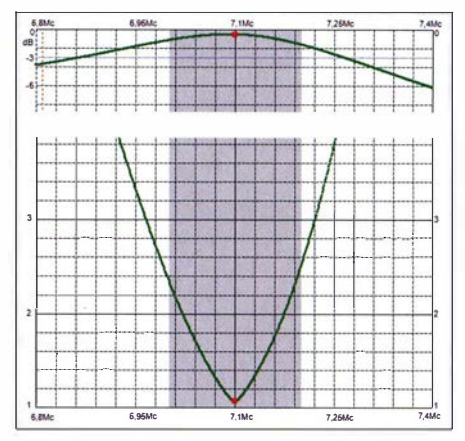

Bild 14: Wobbelkurven für V<sub>p</sub> und SWV der Schaltung nach Bild 13 mit  $L = 0.045$  µH und  $C = 11180 pF$ 

ven und oberhalb kapazitiven Charakter und kommt - typisch für endgespeiste Halbwellenstrahler - damit dem Verhalten eines Parallelschwingkreises nahe.

Um dessen Daten abzuschätzen, habe ich mit Ham-VNA einen Parallelschwingkreis mit 7,1 MHz Resonanzfrequenz und einem parallelgeschalteten Widerstand von 58  $\Omega$  bei verschiedenen LC-Kombinationen simuliert, bis die zwischen 7,0 MHz und 7,1 MHz mit Ham-VNA berechneten Impedanzen etwa den berechneten Impedanzen am fernen Kabelende entsprachen. Ergebnis der Modellbildung ist ein extrem niederohmiger Parallelschwingkreis mit L  $= 0,045 \mu H$  und  $C = 11180 \text{ pF}$  (Bilder 13 und 14).

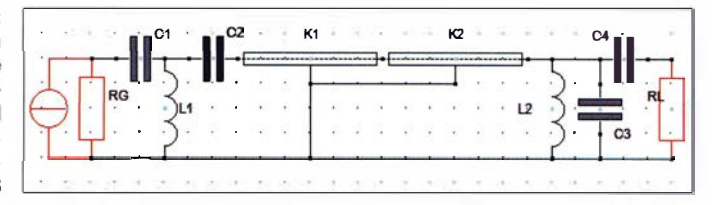

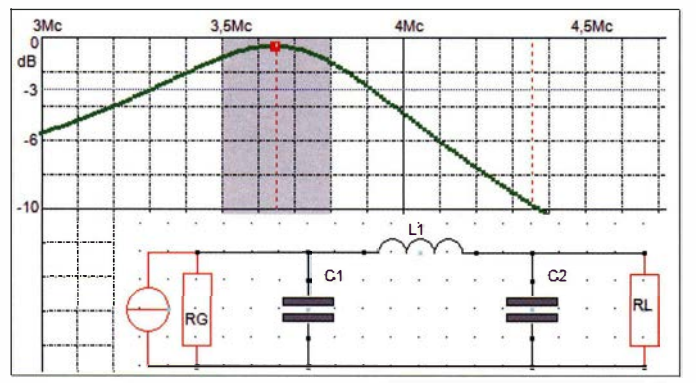

#### **Bedienung des** Ham-VNA-Sticks

Im Designer wird die Schaltung mit der Maus wie mit einem Zeichenprogramm "zusammengeschoben", "verdrahtet" und mit Generatorwiderstand  $R_G$  und Lastwiderstand  $R_L$  abgeschlossen. Die Bauelemente  $(R, C, L, e$ infach oder doppelt angezapfte Spule, Zwei- oder Dreiwicklungsübertrager, Koaxial- oder Bandkabel) wählt man vorher aus einem Menü aus (oben rechts). Nach Zuweisung von Anfangs-, Endfrequenz sowie Wobbelschrittweite und Klick auf den ANALYSE-Button erscheinen sofort die Ergebnisse .

Zweckmäßig ist es, für den Abstand der Frequenzpunkte vernünftige Werte zu wählen - mehr als 1000 Punkte bzw. ein Abstand kleiner als 10 kHz ergeben weder aufgrund der Grafikauflösung von Computerbildschirmen noch praktisch einen Sinn.

Wie z. B. auch bei der AntScope-Software des Antennenanalysators AA-54 sind in oder weniger nur für qualitative Beurtei-

**Bild 15:** 

Frequenzgang der Leistungsübertragung eines Collins-Filters für die Aufwärtstransformation

von 50  $\Omega$  auf einen reellen Antennenwiderstand 1000  $\Omega$ bei 3,65 MHz  $(Q_{B} = 10)$ 

#### **• Collins-Filter für Anpassung** an hochohmige Antenne

lungen eignen.

B ild 15 zeigt den Frequenzgang der Leistungsübertragung  $V_p$  des in Teil 1 (Bild 2) für die Mitte des 80-m-Bands berechneten "umgedrehten" Collins-Filters. Die 3-dB-Bandbreite von 730 kHz lässt auf eine Betriebsgüte von  $Q_B = 10$  schließen, diesmal entspricht dieser per Faustformel ermittelte Wert der Vorhersage gemäß Bild 2 und bestätigt die  $Q_B$ -Definition nach [3] bzw. [4].

#### ■ Anpassung einer Inverted-L-Antenne mittels Halbgliedern

In Bild 6 (Teil 1) stellte ich vier verschiedene Varianten zur Anpassung einer Inverted-L-Antenne für das 160-m-Band vor. Mit dem Ham-VNA-Stick lässt sich nun leicht nachweisen, dass alle vier Schaltungen nahezu identisches Übertragungsverhalten zeigen (Bild 16).

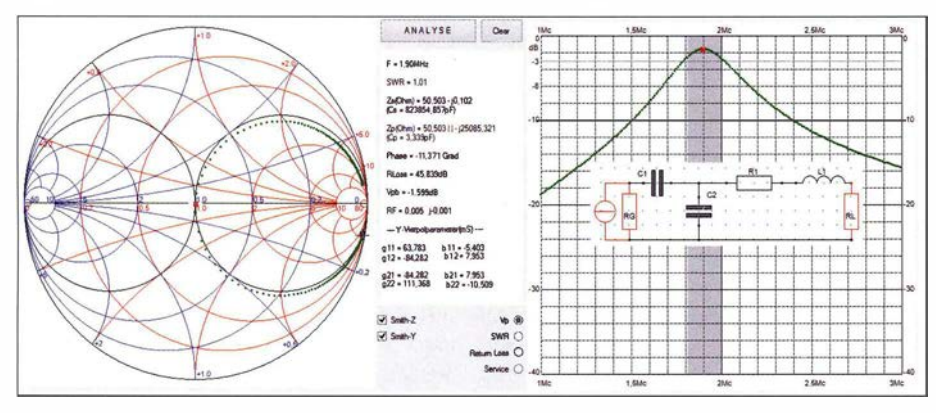

Die relativ große Betriebsgüte ( $Q_B \approx 8$ ) und die damit verbundene , für Sendezwecke eigentlich viel zu hohe Durchgangsdämpfung der Schaltung ( $V_p \approx -1$ ,6 dB) erklären sich aus dem Erdverlustwiderstand von 2,8 Q und der Größe der induktiven Blindkomponente  $X_A = j300 \Omega$ , letztere sorgt für eine deutliche Versteilerung der Resonanz. Wie sich leicht nachweisen lässt, wären bei rein reellem Abschluss die Verluste deutlich geringer und die Resonanzkurve wesentlich flacher.

#### ■ Anpassung mit Transformationsund Stichleitung

Zu den bedienerfreundlichen Features des Ham-VNA-Stick gehört auch die Möglichkeit, mehrere Kurven "übereinanderzulegen", um so den Einfluss von Parameteränderungen besser zu erkennen .

Aus Bild 7 in Teil 1 geht hervor, welch großen Einfluss die Kabeldämpfung auf die Berechnung der Längen von Transformations- und Stichleitung hat. Bild 17 verdeutlicht diese Auswirkungen auf Anpassungsverluste und Selektion, denn weit mehr als die Hälfte der Sendeleistung geht im Kabel und durch Fehlanpassung verloren. Man sieht also, dass es praktisch keinen Sinn ergibt, so etwas mit RG58 realisieren zu wollen. Hierfür wäre ein modernes hochwertiges Koaxialkabel wie z. B. Aircom Plus, Ecoflex 10, Ecoflex 15 oder H200 Flex zu empfehlen !

Allerdings ließe sich die Anpassung eventuell noch etwas optimieren, wenn man die Berechnung mit dem durch Parallelschaltung des Stubs verringerten Generatorinnenwiderstand wiederholt.

#### ■ Anpassung mit Breitbandübertrager

In [6] zeigt DG0KW an einem Beispiel, wie man eine endgespeiste KW-Langdraht-Empfangsantenne mittels eines I :9-Breitbandübertragers (Unun) an ein 50-Q-Koaxialkabel anpassen kann . Der Frequenzbereich des Ringkerns beträgt I MHz bis 50 MHz, untere Arbeitsfrequenz ist 1,5 MHz. Da laut einer Faustformel der Blindwiderstand einer Wicklung bei der tiefsten Frequenz etwa das Vierfache der von außen angeschlossenen Impedanz (50 Q) betragen

Bild 16: Frequenzgang der Leistungsübertragung bei Anpassung einer Inverted-L-Antenne an 1,9 MHz ( $R_A$  = 50 Ω,  $C_1$  = 224 pF,  $C_2$  = 72 pF;  $R_L$  = 20 Ω;  $L_1$  = 26,5 μH; Erdverlust  $R_1$  = 8,6 Ω)

den Wobbeldiagrammen die Bereiche der Amateurfunkbänder farbig unterlegt. Jede Schaltung lässt sich mit einem mehrzeiligen Kommentar ausstatten.

Das Programm speichert beliebig viele Schaltungen in seiner zentralen Datei ab, sodass sie nach erneutem Programmstart automatisch wieder zur Verfügung stehen. In den folgenden Beispielen verwende ich stark vereinfachte Antennenersatzschaltbilder, weshalb sich die Wobbeldiagramme außerhalb der Mittenfrequenz mehr

**Bild 17:** Wobbelkurven für Anpassung mittels verlustfreier  $(a = 0$  dB/m, oben) und verlustbehafteter  $(a = 0.05$  dB/m, unten) Transformations- und Stichleitung bei 7,05 MHz (Z<sub>w</sub> = 50 Ω, VF =  $0,66$ 

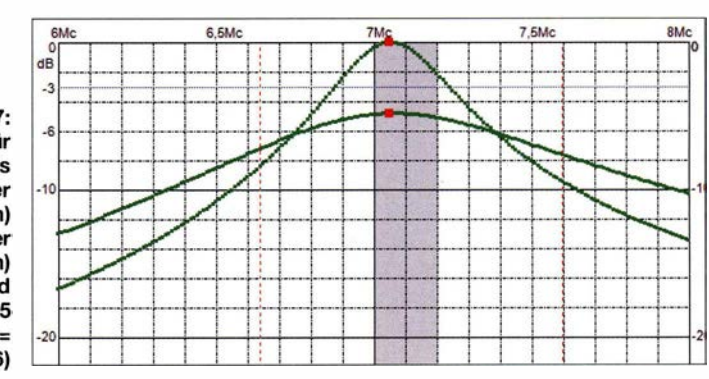

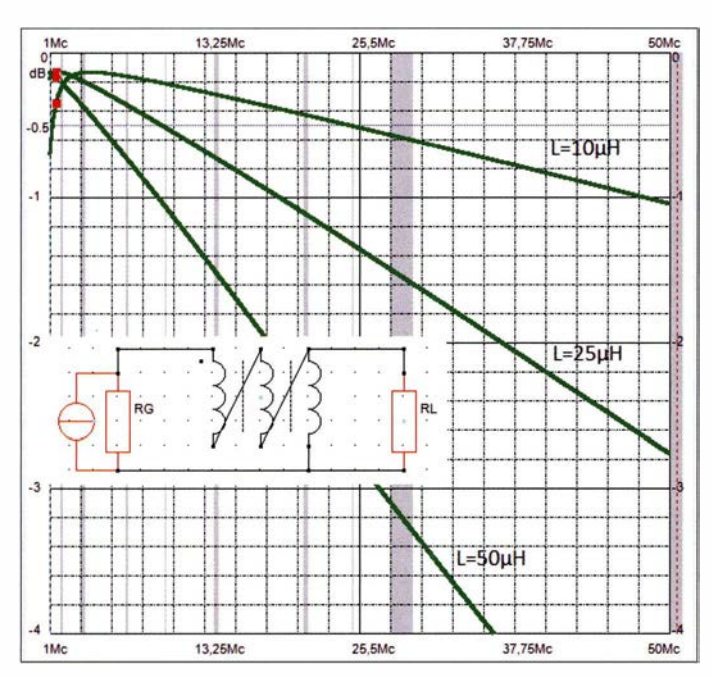

soll, errechnet sich daraus die Induktivität zu 25  $\mu$ H. Um diesen Wert mit anderen möglichen Werten zu vergleichen, habe ich mit dem Harn-VNA-Stick den Verlauf der Leistungsübertragung mit  $L = 10 \mu$ H, 25  $\mu$ H und 50 $\mu$ H bei 9:1-Anpassung ( $R_G$  = 450  $\Omega$ ) simuliert (Bild 18).

Bei jedem Breitbandübertrager ist die Wahl der Wicklungsinduktivität ein Kompromiss zwischen den niedrigsten Verlusten am Anfang und am Ende des zu übertragenden Frequenzbereichs. Man sieht, dass die in [6] vorgeschlagenen 25  $\mu$ H nur bis etwa 2,8 MHz besser als  $10 \mu$ H abschneiden, ab ungefähr 20 MHz übersteigt die Übertragungsdämpfung die 1 -dB-Grenze (20 % Verlust), bei 50 MHz sind es bereits 2,7 dB (fast 50 % Verlust). Ein deutlich ausgewogeneres Übertragungsverhalten wird hingegen mit  $L = 10 \mu H$  erzielt. Der Wert  $L = 50 \mu H$ scheint hingegen unbrauchbar zu sein.

Da, abhängig von der Frequenz, für eine Langdrahtantenne mit Eingangsimpedanzen deutlich höher als 450 Q zu rechnen ist, kommen im praktischen Einsatz weitere erhebliche Verluste durch Fehlanpassung hinzu. Weil jedoch die Antenne dieses Beispiels nur für Empfangszwecke dienen sollte, ist das tolerierbar.

#### $\blacksquare$  Anpassung an Faltdipol mit Breitbandsymmetrierglied

Um die Praxistauglichkeit des Harn-VN A-Sticks zu testen, führte ich zudem mit normalem Lautsprecherkabel einige Antennenexperimente durch. Meine Messungen am transparenten FL  $2 \times 0,75$  ergaben folgende Daten:  $Z_w = 100 \Omega$ ;  $VF = 0.7$ ;  $a =$ 13 dB/100 m bei 10 MHz.

Die Frage, ob sich daraus ein I :4-Breitbandsymmetrierglied für die Anpassung an einen Unterdach-Faltdipol für das 15-m-Band realisieren ließe , ist bereits vorab mit dem

**Bild 18:** Verlauf der Leistungsübertragung eines 1 : 9-Breitbandübertragers  $(Q_L = 200, k = 0.99,$  $w_1$ :  $w_2$  = 1,  $w_1$ :  $w_3$  = 1) sowie R<sub>G</sub> = 450  $\Omega$ und  $R_L = 50 \Omega$  für verschiedene Wicklungsinduktivitäten; unterhalb jeder Kurve ist der Wert der Leistungsübertragung zwischen der unteren (1,5 MHz) und der oberen **Grenzfrequenz** (50 MHz) eingezeichnet. Die roten Punkte markieren die Frequenz 1 ,5 MHz.

kurven über einen größeren Frequenzbereich ist aber die Kontinuität der Antennenimpedanz umso weniger gewährleistet, je höher deren Blindanteil und je schmalbandiger die Antenne ist.

Um breitbandiges Wobbeln realitätsnäher zu gestalten, wäre eine Erweiterung der Modellbibliothek mit Ersatzschaltbildern für verschiedene Antennentypen erforderlich. Dazu gibt es zwar eine umfassende Theorie, jedoch spielen Umwelteinflüsse,Antennenhöhe und andere individuelle Besonderheiten beim Aufbau eine solch große Rolle, dass die Zuverlässigkeit dieser Modelle sehr eingeschränkt ist und man sich stattdessen lieber auf die Messergehnisse seines Antennenanalysators verlassen sollte.

Ich selbst habe die Erfahrung gemacht, dass sich die Frequenzabhängigkeit der Eingangsimpedanz eines mittengespeisten Dipols, zumindest in der Nähe der Resonanzfrequenz , halbwegs gut mit einem ver-

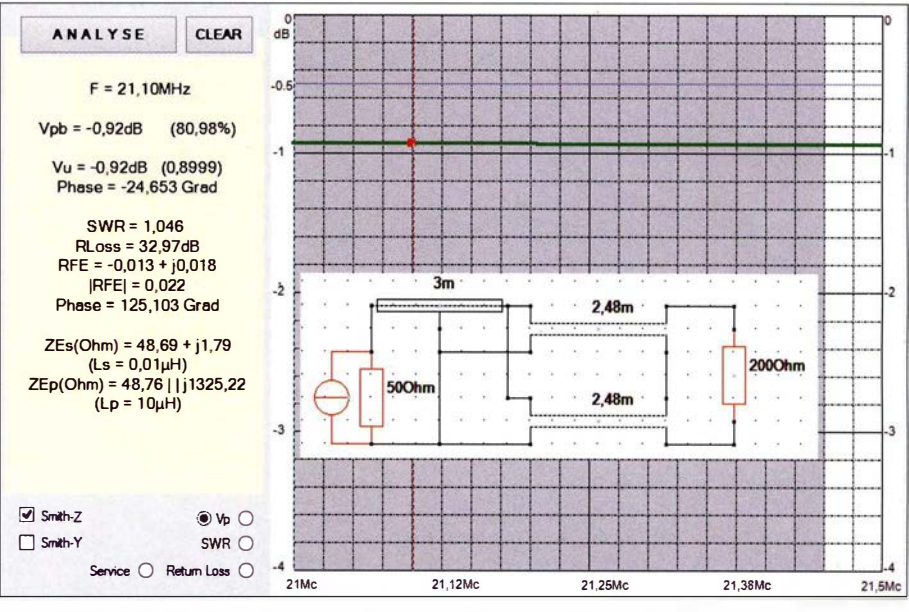

Bild 19: Simulation der Anpassung eines 50- $\Omega$ -RG58-Kabels an einen Faltdipol für das 15-m-Band mittels eines 1:4-Breitbandsymmetrierglieds, hergestellt aus zwei λ/4 langen Stücken<br>symmetrischen 100-Ω-Bandkabels<br>Creenshots: DL1JWD symmetrischen 100- $\Omega$ -Bandkabels

Programm zu beantworten (Bild 19). Zusammen mit 3 m RG58 als Verlängerung ergeben sich die Verluste der insgesamt 5 ,5 m langen Speiseleitung zu I dB , d. h., 20 % der Sendeenergie gehen verloren.

#### **E** Simulation von Antennenanpassungen - ein Fazit

Im Unterschied zur Aufnahme von Wobbelkurven für Bandpässe etc ., die mit einer einigermaßen konstanten Impedanz abgeschlossen sind, sind bei Antennenanpassungen einige Besonderheiten zu beachten. Analysiert man die Anpassung genau für den Frequenzpunkt, wo die Eingangsimpedanz mit einem Antennenanalysator gemessen wurde, so liefert ein Simulationsprogramm durchaus brauchbare Ergebnisse . Bei der Aufnahme von Wobbel-

lustbehafteten Serienschwingkreis nachbilden lässt. Für endgespeiste Halbwellendipole habe ich hingegen einen Parallelschwingkreis eingesetzt.

Für genauere Ergebnisse, die auch über einen größeren Frequenzbereich gültig sind, ist für den Harn-VNA-Stick eine Programmerweiterung geplant, bei der das Antennenmodell auf eine Serie abgespeicherter Messpunkte zugreift. Eine Demo-Version des Ham-VNA-Sticks steht auf www.funkama teur.de zum Herunterladen bereit, dabei sind alle Beispiele in der mitgelieferten Datenbank enthalten und können nachvollzogen werden. dr.doberenz@gmail.com

#### Literatur

<sup>[61</sup> Warsow, K., DGOKW: DLSSWBs Mini-Ringkem-Rechner in neuer Version . FUNKAMATEUR 64 (2015) H. 12, S. 1283-1284

## 100 Jahre SSB

#### Dipl.-Ing. ALOIS KRISCHKE - DJ0TR

Vor 100 Jahren wurde in den USA die Einseitenbandmodulation, ESB, von John R. Carson erfunden. Bekannter ist sie unter der englischen Abkürzung SSB für Sing/e-Sideband. Der Beitrag beleuchtet die Entstehungsgeschichte sowie den Einsatz im Amateurfunk und streift dabei auch die Erzeugungsmethoden.

Der Erfinder John R. Carson wurde 1886 in Pittsburgh, Pennsylvania geboren, erhielt 1 907 von der Princeton Universität den akademischen Grad Bachelor of Science, war 1907 bis 1908 am Massachusetts Institute of Technology (MIT), erhielt 1909 in Princeton das Electrical Engineering-Diplom und 1912 den akademischen Grad Master of Science . Von 1912 bis 1914 war er Dozent für Elektroningenieurwesen und Physik in Princeton.

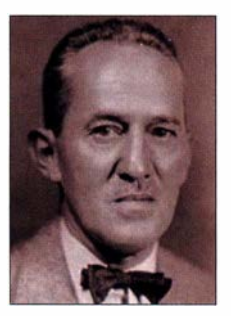

Bild 1: John R. Carson, der Erfinder von SSB Bild: Electronic Design Magazin [1)

1914 verließ er die Universität und wechselte in die Industrie zu American Telephone & Telegraph (AT&T) . Dort erfand er 1915 die Einseitenbandmodulation (SSB) und installierte ein solches System zwischen Pittsburgh und Baltimore [I], [2] . Am I. Dezember 1915 meldete John R. Carson dann seine Ideen zur Seitenbandund Trägerunterdrückung als Patent an, das nach erheblichen Rechtsstreitigkeiten erst am 27 . März 1 923 erteilt worden ist [3] .

Der junge Ingenieur leistete einen großen Beitrag zur mathematischen Analyse von Kommunikationsmethoden. So untersuchte er die Frequenzmodulation (FM) und debattierte mit Edwin Armstrong, deren Erfinder, über das FM-Rauschen.

In seinem Beitrag "Notes on the Theory of Modulation", den er 1922 in den Proceedings of the Institute of Radio Engineers (IRE, jetzt IEEE) veröffentlichte, findet sich die bekannte Carson-Regel über die FM-Bandbreite .

Von 1917 bis 1925 analysierte er den Effekt von Filtern bei Amplitudenmodulation (AM). 1 926 erschien von ihm ein Buch mit dem Titel "Electrical Circuit Theory and Operational Calculus" (Elektrische Schaltungstheorie und operationelle Rechenmethode) .

1924 empfing er die Auszeichnung "IRE Morris N. Liebermann Memorial Award"

für seine beachtlichen Beiträge zur Wechselstrom-Schaltungstheorie, für seine Untersuchungen von Filtersystemen und für die SSB-Telefonie .

Von 1925 bis 1940 arbeitete Carson bei den Bell Telephone Laboratories als Mathematiker und Elektroingenieur. Eine bemerkenswerte Arbeit während dieser Zeit war die mathematische Berechnung der Hohlleiter-Experimente von George C. Southworth.

Zusammen mit S. P. Mead und S.A. Schelkunoff veröffentlichte er 1936 den Artikel "Hyper-Frequency Waveguides" im Bell System Technical Journal. Er erhielt 1937 ehrenhalber den Titel Doctor of Science (Doktor der Wissenschaften) vom Brooklyn Polytechnical Institute und 1939 die Elliott Cresson-Medaille vom Franklin Institute.

John R. Carson wurde 2013 in die Electronic Design Engineering Hall of Farne (Ingenieur-Ruhmeshalle des Magazins Electronic Design) auf genommen für die Erfindung der Einseitenbandmodulation (SSB) und für die Bandbreiteregeln bei der Frequenzmodulation (FM) [4].

#### • SSB

1915 wurden von der US-Marinestation in Arlington, Virginia, Experimente mit sehr niedrigen Frequenzen um 50 kHz durchgeführt. Die verwendeten Antennen waren so schmalbandig, dass nur ein Seitenband zur Abstrahlung kam und der Träger und das andere Seitenband unterdrückt wurden. Auf der Empfängerseite musste man dann einen Träger hinzusetzen. Später gelang es, bereits im Sender den Träger sowie das zweite Seitenband zu unterdrücken [5) .

1 927 erfolgte die Inbetriebnahme der ersten kommerziellen öffentlichen Transatlantik-

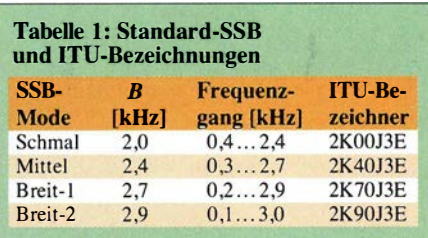

Telefonieverbindung auf Langwelle zwischen New York und London . Die Sender standen in Rocky Point, New York, und Rugby, England - die Empfänger in ruhigen Gegenden in Houlton, Maine, und Cupar, Schottland.

Im Amateurfunkbereich begann SSB erst ab 1 948 . Für Flugzeuge beim Strategie Air Command wurde 1957 SSB als Radio Standard eingeführt [6] . Die ITU (International Telecommunication Union) hat für die Einseitenbandmodulation die Bezeichnungen gemäß Tabelle I definiert.

Die Einseitenbandmodulation (SSB) ist ein spektrum- und energieeffizientes Verfahren zur Sprach- und Datenübertragung auf Funkverbindungen , meist im Kurzwellenbereich, für Seefunk, Flugfunk, Militär und Amateurfunk.

- Bei gegebener Sendeleistung ergibt sich eine größere Reichweite bei besserem Störabstand.
- SSB halbiert den Bandbreitebedarf.
- SSB reduziert die Störanfälligkeit bei selektivem Fading und atmosphärischen Störungen.

Man unterscheidet zwischen unterem Seitenband (engl. Lower Sideband, LSB) und oberem Seitenband (engl. Upper Sideband, USB). Im KW-Bereich wird nach Definition unter 10 MHz LSB verwendet, darüber USB. Die Erzeugung eines SSB-Signals kann auf drei Arten erfolgen:

#### Filtermethode

Bei dieser Methode wird mit einem Mischer eine Amplitudenmodulation mit unterdrücktem Träger auf einer sog. Zwischenfrequenz (ZF) erzeugt. Vorzugsweise eigen sich dazu Balancemodulatoren, die den Träger (das Oszillatorsignal) von sich aus wirksam unterdrücken . Anschließend selektiert ein schmalbandiges Filter (meist Quarz oder magnetomechanisch) eines der

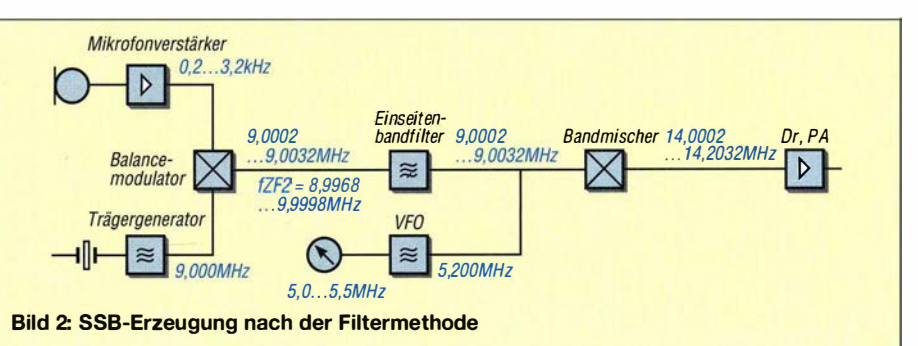

beiden Seitenbänder. Ein weiterer Miseher bringt die Frequenz des SSB-Signals (ZF) auf die Sendefrequenz (Bild 2) .

#### Phasenmethode

Diese Methode beruht darauf, dass sich gleichphasige Signale verstärken und gegenphasige ( d. h. um 1 80° phasenverschobene) auslöschen . Durch geschickte Phasenverschiebung von NF- und HF-Signal entstehen auf zwei unterschiedlichen Wegen durch Mischung zwei Doppelseitenbandsignale , die an einem Ausgangskreis aufeinandertreffen. Dort kommt es zur Verstärkung des einen und Auslöschung des anderen Seitenbandes, Bild 3.

Das geschieht normalerweise auch auf einer ZF mit anschließender Mischung auf die Endfrequenz. Bei Beschränkung auf eines oder wenige Bänder lässt sich das SSB-Signal jedoch auch gleich auf der Sendefrequenz erzeugen. Diese Materialersparnis war in der Anfangsphase bzw. ist immer noch bei QRP-Geräten beliebt.

Die Phasenmethode hat heute in der SDR-Technik wieder große Bedeutung – sie entspricht dort dem IQ-Verfahren .

#### Weaver-Methode

Eine möglichst konstante Phasenverschiebung im gesamten Sprachfrequenzbereich von etwa 200 Hz bis 3 ,2 kHz zu erzeugen, ist sehr kritisch. Daher schlug Weaver vor 60 Jahren in [7] eine sog . dritte Methode vor, die diesen Nachteil umgeht - um den Preis eines weiteren Trägergenerators, zweier weiterer Doppelbalancemischer und zweier Tiefpässe (Bild 4), die jedoch

alle im NF-Bereich arbeiten und daher sehr leicht realisierbar sind. Zur weiteren Erklärung wird hier auf Literatur wie [8] verwiesen.

Diese Methode wird heute in volldigitalen SSB-Aufbereitungen häufig angewandt, wo zu ihrer Realisierung lediglich mathematische Operationen nötig sind [9] .

#### **B** SSB im Amateurfunk

Der erste SSB-Pionier war Robert M. Moore, W6DEI. Es erschienen 1933 und 1 934 drei Artikel über SSB im Amateur Radio Magazine R9. Damals wurde diese Sendeart noch als "Single Sideband Suppressed Carrier, SSSC" bezeichnet. Danach wurde von John Lamb, WICEI, der Beitrag "Background for Side-Band Phone" im Oktober 1 935 veröffentlicht. In der redaktionellen Einführung zu dieser Abhandlung wurde erklärt, dass 1933 der Technische Stab der ARRL die Möglichkeit der SSB-Telefonie ohne Träger auf den Amateurfrequenzen prüfen sollte .

J. E. Williams, W2BFD, baute Mitte der 1 930er-Jahre einen 500-W-Sender für SSSC nach dem Plan von Moore und berichtete 1 948 in einem Brief im Magazin QST davon, dass etwa ein halbes Dutzend Seitenbandstationen während der 1930er-Jahre auf 20 m zu finden waren. Er berichtete auch, dass die SSB-Methode einfach nicht gezündet hat. Ein Grund war, dass die Bänder damals noch nicht überfüllt waren. Ein anderer Grund war, dass in diesen Tagen nach CW erst AM und später dann FM die maßgebenden Modulationsarten waren.

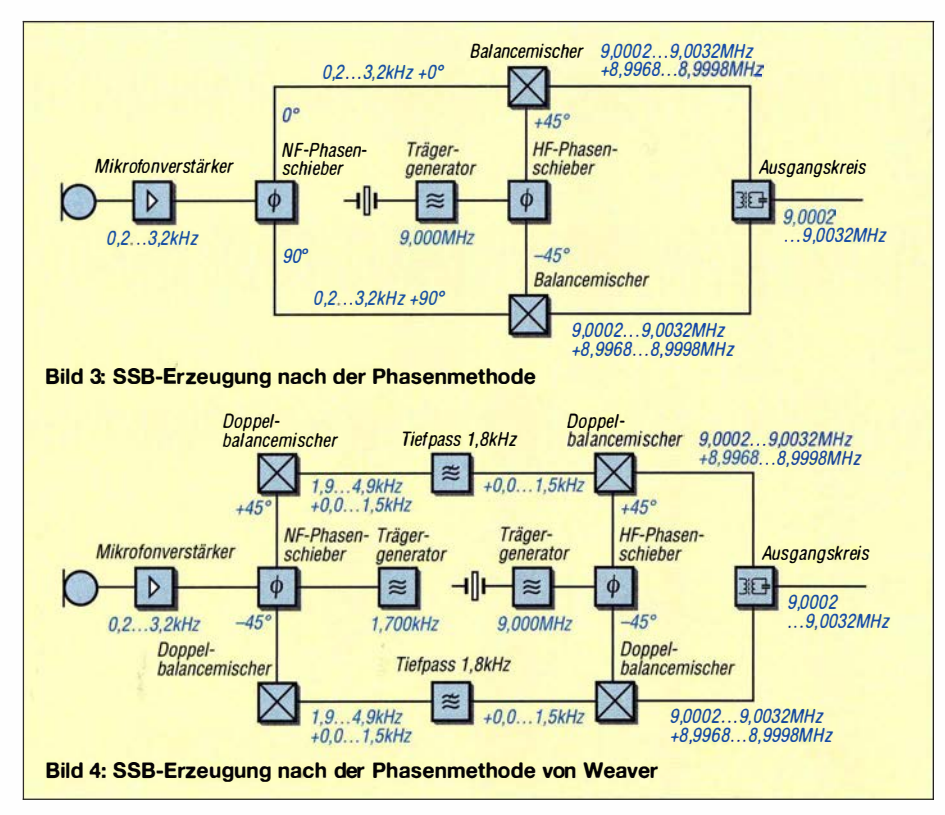

Der Zweite Weltkrieg hat alles geändert, Amateurfunk war out und es gab andere Prioritäten. Nach dem Krieg dauerte es noch zwei Jahre, bis im September 1947 starke fremde Signale aus Kalifornien von W6YX, der Klubstation der Stanford University, auf 75 m und 20 m zu hören waren mit Oswald G. Villard, W6QYT, an der Station.

Im Januar 1 948 erschien in der QST eine Beitragsserie . Darin erklärte Byron Goodman, WIDX, diese neue Art der Kommunikation in "What is Single-Sideband Telephony?". Art Nichols, W0TQK, beschrieb genau seinen Sender in "A Single-Sideband Transmitter for Amateur Operation".

Im Juni erschien in der QST von Don Norgaard, W2KUJ, der Artikel "A New Approach to Single-Sideband" . Darin beschrieb er den Weg im Amateurfunk zur Phasenmethode, die von Ralph V. L. Hartley, dem Erfinder des Hartley Oszillators, 1928 patentiert worden ist.

Im Juli informierte Byron Goodman, W1DX, die Leser der QST zum ersten Mal über die steigende SSB-Aktivität in den USA und außerhalb in seiner Kolumne "On the Air with Single-Sideband".

Im April 1 950 berichtete die QST, dass die Zahl der Hams, die die Phasenmethode benutzen, doppelt so groß ist als die Zahl derer, die die Filtermethode benutzen . Im April 1953 berichtete die OST von einer Zahl von über 300 SSB-Stationen in den USA und von der ersten Transatlantik-Verbindung auf 75 m in SSB . In SSB kam das erste DXCC-Diplom 1955 und die ersten Diplome (WAC und WAS) 1956.

Im Laufe der Zeit erschienen in der QST ganzseitige Anzeigen von National Company über die Möglichkeit von Duplex Sideband, von EIMAC über die Leistungsfähigkeit ihrer Röhren bei SSSC und von ELDICO über einen SSB-Sender mit sieben Röhren und 5 W Leistung. Damit erkannte die Radioindustrie das Marktpotenzial bei SSB-Geräten für den Amateurfunk  $[10]$ ,  $[11]$ .

#### Entwicklung in Deutschland

Die ersten Veröffentlichungen im DL-QTC, der bis 12/1971 so heißenden Zeitschrift des Deutschen Amateur Radio Clubs (DARC), über die Grundlagen der Einseitenbandmodulation finden sich in mehreren Heften Ende 1952. So wird Ende 1954 berichtet, dass in ganz Europa erst 40 Einseitenband-Stationen aktiv sind, davon in Deutschland ganze drei. 1956 veröffentlicht das DL-QTC einen Beitrag mit dem Thema "Wie empfängt man SSB mit dem normalen Stationsempfänger?" Der Autor des Artikels empfahl , den Träger im Empfänger mit dem vorhandenen CW-Überlagerer (BFO) hinzuzufügen, alternativ mittels eines gesonderten Oszillators durch Einkopplung in den Antenneneingang .

Der auf Anregung des DARC eigens entwickelte Amateurfunkempfänger RX57 (von 1957) hatte keinen SSB-Demodulator, übrigens war auch der Nachfolger RX60 (von 1960) noch nicht dafür eingerichtet. Noch Mitte der 1 960er-Jahre wird (wie zehn Jahre zuvor) die konventionelle Amplitudenmodulation in der westdeutschen Amateurfunkliteratur als Standard beschrieben, während sich im Betrieb die Einseitenbandtelefonie weitgehend durchgesetzt hat und die Industrie fast nur noch SSB-fähige Geräte anbot.

In den folgenden Jahren setzte sich dann die SSB-Telefonie weltweit durch, sodass ab Ende der 1 960er -Jahre/Anfang der 1 970er kaum noch amplitudenmodulierte Sender auf den Amateurfunkbändern zu hören waren [12].

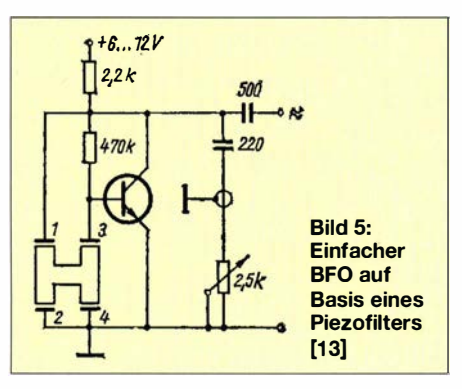

Etwas anders verlief dies in der DDR. Hier war man bis Ende 1989 fast durchweg auf Selbstbau angewiesen . Zwar brachte die 1 974 einsetzende Ausrüstung der Klubstationen mit Transceivern des Typs Teltow 210 bzw. ab 1975 Teltow 215 [14] durchaus für viele Funkamateure den Durchbruch , doch bis eine flächendeckende Ausrüstung erreicht war, vergingen etwa zehn Jahre . Inhaber einer sog. Privatlizenz (DM2xxx) bzw.Y2nxx) konnten das zwischen 20 W ( 10 m) und 60 W (80 m) Sendeleistung erbringende Gerät bis auf Ausnahmen nicht käuflich erwerben, wohl aber an ihrer jeweiligen Klubstation daran arbeiten .

So ziehen sich Bauanleitungen zu SSB-Geräten wie ein roter Faden durch die Jahrgänge 1 961 bis 1 989 des FUNKAMATEUR. Interessenten suchen bitte unter http://archiv 2.funkamateur.de/ nach den Stichworten SSB oder Einseitenband. Bahnbrechend war dabei Günter Fietschs elfteilige Serie "Einführung in die Einseitenbandmodulation" von 1 961 bis 1 963 [15]. Weitere Unterstützung erhielten Selbstbauer durch die von 1/1966 bis 8/1 969 monatlich erscheinende Rubrik CQ-SSB bzw. zuletzt SSB-QTC [16]. Sehr beliebt war zudem das Heftchen "Einseitenbandtechnik" [17] von Harry Brauer, DM2APM, das später in ein heute wieder erhältliches Buch [8] mündete .

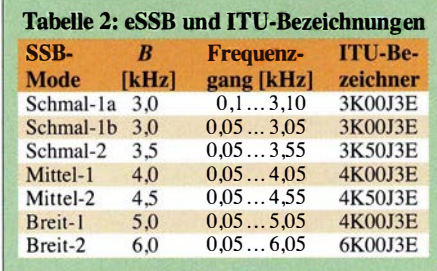

Die erste SSB-Senderschaltung im FA arbeitete nach der Phasenmethode und erzeugte, wie vorn erwähnt, dass SSB-Signal gleich auf der Endfrequenz [18].

Der "Trick", den Träger beim Empfang mit dem internen Telegrafie-Überlagerungsoszillaor (BFO) oder einem externen, auf der ZF schwingenden Oszillator hinzuzufügen und das SSB-Signal dann mit dem vorhandenen AM-Gleichrichter zu demodulieren, war natürlich auch bekannt [19]. Wohl Tausende ältere FA-Leser dürften ihre ersten Amateurfunk-Empfangsversuche mit einem besseren Transistorempfänger und einem neben das Gerät gelegten BFO gemacht haben. Bei einer Schaltung, wie sie z. B. in [13] gezeigt wurde (Bild 5), konnte man auch als Newcomer nicht viel falsch machen.

#### eS SB

Der Name eSSB, 2003 von NU9N kreiert, bedeutet Extended Single Sideband, also etwa erweiterte Einseitenbandmethode, und zeigt an, dass die NP-Bandbreite jenseits von 3 kHz liegt. Dieser Entwicklung hat auch die ITU mit entsprechenden Bezeichnungen Rechnung getragen, Tabelle 2. Den Grundstein dieser Technik legte in den frühen 1 990er-Jahren eine Gruppe von Funkamateuren, die versuchte , die Audioqualität von SSB zu erhöhen. Darunter waren W20NV, WA2JVM (jetzt W2JVM), EA30T, GOBBD, KC4PE und K2GX. Erstmalig erreichte Eddy Beneau, GOBBD, Hi-Fi-SSB-Qualität, indem er einen Audio-Equalizer an seinem Kenwood TS-950SD benutzte. Dieser Transceiver hat eine NP-Bandbreite von 0 Hz bis 3500 Hz, während die anderen Teilnehmer der SSB-Entwicklungsgruppe einen Yaesu FT- 1 000 mit I 00 Hz bis 2800 Hz NF-Bandbreite benutzten.

Diese Gruppe hat sich dann unter Leitung von W20NV täglich auf 14,205 MHz getroffen und Erfahrungen mit Equalizern ausgetauscht. Mit einem TS-950SDX mit eingebauter DSP ließ sich sogar eine NF-B andbreite von 3 ,8 kHz erreichen und mit einem zusätzlichen Equalizer bei etwas Glück sogar 4 kHz . B ill Salerno, W20NV, wurde zu Recht als "The Godfather of SSB Audio" bezeichnet.

B ill Winkis, KC4PE, eröffnete eine Website für SSB audio processing. Um 1995 waren die Kenwood-Transceiver TS-950SDX und TS-820S die bevorzugten Geräte. Es gab außer der ersten Phase (1990–1999) noch weitere, in denen unterschiedliche Möglichkeiten der NF-Bandbreitenerhöhung bei SSB versucht worden sind [20],  $[21]$ .

Heute gibt es verschiedene etablierte eSSB-Gruppen , die sich z. B. im 20-m-Band auf 14,1 78 MHz und im 80-m-Band auf 3 ,630 MHz treffen. Moderne Transceiver mit ZF-DSP und flexibler Bandbreiteneinstellung machen die Handhabung von eSSB wesentlich leichter. diotr@darc.de

#### Literatur und Bezugsquellen

- [I) Frenzel , L., W5LEF: John R. Carson: Modulation's Earliest lnnovator. Electronic Design (2013) May 1 2th, p. 63-64
- [2) Wikipedia: John Renshaw Carson. http://en.wiki pedia.org/wiki/John\_Renshaw\_Carson
- [3) Carson, J. R./AT&T: Method and Means for Signaling with High Frequency Waves. US Patent I ,449,382. www.google.com/patents/US1449382
- [4) Gawe l, R.: Gallery: 20 13 Engineering Hall Of Farne: John Renshaw Carson: Pioneer Ruled Modulation's Earliest Innovations. http://electronic  $desian.com \rightarrow Community \rightarrow Engineering Hall$ of Fame  $\rightarrow$  Gallery: 2013 Engineering Hall Of Fame
- [5] Weber, P. , DJ4BR: Die Geschichte der Einseitenbandmodulation (SSB). http://dj4br.home.t-link. de/ssb 1 .htm
- [6) Wikipedia: Single-sideband modulation. https:/1 en.wikipedia.orglwiki/Single-sideband\_modulation
- [7) Weaver, D. K.: ,,A third method of generation and detection of single sideband signals", Proc . IRE 44 (1956) Dec., pp. 1703-1705
- [8] B rauer, H., Y21 PM: Einseitenbandtechnik. MV, Berlin 1 984, S. 216-230; Reprint Box 73, Berlin 2014, FA-Leserservice  $X-9389$
- [9] Wikipedia: Einseitenbandmodulation. https://de. wikipedia.orglwiki/Einseitenbandmodulation
- [10] Nash, J.W., K4HMS, V31AW: A Short History of Single Sideband in Amateur Radio. www. hamradiomarket.com/articles/SSBHistory.htm
- [II) McEloroy, G ., VE3PKD: Amateur Radio and the Rise of SSB. QST 87 (2003) Jan.
- [12) Grabau, R.: Aus der Entwicklung des Einseitenbandfunks. Funkgeschichte Nr. (2007) 173, S. 8-9
- [13] Jahn , H .-J.: BFO für TT-Empfänger mit ZF 455 kHz. FUNKAMATEUR 21 (1972) H. 9, S. 44 1
- [ 14) Hegewald, W., DL2RD; Suske , A., DL9UNF: 40 Jahre "Teltow" - ein Geburtstag und ein Rückblick. FUNKAMATEUR 63 (2014) H. 3, S. 245-248
- [15) Fietsch, G., DM4SM: Einführung in die Einseitenbandmodulation. FUNKAMATEUR 10 (1961) H. II, S. 370-372, und weitere zehn Folgen bis 12 (1963) H. 2, S. 56-57, und S. 66
- [16] Bauer, H. E., DM2AEC: CQ-SSB. FUNKAMA-TEUR 15 (1966) H. 1, S. 43, bis 18 (1969) H. 8, S . 408
- [17] Brauer, H., DM2APM: Einseitenbandtechnik. Der Praktische Funkamateur H. 39, DMV, Berlin 1963
- [18] Shelnow, W. , UA4FE: Ein SSB-Steuersender für 14 und 21 MHz. FUNKAMATEUR 10 (1961) H. 11, S. 373–376
- [19) Hoffmann, H.: SSB-Empfang ohne Produktdetektor. FUNKAMATEUR 13 (1964) H. 11, S. 373
- [20] Anning, J. M., NU9N: eSSB History. http://essb. us/essb \_history.html
- [21] Anning, J. M., NU9N: ESSB HI-FI Audio. www. nu9n. com/essb. html

## **Energy Harvesting -**Energie aus der Umwelt ernten (1)

#### Dipl.-Ing. THOMAS TYCZYNSKI; Dipl.-Ing. ANDREE SCHWAAR

Die Gewinnung von Energie aus Bewegungen, Licht oder Wärme ist besonders dann einfach möglich, wenn nur geringe Werte zum Betreiben einer Schaltung erforderlich sind und weder Batterien noch Akkumulatoren zum Einsatz kommen sollen.

Energy Harvesting (zu Deutsch: Energieernte oder Energieentnahme) ist eine relativ junge elektrotechnische Disziplin, bei der es darum geht, aus der Umwelt elektrische Energie zu gewinnen . Dabei denkt jeder unwillkürlich an regenerative Energien , Windkraft und Solarzellen, wie in [I] für gering belastbare Stromversorgungen gezeigt. Es geht in diesem Fall jedoch nicht um Energiegewinnung im großen [2]. Die Vorteile liegen klar auf der Hand. Ein oder mehrere Taster lassen sich beliebig platzieren und logisch mit der oder den Zieleinrichtungen verknüpfen - keine Batterien, kein Batteriewechsel, kein Ausfall. Aus dem gleichen Hause stammen auch drahtlose Raumthermostate zur Steuerung von Heizungsanlagen oder Heizkörpern . Die dazu benötigte Energie wandeln Solarzellen. Ab und zu muss dann selbstver-

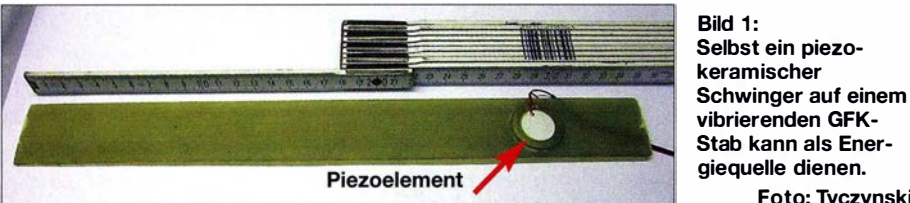

Maßstab, um zum Beispiel endlich die lästige Kernkraft loszuwerden oder nicht mehr auf fossile Brennstoffe zurückgreifen zu müssen .

Einsatzgebiet ist vielmehr die Energiegewinnung in Situationen, wo keine Versorgung über das Stromnetz möglich oder sinnvoll und ein Batteriebetrieb unerwünscht ist. Ein Anwendungsbeispiel sind solarbetriebene Taschenrechner. Hier passen Aufgabe und Umgebung gut zusammen. Es ist ja schlecht vorstellbar, selbst die einfachsten Rechenoperationen im Dunkeln durchzuführen .

In vielen Fällen geht es um den Betrieb drahtloser Sensoren , die mittels Funk ihre Signale weiterleiten . Steute Schaltgeräte GmbH & Co. KG (www.steute.de) stellt zum Beispiel drahtlose Betätigungselemente (z. B. Taster) zur Steuerung von Beleuchtungen , Jalousien und anderen elektrischen Einrichtungen her. Die Taster melden eine Betätigung an eine Empfangselektronik, die dann selbstverständlich netzbetrieben ist, weil sie ja auch netzbetriebene Verbraucher schaltet.

Das Geniale an diesem System besteht darin, dass diese Taster keine Batterien benötigen , weil sie die Sendeenergie direkt aus der Betätigung der Taster über elektrodynamische Wandler beziehen. Immerhin reicht die Energie für die Absetzung eines komfortablen Protokolls und sogar für den Betrieb des internen Empfängers, der die Quittierung des Befehls entgegennimmt

Foto: Tyczynski ständlich auch Licht vorhanden sein, sonst ist die Energie der internen Speicherzellen (Supercaps) irgendwann aufgebraucht.

Energie Harvesting erschließt also neue technische Anwendungsfälle und dient nicht in erster Linie dazu, der globalen Erwärmung zu trotzen . Ein Satz ist an dieser Stelle angebracht. Selbst die intelligenteste Technologie setzt nicht den Energieerhaltungssatz außer Kraft.

#### **Energiequellen**

Es gibt die verschiedensten Quellen für mechanische , thermische , chemische oder Strahlungsenergie (meist Licht), die sich im Zusammenhang mit der Anwendung gut nutzen lassen. Dazu muss ein Wandler vorhanden sein, dessen Ausgang so viel Energie liefert, dass die Elektronik die gestellt Aufgabe erfüllen kann. Sollte die Quelle nur sporadisch Energie liefern, so ist eine Pufferung auf der Basis moderner Speicher, Akkumulatoren oder Kondensatoren relativ unkompliziert. Dabei benötigen moderne elektronische Bauelemente nur wenig Strom. Der Hauptteil entfällt meist auf Anzeige oder Signalübertragung (Funk) . Tabelle 1 gibt einen Überblick über die Gewinnung, Umwandlung und Nutzung einiger Energiequellen.

Um einschätzen zu können, ob eine Energiequelle zur gestellten Aufgabe passt, ist eine Schätzung oder Kenntnis des Energieumsatzes erforderlich - Energie kann man nicht verbrauchen. Ein weiteres Kriterium

ist der Spannungspegel. Allerdings bietet die Halbleiterindustrie gerade dieses Problem betreffend eine Reihe neuer Bauelemente und Schaltungen an, deren Funktionen sehr interessant sind. Einige dieser neuen Schaltkreise, die z. B. in der Lage sind, Spannungspegel umzusetzen und anzupassen, stellen wir in diesem Beitrag vor.

Im Wesentlichen gibt es drei energetische Anwendungsfälle. Der erste bezieht sich auf eine ständige Energieumsetzung , zum Beispiel zu Zwecken der Anzeige, der Protokollierung oder Signalübertragung zumindest während der Zeit, in der die Energiequelle verfügbar ist. Das trifft auf das oben genannte Beispiel des Taschenrechners zu , aber auch auf den Betrieb eines Digitalthermometers oder eines Datenloggers. Sollte die benötigte Leistung sporadisch höher als die verfügbare sein, so kann ein Energiespeicher in Form eines Kondensators bzw. Supercaps helfen .

Andere Anwendungen benötigen in gewissen Zeitabständen , deren Länge oft bekannt ist, eine bestimmte Leistung über einen kurzen Zeitraum. Das trifft insbesondere auf die drahtlose Signalübertragung per Funk zu , die sich in der jüngsten Vergangenheit immer größerer Beliebtheit erfreut. Ein Minisender oder ein Funk-IC mit einem integrierten Controller kann zum Beispiel im Sekundentakt ein kurzes Signal absetzen, welches die Daten überträgt. Der Empfänger besitzt dann eine dauerhafte Stromversorgung .

Es gibt auch Systeme , die sich über eine übereinstimmende Systemzeit synchronisieren. Das kann zum Beispiel bedeuten, dass zwei Geräte mit der gleichen Systemzeit stündlich Daten austauschen - dann ist unter Umständen auf beiden Seiten eine alternative Energiequelle einsetzbar.

Nehmen wir 10 mW Sendeleistung, 1 ms Sendedauer und eine sekündliche Taktung, so beträgt die benötigte Energie 10  $\mu$ Ws. Hinzu kommt allerdings die Leistungsaufnahme der restlichen Elektronik. Tabelle 2 zeigt einige exemplarische Stromaufnahmedaten verschiedener Bauelemente . Kritisch ist möglicherweise das Anzeigen zusätzlicher Informationen .

Der dritte Fall bezieht sich auf das sogenannte Aufweckprinzip . Eine Information wird nur dann abgesendet, wenn ein be-

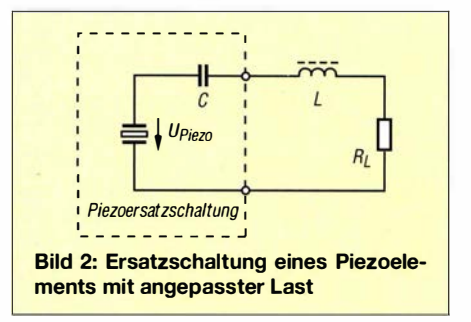

stimmtes Ereignis eintritt, so zum Beispiel das Drücken des Tasters und die Energiegewinnung über das Dynamoprinzip oder über piezoelektrische Keramiken .

#### $\blacksquare$  **Aufbereitung der Energie**

In den meisten Fällen ist der Spannungspegel der Quelle an die Aufgabe anzupassen. Das bezieht sich in erster Linie auf den Maximalwert. In vielen Fällen ist zur Gewährleistung des sicheren Betriebs zusätzlich eine untere Grenze einzuhalten. Häufig ist auch ein Energiespeicher in Form eines Akkumulators vorhanden , der dann nach einem bestimmten Regime geladen werden muss.

Der Umgang mit der Rohspannung der Quelle erfordert Sorgfalt: Die Quelle ist an die Last anzupassen und die Regelung darf keine zusätzlichen Verluste einfahren. Diese Forderungen sind nur mit Schaltreglern erfüllbar, die den Spannungspegel herauf oder herunter transformieren . In einigen Fällen ist beides erforderlich.

Spannung und entnommener Strom an der Quelle sind gegenläufig. Die entnommene Leistung ist das Produkt. Damit ergibt sich für die Leistung bei einem bestimmten Wert für die Spannung bzw. den Strom ein Maximum. Dieser als MMP (engl. Maximum Power Point) bezeichnete Punkt lässt sich mithilfe sogenannter Tracker automatisch finden und im laufenden Betrieb anpassen , wodurch immer ein optimaler Arbeitspunkt vorhanden ist.

Beim Laden von Akkumulatoren ist dieser Punkt nicht immer einstellbar, weil dies meist eine konstante Spannung erfordert. Bei den meisten hier vorgestellten Beispielen ist das Verhalten komplex. Auf die Anwendung des Tracking verzichten wir daher.

#### **E** ICs für das Energy Harvesting

Im Folgenden zeigen und erläutern wir Beispiele , die sich leicht nachvollziehen lassen , sich jedoch auf bestimmte Wandler beziehen. Wir beschränken uns auf Solarzellen, Piezokeramiken und Thermoelemente, also die Energiegewinnung aus Licht, mechanischen Schwingungen und Wärme. Die Beispiele sind nur als Anregungen zum eigenen Experimentieren zu verstehen. Effizienz, Wirkungsgrad und Ökonomie spielen eine untergeordnete Rolle.

Die Industrie hat die Bedeutung des Energy Harvesting bereits vor Jahren erkannt und Schaltkreise entwickelt, mit deren Hilfe sich alternative Energiequellen nutzen und an die Anwendungsfälle anpassen lassen. Texas Instruments sowie Linear Technology bieten ganze Familien derartiger ICs, die sich auch gut zum Experimentieren eignen .

Tabelle 1: Zusammenstellung möglicher Energiequellen, passender Wandler samt zur Verfügung gestellter L eistung und Ausgangsspannung

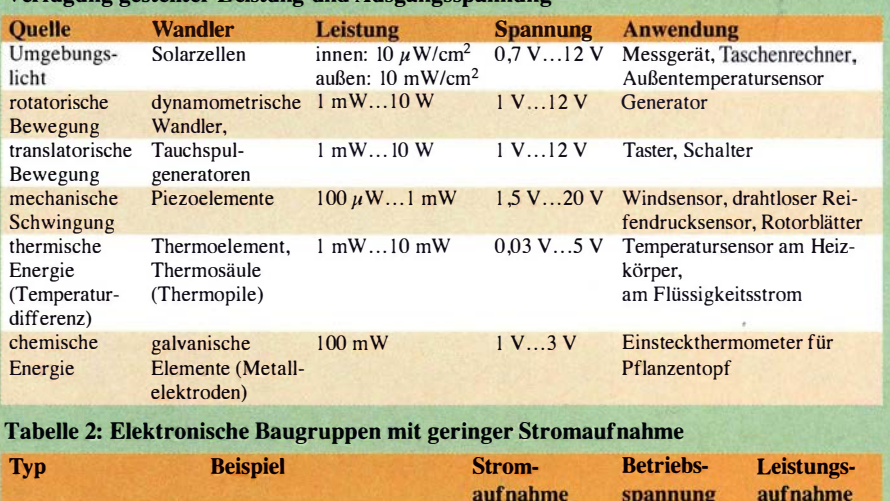

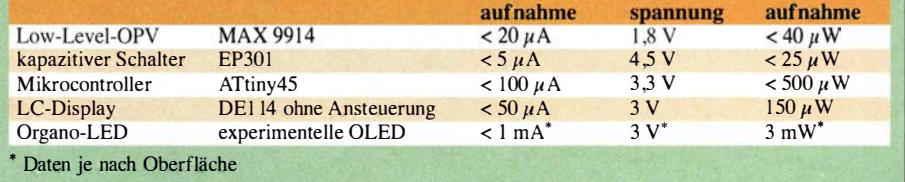

In den nachfolgend gezeigten Schaltungen finden Bauteile Verwendung, die nicht über jeden Elektronikhändler erhältlich sind. Farneil (http://de.farnell.com) als Bezugsquelle liefert jedoch nur an gewerbliche Kunden. Diese Marktlücke schließt HBE [3], bei denen Privatpersonen fast alle bei Farnell gelisteten Teile für einen geringfügig höheren Preis erhalten können. Dabei finden dieselben Teilenummern Verwendung. Das erleichtert die Suche erheblich, denn die Farnell-Website bietet verschiedene Suchfilter.

Ein interessantes Lieferspektrum zu ausgefallenen, ebenfalls hier nutzbaren Bauteilen ist auch bei www.digikey.de zu finden.

#### **• Piezokeramische Wandler**

Das Prinzip der piezokeramischen Wandler dürfte hinlänglich bekannt sein. Eine polarisierte Keramikscheibe (Ferroelektrikum) verformt sich beim Anlegen einer Spannung. Die Verformung hängt von der Polarisationsrichtung ab. Umgekehrt führt eine Verformung zu einer elektrischen Spannung, die je nach Verformung erhebliche Größen annehmen kann. Die klassischen Anwendungen sind Schallschwinger und Mikrofone . B ild 1 zeigteinen handelsüblichen Piezosumrner, der an seinem Rand auf einem Stab aus glasfaserverstärktem Expoxidharz mit Sekundenklebstoff befestigt ist. Bei Bewegung des Stabs generiert das Piezoelement eine gering belastbare Spannung.

Seit einigen Jahren laufen Versuche, Schwingungsenergie aus der Umwelt in elektrische Energie umzuwandeln. Ein Beispiel dafür ist die Bestückung von Wildtieren mit Halsbändern, in denen solche Schwingungsaufnehmer integriert sind. Die so gewonnene Energie lässt sich dazu nutzen, regelmäßig die Position der Tiere per Funk zu melden .

Ein anderes Beispiel sind Windräder, deren Flügelschwingungen sich ebenfalls in elektrische Energie wandeln lassen, um das Auftreten solcher Schwingungen zum Zwecke der Diagnostik drahtlos an eine Zentrale zu melden und Gegenmaßnahmen ergreifen zu können .

Es ist nicht ganz einfach , die Energie derartiger Schwingungen mithilfe von Piezokeramiken optimal zu wandeln . In der Ersatzschaltung nach Bild 2 stellt ein Piezoelement eine ideale Wechselspannungsquelle dar, der ein Kondensator in Reihe geschaltet ist. Die Höhe der Wechselspannung ist dabei zur Verformung proportional . Um diese Quelle optimal an den Lastwiderstand  $R_L$  anzupassen, muss nach B ild 2 zusätzlich eine Spule L in Reihe liegen, die dann mit der Ersatzkapazität C des Piezoelements eine Resonanz bildet. Diese elektrische Resonanzfrequenz

$$
f_0 = \frac{1}{2\pi\sqrt{LC}}\tag{1}
$$

muss genau mit der mechanischen Schwingfrequenz übereinstimmen. Bei kleinen Schwingfrequenzen wird die Induktivität der Spule sehr groß. Eine Schwingfrequenz von 100 Hz erfordert beispielsweise bei einem 10-nF-Kondensator eine Spule mit 200 H. Das ist nicht realisierbar. Außerdem ist die Schwingfrequenz meist nicht bekannt.

Genauso ungewiss ist es, ob die Last schon durch einen ohmschen Widerstand oder erst
durch eine komplexere Schaltung darstellbar ist.

So bleibt nur der Weg, die Wechselspannung einfach gleichzurichten. Dazu genügen prinzipiell eine Graetz-Brücke und ein Glättungskondensator. Die Industrie stellt jedoch für das Problem intelligentere Lösungen zur Verfügung. Mit dem LTC3588- I steht ein IC im zehnpoligen MSE-Gehäuse (SMD-Bauform) zur Verfügung, der nicht nur die Gleichrichtung übernimmt, sondern der den Spannungspegel auch auf das gewünschte Niveau absenkt. Der IC selbst versorgt sich aus der Wechselspannung des Piezoschwingers. Bild 3 zeigt das Blockschaltbild und die Beschaltung.

An den Eingängen PZJ und PZ2 liegt die Wechselspannung des Piezoelements oder einer anderen Wechselspannungsquelle. Diese Spannung muss zwischen der unteren Schwelle von 5 V und der oberen Schwelle von 20 V liegen. Ist die Spannung größer als 20 V, so begrenzt sie ein Shunt mit einer Belastbarkeit von 25 mA.

Die untere Schwelle erreicht ein Piezoschwinger problemlos. Der IC richtet diese Spannung mittels Brückengleichrichter gleich und stellt sie am Anschluss VIN als Rohspannung zur Verfügung. Zur Glättung ist deshalb an VIN der Speicherkondensator CS mit 10  $\mu$ F anzuschließen. Aus der Spannung an VIN wird auch die erste interne Spannungsschiene des Schaltkreises generiert, für die der Kondensator CI mit  $1 \mu$ F zwischen CAP und VIN erforderlich ist. Zur Siebung der zweiten Spannungsschiene ist der Kondensator C2 mit 4,7  $\mu$ F an *VIN2* notwendig.

Der Abwärtsschaltregler erzeugt aus der Rohspannung nahezu verlustfrei am Anschluss VOUT die geregelte Ausgangs-

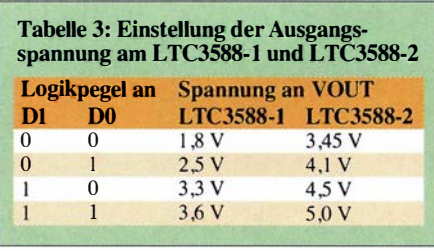

spannung. Dazu ist der interne Schalttransistoranschluss SW über die  $10-\mu$ H-Spule L1 mit dem Ausgangsanschluss VOUT zu verbinden.

Übersteigt die Eingangsspannung (in diesem Fall die Spitzenspannung des Wechselsigna1s) 5 V, so wird der Abwärtsregler angestoßen , um aus den 5 V eine über die Programmieranschlüsse D0 und D1 wählbare Ausgangsspannung von 1 ,8 V, 2,5 V, 3 ,3 V oder 3 ,6 V herzustellen, siehe Tabelle 3. Mit dieser Spannung lässt sich, wie in B ild 3 angedeutet, zum Beispiel ein Mikrocontroller betreiben. Der Typ des Controllers spielt eine untergeordnete Rolle, solange die Quelle seine Stromaufnahme realisiert. Das Beispiel zeigt die Versorgung eines achtpoligen ATtiny45 .

Alternativ ist das direkte Laden eines Supercaps oder eines LiFe $PO<sub>4</sub>$ -Akkumulators (Lithium-Eisenphosphat) möglich. Auch hierbei ist die erforderliche Spannung über die Programmieranschlüsse DO und D1 wählbar.

Solange die Ausgangsspannung bei über 92 % des erwarteten Werts liegt, liefert der Ausgang PGOOD ein High-Signal, das sich beispielsweise zum Aktivieren des Mikrocontrollers nutzen lässt. Das High-Signal an PGOOD signalisiert, dass auch die Versorgungsspannung für den Controller bereitsteht und die interne Firmware starten kann. Dabei spielt es keine Rolle, welcher Eingang des Controllers zur Abfrage des PGOOD-Signals dient. Wechselt der Pegel auf Low (absinkende Spannung), kann der Controller noch wichtige Daten retten und dann selbst in den Power-Down-Zustand wechseln. Zur Programmierung des Mikrocontrollers verweisen wir auf  $[4]$  und  $[5]$ .

Mit dem LTC3588-2 steht ein weiterer IC zur Verfügung, der sich vom LTC3588- I lediglich durch einen Eingangsspannungsbereich von 14 V bis 20 V und die programmierbaren Ausgangsspannungen von 3 ,45 V bis 5 ,0 V unterscheidet.

Ein Hinweis: Beim Entwurf einer Leiterplatte für den LTC3588-1 oder LTC3588-2 ist darauf zu achten, dass sich ihre Masseanschlüsse II auf den Unterseiten befinden. Eine Möglichkeit der Kontaktierung dieser als Exposed Pads bezeichneten Kontaktflächen besteht darin, vor dem Auflöten der ICs an diesen Stellen jeweils ein Loch in die Leiterplatte zu bohren und durch dieses eine Lötbrücke zu schaffen.

(wird fortgesetzt)

#### Literatur und Bezugsquellen

- Zisler, H., DL6RAL: Kleine Stromversorgungen für viele Einsatzfälle. FUNKAMATEUR 63 (20 14) H. 11, S. 1176–1178
- [2) Gebhardt, W.; Wollert, J. F.: Das Funkbuch. Steute Schaltgeräte GmbH & Co. KG, Wuppertal 20 10
- [3] Heinz Büchner Elektronik, Messtechnik, medizinische Elektronik e. K.: www.hbe-shop.de
- [4) Sander, K.: BASCOM-AYR zur Programmierung von AVR-Controllem. FUNKAMATEUR 63 (20 14) H, 10, S. 1082-1084; H. 11, S. 1194-1195; H. 12, S. 1 302-1 303; 64 (2015) H. I, S. 50-5 1; H. 2, S. 164-165; H. 3, S. 272-273; H. 4, S. 394-396; H. 5, S. 510-512
- [5) Schmitt,G: Mikrocomputertechnik mit Controllern der Atmel AVR-RISC-Familie. 3. Aufl., Oldenbourg Wissenschaftsverlag GmbH, München 2007 [6] Tyczynski, T: Scholar. www.scholar.de

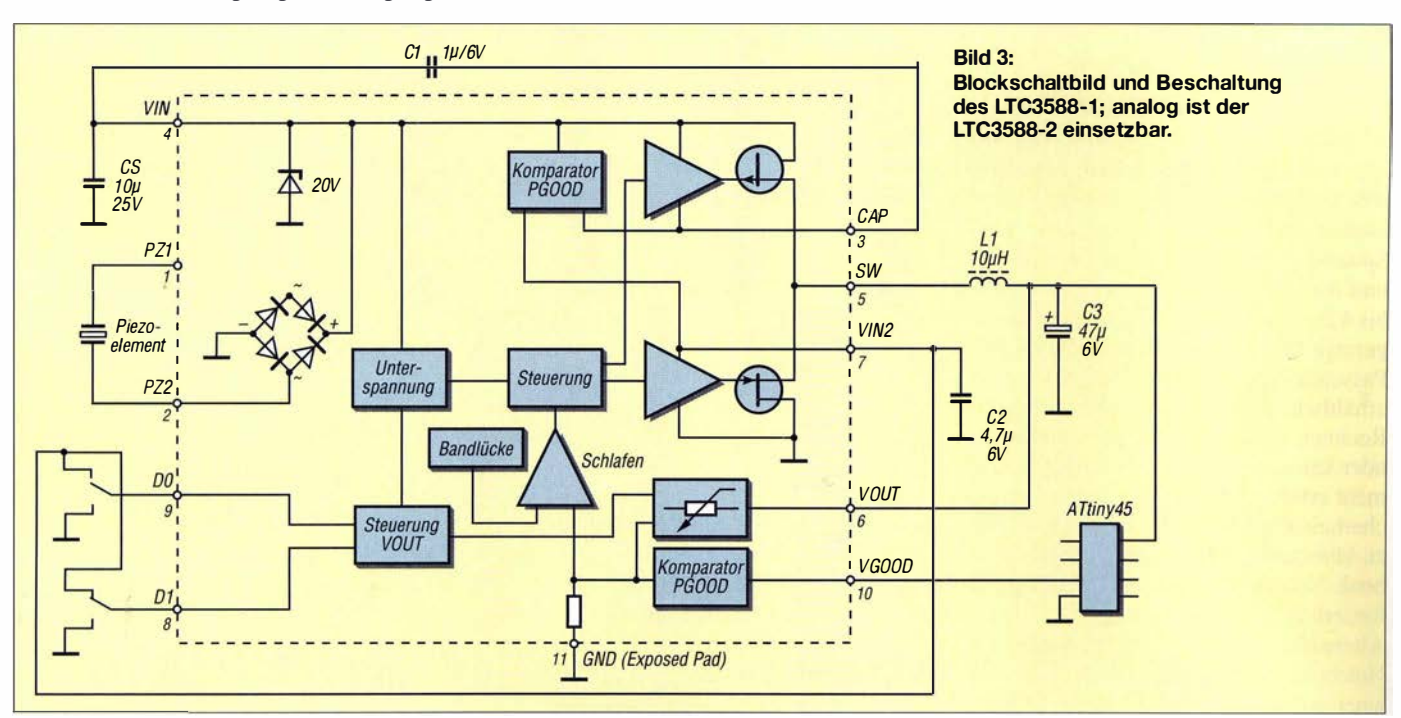

### Variable Spannungsquelle mit Notebook-Netzteil und LM317

### Dipl.-Ing. RALF URBANNECK

Ein Netzteil mit einstellbarer Ausgangsspannung ist gerade bei der Entwicklung und dem Test von Baugruppen hilfreich. Der Beitrag zeigt, wie sich aus einer Regelung nebst Spannungsanzeige und einem 20- V-Notebook-Netzteil eine mit 3,3 A belastbare, variable Spannungsquelle für 1,25 V bis 15 V aufbauen lässt.

Labornetzteile, bei denen sich Ausgangsspannung und Strombegrenzung vorgeben lassen, bieten diverse Händler als Fertiggeräte an. Doch eine einstellbare Spannungsquelle , die 3 ,3 A bei 1 ,25 V bis 15 V liefert, lässt sich auf Basis eines leistungsstarken Notebook-Netzteils auch selbst bauen . Lediglich eine Zusatzbaugruppe für die Niederspannungsseite ist aufzubauen, die die Einstellung und Regelung der Ausgangsspannung ermöglicht. Eine variable Strombegrenzung habe ich nicht realisiert.

nicht mehr funktionieren. In den meisten Fällen ist die Elektronik im lnnern noch funktionsfähig und lediglich ein Bruch in dem zum Laptop führenden Kabel vorhanden. Vor allem die Knickschutzbereiche am Ausgang des Netzteilgehäuses und am Hohlstecker sind davon betroffen. Die B ilder 7 und 8 zeigen diese beiden Fehlerstellen.

Gerade bei einem Kabelschaden direkt am Gehäuse ist eine Reparatur meistens nicht ohne Probleme möglich, weil dazu das Gehäuse geöffnet werden muss. Dadurch

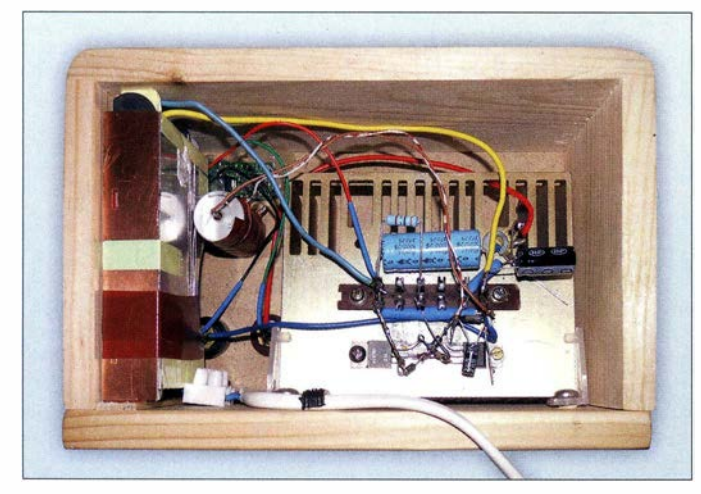

### **Notebook-Netzteile**

Die zum Aufladen der internen Akkumulatoren von Notebooks verwendeten Netzteile sind kompakt aufgebaute Schaltnetzteile mit einem hohen Wirkungsgrad. Sie können in Abhängigkeit vom Hersteller Spannungen zwischen etwa 14 V bis 20 V und Ausgangsströme im Bereich von 2 A bis 4,5 A liefern . Außerdem haben sie eine geringe Masse und sind kurzschlussfest.

Passende Netzteile sind neu als Ersatzteil erhältlich , wenn man das für den eigenen Rechner genutzte nicht verwenden will oder kann . Bei ihrer Nutzung ist es nicht mehr erforderlich, sich um zusätzliche Sicherheitsmaßnahmen auf der 230-V-Seite zu kümmern, denn Eingriffe in das Notebook-Netzteil sind in diesem Fall nicht erforderlich .

Alternativ lassen sich auch viele jener Notebook-Netzteile verwenden, die nach einer gewissen Nutzungsdauer scheinbar Bild 1: Blick von hinten in das geöffnete Holzgehäuse der variablen Spannungsquelle mit dem Notebook-Netzteil links und der auf dem Kühlkörper montierten Regelungsschaltung Fotos: Urbanneck

wird die Schutzisolierung nach Schutzklasse II nicht mehr gewährleistet. Außerdem sind passende Steckverbinder relativ schwer erhältlich. Zum Wegwerfen sind solche Notebook-Netzteile aber zu schade . Wer das Notebook-Netzteil öffnen oder zumindest am Netzanschluss arbeiten möchte, muss beachten, dass elektrische Anlagen und Betriebsmittel nur von einer Elektrofachkraft gemäß DIN VDE 1 000- 10 oder unter Leitung und Aufsicht dieser errichtet, geändert oder instand gesetzt werden dürfen.

### **• Spannungsregelung**

Als zentrales Bauteil der Zusatzbaugruppe bietet sich einer der Spannungsregler im dreipoligen Gehäuse an, die Ausgangsströme ab 1 A liefern können. Ein möglicher Schaltkreis ist der LM3 17. Er ist mit diversen Schutzschaltungen versehen und für wenig Geld bei Elektronikhändlern wie www.reichelt.de und www. conrad.de erhältlich. Außerdem gibt es seit Jahren bewährte Schaltungen für diesen IC, mit dem regelbare Spannungsquellen von I ,25 V bis 37 V realisiert sind – mögliche Schaltungen sind im Datenblatt des LM3 17 enthalten [1].

Allen Schaltungen gemeinsam ist, dass ein minimaler Laststrom von 3 ,5 mA fließen muss. Diesen Mindestwert stellt meistens bereits der ohnehin an der Ausgangsseite des IC verwendete Spannungsteiler sicher. B ild 2 zeigt die Prinzipschaltung aus dem Datenblatt. Die Ausgangsspannung lässt sich nach

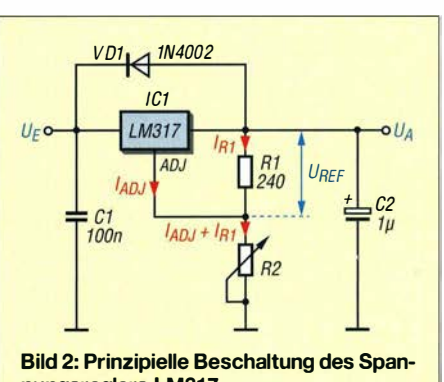

nungsreglers LM317

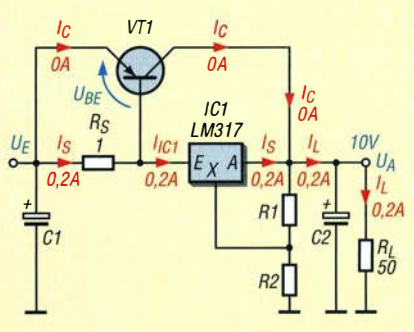

Bild 3: Ströme und Spannungen bei nicht durchgesteuertem Leistungstransistor

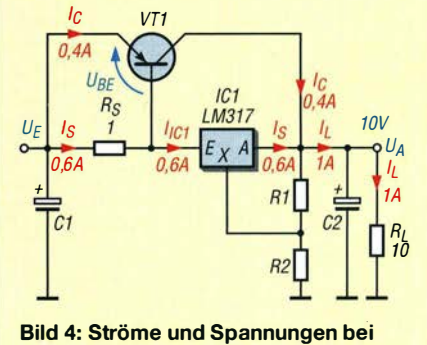

durchgesteuertem Leistungstransistor

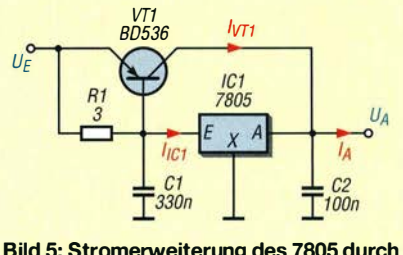

Bild 5: Stromerweiterung des 7805 durch einen Leistungstransistor

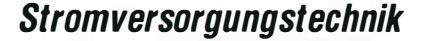

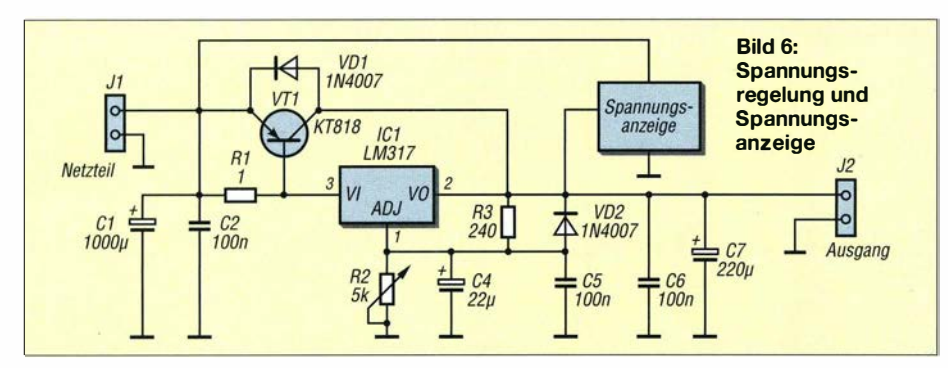

$$
U_{\rm A} = U_{\rm Ref} \left( 1 + \frac{R_2}{R_1} \right) + I_{\rm Adj} \cdot R_2 \tag{1}
$$

berechnen, wobei als Referenzspannung  $U_{\text{Ref}} = 1,25$  V anzusetzen ist.

### **B** Stromerweiterung

Der LM3 17 ist mit entsprechender Kühlung für Ausgangsströme bis 1 ,5 A einsetzbar. Falls mehr als I ,5 A benötigt werden , lässt sich der Spannungsregler mit einem PNP-Leistungstransistor problemlos erweitern. Nutzbar sind z. B. der TIP137 mit  $U_{\text{CES}} = 100 \text{ V}, I_{\text{C}} = 8 \text{ A}$  und  $P_{\text{V}} = 70 \text{ W}$ sowie der KT818 mit  $U_{\text{CES}} = 40 \text{ V}, I_{\text{C}} =$ 10 A und  $P_V = 60$  W. Auch der BD810 mit  $U_{\text{CES}} = 80 \text{ V}, I_{\text{C}} = 10 \text{ A}$  und  $P_{\text{V}} = 90 \text{ W}$ sowie der TIP2955 mit  $U_{\text{CES}} = 100 \text{ V}, I_{\text{C}} =$ E<br>ei 15 A und  $P_V = 90$  W sind einsetzbar.

Beim Einsatz eines Erweiterungstransistors muss aber der minimale Laststrom am Ausgang höher sein, weil es zu einer Stromaufteilung kommt.

Der LM3 17 kann Ausgangsspannungen ab I ,25 V stabilisieren. Eine minimale Ausgangsspannung von 0 V ist ebenfalls erreichbar, wenn noch eine negative Hilfsspannung vorhanden ist. Darauf verzichtete ich aber im hier gezeigten Beispiel, da Ausgangsspannungen kleiner 1 ,5 V in Kombination mit einem großen Ausgangsstrom bei mir nicht benötigt werden.

Die Stromaufteilung zwischen Spannungsregler LM3 17 und Leistungstransistor funk-

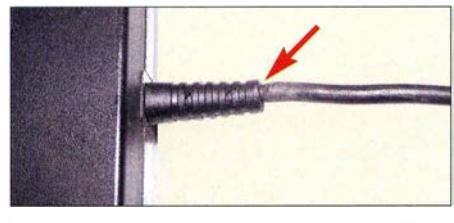

Bild 7: Fehlerstelle Nummer 1 ist die Kabeltülle am Gehäuse des Notebook-Netzteils.

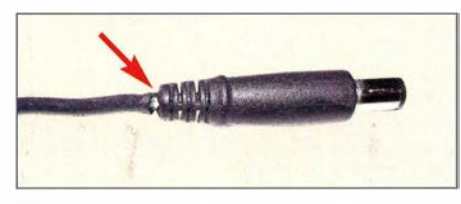

Bild 8: Fehlerstelle Nummer 2 ist oft der Knickschutz an dem zum Notebook führenden Hohlstecker.

tioniert wie in den Bildern 3 und 4 dargestellt. Der Widerstand  $R<sub>S</sub>$  bestimmt den Maximalstrom durch den LM3 17. Bei einem Ausgangsstrom von 0 ,2 A fließt durch den externen PNP-Transistor kein Strom, da seine Basis-Emitter-Strecke noch gesperrt ist, Bild 3. Erst bei  $U_{\text{BE}} > 0.6$  V beginnt der Transistor zu leiten und es fließt ein Strom durch ihn hindurch . Für einen Ausgangsstrom von 1 A ergeben sich damit die aus Bild 4 ersichtlichen Strom- bzw. Spannungsverhältnisse: Überschlagsmäßig ist

$$
R_{\rm S} = \frac{U_{\rm BE}}{I_{\rm S}}
$$

zu wählen. Unter der Annahme, dass 1 A durch den LM317 fließt, ist  $R_s = 1 \Omega$  zu wählen. Wer  $R_s$  genauer berechnen möchte, kann die Schaltung in Bild 5 und die Formel im Datenblatt des 7805 [3] nutzen:

$$
R_{\rm S} = \frac{U_{\rm BE}}{I_{\rm IC1} - I_{\rm C} \cdot B}
$$

$$
I_{\rm A} = I_{\rm IC1} + B \left( I_{\rm IC1} - \frac{U_{\rm BE}}{R_{\rm S}} \right).
$$

Da sich die Stromverstärkung von Leistungstransistoren bei steigendem Strom verringert, berücksichtigen diese Formeln die Stromverstärkung B des PNP-Transistors. Es sind der ausgemessene Wert für die Stromverstärkung und der durch den Spannungsregler fließende Strom einzusetzen. Der Widerstand  $R<sub>S</sub>$  ist dabei so auszulegen, dass der LM3 17 einen großen Anfangsstrom bzw. Teilstrom übernimmt.

Wenn die Grundlast für den LM3 17 zu gering ist, kann die interne Temperatursicherung nicht als Schutz wirken, da die IC-Temperatur nicht das nötige Niveau erreicht.

Darum bietet sich auch eine direkte thermische Kopplung auf dem Kühlkörper an. Dann kann der LM3 17 mit dem Transistor wortwörtlich "mitfühlen". Und Schaltkreis LM317 sowie Leistungs-PNP-Transistor lassen sich ohne Probleme, also direkt und ohne Isolierung – diese setzt nur die Kühlung herab - unmittelbar nebeneinander auf einen Kühlkörper montieren . Der Kühlkörper ist dann jedoch von der

Masse zu isolieren, da er ein Spannungspotenzial führt. Dies ist auch zu berücksichtigen, wenn er zur besseren Wärmeableitung außerhalb des späteren Stromversorgungsgehäuses montiert wird.

Das verwendete Notebook-Netzteil liefert 20 V Ausgangsspannung bei maxima1 3 ,3 A Stromstärke . Durch den LM3 17 sollen 1 A und durch den PNP-Leistungstransistor die restlichen 2,3 A fließen. Damit wird  $R_s$  auf I Q festgelegt. Er muss eine Verlustleistung von 2 W aufweisen , da der maximale Strom durch LM3 17 zu beachten ist. Es ergibt sich somit die Schaltung in Bild 6. Die Schutzdioden VD1 und VD2 verhindern einen Stromfluss durch den Spannungsregler beim Entladen der Kondensatoren C4 und C7.

Diese Zusatzschaltung selbst ist nicht kurzschlussfest, denn den Kurzschlussschutz gewährleistet bereits das Notebook-Netzteil.

Als Zusatz bzw. um die Bedienbarkeil zu erleichtern, ergänzte ich noch eine Spannungsanzeige in Modulbauform. Solche Anzeigen sind bereits für wenig Geld zu haben, wie beispielsweise das DEI-45 bei  $[7]$ .

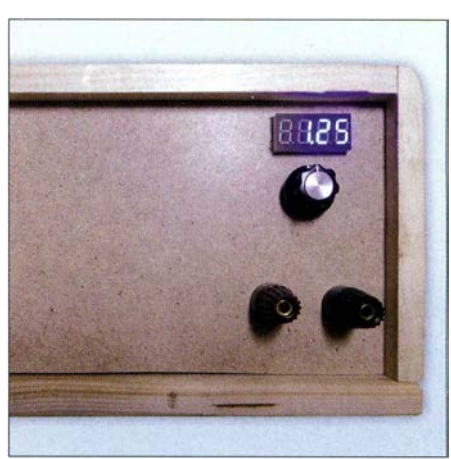

Bild 9: Teil der Frontplatte der variablen Spannungsquelle mit Anzeigemodul, Potenziometerknopf und Ausgangsklemmen

Beim Einsatz eines Zehngangpotenziometers für R2 kann die Ausgangsspannung sehr genau eingestellt werden . Standardmäßig wird ein 5-kQ-Potenziometer zur Einstellung der Spannung verwendet. Da ich aber nur ein  $10-k\Omega$ -Wendelpotenziometer vorrätig hatte , wurde kurzerhand ein  $10-k\Omega$ -Widerstand parallelgeschaltet. Es ist zweckmäßig, nicht nur den Schleifer und das obere Ende des Potenziometers zu verdrahten , sondern auch das untere Ende mit Masse zu verbinden, wie in der Schaltung in Bild 6 angegeben. Der Grund ist folgender: Sollte der Schleifer einmal keinen Kontakt mehr mit der Widerstandsbahn des Potenziometers haben , würde R2 einen unendlich hohen Wert annehmen und die Ausgangsspannung sofort auf das Eingangsniveau ansteigen, siehe Bild 2 und Formel (1).

Außerdem ist bei dem zu realisierenden Ausgangsstrom auf eine ausreichende Kühlung zu achten. Liegen 20 V am Eingang an und ist die Ausgangsspannung auf  $U_{A \text{ min}} =$ I ,25 V eingestellt, so müssen Spannungsregler und Transistor beim maximalen Laststrom von 3,3 A eine erhebliche Verlustleistung abgeben können . Der LM3 l7 muss  $18,75$  V ·  $1A = 18,75$  W umsetzen können - seine maximale Verlustleistung beträgt 20 W. Der PNP-Leistungstransistor muss sogar  $18,75$  V $\cdot$  2,3 A = 43,125 W umwandeln können .

Der Kühlkörper ist gemäß [8] daher entsprechend groß zu wählen, um im ungünstigsten Fall insgesamt knapp 62 W als Wärme abzugeben. Dies gelingt nur mit einem Kühlkörper, der einen Wärmewiderstand von etwa 0,5 K/W hat. Verwendbar ist z. B. der bei www.conrad.de unter der Bestellnummer 188824 erhältliche SK47150SA von Fischer Elektronik mit 200 mm x 40 mm  $\times$  150 mm Abmessung und  $R_{\text{th}} = 0.53$  K/W Wärmewiderstand. Mit diesem Kühlkörper ergibt sich rein rechnerisch bei 62 W Verlustleistung eine Temperaturerhöhung um

 $\Delta \vartheta$  = R<sub>th</sub> · P<sub>V</sub> = 0,53 K/W · 62 W = 33 K.

Soll der Kühlkörper innerhalb eines Gehäuses zum Einsatz kommen , ist zur Vermeidung eines Wärmestaus eine Zwangslüftung mit Ventilatoren vorzusehen .

Bei der Verdrahtung sind der maximale Strom zu beachten und entsprechende Kabelquerschnitte im Leistungsteil zu verwenden. Die Bilder 1 und 9 zeigen das realisierte Gerät von hinten (geöffnet) und die Frontseite. Im Innern ist auf der linken Seite das vom Originalgehäuse befreite Notebook-Netzteil in einer Abschirmbox zu sehen.

Die beiden Leistungsbauteile wurden nahe beieinander - ohne Isolierung - auf dem Kühlkörper montiert, den ich im Hinblick auf das anliegende Potenzial im Innern des Holzgehäuses unterbrachte . Eine Platine kann entfallen - die wenigen erforderlichen Bauteile lassen sich auch auf einer auf den Kühlkörper befestigten Lötleiste anlöten.

Mit dem auf der Frontplatte angeordneten Potenziometer lässt sich die Ausgangsspannung zwischen I ,25 V und 15 V einstellen - die Ausgangsspannung ist auf der hier blau leuchtenden vierstelligen Anzeige gut abzulesen.

### **E**rgebnisse

Mit geringem Materialaufwand lässt sich aus einem preiswerten oder eventuell nicht mehr funktionierenden Notebook-Netzteil eine einstellbare Spannungsquelle mit großer Strombelastbarkeit für den Amateurbereich realisieren.

Selbst während des Tests bei der Belastung durch zwei parallelgeschaltete hochbelastbare  $10-\Omega$ -Widerstände waren im gesamten Einstellbereich keine Spannungseinbrüche messbar.

15 V stellen bei Verwendung eines Notebook-Netzteils mit 20 V Nennspannung die maximal mögliche Ausgangsspannung der hier gezeigten Spannungsquelle dar, da die verwendete Schaltung in Summe etwa 5 V Differenz zwischen Eingangs- und Ausgangsspannung erfordert. Andernfalls wäre das Regelverhalten nicht mehr gewährleistet, sodass Änderungen des Laststroms auch Spannungsschwankungen zur Folge hätten. .

Die minimal erforderliche Spannungsdifferenz ließe sich beim Einsatz eines sogenannten Low-Drop-Reglers weiter verringern. ralf.urbanneck@t-online.de

#### Literatur und Bezugsquellen

[I] Texas Instruments: LM3 17.

- www.ti.com/lit/ds/symlink/lm317.pdf
- [2] All about circuits: Boosting Regulator Current for IC 78xx by MJ2955. www.allaboutcircuits.com  $\rightarrow$  Forum  $\rightarrow$  Search: boosting-regulator-current
- [3] Fairchild Semiconductor: LM7805. www.fairchild semi.com/datasheets/LM/LM7805.pdf
- [4] Mader, R.: Einstellbares Labornetzteil für 0 ,25 V bis 30,5 V/1 A. FUNKAMATEUR 62 (2013) H. 12, S. 1296-1299
- [5] Cina, M.: Vom Notebook-Netzteil zur variablen Spannungsquelle. FUNKAMATEUR 64 (2015) H. 10, S. 1070-1072
- [6] Schmidt, U.: Stromquelle mit TL3 17 & Co. FUNKAMATEUR 59 (20 10) H. 4, S. 387
- [ 7] FUNKAMATEUR-Leserservice, Majakowskiring 38, 13156 Berlin, Tel. (030) 44 66 94 72, Fax -69; www.funkamateur.de  $\rightarrow$  Online-Shop

[8] Baumanns, H.: Wärmeerzeugung und Kühlung. FUNKAMATEUR 58 (2009) H. 2, S. 1 60

### Eingangsschutz für Empfänger und HF-Messgeräte

### Dr.-lng. CHRISTOPH KUNZE - DK6ED

Ein wesentliches Problem bei HF-Messgeräten und Empfängern ist deren Empfindlichkeit gegenüber hohen Spannungen am Eingang. Hinlänglich bekannte Schutzmaßnahmen, besonders im Bereich des Eigenbaus, würden oft die Eigenschaften des betreffenden Geräts beeinträchtigen und fehlen daher odersind unzureichend. Moderne, speziell zu diesem Zweck entwickelte Bauelemente können hier Abhilfe schaffen und lassen sich zumeist einfach nachrüsten.

Eines der wichtigsten Kriterien bei der konzeptionellen Auslegung von Empfängern, aber auch von HF-Messgeräten, ist deren Eingangsempfindlichkeit. Darüber finden sich ausreichende Informationen in den einschlägigen Publikationen . Leider trifft das auf die höchsten zulässigen Spannungswefte sehr viel weniger zu . Schnell ist es passiert, dass ein Empfänger eine zu hohe Eingangsspannung abbekommt oder der Analysator durch statische Aufladung von Antennen oder wilde Schwingungen des Messobjekts beschädigt wird.

Aus diesem Grund schaltet man im einfachsten Fall zwei antiparallele Siliziumdioden zwischen Eingang und Masse des betreffenden Geräts. Beim Erreichen der Schwellenspannung von 0 ,7 V werden sie leitend und begrenzen den weiteren Spannungsanstieg. Dieses niedrige Spannungsniveau kann jedoch in der Praxis sehr schnell erreicht werden. Ein typisches Beispiel sind hohe Summenspannungen am Empfängereingang durch leistungsstarke, in der Nähe befindliche Rundfunksender. Unerwünschte Nebenempfangsstellen sind die Folge. Eine solche Lösung kann daher nur ein Behelf sein.

### Geeignete Bauelemente

Sinnvoller ist es daher, an dieser Stelle spezielle Suppressor-Dioden einzusetzen (Bild 1), auch TVS arrays genannt  $(TVS)$ steht hier für transient voltage suppressor). Sie besitzen eine höhere Schwellen- bzw. Durchbruchspannung und werden daher beim Anstieg der Eingangsspannung erst später aktiviert, als dies bei einfachen Dioden der Fall wäre. Darüber hinaus sind sie hinsichtlich ihrer Schaltgeschwindigkeit optimiert.

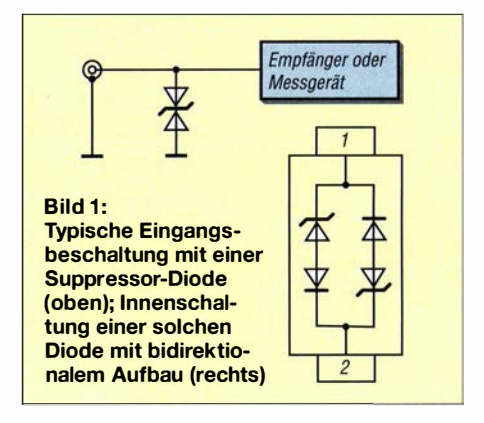

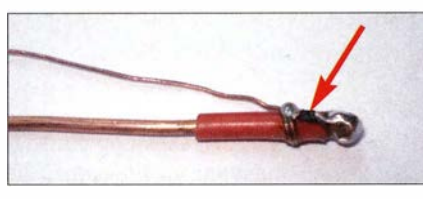

Bild 2: Vorbereitung der Suppressor-Diode

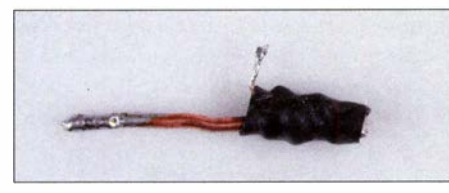

Bild 3: Mit Schrumpfschlauch geschütztes Bauelement vor dem Einbau in den Stecker

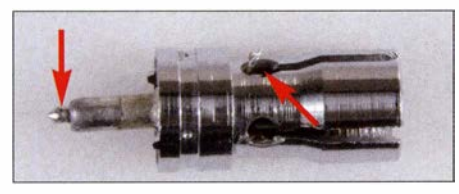

Bild 4: Die beiden Anschlüsse werden nach dem Einschieben in den Stecker mit Innenund Außenleiter verlötet.

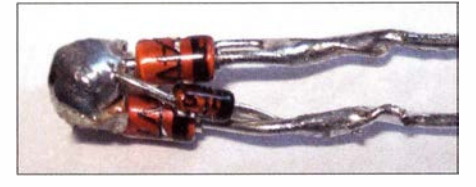

Bild 5: Überspannungsschutz, zusammengesetzt aus vier konventionellen bedrahteten Bauteilen vor dem Einbau ins Steckergehäuse

Hier stellt sich freilich die Frage , wie hoch die Schwellenspannung angesetzt werden muss. Einerseits sollte sie so gering wie möglich sein, damit das Bauteil seine Schutzfunktion erfüllt. Andererseits liegt die Suppressor-Diode parallel zum Eingang des betreffenden Geräts und belastet daher den Signalweg bei zu niedriger Schwellenspannung.

Bei niederohmigen Eingängen reicht erfahrungsgemäß eine Schwellenspannung von etwa 3 V aus. Empfänger und entsprechende Messtechnik lassen sich damit also gut schützen . Auf Geräte, mit denen z. B. auch hohe Impedanzwerte gemessen werden können, trifft das nicht zu. Sie besitzen Oszillatoren, die in solchen Fällen höhere Spannungswerte liefern, weil sie quasi im Leerlauf betrieben werden. Ein typisches Beispiel sind Antennenanalysatoren. Hier würde die Nachrüstung einer Suppressor-Diode mit zu geringer Schwellenspannung zu Messfehlern führen.

Meine Erfahrung zeigt, dass ein für etwa 5 V bemessenes TVS array in solchen Fällen einen guten Kompromiss darstellt. Es gibt spezielle Ausführungen für Hochfrequenzanwendungen, die eine sehr kleine Eigenkapazität besitzen [1]. Diese Bauelemente sind also das Mittel der Wahl, wenn es gilt, Eingänge von empfindlichen Geräten vor kurzen Spannungsspitzen zu schützen. Für Selbstbauprojekte sind sie auf jeden Fall zu empfehlen und bei [2] erhältlich.

Ob ein kommerzielles Gerät damit ausgerüstet ist, lässt sich ohne Schaltplan zumeist nicht beurteilen. Eine Nachrüstung würde hier aber einen Eingriff ins Gerät bedeuten, also habe ich auch für solche Fälle nach einer Lösung gesucht.

Die Suppressor-Diode GBLC03C des Herstellers ProTek Devices hat eine minimale Durchbruchspannung von 4 V und eine Kapazität von 3 pF zwischen beiden Anschlüssen. Sie kann mit einer Spitzenimpulsleistung von 350 W belastet werden. In der genannten C-Ausführung handelt es sich um ein System gemäß Bild I (rechts). Das Bauelement hat ein SMD-Gehäuse der Bauform SOD-323 und ist so klein, dass es in einen Stecker passt. Eine entsprechende Ausführung mit 6 V Durchbruchspannung trägt die Bezeichnung GBLC05C [2] .

Alternativ kann man aus zwei Si-Universal- und zwei Zener-Dioden entsprechender Schwellenspannung ein TVS array eigener Wahl aufbauen . Grundlage ist die in Bild 1 dargestellte Innenschaltung. Nachstehend stelle ich daher auch diese Möglichkeit vor.

### **E** Einbau in einen Koaxialstecker

Zunächst geht es um den Einbau einer SMD-Suppressor-Diode in einen Koaxialstecker. Die vorbereitenden Schritte sind in den Bildern 2 und 3 zu erkennen. Ich habe als Grundlage ein Stück isolierten Kupferdraht mit einem Querschnitt von 2,5 mm<sup>2</sup> gewählt, damit die Lötstellen zur Befestigung des SMD-Bauteils beim abschließenden Einbau in das Steckergehäuse nicht zu hoch erhitzt werden. Auf dem isolierten Teilstück ist genug Platz, um das Bauteil mit Sekundenkleber zu befestigen. Die Verbindungen bestehen aus dünnem Schaltdraht.

Zur Sicherheit sollte anschließend das System geprüft werden, indem man über einen 1 -kQ-Vorwiderstand ein Labornetzteil mit variabler Ausgangsspannung anschließt. Bei ansteigender Spannung stellt sich bei etwa 4 V bis 5 V der erwünschte Zener-Effekt ein. Unterhalb dieses Wertes fließt kein Strom, oberhalb begrenzt die Suppressor-Diode den weiteren Spannungsanstieg und es fließt ein Strom, den nur noch der vorgeschaltete Widerstand begrenzt.

Als Nächstes ist die Suppressor-Diode auf dem oberen Teil des Drahts mit Schrumpfschlauch zu überziehen (Bild 3), bevor man das Ganze in den Stecker einschiebt. Dann werden die vorbereiteten Drahtenden verlötet (Bild 4) und die kabelseitige Öffnung

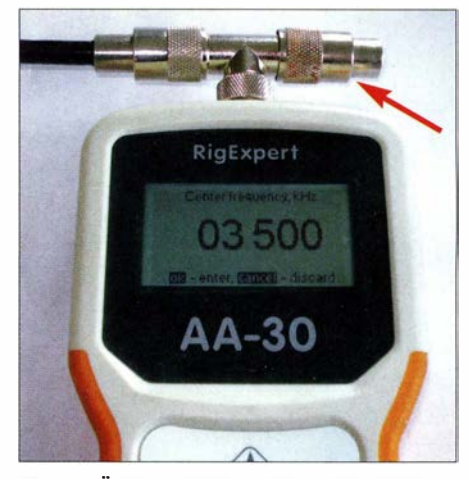

Bild 6: Überspannungsschutz an einem T-Steckverbinder Fotos: DK6ED, Red. FA (2)

anschließend mit säurefreiem Silikon verschlossen .

Die erwähnte Alternativlösung besteht aus zwei Universaldioden l N4 1 48 sowie zwei 4 ,7-V-Zener-Dioden im D0-35-Gehäuse , die gemäß Schaltung in Bild l möglichst kompakt zusammengelötet wurden . Wie in Bild 5 gut zu erkennen, ist es zweckmäßig, einen zentralen Lötstützpunkt vorzusehen. Dies beugt einem möglichen Kurzschluss beim Zusammenbau vor. Zu diesem Zweck habe ich ein Stück doppelseitig kaschiertes Platinenmaterial aus FR4 (Epoxidharz-Glasfasergewebe) benutzt. Nach dem Zusammenlöten wird diese kleine Baugruppe ebenfalls mit Schrumpfschlauch überzogen und in den Stecker eingelötet.

In Bild 6 ist ein solcher Überspannungsschutz im praktischen Einsatz zu sehen, hier zusammen mit einem Antennenanalysator. Er ist an einen T-Verbinder angeschlossen und liegt somit parallel zum Messeingang und zum angeschlossenen Messobjekt. So lässt sich mit relativ geringem Aufwand und zum Preis von weniger als  $5 \notin$  ein deutlicher Zuwachs an Sicherheit für empfindliche Geräte erzielen.

Eine Beeinflussung der Messergehnisse ist im unteren KW -Bereich nicht zu befürchten. Die kommerziellen TVS arrays in SMD-Form haben jedoch deutlich bessere HF-Eigenschaften, da sie für den Einbau in Mobiltelefone konzipiert sind. Ihr Einsatzbereich dürfte sich daher bis in den Gigahertz-Bereich erstrecken. Außerdem besteht immer die Möglichkeit, nach ersten orientierenden Messungen den Stecker mit dem Überspannungsschutz abzuschrauben.

#### dk6ed@darc.de

#### Literatur und Bezugsquellen

- [1] FUNKAMATEUR-Bauelementeinformation: Suppressor-Dioden GBLC03 bis GBLC24C. FUNK-AMATEUR 62 (2013) H. I, S. 57-58
- [2] FUNKAMATEUR-Lcserservice: Majakowskiring 38, 13156 Berlin, Tel. (030) 44 66 94-72, Fax -69, E-Mail: shop@funkamateur.de; Online-Shop: www.  $funkamateur.de \rightarrow Online-Shop \rightarrow GBLC03C$ , GBLC05C

### Detektorempfang anno 2016

### Dipl.-Ing. HORST SIEGISMUND - DL1XR

Wir leben in der Zeit der Abschaltung von AM-Sendern auf den Lang-, Mittel- und Kurzwellen. Trotzdem gibt es Detektor-Puristen, die mit dem Empfang ohne Batterie einem Hobby frönen. Es existieren noch ausreichend AM-Sender im Ausland, die empfangbar sind, zumal nun kein Ortssender mehr stört.

ln diesem Beitrag kommen Schaltungsdetails zur Sprache, die keineswegs so trivial sind, wie man zunächst denken könnte. Sie dienen dazu, mit guter Antenne und Erde ohne fremde Spannungsquelle das maximal Mögliche herauszuholen. Die Ausführungen sollen zum Experimentieren anregen, ohne eine Bauanleitung zu liefern.

Die Grundschaltung eines Detektorempfängers, bestehend aus Antennen- und Erdanschluss, Spule Drehkondensator, Gleichrichterdiode und Kopfhörer ist wohl jedem Leser geläufig. Wer jedoch in den Abend- und Nachtstunden ferne Sender empfangen möchte , muss an jedem Detail feilen. Mit einer Reihe von Maßnahmen lässt sich die Empfindlichkeit eines Detektorempfängers, der per definitionem ohne Spannungsquelle auskommt, erheblich steigern.

Resonanzwiderstand eines guten Schwingkreises muss dann an die Gleichrichtung angepasst werden. Hier kann man viel verkehrt machen, denn mit kleinen Antennenspannungen steuert man Dioden nicht in den Kennlinienknick! Dann erfolgt noch die Anpassung an mehr oder weniger niederohmige Kopfhörer. An dieser Stelle sind gute NF-Transformatoren gefragt. Diese Probleme sind von Berthold Bosch im Artikel "Preisgekrönter Detektor-Fernempfänger" [2] gut beschrieben und gelöst wordie abgestimmt werden kann und obendrein Riebtwirkung zeigt. Bosch [2] hat auch eine Loop genutzt, wie sie Funkamateure gern einsetzen . An die Erdung werden ebenso hohe Anforderungen gestellt. Der Erdungswiderstand sollte nicht mehr als 20  $\Omega$  betragen. Lange Erdungsleitungen können Störungen einfangen . Hier kann man alles zurate ziehen, was über Erdungssysteme von Lowband-Sendeantennen im FA oder im "Klassiker" [3] publiziert wurde .

### **• Spule und Kondensator**

An den Schwingkreis im Detektor werden besonders hohe Anforderungen gestellt. Insbesondere bedarf die Güte der Spule besonderer Aufmerksamkeit. Zudem müssen mehrere Schwingkreise für eine akzeptable Selektivität sorgen, um Nachbarsender zu unterdrücken .

Eine hohe Güte bewirkt eine hohe Resonanzüberhöhung und eine geringe Bandbreite . Das Kanalraster von 9 kHz für Mittelwelle, also die Selektion über "alles". würde bei 1 MHz eine Betriebsgüte von 110, auch über "alles", erzwingen. Bei Detektoren und Geradeausempfängern ist das

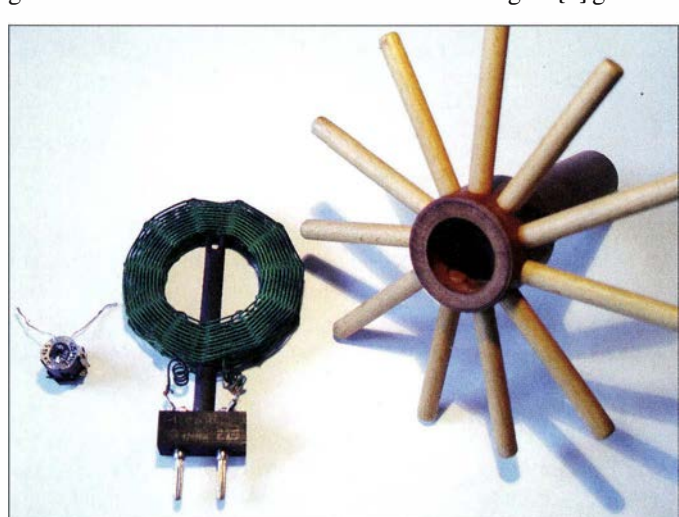

Wickelvorrichtung (rechts) im Größenvergleich zu einem M33-Schalenkern Foto: DL1XR

Spule (Mitte) und

Im Endeffekt läuft alles auf die Perfektionierung der Anpassung zwischen Antenne und Kopfhörer hinaus, wie Bild 2 veranschaulicht. Im Anpassungsfall sind Innenwiderstand und Lastwiderstand gleich groß . In der Nachrichtentechnik werden dadurch Fehlanpassungen, also Reflexionen verhindert. Der Wirkungsgrad ist 0 ,5, weil Innenwiderstand und Lastwiderstand gleich warm werden, und wenn es nur Picowatt sind. Beim Detektorbau wollen wir alles ausschöpfen , damit die geringe Antennenleistung zum Kopfhörer durchgereicht wird.

Zwischen Antenne und Schwingkreis können große Unterschiede in der Impedanz bestehen. Eine variable Ankopplung, induktiv oder kapazitiv, hilft hier weiter, etwas mehr Aufwand treibt DGOKW [ 1]. Der

den . Mein Beitrag wiederholt bekannte Lösungen und dient dem weiteren Erkenntnisgewinn.

Bild 1:

### **Antenne und Erde**

Die Wellenlängen bei MW und LW sind so groß, dass resonante Langdrähte einfach zu lang werden. Die Wellenlänge gibt an, wie viel Meter eine volle Schwingung zurücklegt, die sich mit Lichtgeschwindigkeit  $c$  (300 000 km/s) ausbreitet. Für Mittelwelle auf I MHz entsteht eine Wellenlänge von 300 m. Wer kann schon über so ein großes Grundstück verfügen, auch wenn eine Dipolantenne nur auf  $\lambda/2$  kommt. Entweder ist man mit einem stark verkürzten Draht, etwa 20 bis 40 m, zufrieden, konstruiert eine verkürzte Groundplane-Antenne oder baut sich eine Rahmenantenne,

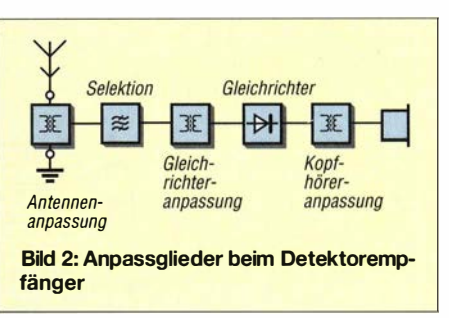

problematisch, zumal sich die Kopplung von Schwingkreisen mit der Empfangsfrequenz ändert. Deshalb wurde bekanntlich der Superhet entwickelt, der mit einer festen Zwischenfrequenz eine gute Selektion garantiert.

Die Güte des Drehkondensators ist wesentlich höher als die der Spule, aber die nachfolgende Gleichrichtung und die Antenne ruinieren von beiden Seiten her die Leerlaufgüte, sodass die Betriebsgüte wesentlich schlechter ausfällt. Daher soll die Leerlaufgüte der Spule wesentlich höher sein, als es die Betriebsgüte verlangt. Hinzu kommt, dass mit steigender Frequenz die Güte einer realen Spule in folge der Eigenkapazität sinkt. Bosch [2] bekämpft diesen Effekt durch drei umschaltbare Induktivitäten (310  $\mu$ H, 205  $\mu$ H, 140  $\mu$ H) und teilt somit die Mittelwelle in drei Bereiche ein (520 kHz bis 800 kHz, 800 kHz bis I ,26 MHz , I ,26 MHz bis I ,62 MHz) . Eine weitere Möglichkeit wäre, ein Spulenvariometer mechanisch mit einem Drehkondensator zu koppeln. Schaltkontakte für Hochfrequenz müssen kontaktsicher und gut sein . Das Thema Güte und deren Messung mit dem FA-Netzwerktester habe ich in [4] behandelt. Es ist gängige Praxis, die Betriebsfrequenz weit unterhalb der Eigenresonanz der konkreten Spule zu legen . Bosch hat seine Induktivitäten mit Schalenkernen M33 Typ P18/11 von EPCOS hergestellt. Diese besitzen einen Luftspalt und lassen sich mit einem Kern abgleichen. Aus dem Luftspalt quellen magnetische Feldlinien heraus, die in den naheliegenden Wicklungen die Elektronen im Leiter einseitig verdrängen (Proximityeffekt), den wirksamen Querschnitt einengen, also die Güte mindern . Deshalb habe ich im Bereich des Luftspalts den Wickelkörper mit sehr dünner Teflonfolie (Klempnerbedarf) bewickelt.

Die Messung in Bild 3 zeigt das frequenzabhängige Verhalten des induktiven Widerstands eines von mir mit Litze 45 <sup>x</sup> 0 ,07 mm voll bewickelten Schalenkerns M33 zwischen Aus- und Eingang des NWT. Diese Messung ließe sich auch punktweise mit einem HF-Generator durchführen. Mit steigender Frequenz nimmt der induktive Widerstand linear zu, der Wobbler zeigt die zunehmende Dämpfung an. Das erwarten wir laut Formel für den induktiven Widerstand. Doch bei II ,8 MHz erzeugt die Eigenkapazität eine Parallelresonanz, die

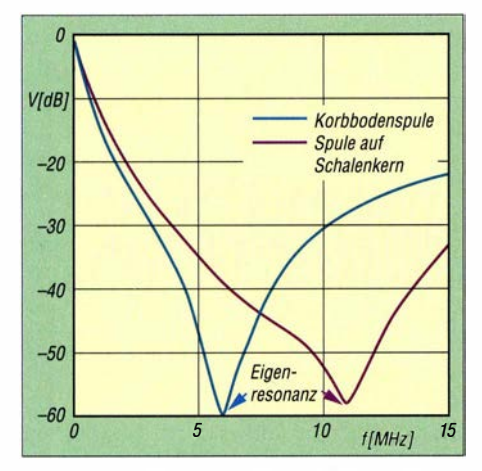

Bild 3: Frequenzabhängigkeit der Impedanz von Luftspule und Schalenkern M33

hochohmig ist. Sie ist jetzt mit Frequenz und Induktivität berechenbar und hat einen Wert von 2,47 pF. Danach dominiert die Eigenkapazität mit dem kapazitiven Widerstand, der die höher werdenden Frequenzen passieren lässt. Die Kurve steigt an, die Dämpfung wird geringer.

Den Wickelkörper habe ich wild bewickelt. Dadurch wird die Eigenkapazität klein. Die maximal mögliche Windungszahl mit der dicken Litze von [5] ergab eine Induktivität von 75  $\mu$ H. Zusätzlich wird in Bild 3 mit dem gleichen Messaufbau eine 130- $\mu$ H-Luftspule (Bild I) gemessen. Der Vergleich zeigt eine Eigenresonanz bei 6,14 MHz. Diese Luftspulen wickele ich selber. Auch

hier kann man die Eigenkapazität aus induktivem Widerstand und Eigenresonanz bei 6,14 MHz berechnen: 5,17 pF.

Das Prinzip der Messung beruht in der Ermittlung des Impedanzwertes eines Reihenkreises. Im Resonanzfall ist der Resonanzwiderstand immer reell und erfasst alle Verluste. Der Quotient aus induktivem Widerstand bei der Messfrequenz und diesem Verlustwiderstand ist dann die Güte . Die Messfrequenz wird mit einem hochwertigen Drehkondensator in Reihe zur Spule eingestellt. Der M33-Schalenkern hat bei 1 MHz eine Güte von 199, dann bei 2 MHz nur noch 87.

Die Güte der Luftspule beträgt bei I MHz 216 und beweist, dass im Jahr 1929 bereits hohe Güten erzielt wurden [6]. Die Eigenkapazität dieser Luftspulen ist sehr klein, weil sich durch das Wickeln mit ungeradzahliger Stabanzahl (hier 11) das Wickelbild erst nach vier Windungen wiederholt. Das Wickeln erfolgt immer über zwei Stäbe . Die Kapazität von Nachbardrähten ist somit sehr klein. Solche Luftspulen niemals in Lack tauchen, sondern mit Faden stabilisieren. Sie tragen sich dann selbst. Luft ist der bessere Isolator. Mit Schwenkvorrichtungen kann die Kopplung zwischen zwei Spulen verändert werden. Mit zwei Luftspulen habe ich für ein kritisch gekoppeltes Bandfilter mit dem NWT einen Abstand von 50 mm ermittelt. Bei Schalenkernen entweichen Feldlinien aus den Öffnungen für die Drähte, sodass man mit einem Nachbarn induktiv koppeln kann. Wenn das nicht reicht, hilft man kapazitiv [2] nach. Meine Praxisergebnisse zeigen, dass Luftspulen, die oberhalb I MHz eingesetzt werden, mit Volldraht ähnliche Güten erzielen. Litze soll durch Vergrößerung der Drahtoberfläche die Widerstandszunahme durch den Skineffekt mindern. Bei Litzen mit einfacher Verdrillung können einige Drähte in der Mitte "eingedreht"  $\begin{array}{cc}\n5 & 10 & \frac{1}{10} \\
\hline\n\end{array}$   $\begin{array}{cc}\n16 & 15 \\
\end{array}$  werden, die dann nicht gegen den Skin-<br>
effekt wirken. Deshalb werden mitunter mehrere Stränge miteinander verdrillt. Solche Litzen kosten viel Geld. Wenn man dieses ausgeben will, findet man bei [7] spezielle Litzen für den Detektor-Puristen . Modeme Litzen sind zudem mit Polyurethanlack umhüllt und dadurch leichter handhabbar als seidenumsponnene.

> Wenn man aber nur einen dünnen Draht beim Verzinnen der Enden nicht erwischt, dann wirkt dieser wie ein Kupferkern in einer Spule und ruiniert die Güte . Kupfer ist diamagnetisch und weist magnetische Feldlinien ab! Auch bei dieser Luftspule sinkt die Güte, wenn sie bei höheren Frequenzen betrieben wird. Absolute Leerlaufgüten lassen sich nur messen, wenn die Ankopplung von Generator und Auswertung sehr lose gestaltet wird [8]. Meine

Messmethode im Serienschwingkreis ähnelt dem Betriebsfall , ist also dem praktischen Betrieb näher, und ermittelt kleinere Gütewerte . Kontakte, Lötstellen, Schalter, Abschirmungen,Armaturen und Stützpunkte gehen bei dieser Messung mit ein .

### **E** Gleichrichtung mit Diode

Wenn bei Fernempfang kleinste Antennenspannungen gleichgerichtet werden, ist nur mit wenigen Millivolt zu rechnen. Der seltene Fall in der Nähe eines Senders mit mehr als 300 mV würde die Dioden über ihre Schwellspannung niederohrnig steuern, den "guten" Schwingkreis bedämpfen, also die Selektion ruinieren . Ich hatte als Kind westlich von Burg bei Magdeburg mit 40 m Langdraht und einer Erdung fürs Telefon "Ortsempfang". Die Selektion war nahezu wirkungslos, dafür die Lautstärke im Kopfhörer sehr groß. Der "Freiheitssender 904" und der "Soldatensender" hatten gute Musik gemacht ... Derartige Fälle sind heute nicht mehr relevant und der frühere unverzichtbare Sperrkreis für den Ortssender gehört der Vergangenheit an .

Es hat bei der Auswahl der Dioden für Fernempfang keinen Sinn , nur nach der kleinsten Schwellspannung  $U_F$  (Spannung, bei der I mA Durchlassstrom erreicht wird) zu suchen, da diese weit jenseits des interes-

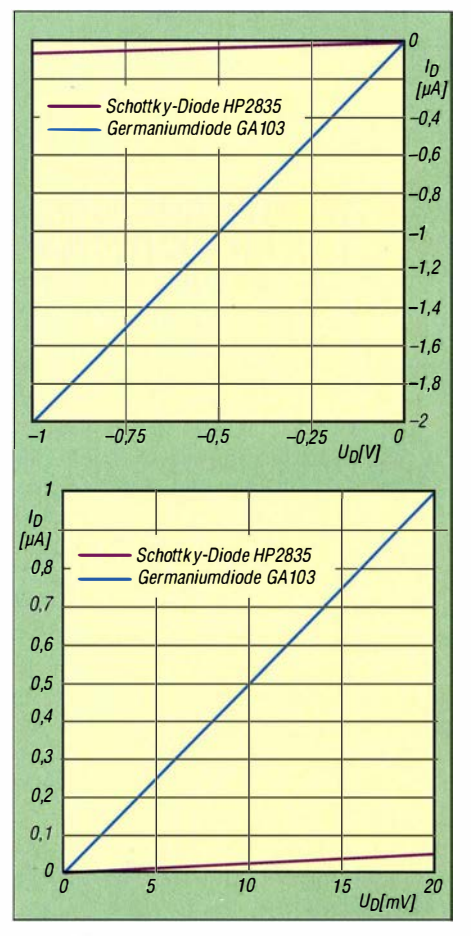

Bild 4: Schottky-Diode md Germaniumdiode im Vergleich bei kleiner Aussteuerung im Sperr- (oben) und Durchlassbereich (unten)

### Funk

sierenden Kennlinienbereichs liegt! Entscheidend ist vielmehr das Verhältnis Sperrzu Durchlasswiderstand im Bereich des Nullpunkts. Im Sperrfall sind kleinste Sperrströme gefordert und im Durchlassfall bei wenigen Millivolt ein Widerstand, derdem Schwingkreis angepasst sein muss, um das Optimum an Leistung zu entnehmen. Am Beispiel der Luftspule (Bild 1) mit  $130 \mu$ H, I MHz und gemessener Güte 216 würde der Resonanzwiderstand des Parallelschwingkreises rechnerisch etwa 175 k $\Omega$  betragen. Der Durchlasswiderstand im Bereich des Nullpunkts der Diode muss sich "anpassen" (eventuell zwei Schottky-Dioden parallel anordnen) oder man zapft den Schwingkreis für Germaniumdioden an . Hier kann der Praktiker viel experimentieren . Bild 4 vergleicht Diodenkennlinien im Durchlass bis 20 mV sowie das Sperrverhalten bei 1 V. Sperrströme bei guten Dioden liegen im Nanoampere-Bereich !

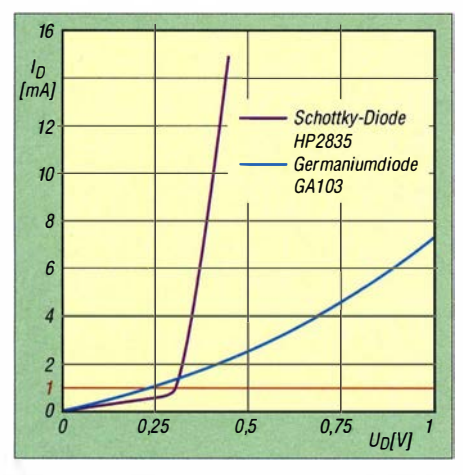

Bild 5: Durchlassstrom über den "Knick" hinaus; Schwellspannung  $U_F$  bei 1 mA ablesbar

Der Vergleich von Schottky- und Germaniumdiode kann nicht deutlicher ausfallen. Mit 20 mV Signalspitze in Durchlassrichtung - und die muss man erst einmal bei fernen Sendern mit der Antenne einfangen - würde der Schwingkreis bei Germanium mit 18,7 kQ oder Schottky-Silizium mit 500 k $\Omega$  bedämpft werden. Anpassung an den Resonanzwiderstand der Luftspule mit 175 k $\Omega$  wäre durch mehrere parallele Schottky-Dioden am Hochpunkt oder mit einer Anzapfung für die Germaniumdiode möglich .

Beim Sperrstrom ist der Vergleich ähnlich, denn die Schottky-Diode isoliert mit 20 MΩ, die Germaniumdiode nur noch mit 0,5 MΩ (stark temperaturabhängig) den Schwingkreis von der nachfolgenden Beschaltung . Die Gleichrichtung kleiner Signale erfolgt also durch das Umschalten von Sperr- zu Durchlasswiderstand im Bereich des Nullpunkts (Tabelle I).

Bei der Germaniumdiode haben wir das Verhältnis 26,7 zu I, bei der Schottky-Diode 40 zu I. Silizium-Planar-Dioden sind für

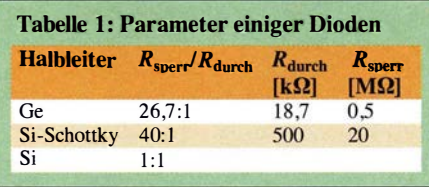

Fernempfang unbrauchbar, weil in Richtung Durchlass bis etwa 100 mV (typabhängig) der Sperrstrom gleich dem Durchlassstrom ist. Für kleine Antennenspannungen ist hier das Widerstandsverhältnis also 1 zu I . Damit kann man nicht gleichrichten. Das ist also der wahre Grund für das schlechte Abschneiden von Siliziumdioden in Detektorempfängern und nicht die hohe Schwellspannung !

Offensichtlich sind die Diffusionskräfte im PN-Übergang so groß, dass 100 mV nichts ausräumen können. Erst eine Vorspannung in Richtung Durchlass könnte weiterhelfen (für Puristen inakzeptabel, s. Einleitung) . Ich bin mir bewusst, dass statische Messwerte von dynamischer Ansteuerung sich etwas unterscheiden, doch die Tendenzen sind ähnlich .

Der dynamische Widerstand  $r_d$  einer Diode im Nullpunkt lässt sich auch aus der Beziehung

$$
I_{\rm d} = I_{\rm s} \cdot \exp\left(\frac{U_{\rm d}}{n \cdot 26 \text{ mV}}\right) - I_{\rm s}
$$

ableiten, wobei n ein ldealitätsfaktor ist, der sich bei Si-Schottkydioden auf 1 ,05 und bei Ge-pn-Dioden auf I ,15 beläuft [2] .  $I<sub>s</sub>$  ist der manchmal in Datenblättern angegebene Sperrsättigungsstrom. Für  $U_d = 0$  gilt dann

$$
r_{\rm d} = n \cdot \frac{26 \text{ mV}}{I_{\rm s}} \ .
$$

B ild 5 zeigt Dioden im Durchlassbereich über die "Schwelle" hinaus im Vergleich. Diese Darstellung findet man auch in Datenblättern. Die Germaniumdiode ist insgesamt niederohmig, während die Schottky-Dioden fast wie Schalter arbeiten, wenn man sie über die "Schwelle" hinaus ansteuert. Die preiswerte BAT 41 ist ebenfalls eine Schottky-Diode .

Die Informationen bezüglich des Fernempfangs liegen aber im Nullpunkt und sind in B ild 5 kaum ablesbar, dito in üblichen Datenblättern. Telefunken hat in den Zwanzigerjahren einen Gleichrichter entwickelt, der kontaktsicher war. Dabei ist ein Karborund-Kristall stabil auf eine Metallfeder gedrückt worden. Hier lag die "Schwelle" bei rund I ,6 V [9] . Dieser Detektor war sicher gegen Erschütterungen . Für kommerziellen Einsatz war das schon wichtig. Wenn man überhaupt Empfang haben wollte, wurde aus einer Batterie hochohmig die

Diode in Richtung Durchlass vorgespannt. Diese Möglichkeit wird heute noch genutzt. Das Annähern in niederohmige Bereiche ruiniert aber wieder die Selektion . Damals gebräuchliche Kristalle waren sehr störanfällig, sodass der Nutzer immer wieder neue Kontakte mit einer Drahtspitze suchen musste. Schottky-Dioden haben heute vielseitige Anwendungen. Die Gleichrichtung findet an einem Halbleiter-Metall-Kontakt statt, sodass nach einer "Leitphase" in Richtung "Sperren" das Ausräumen von Ladungsträgern schneller erledigt ist, als bei Silizium-Planar-Dioden mit PN-Übergang . Schaltnetzteile, die heute mit bis zu 100 kHz arbeiten , müssen mit schnellen Dioden gleichrichten . Außerdem entsteht in Flussrichtung weniger Wärme.

### **E** Kopfhörer und deren Impedanz

Heute werden vorrangig niederohmige Kopfhörer produziert. Wer noch einen 4-kQ-Kopfhörer aus alten Tagen besitzt, ist gut bedient. Mit 4 k $\Omega$  ist der Gleichstromwiderstand (Reihenschaltung beider Muscheln) des dünnen Drahtes gemeint. Die Impedanz im Hörbereich (um I kHz) ist etwa 15 k $\Omega$ . Reinhöfer Electronic [7] handelt heute noch mit hochempfindlichen Kopfhörermuscheln von Rocking-Armatures mit 300 Q. Diese haben eine nicht magnetische Membran und werden durch ein Hebelwerk angeregt. Hochohmige Kristallhörer sind ebenso im Angebot.

Man sieht aber sofort, dass zwischen Gleichrichter und Kopfhörer eine Anpassung erfolgen muss. Vereinzelt gibt es noch industriell gefertigte NF-Transformatoren . Mit einer Primärimpedanz von 100 kΩ und sekundär 10 kQ könnte man durch Reihenund Parallelschalten stufenweise anpassen.

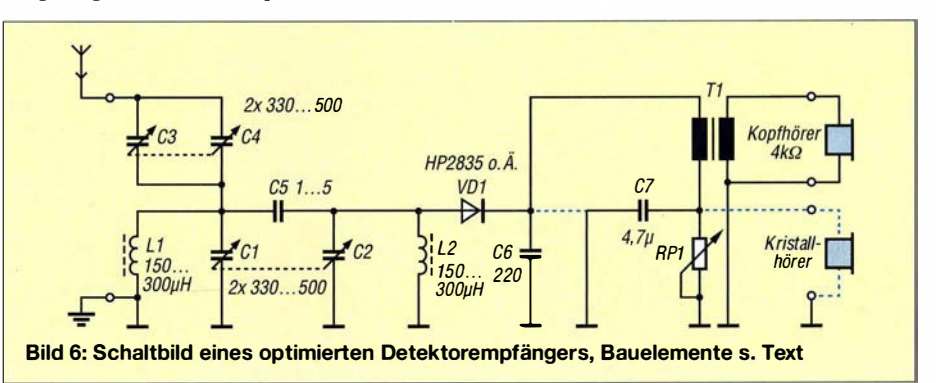

Hier hat aktuell Reinhöfer [7] eine Lücke geschlossen und wickelt NF-Übertrager speziell für Detektoranwendungen, die mit vielen Anzapfungen ein Herantasten an die optimale Anpassung zwischen Gleichrichter und Kopfhörer erlauben .

Wer sich mit der Anpassung zwischen Gleichrichter und NF-Übertrager näher beschäftigen will, findet in [10] ausführliche Erklärungen und Berechnungen. Bei der transformatarischen Kopplung belastet der Kupferwickel mit seinem ohmsehen Widerstand die mittlere Richtspannung. Diese Gleichstrombelastung führt zu Verzerrungen.

Deshalb empfiehlt sich in Reihe zum Primärwickel ein einstellbarer Widerstand, der die Gleichstrombelastung der Diode der Impedanz des Primärwickels anpasst. Freilich muss ein Kondensator diesen Widerstand überbrücken, der das einmal gewonnene Niederfrequenzsignal durchlässt.

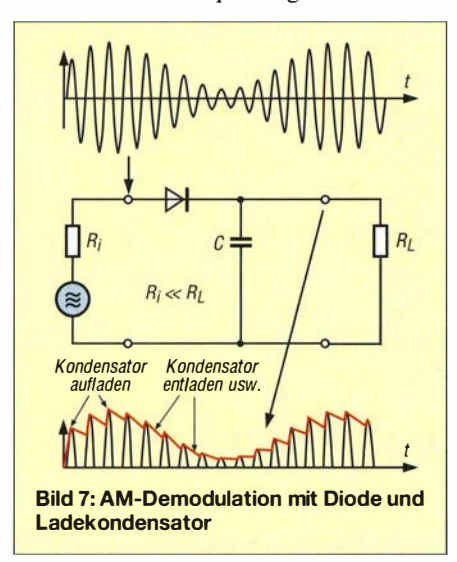

Demodulation amplitudenmodulierter Signale ist "Spitzengleichrichtung", die durch Selbstsperrung nur die Spitzen der AM-Schwingung impulsförmig durchlässt. Die Verbindung dieser Spitzen erfolgt durch Lade- und Entladefunktionen (Bild 7), wodurch das demodulierte NF-Signal entsteht. Durch den Kupferwiderstand der Primärwicklung sinkt die mittlere Richtspannung, die Selbstsperrung ist kleiner, die Stromflusswinkel werden größer und die Diode mehr belastet [ 11].

### **B** Schaltung

Die Schaltung in Bild 6 lehnt sich an die von Berthold Bosch [2] an. Ich lasse Bandumschalter und Umschalter für die NF-Übertrager weg, um das Prinzip auf den ersten Blick erkennbar zu machen. Der aktive Bastler sucht sowieso seine eigenen konstruktiven Lösungen .

Die Kondensatoren C1 bis C4 sind typische MW -Drehkondensatoren bis 500 pF. C5 mit einigen Picofarad stellt die Bandbreite im Hochpunkt des Bandfilters ein, wenn die induktive Kopplung bei Schalenkernen nicht reicht. Hier ist Probieren angesagt. C6 überbrückt das Potenziometer RP1 für niederfrequente Wechselspannung und kann 4,7  $\mu$ F groß sein. C7 mit 220 pF soll die Spitzengleichrichtung unterstützen .

Vereinzelt gibt es auch noch Ohrhörer auf Kristallbasis zu kaufen [12]. Ihre Impedanz liegt bei einigen Hundert Kiloohm und sie benötigen zur Überbrückung einen ohmschen Widerstand, damit Strom fließen kann. Daher bietet es sich ggf. an, einen solchen Hörer parallel zu RP1 anzuschließen, blau gestrichelt. C6 darf dann natürlich nicht mehr das NF-Signal kurzschließen, sondern kommt an die Katode von VDI, um so den NP-Übertrager Tl zu überbrücken .

Na, dann viel Spaß beim Wickeln und später beim Suchen entfernter Sender. Die Abendstunden und die dunkle Jahreszeit sind gut für dieses Hobby.

Das Internet ist im Übrigen voll von weiteren Hinweisen zum Bau leistungsfähiger Detektorempfänger, stellvertretend sei hier nur www.welt-der-alten-radios.de genannt.

#### Literatur und Bezugsquellen

- [l) Warsow, K., DGOKW: Einfaches Anpassgerät für Empfangsantennen. FUNKAMATEUR 62 (2013) H. 1,5 . 46-48
- [21 Bosch, B., DK6YY: Preisgekrönter Detektor-Fernempfänger. Funkgeschichte 27 (2004) Nr. 1 54, S. 58-68; sehr stark verkürzt auch in: Bosch, B., DK6YY: Moderner Detektor - 19 dB sind drin! CQ DL 74 (2003) H. 6, S. 42 1
- [3] Devoldere, J., ON4UN: Low-Band DXing. 5. Aufl., ARRL, Newington 2010, FA-Leserservice A-8560
- [4) Siegismund, H., DLl XR: Messung von Spulengüten mit einem Netzwerktester. FUNK-AMATEUR 59 (2010) H. 4, S. 414-416
- [51 Oppermann Elektronische Bauelemente: Postfach 1 144, 3 1 595 Steyerberg; Tel. (0 57 64) 2 1 49; www.oppermann-electronic.de
- [61 Radio-Panier: Radio-Katalog. Firmenschrift, Leipzig, 1 929, S. 235
- [7) Reinhöfer Electronic, Rudolf-Breitscheid-Str. 44, 04610 Meuselwitz, Tel. (0 34 48) 2406; www. roehrentechnik.de
- [81 Nussbaum, H, DJ 1 UGA; Müller, R.; DM2CMB: HF-Messungen mit dem Netzwerktester. 2. überarb. und erw. Aufl., Box 73 Amateurfunkservice GmbH, Berlin 2011; FA-Leserservice X-9563, Seite 94-101
- [9) Wigge, H.: Funktechnisches Handbuch. M. Krayn Verlag, Berlin 1930, S. 119-120
- [1 0] Pitsch, H.: Lehrbuch der Funkempfangstechnik, Band 1. Akademische Verlagsgesellschaft Geest & Portig, Leipzig 1963, S. 452
- [11] Siegismund, H., DL1XR: Audion mit Pfiff, Lambda-Einkreiser für Mittelwelle . FUNK-AMATEUR 56 (2007) H. 11, S. 1180-1183
- [12) Conrad Electronic SE, K.-Conrad-Str. 1, 92240 Hirschau, Tel. (01 80) 53 12-111; www.conrad.de → Kopfhörer S-83 K In Ear Mono, Best.-Nr. 387576
- [13] Warsow, K., DGOKW: Welche Diode ist gut für einen Detektor oder Tastkopf geeignet? FUNK-AMATEUR 62 (2013) H. 3, S. 266-267

### FA 3/16 • 245

### UNSCHLAGBAR beim Preis-Leistungsverhältnis.

**ATRONIX** 

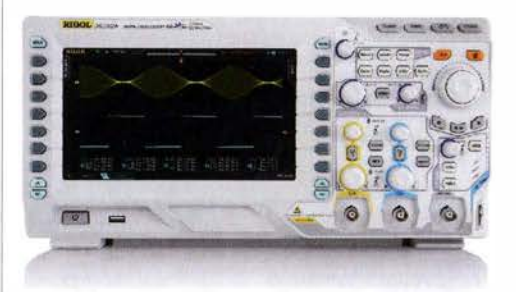

### Rigol DS2000A Oszilloskope

70-300 MHz Bandbreite, 2 GSa/s Abtastrate, 14 Millionen Messpunkte Speicher, USB, LAN, professionelle Mess- & Analysefunktionen, 3 Jahre Garantie. Optional mit 16 Kanal Logik Analyser und Funktionsgenerator erhältlich. Sonderaktion bis zum 31.03.2016: Alle Software Optionen zum Preis der günstigsten.

<u>h</u> inkl. ا ک, ا d b <del>€</del> 85 MwSt. und Versand

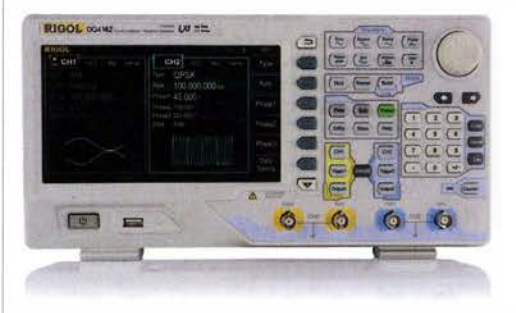

Rigol DG4000 Funktionsgeneratoren 2 Kanäle, 60-200 MHz Bandbreite, 500 MSa/s Abtastrate, 16 kpts Speicher, USB, LAN, 3 Jahre Garantie. Sonderpreise bei den 100 und 160 MHz Modellen bis zum 31.03.2016.

> ob € 89 I ,3 I inkl. MwSt. und Versand

 $\blacktriangleright$  Rechnungskauf 100% sicher und schnell. Erst nach Erhalt der Ware zahlen.

- ../ Bestpreisgarantie Woanders im Angebot? Wir ziehen mit.
- Große Auswahl ab Lager
- $\blacktriangleright$  30 Tage testen
- ../ Geld zurück Garantie

Nutzen Sie unsere aktuellen Angebote:

www.batronix.com/go/57

Batronix Elektronik Handelsweg 16 24211 Preetz

### Einfache Basteiprojekte zur Erinnerung an Martin Selber

### Dr.-Ing. KLAUS SANDER

Vor zehn Jahren starb der Schriftsteller Martin Selber, der mit seinen Büchern hauptsächlich bei Kindern das Interesse an Elektrotechnik, Elektronik und Funktechnik weckte. Der Beitrag erinnert mit einigen Schaltungen zur Signalerzeugung, -übertragung und -wiedergabe an sein Werk.

Am 3. März 2006, also vor zehn Jahren, starb Martin Merbt im Alter von 79 Jahren. Geboren wurde er am 27. Februar 1927 und dürfte vielen unter dem Namen Martin Selber bekannt sein. Ab 1953 arbeitete er als freier Schriftsteller und schrieb über 50 Romane, Kinderbücher, Erzählungen und Fachbücher [I] bis [3] .

entnommene Kohlestäbe im Abstand von 20 mm in eine Streichholzschachtel und füllte sie mit Kohlekörnern. Diese aus Kohlestäben mit einem Hammer herzustellen erschien mir zu aufwendig. Ich setzte deshalb eine Bleistiftspitzmaschine mit Handkurbel ein, die sehr feines Kohlepulver produzierte . Allerdings war die Spitz-

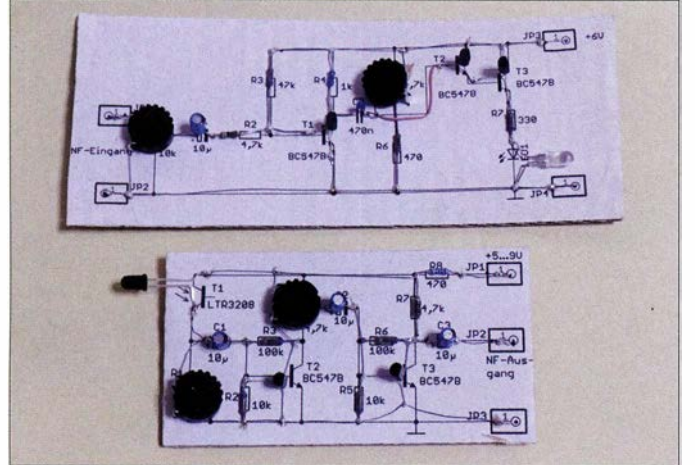

Für angehende Hobbyelektroniker und Funkamateure waren vier seiner Bücher besonders interessant: Mit Spulen, Draht und Morsetaste (1953), Mit Radio, Röhren und Lautsprecher (1956), Mit Logbuch, Call und Funkstation (1959) und Mit Radio, Röhren und Transistoren (1965). Diese Bücher erschienen im Kinderbuchverlag. Heute stehen drei dieser Bücher vereint als E-Book zur Verfügung [4], wobei die gedruckte Variante auch noch vereinzelt erhältlich ist.

Martin Seibers Schreibmethode ähnelte der von Eduard Rhein Jahrzehnte zuvor. Er erzählte kleine Geschichten über Kinder, die beispielsweise im ersten Band ein einfaches Telefonnetz aufbauen. Dabei wurden der Aufbau und die Funktionsweise in einer leicht verständlichen Art erläutert. Um das Verständnis zu erhöhen, ließen sich außerdem einige Dinge selbst nachbauen.

### **• Mikrofon**

Die oben genannten Bücher erweckten bestimmt nicht nur in mir großes Interesse. Noch heute erinnere ich mich an das erste Selbstbauobjekt: ein Kohlemikrofon wie in Bild 2. Dazu steckte ich zwei aus Batterien

Bild 1: Die Schaltungen zur optischen **Signalübertragung** wurden hier auf zwei Pappen aufgebaut.

maschine aufgrund der danach stumpfen Fräsrolle nicht mehr einsetzbar.

Nachdem die Schachtel mit dem Kohlepulver gefüllt war, spannte ich noch Aluminiumfolie von einer Tafel Schokolade darüber. Die beiden Kohlestäbe in der Schachtel bilden gleichzeitig die Mikrofonanschlüsse. Sie wurden mit einer Batterie und einem Kopfhörer in Reihe geschaltet. Ich empfand es als Siebenjähriger faszinierend, in das Kohlemikrofon zu sprechen und im Kopfhörer meine Stimme zu hören.

Wer das Kohlemikrofon selbst bauen möchte , muss keine Kohlestäbe aus Batterien ausbauen und zerkleinern. Für wenig

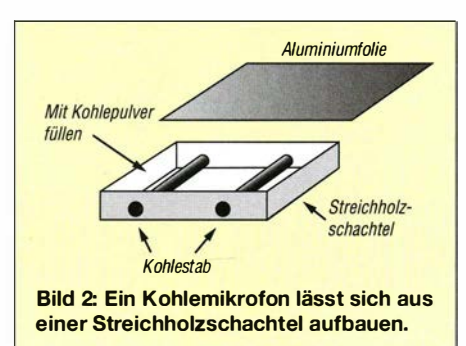

Geld gibt es Kohletabletten (Aktivkohle), die sich leicht pulverisieren lassen. Alternativ ist unter der Bezeichnung Kohle pulvis auch Kohlepulver erhältlich , das für mehrere Mikrofone reichen dürfte. Ebenfalls leicht in Pulver verwandeln lassen sich die in Schreibwarenläden zum Zeichnen erhältlichen Kohlestifte .

### $\blacksquare$  **Magnesiumbatterie**

Das Buch Mit Spule, Draht und Morsetaste begann mit der Frage, was Elektrizität eigentlich ist. In einem Kapitel erläutert Martin Selber, wie Elektrizität nach der galvanischen Methode mittels Batterien erzeugt wird, und beschreibt den Selbstbau einer Zink-Kohle-Batterie. Heute können wir eine umweltfreundlichere Magnesiumbatterie herstellen. Magnesium kommt in der Natur in hohen Konzentrationen vor. Im Meerwasser ist es beispielsweise mit ungefähr  $1 \text{ kg/m}^3$  enthalten. Es bestimmt zusammen mit Calcium die Wasserhärte . Bei Pflanzen ist Magnesium Bestandteil des Chlorophylls. Auch Menschen und Tiere brauchen täglich ausreichend Magnesium.

Batterien auf Magnesiumbasis sind selbst in Messgeräten im Unterwasserbereich einsetzbar, ohne der Umwelt zu schaden. Magnesium ist heute z. B. als Bleistiftanspitzer in Schreibwarenläden erhältlich. Allerdings sollten wir beim Kauf genauer hinsehen, denn manche Läden bieten nur Anspitzer aus Aluminium an. Bei den für uns nutzbaren Exemplaren muss der Begriff Magnesium (Mg) direkt auf den Anspitzer geprägt sein.

Wir trennen die Klinge aus Eisen (Fe) vom Anspitzergehäuse und verbinden beide mit jeweils einem Draht. Danach werden die beiden so entstandenen Elektroden wie in Bild 3 in ein Glas mit Kochsalzlösung getaucht, wobei sie sich nicht berühren dürfen - und schon ist die Batterie fertig.

Hierbei läuft das Gegenteil des Elektrolysevorgangs ab. Chemische Energie wird in elektrische Energie umgewandelt. Diese Batterie arbeitet nach dem Prinzip einer Brennstoffzelle im kalten Bereich, wobei stets Sauerstoff vorhanden sein muss. Bei diesem Funktionsprinzip liegt die Spannung nicht bei dem von der elektrochemischen Spannungsreihe erwarteten Wert, sondern nur bei etwa 1 ,1 V. Doch dafür ist keine Säure als Elektrolyt erforderlich .

Die Leistungsfähigkeit der Batterie ist u. a. abhängig von der Oberfläche des Magnesiumkörpers. Etwa 30 mA/cm2 sind erreichbar. Um die Leistungsfähigkeit der Batterie zu erhöhen, ist eine größere Fläche der Magnesiumelektrode nötig, z. B. durch Nutzung mehrerer Anspitzer. Zwischen dieser und der gegenüberliegenden Eisenelektrode kann außerdem ein poröses Kunststofffilter liegen . Spült ständig Salzwasser

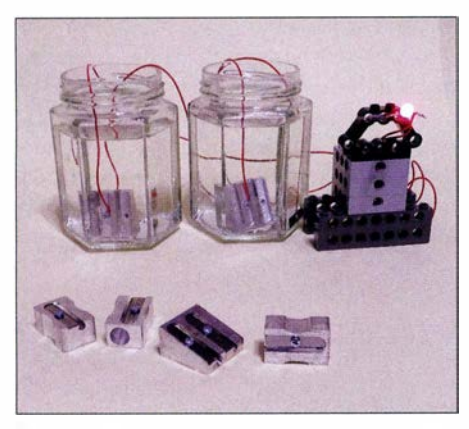

Bild 3: Schon zwei in Reihe geschaltete, selbst gebaute Magnesiumbatterien bringen eine LED stark zum Leuchten.

durch, nimmt es Sauerstoff auf, was wiederum die Stromstärke erhöht. Beim Einsatz im Meer reichen der dort im Wasser bereits vorhandene Sauerstoff und das Salz zur Funktion der Batterie aus. Die Batterie liefert so lange Strom, bis das Magnesium verbraucht ist. Der Einsatz ist damit auch für autark arbeitende Sensortechnik möglich.

### **• Summersender und** Detektorempfänger

Ein von Martin Selber genanntes Beispiel für Funktechnik war der Summersender. Er ließ sich leicht aus einer Klingel oder einem Summer selbst bauen . Prinzipiell wäre die Schaltung auch mit einem nicht zu kleinem Relais realisierbar. B ild 4 zeigt entsprechende Schaltungen für Sender und Empfänger. Am Relais ist der im Ruhezustand geschlossene Kontakt beschaltet. Beim Betätigen der Taste zieht das Relais an und der Relaiskontakt öffnet. Dadurch fällt das Relais zurück in den Ruhezustand, der Kontakt schließt wieder und das Relais kann bei immer noch betätigter Taste wieder anziehen .

Am Relaiskontakt entstehen auf diese Weise Abreißfunken mit einem vom mechanischen Aufbau des Relais abhängigen Frequenzbereich . Gleichzeitig führt der Abschaltvorgang zu Spannungsüberhöhungen . Über die Sendeantenne lassen sich die durch elektrische Funken erzeugten elektromagnetischen Wellen abstrahlen.

Die schon aus früheren Zeiten bekannten elektromechanischen Klingeln mit Glocke und Klöppel basieren auf dem gleichen Schaltungsprinzip (Wagnerscher Hammer). Empfangsseitig reicht der Anschluss einer Germaniumdiode und eines hochohmigen Kopfhörers an die Empfangsantenne. LC-Filter zur Frequenzselektion sind nicht erforderlich. Mit einer solch einfachen Schaltung sind Morsezeichen übertragbar. Bereits zu Beginn der Entwicklung der drahtlosen Übertragungstechnik wurde dieses Prinzip der Erzeugung von Funken verwendet. Es war der Ausgangspunkt für den Begriff Funktechnik. Heute darf man einen solchen Summersender im Hinblick auf die erzeugten elektromagnetischen Signale eigentlich nicht betreiben . Das Interesse zur drahtlosen Signalübertragung lässt sich auch mit einem anderen Prinzip wecken.

### **• Optische Funktechnik**

Wellen übertragen Energie, jedoch keine Materie. Elektromagnetische Wellen breiten sich im Gegensatz zu mechanischen Wellen auch im Vakuum aus. Der sichtbare Anteil der elektromagnetischen Wellen ist das Licht. Es lässt sich ebenfalls zur Signalübertragung einsetzen.

B ild 5 zeigt die Schaltung eines optischen Senders mit Transistoren . Das NF-Signal kann entweder ein Radio oder ein Mikrofon mit integriertem Verstärker bereitstellen . Die Amplitude der NF-Spannung sollte im Bereich bis 100 mV liegen. Der Transistor Tl verstärkt das Signal so weit, dass es zur Ansteuerung der Transistoren T2 und T3 ausreicht, die als Treiber für den LED-Strom dienen. Über R5 ist der Strom so einzustellen, dass die LED etwa mit halber maximaler Helligkeit leuchtet, wenn kein NF-Signal anliegt. Nach dem Anschluss der NF-Signalquelle am Eingang lässt sich über Rl die Lautstärke einstellen.

Die Schaltung in Bild 6 dient zum Empfang des optischen Signals . Das vom Fototransistor Tl empfangene Signal verstärken die beiden Transistoren T2 und T3 . Am Ausgang ist ein Kopfhörer oder ein NF-Verstärker mit Lautsprecher anzuschließen .

### **• Nachbau**

In den 1 950er-Jahren waren Technik mit Elektronenröhren Standard und Lötösenleisten üblich. Da die Bauelemente meist so wie in der gezeichneten Schaltung angeordnet waren , ließen sich Aufbaufehler schnell ermitteln. Diese Aufbauvariante war auch in der Industrie üblich, erforderte jedoch Handarbeit. Schon in den 1950er-Jahren wurden auch erste Leiterplatten entwickelt und zum Beispiel in Röhrenfernsehgeräten eingesetzt.

Hobbyelektroniker stellten damals ebenfalls Leiterkarten her - der Aufwand war jedoch relativ hoch. Auf den kupferbeschichteten Pertinaxplatten wurden die gewünschten Leiterzüge mit Lack abgedeckt. Später gab es spezielle Klebefolien in Form von Lötaugen und Leiterzügen, die sich auf die Kupferschicht aufdrücken ließen. Anschließend wurde die Platine geätzt und nach dem Entfernen des Lacks oder der Klebefolien gebohrt.

Gerade für Bildungszwecke gab es jedoch eine preiswertere und schnellere Methode . Meine ersten Schaltungen baute ich damals auf Pappe in der Größe einer Post-

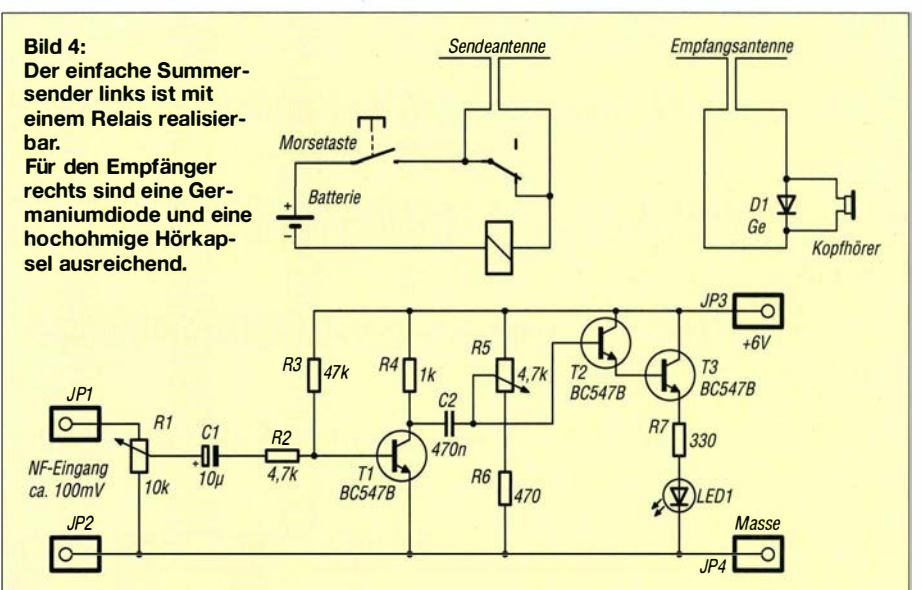

Bild 5: Diese Schaltung wandelt ein elektrisches NF-Signal in ein optisches und sendet es per LED aus.

Bild 6: Das optische Signal wird mittels der **Transistorschaltung** elektrisch für einen Kopfhörer oder zum Anschluss eines Lautsprechers mit Verstärker bereitgestellt.

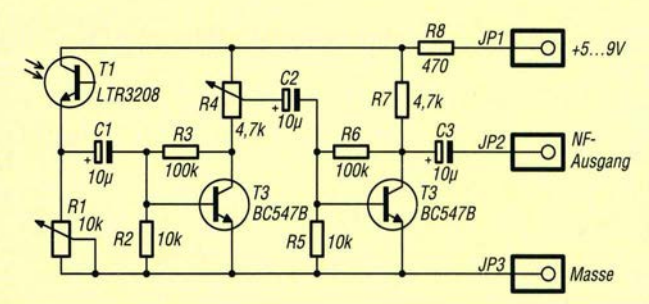

karte auf. Die Schaltung wurde zuerst mittels Kugelschreiber aufgezeichnet - Bleistifte waren wegen der Leitfähigkeit nicht nutzbar. Anschließend erfolgten die Verdrahtung und das Auflöten der Bauelemente.

Wir können die Schaltung heute auch auf einem Blatt Papier am PC ausdrucken und anschließend auf die Pappe kleben . Zuerst werden die blanken Drähte an den späteren Bauelementeanschlüssen durch die Pappe gefädelt und die Drahtenden als Schlaufen verlötet, wie Bild 7 zeigt. Die Drähte führen dann zu anderen Bauteilen

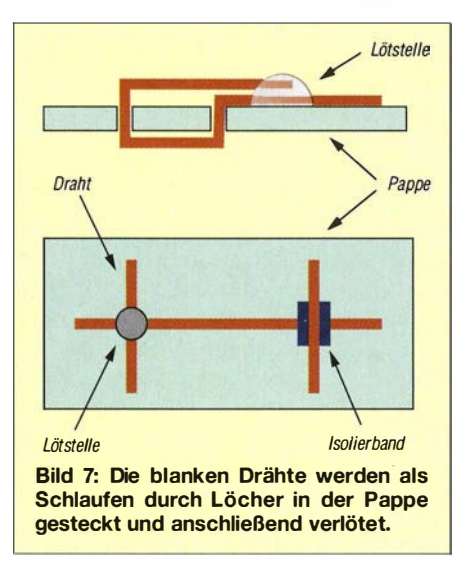

oder zu Verbindungspunkten . An den Stellen, an denen sich zwei Drähte kreuzen, jedoch nicht berühren dürfen, sind sie mit einem Stück Klebefolie voneinander zu isolieren .

Die Schaltungen in den Bildern 4 und 5 stehen bei www.s-elabor.de und im Download-Bereich auf www .funkamateur.de als PDF-Dateien zur Verfügung. 1:1 ausgedruckt lassen sich die Blätter direkt zum Schaltungsaufbau verwenden.

Zur Erstellung der Vorlagen für selbst entworfene Schaltungen eignet sich auch das in [5] beschriebene Programm Lochmaster 4.0, da sich die virtuelle Platine mit den platzierten Bauteilen ebenfalls ausdrucken lässt.

Die Leistungsfähigkeit der hier vorgestellten Schaltungen ist beschränkt. Es gibt heute bessere Varianten zur optischen Signalübertragung. Um dennoch die Reichweite zu erhöhen, sollten entsprechende Optiken zum Einsatz kommen . Für die LED des Senders gibt es beispielsweise bei www.lupenshop.de plankonvexe Linsen, die den Lichtkegel zu einem Parallelstrahl bündeln.

Auf der Empfangsseite ist eine herkömmliche Lupenlinse einsetzbar. Die Reichweite lässt sich durch den Einsatz von Ferngläsern oder Teleskopen auf der Empfangsseite noch weiter vergrößern .

### **Lautsprecher**

Ein per Mikrofon aufgenommenes Signal oder ein Morsesignal muss nach der elektrischen Signalübertragung wieder in ein hörbares akustisches Signal umgewandelt werden . Dafür ist u. a. ein Kopfhörer nutzbar. Der Begriff Kopfhörer entstand, weil über einen Bügel auf dem Kopf die beiden Hörkapseln direkt an den Ohren liegen. Ältere Kopfhörer arbeiteten nach dem elektromagnetischen Prinzip. Martin Selber erklärte es anhand einer geöffneten HörkapseL Weil ein präziser Aufbau notwendig ist, verzichtete er auf die Bauanleitung und erklärte die Funktionsweise . Der u-förmige Dauermagnet in Bild 8 ist mit zwei in Reihe geschalteten Spulen umwickelt. Die Aufteilung in zwei Spulen ermöglicht einen flachen Aufbau. Die Spulen haben einen Widerstand von etwa I kQ. Gegenüber dem offenen Ende des u-förmigen Dauermagneten ist eine ferromagnetische Membran in sehr geringem Abstand angeordnet. Das durch das empfangene Signal über die Spule erzeugte Wechselfeld überlagert das magnetische Gleichfeld, was wiederum zur Vibration der ferromagnetischen Membran entsprechend der Frequenz des empfangenen Signals und damit zu einem hörbaren S ignal führt.

Die zum Anziehen der Membran erforderliche Kraft ist vom Abstand abhängig. Sie ist bezogen auf den Strom nichtlinear. Das führt zu einem hohen Klirrfaktor. Selbst wenn kein Signal anliegt, muss die Membran eine bestimmte Kraft aufbringen, um den Abstand zum Magneten einzuhalten. Es ist also eine relativ schwere und steife Membranscheibe erforderlich , was wiederum eine schlechte Wiedergabe im Hochund Tieftonbereich ergibt. Das akustische Signal klingt dadurch nicht optimal und etwas blechern .

Dieses Prinzip stammt noch aus dem 19. Jahrhundert, als die Entwicklung der Telefontechnik begann. Seit einigen Jahrzehn-

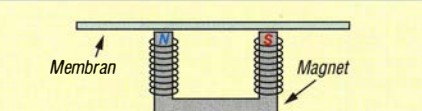

Bild 8: Beim elektromagnetischen Lautsprecherdient ein Dauermagnet als Spulenkern. Der Abstand zur ferromagnetischen Membran muss gering sein.

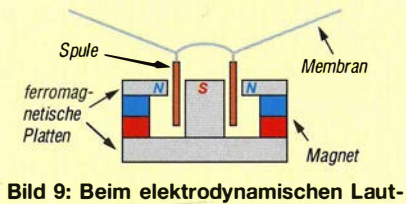

sprecher wird eine an der Membran befestigte Spule in einem statischen Magnetfeld zur Bewegung gebracht.

ten gibt es das elektrodynamische Verfahren, welches zum Standard bei Lautsprechern wurde . Die Spule ist nun an der Membran befestigt und taucht in das Magnetfeld ein - daher der Name Tauchspule . Sie wird dort durch den fließenden NF-Strom zur Bewegung gebracht, siehe Bild 9. Die Qualität des akustischen Signals ist weitaus besser.

Ein solcher Lautsprecher lässt sich einfach nachbauen . Im ersten Schritt wickeln wir eine Spule mit 50 Wdg . und 10 mm Durchmesser aus  $0,1$  mm bis  $0,15$  mm dicken Kupferlackdraht (CuL). Diese Spule ist

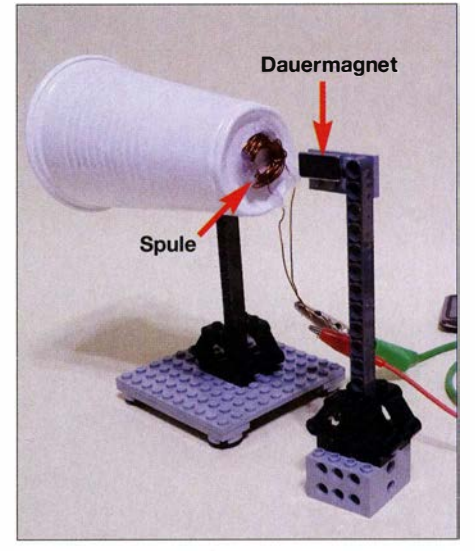

Bild 10: Ein elektrodynamischer Lautsprecher lässt sich leicht aus Spule, Magnet und Kunststoffbecher nachbauen. Fotos: Sander

z. B. mit Heißkleber auf der Unterseite eines Kunststofftrinkbechers zu befestigen und die Drahtenden mit dem Lautsprecherausgang der Signalquelle zu verbinden.

Die Spule muss nicht unbedingt in den Magneten eintauchen. Es reicht aus, wenn wir einen starken Magneten dem Spulenmittelpunkt nähern. Der Trinkbecher beginnt dann beim Anlegen eines NF-Signals zu schwingen und das akustische Signal wird beim Annähern des Magneten immer lauter.

Anstelle des Bechers lässt sich auch eine stabile Kunststofffolie einsetzen. Trommeln aus Spielzeugläden sind ebenso einsetzbar - sie erzeugen gegenüber Trinkbechern ein lauteres Signal.

### info@sander-electronic.de

#### Literatur und Bezugsquellen

- [1] von Bechen, P.: Martin Selber: der funkende Poet. FUNKAMATEUR 61 ( 2012) H. I, S. 29-3 1
- [2) Merbt, W.: Martin Selber Forum.  $www.martin-selber.de \rightarrow Leben und Werk$
- [3] Wikipedia: Martin Selber. http://de.wikipedia.org/ wiki/Martin\_Selber
- [41 Selber, M.: 3 in I. Funkverlag Bemhard Hein e. K.; www. funkverlag.de/3-in-2.html
- [51 Krypczyk, V.: LochMaster 4 .0 für Schaltungen auf Universalleiterplatten. FUNKAMATEUR 61  $(2012)$  H. 6, S. 612-613

### FUNKAMATEUR - Bauelementeinformation

### Abwärtsschaltregler für Energy Harvesting

### Grenzwerte

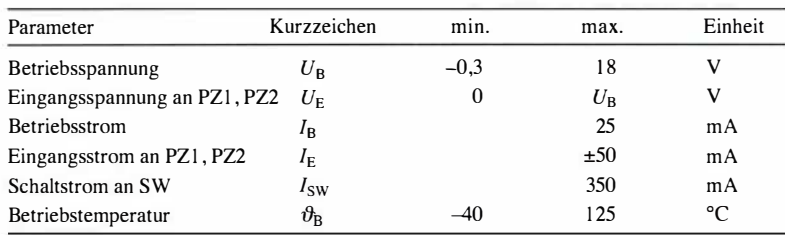

### Kennwerte ( $U_B$  = 5,5 V,  $\vartheta_B$  = 25 °C)

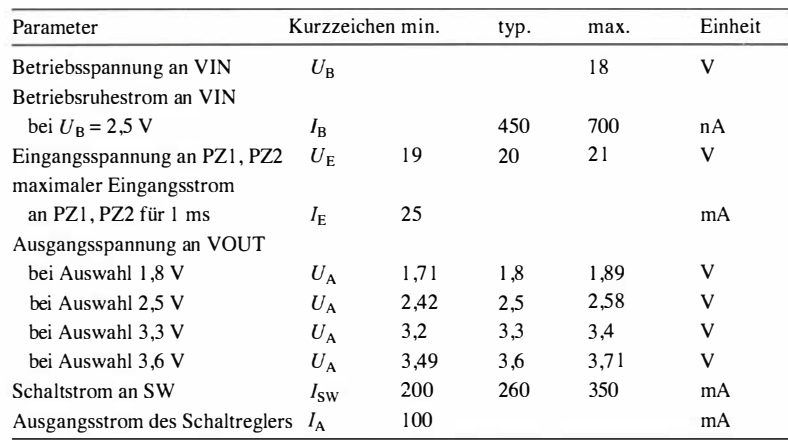

### **Hersteller**

 $\cup$ 

 $\cup$ 

Linear Technology Corp., 1630 McCarthy Blvd., Milpitas, CA 95035-7417, USA, www.linear. com

### Bezugsquellen

Farneil GmbH; http://de.farnell.com Heinz Büchner Elektronik e. K.; www.hbe-shop.de

### Blockschaltbild

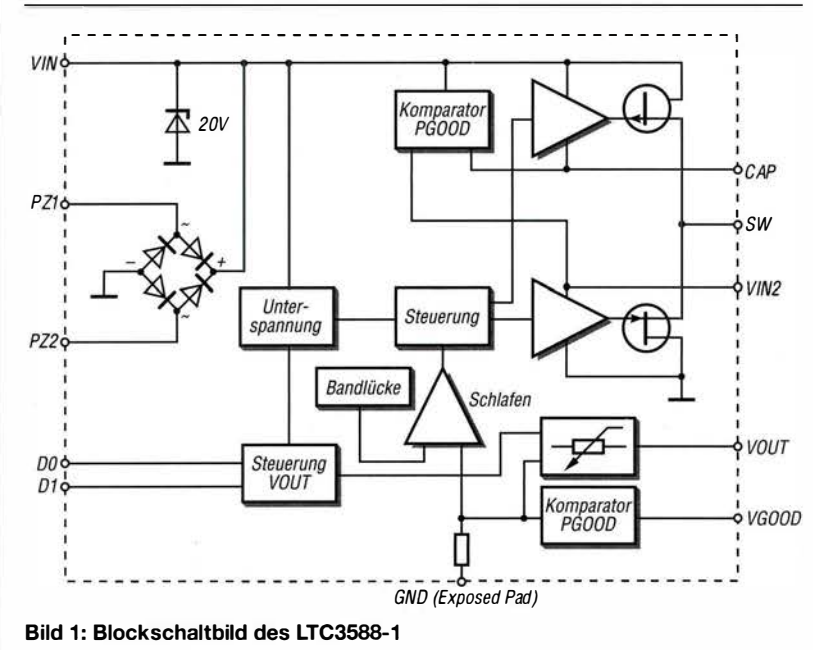

### LTC3588- 1

### Kurzcharakteristik

- Eingangsspannung 2,7 V bis 20 V
- Ausgangsspannung wählbar 1,8 V, 2,5 V, 3,3 V, 3,6 V
- Ausgangsstrom bis 100 mA
- im DFN-10- und MSOP-10-Gehäuse verfügbar

### **Beschreibung**

Der LTC3588-1 vereint eine Gleichrichterbrücke mit geringen Verlusten mit einem hocheffektiven Abwärtsschaltregler. Er lässt sich besonders zusammen mit Piezoelementen, Solarzellen und Magnetsensoren beim Energy Harvesting nutzen. Energie wird so lange im Eingangskondensator an VIN gespeichert, bis der Schaltregler einen Teil dieser Energie zum Ausgang weiterleiten kann . Dafür wacht er kurzzeitig aus dem Schlafmodus auf. Vier Ausgangsspannungen lassen sich über die Eingänge DO und Dl auswählen , wobei bis zu 100 mA Ausgangsstrom möglich sind. Der Ausgangskondensator an VOUT fängt Stromspitzen ab .

### Anschlussbelegung

Pin I , 2: Eingänge für Piezoelement oder andere Gleichspannungsquelle (PZI , PZ2)

Pin 3: interne Versorgungsspannung, mit Kondensator gegen VIN stützen (CAP)

Pin 4: gleichgerichtete Eingangsspannung (VIN)

Pin 5: Schaltausgang (SW)

Pin 6: Messeingang für Ausgangsspannung (VOUT)

Pin 7: interne Versorgungsspannung, mit Kondensator gegen Masse stützen (VIN2)

Pin 8, 9: Auswahlbits für Ausgangsspannung (D1, D0)

Pin 10: H-Ausgangssignal, wenn Ausgangsspannung bei  $\geq 92\%$  (PGOOD) Pin II (Exposed Pad): Masse (GND)

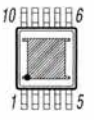

Bild 2: Pinbelegung (MSOP-10)

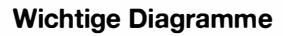

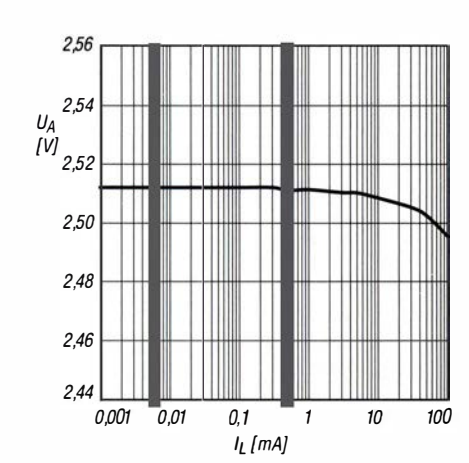

Bild 3: Ausgangsspannung  $U_A$  in Abhängigkeit vom Laststrom  $I_L$  bei  $U_E = 5$  V,  $L_1 = 10$  µH und  $U_{ASoll} = 3.6$  V

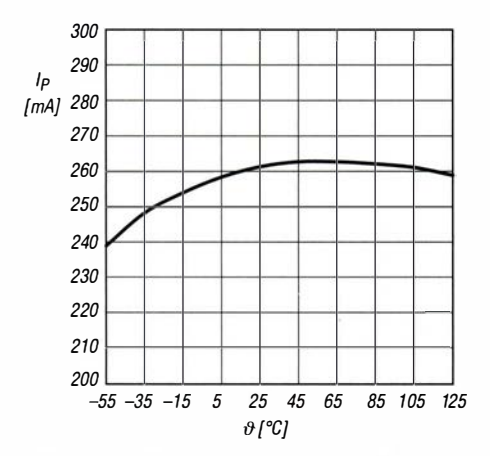

Bild 5: Abhängigkeit des Spitzenschaltstroms Ip von der Betriebstemperatur  $\theta_{\rm B}$ 

### **Funktion**

Die am Anschluss VOUT gemessene Ausgangsspannung U<sub>VOUT</sub> des LTC 3588-1 lässt sich über entsprechende Pegel an den beiden Anschlüssen D1 und D0 einstellen. Dafür sind die Pins mit VIN (H-Pegel) oder GND (L-Pegel) zu verbinden. Diese Spannungseinstellung legt auch den in den Messeingang VOUT fließenden Ruhestrom  $I_{\text{VOUT}}$  fest.

 $D<sub>0</sub>$  $D1$  $U_{\text{VOUT}}$  $I_{\text{VOUT}}$  $\overline{L}$ 1.8 V 44 nA L  $\mathbf{L}$  $H$  $2.5V$  $62nA$  $H$  $\mathbf{L}$  $3,3$  V 81 nA  $\overline{H}$  $H$  $3,6$  V 89 nA

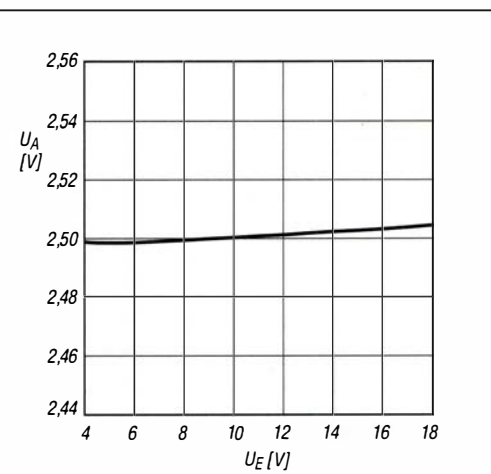

Bild 4: Ausgangsspannung  $U_A$  in Abhängigkeit von der Eingangsspannung  $U_E$  bei  $L_1 = 10$  µH,  $I_L = 100$  mA und  $U_{\text{Asoll}} = 2.5 \text{ V}$ 

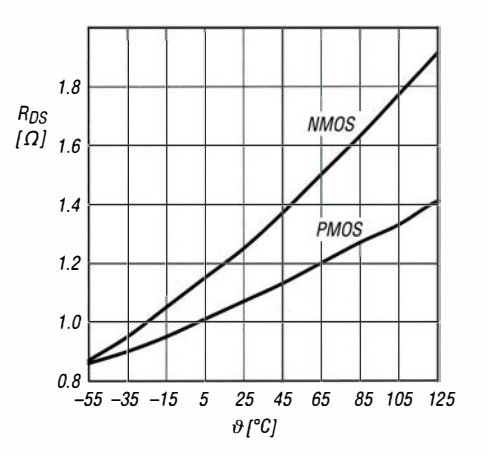

Bild 6: Abhängigkeit der Einschaltwiderstände R<sub>DS</sub> der Schalttransistoren von der Betriebstemperatur  $\theta_{\rm B}$ 

> Der Anschluss PGOOD gibt H-Pegel ab, wenn die Ausgangsspannung mindestens 92% des Sollwerts erreicht hat. Dieser Pin lässt sich somit zur Steuerung nachfolgender Bauelemente nutzen, die auf eine Mindestspannung angewiesen sind.

### Applikationsschaltung

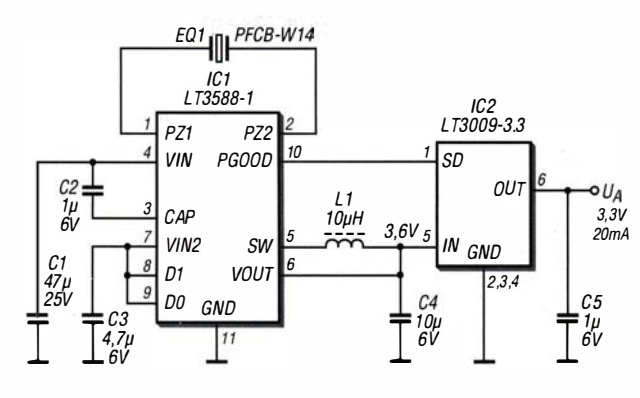

#### Bild 7:

Energy Harvesting aus einem Piezoelement; der LTC3588-1 richtet die vom vibrierenden Piezoelement erzeugte Spannung gleich und regelt sie auf 3,6 V herunter.

Ein optional nachfolgender Festspannungsregler LT3009-3.3 mit geringer Verlustspannung (Low-Drop) stabilisiert die bis 20 mA belastbare Ausgangsspannung auf 3,3 V. Der Spannungsregler wird dabei über den Eingang SD erst aktiviert, wenn mindestens 92 % der Sollausgangsspannung des LTC3588-1 erreicht sind (hier 3,31 V) und somit H-Pegel am Ausgang PGOOD abgegeben wird. Erst dann gibt der Spannungsregler eine Spannung am Ausgang ab.

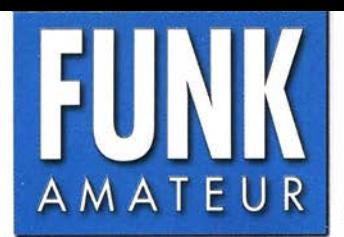

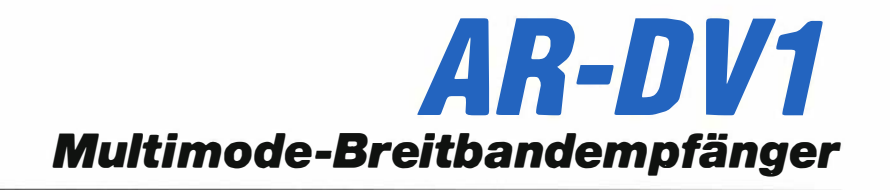

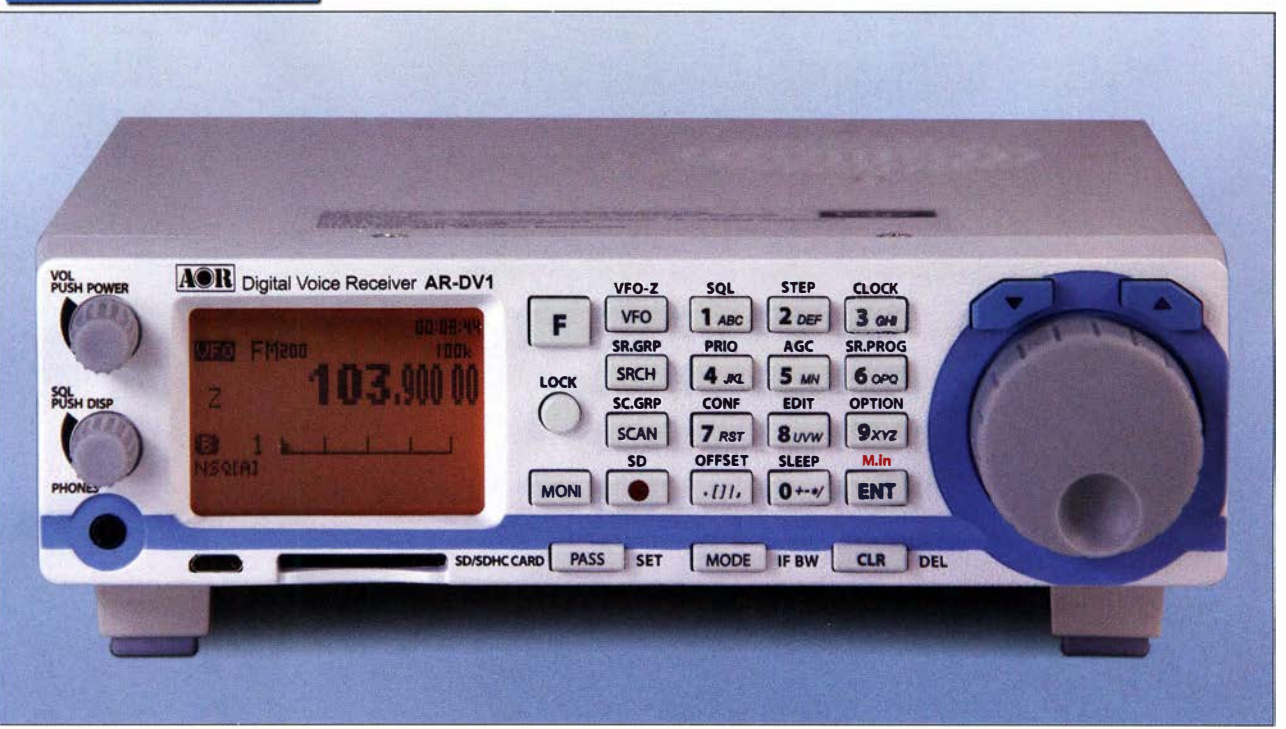

### **Empfänger**

 $\cup$ 

 $\cup$ 

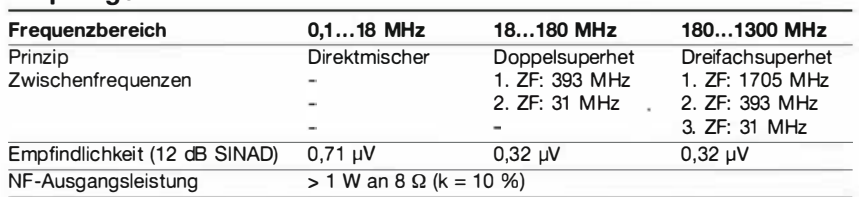

Die im Manual enthaltenen technsichen Daten sind leider sehr unvollständig.

### Besonderheiten

- Kommunikationsempfänger für analoge und digitale Sendearten mit großem Frequenzbereich
- · Punktmatrix-LC-Display mit wählbarer Beleuchtungshelligkeit
- Farbe der Tastenbeleuchtung wählbar
- · drei VFOs (VFO-A/VFO-B/VFO-Z) • Abstimmschrittweite wählbar: 500, 100, 50,
- 3 0, 25, 2 0, 15 , 12 ,5, 1 0, 9, 8,33, 7,5, 6,25, 5, 2, 1 kHz und 500, 100, 50 und 10 Hz
- Tastenfeld zur direkten Frequenzeingabe
- <sup>o</sup>nach oben abstrahlender Lautsprecher
- Buchse für Kopfhörer an der Frontplatte und für einen externen Lautsprecher an der Rückseite
- automatischer Eingangsabschwächer
- maximaler HF-Eingangspegel 0 dBm
- AGC mit umschaltbarer Haltezeit
- HF-Verstärker manuell einstellbar
- · ZF-Bandbreiten je nach analoger Sendeart manuell wählbar: FM: 200, 100, 30, 15 und 6 kHz
- AM: 15 , 8, 5,5 und 3,8 kHz Sync-AM: 5,5 und 3,8 kHz SSB: 2,6 und 1,8 kHz
- CW: 500 und 200 Hz
- · Tastenverriegelung
- Rauschsperre und S-Meter-Squelch
- · Sprach-Squelch
- · SD-Karten-Slot zur Sicherung der Einstellungen, Speicherinhalte usw. für Firmware-Updates sowie zur Aufzeichnung von Empfangssignalen
- · diverse Suchlauffunktionen (VFO, Speicher, Bank) mit vielen einstellbaren Parametern sowie Ubersprungfunktion usw.
- 2000 Speicherkanäle, die mit maximal 12 Zeichen alphanumerisch benannt werden können
- ein Speicher für den Prioritätskanal
- · 40 Speicherbänke
- · Speicherüberschreibschutz, zuschaltbar
- 40 Suchlaufbänke
- Rauschminderung
- Notchfilter
- Anzeige von Informationen digitaler Signale  $\cdot$  CTCSS
- $\bullet$  DCS
- Descrambler für analoge Signale
- Sprachrecorder zur Aufzeichung von Empfangssignalen im wav-Format, 19 kHz Abtastrate (1 GB entsprechen etwa 7 Stunden)
- Uhr und Timer mit Weckfunktion
- Ausschalttimer
- Quittungston
- zwei Resets (Systemreset und Totalreset)
- Frequenzablage (Offset)
- <sup>o</sup>über USB PC-steuerbar, Befehlsliste steht zum Download zur Verfügung
- stabiler TCXO mit ±2,5 ppm
- Cloning-Möglichkeit der Einstellungen auf einen anderen AR-DV1 mittels SD-Karte
- Firmware-Updates werden auf der Website von AOR veröffentlicht

### Allgemeines

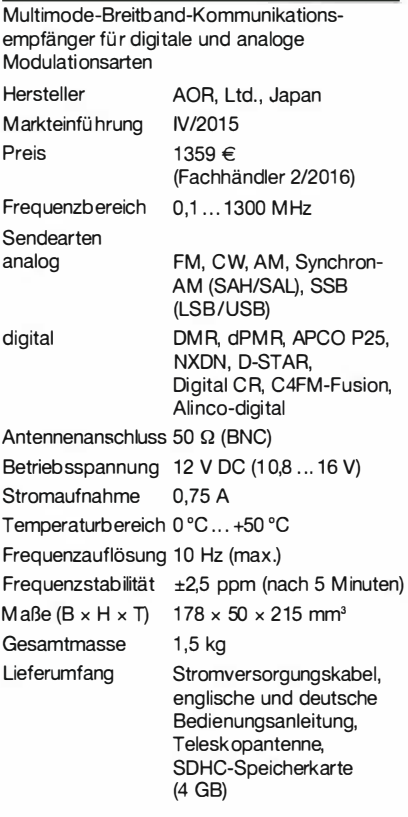

### Importeur/Großhändler

boger electronics GmbH Grundesch 15 88326 Aulendorf Telefon (0 75 25) 9 23 82-0 Telefax (0 75 25) 9 23 82-25 www.boger.de

### **Frontseite**

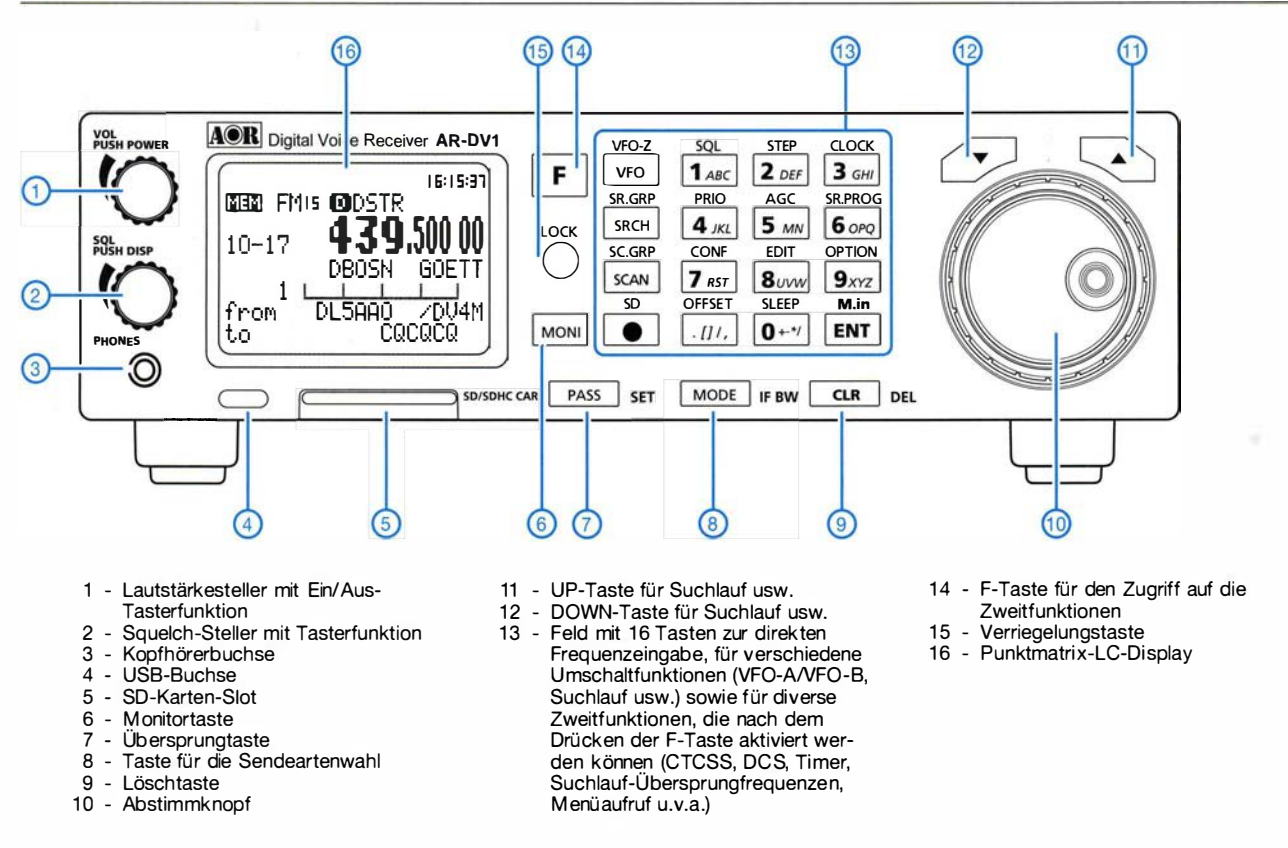

### **Display (Auswahl)**

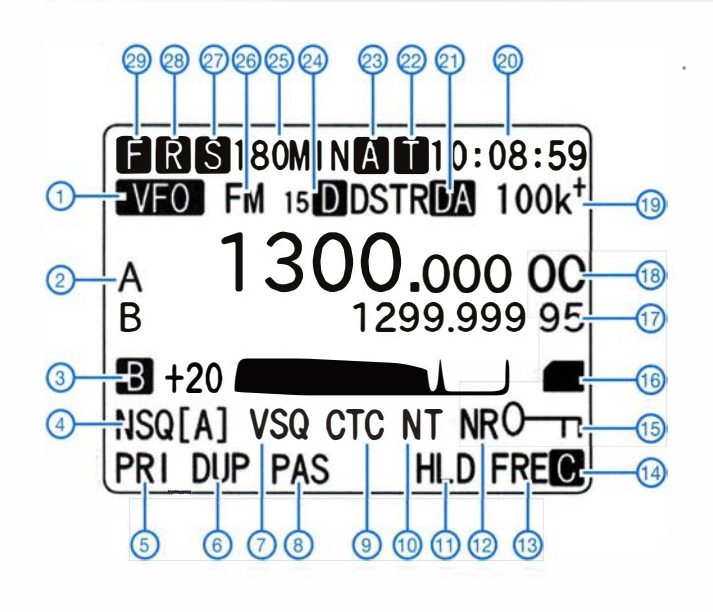

### Rückseite mit Anschlüssen

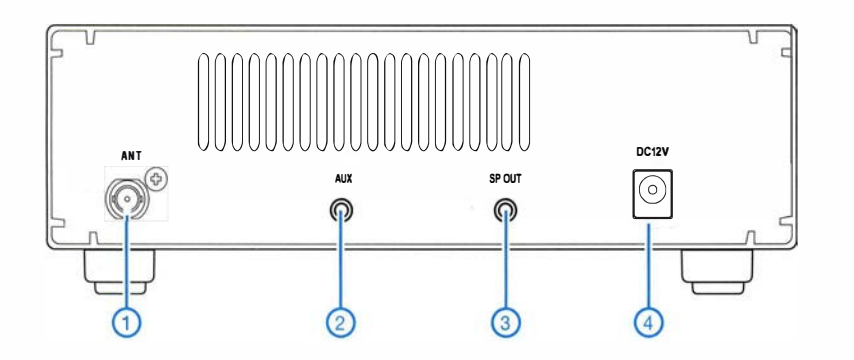

- 1 VFO-Betrieb
- 2 VFO-Anzeige 3 - Squelch-Status
- 4 Squelch-Funktion
- 5 Prioritätskanal
- 6 Frequenzoffset
- 7 Sprach-Squelch
- 8 Übersprunganzeige
- 9 Tone-Sauelch-Anzeige
- 10 Notch-Filter
- 11 Suchlauf-Verzögerung 12 - Rauschminderung
- 13 Free time
- 14 PC-Steurung aktiv
- 15 Verriegelungsanzeige
- 16 SD-Karte im Slot
- 17 Frequenzanzeige VFO-B
- 18 Frequenzanzeige VFO-A 19 - Abstimmschrittweite
- 20 Uhrzeit
- 21 Digitaldecoder
- 22 Aufnahme-Timer
- 23 Weck-Timer
- 24 Bandbreite
- 25 Ausschalt-Timer-Zeit
- 26 Sendeart
- 27 Ausschalt-Timer
- 28 Status des Recorders 29 - F-Taste gedrückt
- 
- Antennenbuchse  $\blacksquare$
- 2 Diskriminatorausgang
- 3 Buchse für externen Lautsprecher<br>4 Stromversorgungsbuchse
- 

### KW-Orahtantenne mit ferngesteuertem Antennenkopplet

### Dipl. -lng. JOSEF BECKER - DJBIL

Nicht selten stehen Funkamateure vor der Herausforderung, in einem dicht bebauten Umfeld eine Antenne für möglichst alle KW-Bänder aufzubauen, die nicht nur zufriedenstellend funktioniert, sondern auch wenig Aufsehen erregt. Die nachstehend beschriebene Lösung ist hinsichtlich der örtlichen Verhältnisse optimiert, aber insgesamt sehr flexibel und daher universell einsetzbar. Obwohl ursprünglich für den stationären Aufbau gedacht, bietet das Konzept ebenso für Portabelbetrieb ein interessantes Experimentierfeld.

In meinem Garten mussten zwei Bäume gefällt werden und den Antennenmast auf einem Nachbarhaus durfte ich auch nicht länger als Abspannpunkt nutzen. Diese Ausgangssituation bedeutete das Aus für meine durch [1] angeregte Doppel-Windom-Antenne, denn es gab jetzt nur noch zwei Aufhängepunkte: den Mast mit Femseh-Satellitenantenne auf unserem eigenen

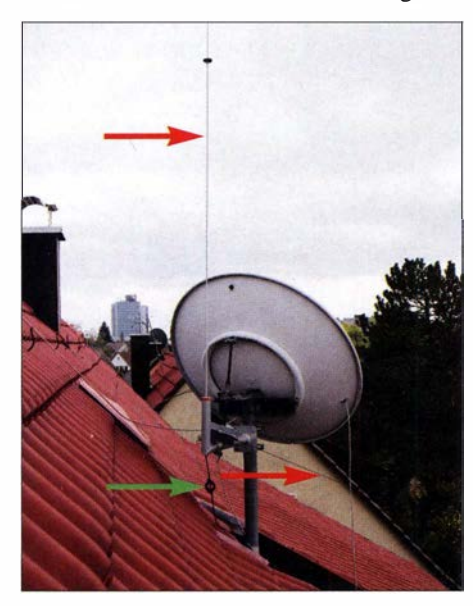

Bild 1: Wenn KW-Antennen (rote Pfeile) so unauffällig montiert sind wie hier, bieten sie kaum Anlass zum Streit mit Nachbarn oder dem Vermieter.

Dach und meinen 28 m entfernten Aluminium-Schiebemast in einer Gartenecke . Die Speiseleitung hatte ich bisher in einem der Bäume versteckt. Jetzt müsste sie frei im Garten baumeln, was optisch untragbar schien. Die Frage lautete also: Wie kann ich mit einem einzigen endgespeisten Draht ebenso viele (oder mehr) Amateurfunkbänder genauso gut wie bisher aktivieren?

wältigung des Antennenproblems herangegangen bin und dies zu meiner Zufriedenheit lösen konnte. Es entstand neben der eigentlichen Antenne eine flexibel einsetzbare Anpassbox, die weitgehend frei konfigurierbar und daher universell im stationären und Portabelbereich einsetzbar ist. Der Beitrag ist daher weniger als "Kochrezept" zu verstehen, sondern vielmehr als Lösungsansatz für ähnlich gelagerte Probleme .

### **U** Wahl des Antennentyps

Bei nur einer einzigen festen Drahtlänge für alle KW-Bänder kommt man ohne komplexes Anpassungsnetzwerk nicht aus. Dort können jedoch bei bestimmten Einstellungen erhebliche Verluste entstehen. Um dies zu vermeiden, boten sich für meine "liegende Groundplane" (siehe Kasten) mehrere Auswege an (Bild 2) . So könnte man parallel zum längsten Draht galvanisch oder strahlungsgekoppelte Seitenstrahlerdrähte aufhängen ([2] , [3]) oder Sperrkreise (sogenannte Traps) in den Strahler einfügen. Letzteres ergibt eine weniger auffallige Konstruktion. Die jedoch in der Praxis festzustellende gegenseitige Beeinflussung der

### Eigenschaften und Leistungsmerkmale der Antennenanlage

- **Eindrahtantenne für 160 m bis 10 m und**  $P_{\text{max}}$  = 120 W,
- Gesamtlänge von 28 m bei einer Masse von 347 g, damit geringe Seilzug- und Windkraft, unauffällig und leicht,
- nur ein Aufhängepunkt fern vom Dach in Form eines 9 m hohen AI-Schiebemasts,
- **endgespeister Draht, aber nicht im Span**nungsbauch [4], um hohe E-Feldstärkewerte im Haus zu vermeiden,
- **Modellvorstellung: "liegende Groundplane"** mit "Erdfläche" (Regenrinne, metallbeschichtete Dachauskleidung als Gegengewicht),
- **E** zuschaltbare Drahtabschnitte in Serie anstelle von Traps oder parallelen Seitenstrahlerdrähten,
- **u** verlustarme, breitbandige Anpassung am Antennenfußpunkt, deshalb unkritische Länge des speisenden 50-Q-Kabels,
- einfache, störfeste Eindraht-Fernsteuerung mittels gestufter Gleichspannung.
- **Empfangs- und Sendebetrieb auf unter**schiedlichen Bändern wechselseitig möglich (Umschaltzeit  $t \leq 6$  ms),
- **Anpassbox für zwölf Frequenzbereiche.** auch als Antennenumschalter einsetzbar.

Bandabstimmungen führt leider oft zu kaum überschaubaren Impedanzen undAbstrahlgeometrien . Meine Lösungsidee bestand daher in der Serienschaltung der Drähte mittels kapazitätsarmer Relais, womit praktisch eine vollständige Entkopplung erreicht wird (Bild 2, Variante b) .

### **• Drahtlänge**

Der Strahlungswiderstand  $R_s$  eines dünnen Drahts über ideal leitender Grundfläche bleibt gemäß [5] im Bereich 33,3  $\Omega \leq R_s$  $\leq$  75  $\Omega$ , was einem SWV von s  $\leq$  1,5 ent-

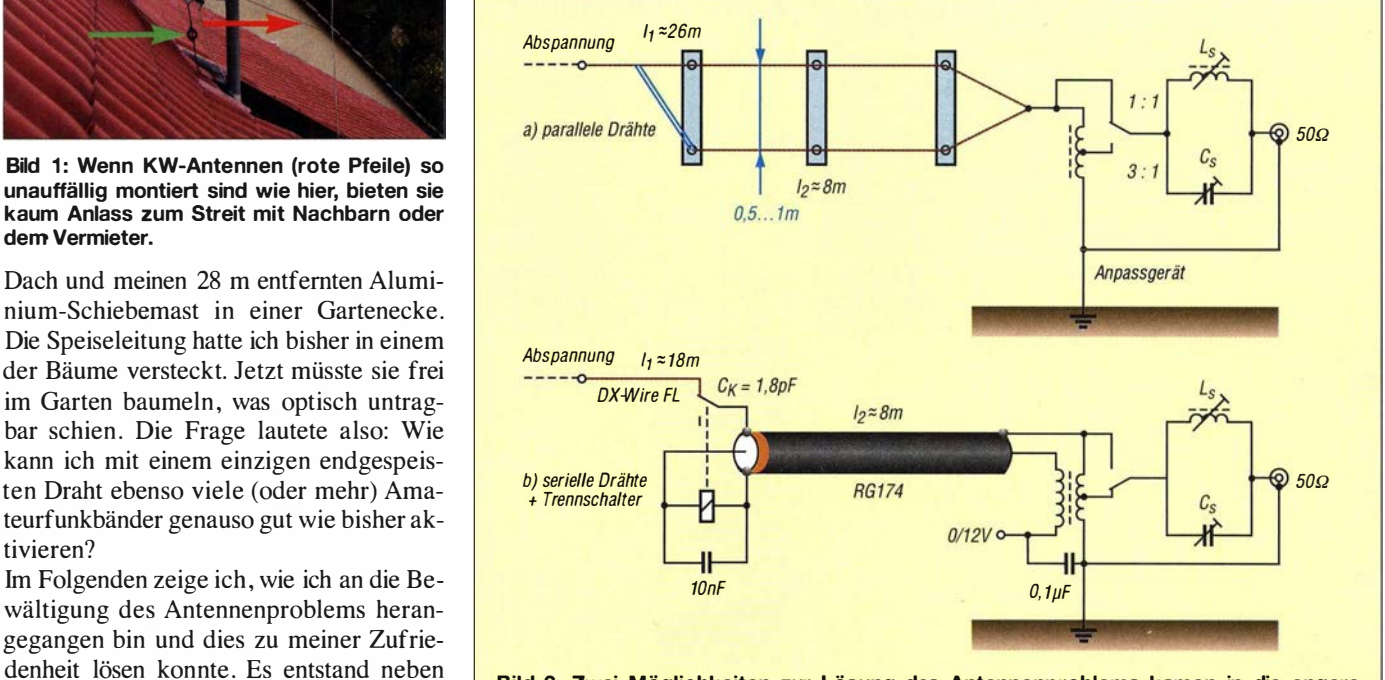

Bild 2: Zwei Möglichkeiten zur Lösung des Antennenproblems kamen in die engere Wahl, die Entscheidung fiel zugunsten der Variante b).

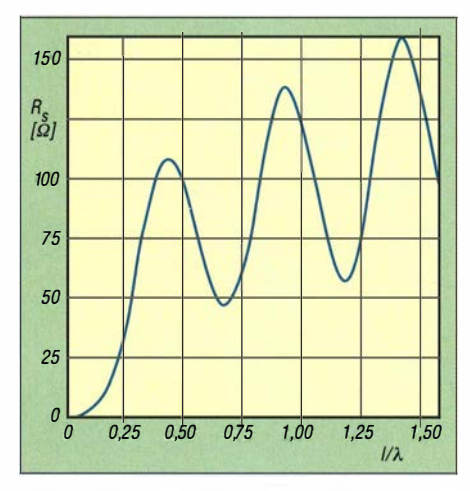

Bild 3: Strahlungswiderstand eines dünnen Drahts über ideal leitender Grundfläche in Abhängigkeit von der Länge [5)

spricht (Bild 3 ), wenn für die Strahlerlänge l, bezogen auf die Wellenlänge  $\lambda$  gilt:

 $\lambda$ /4-Bereich: 0,24 x  $\lambda$  bis 0,32 x  $\lambda$ .  $3/4\lambda$ -Bereich:  $0.57 \times \lambda$  bis  $0.80 \times \lambda$ . 5/4 $\lambda$ -Bereich:  $1,12 \times \lambda$  bis  $1,28 \times \lambda$ .

Daraus lassen sich als grober Anhaltspunkt für die einzelnen KW-Bänder die Strahlerlängen berechnen , bei denen man ohne Impedanztransformation auskommen könnte (Tabelle 1).

Demnach genügen außer im 17-m-Band zwei Drahtlängen: 8,1 m (in Tabelle 1 blau markiert) und 25,2 m (schwarz). Anstatt noch eine dritte Länge einzuführen, ist es sinnvoller, für das 17-m-Band ein L- oder  $\pi$ -Glied zur Impedanzanpassung einzusetzen. Bei den übrigen Bändern müsste die Kompensation des Blindanteils der Antennenimpedanz mit lediglich einem Serienkondensator oder einer in Reihe geschalteten Spule gelingen .

Weil die reale Umgebung des Strahlerdrahts rechnerisch nur schwer erfassbar ist, habe ich die Anpassung mit einem SWV-Analysator experimentell optimiert. Es sei vorweggenommen, dass dabei überraschend große Abweichungen von den erwarteten s-Werten auftraten (Tabelle 3) und je nach Band auch ganz unterschiedliche Eigenschaften hinsichtlich Abstrahlung und Einspeisung festzustellen waren . Während bei  $f > 7$  MHz das Denkmodell "liegende Groundplane" mit allem Metall ober- und unterhalb des Dachs als Massefläche bzw. Gegengewicht hinreicht, arbeitet die Antenne bei f < 7 MHz offenbar eher mit dem Erdboden als Spiegelfläche . Das Netz aus Regenrinne, Aluminiumfolie der Dachdämmung und Starkstromverkabelung wirkt dann als Teilstück eines abgeknickten Strahlers.

Daraus erklärt sich die erforderliche relativ hochohmige Anpassung am Knickpunkt, vergleichbar mit einer halbierten Windom-Antenne. Die hohe relative Bandbreite bei

1 60 mund80 m wird verständlich, weil der Erdübergangswiderstand hier eine merkliche Rolle spielt. Für die langwelligen Bänder musste also doch eine Impedanztransformation von 3:1 als zusätzlicher Freiheitsgrad vorgesehen werden.

Als Nächstes habe ich versucht, wenigstens ein Amateurfunkband ohne Anpasskondensator oder -spule zu erreichen. Mit den beiden Drahtlängen 8 ,0 m (ab Anpassbox) und 25 ,9 m ermittelte ich am Transceiveranschluss der Anpassbox die in Tabelle 2 auf geführten Eigenresonanzfrequenzen und die dazugehörigen SWV-Werte.

Das wichtige 20-m-Band wurde also getroffen und das 4-m-Band gabs gratis dazu, was aber in diesem Fall eher von theoretischem Interesse ist. Das zeigt sich auch daran, dass bei etwas lockerer aufgehängter Antenne anstelle des 4-m- das 6-m-Band in Resonanz kam. Die Werte der Anpasselemente für die übrigen Bänder lassen sich durch SWV-Messung recht schnell und ganz ohne Rechenarbeit ermitteln, wenn man z. B. mit den Werten aus Tabelle 3 startet, die in einer üblichen Wohnumgebung gewonnen wurden (Bild 4). Befindet sich die Frequenz eines benachbarten SWV-Minimums unterhalb der Bandmitte $f_B$ , dann muss die Induktivität der Verlängerungsspule  $L<sub>S</sub>$  bzw. die Kapazität des Verkürzungskondensators Cs verringert werden. Liegt die Frequenz mit SWV-Minimum oberhalb von  $f_B$ , dann ist  $L<sub>S</sub>$  bzw.  $C<sub>S</sub>$  zu vergrößern.

Zur Optimierung mittels SWV-Messung genügen eine Steckplatine als provisorischer Bauelementeträger und gering belastbare Bauteile mit Werten der E12-Reihe. Drei Anschlussdrähte dienen als Verbindung mit der Platine in der Anpassbox . Dafür sind dort die Lötaugen x, y und z neben Relais K 12 vorgesehen.

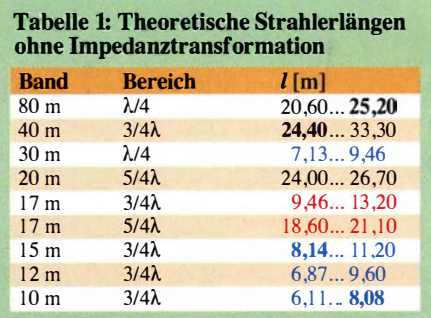

(160-m-Band: I so lang wie möglich, also in diesem Fall 25,2 m)

Tabelle 2: Gemessene Werte für Eigenresonanzfrequenz und SWV

| kurzer Draht |     | langer Draht |     |        |     |
|--------------|-----|--------------|-----|--------|-----|
| f[MHz]       | s   | f[MHz]       | s   | f[MHz] | S   |
| 9,30         | 1.1 | 8.74         | 1.6 | 47,70  | 1.2 |
| 26.00        | 1.2 | 14,05        | 1,5 | 53,30  | 1,0 |
| 43.30        | 1.5 | 19.65        | 1.6 | 59.00  | 1.0 |
| 60.40        | 1.1 | 25,33        | 1,5 | 64.50  | 1.1 |
| 64.60        | 1.5 | 30.84        | 1.2 | 70,20  | 1,3 |
| 78.00        | 1.6 | 36.60        | 1,2 | 76.30  | 1.6 |
|              |     | 42,20        | 1,1 |        |     |

### **Antennenimpedanz**

Der Antennendraht stellt zusammen mit seiner Umgebung eine Leitung dar, auf der sich, wenn sie nicht mit ihrem Wellenwiderstand  $Z_W \approx 450$  bis 600  $\Omega$  abgeschlossen ist, ortsfeste ("stehende") Strom- und Spannungsschwingungen ausbilden, die gegeneinander um 90° phasenverschoben sind. Ursache ist die vom offenen Leitungsende reflektierte HF-Leistung, die sich der vorwärts laufenden Leistung überlagert.

Das führt, abhängig vom Verhältnis  $\ell/\lambda$ , zu einem beträchtlichen reaktiven Anteil der Impedanz Z, die man am Leitungsanfang misst  $[6]$ .

Dieser zeigt sich in der Praxis außerhalb der Nulldurchgänge, wo er bald betragsmäßig

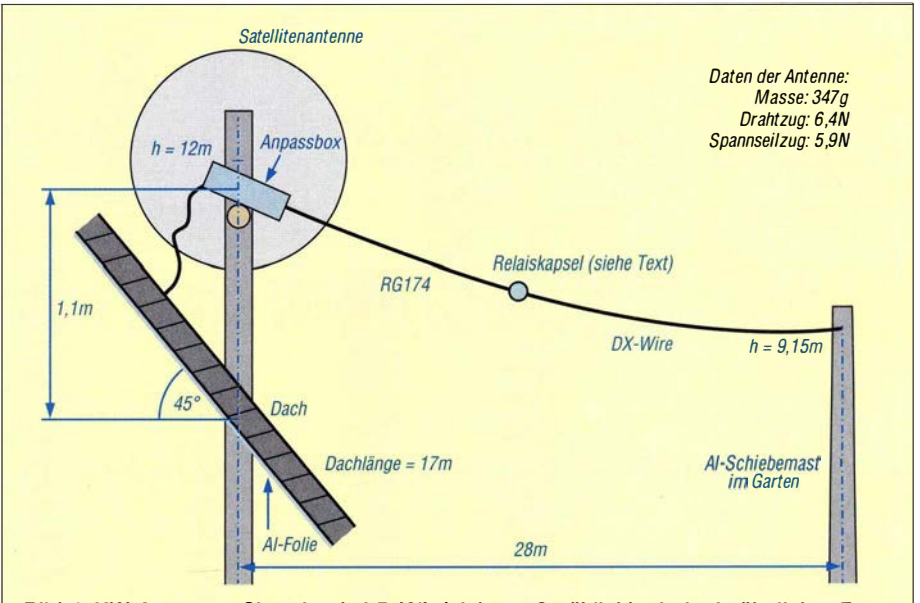

Bild 4: KW-Antennen-Situation bei DJ8IL (nicht maßstäblich); sie ist in ähnlicher Form typisch für viele Wohnumgebungen.

sehr viel höher wird als der vom Strahlungswiderstand (etwa 50  $\Omega$ ) dominierte Realanteil der Eingangsimpedanz Z.

Das bedeutet, dass eine Drahtantenne ohne weitere Maßnahmen nur in schmalen Frequenzbereichen einigermaßen an die Koaxialkabelimpedanz angepasst ist.

Der Blindanteil kann mithilfe der Angaben in [6] und den zugrunde liegenden einfachen Formeln grob geschätzt werden . Durch vorgeschaltete induktive und kapazitive Bauelemente - im einfachsten Fall ist das die Serienschaltung einer einzelnen Spule oder eines Kondensators - lässt er sich dann so kompensieren, dass das Verhältnis aus Rücklauf- und Vorlaufleistung  $P_{\rm R}/P_{\rm V} = r^2$  minimal wird. *r* ist in diesem Fall der Betrag des Reflexionsfaktors. Es hat sich eingebürgert, an seiner Stelle das Stehwellenverhältnis SWV auf der Leitung anzugeben:

$$
s = \frac{U_{\text{max}}}{U_{\text{min}}} = \frac{(1+r)}{(1-r)}
$$

Im Idealfall existiert keine rücklaufende Leistung, somit ist  $P_R = 0$ . Dann ergeben sich  $r = 0$  und  $s = 1$ .

### • Mast als Sekundärstrahler

Die Anpassbox am Antennenende ist auf dem horizontalen Arm eines Winkelauslegers montiert, der bisher einen Vertikalstrahler für das 1 5-m-Band trug . Das Ganze wird vom Mast der Satellitenantenne mitgetragen (Bilder I und 9), wobei der Vertikalstrahler nur rund 50 cm Abstand vom Parabolspiegel hat.

Die Versuche zur Anpassung des horizontalen Drahts im 10-m-Band wollten zunächst nicht überzeugend gelingen (siehe  $,10 \text{ m} \leftrightarrow$ " in Tabelle 3). Wenn nicht horizontale , dann eben vertikale Polarisation,

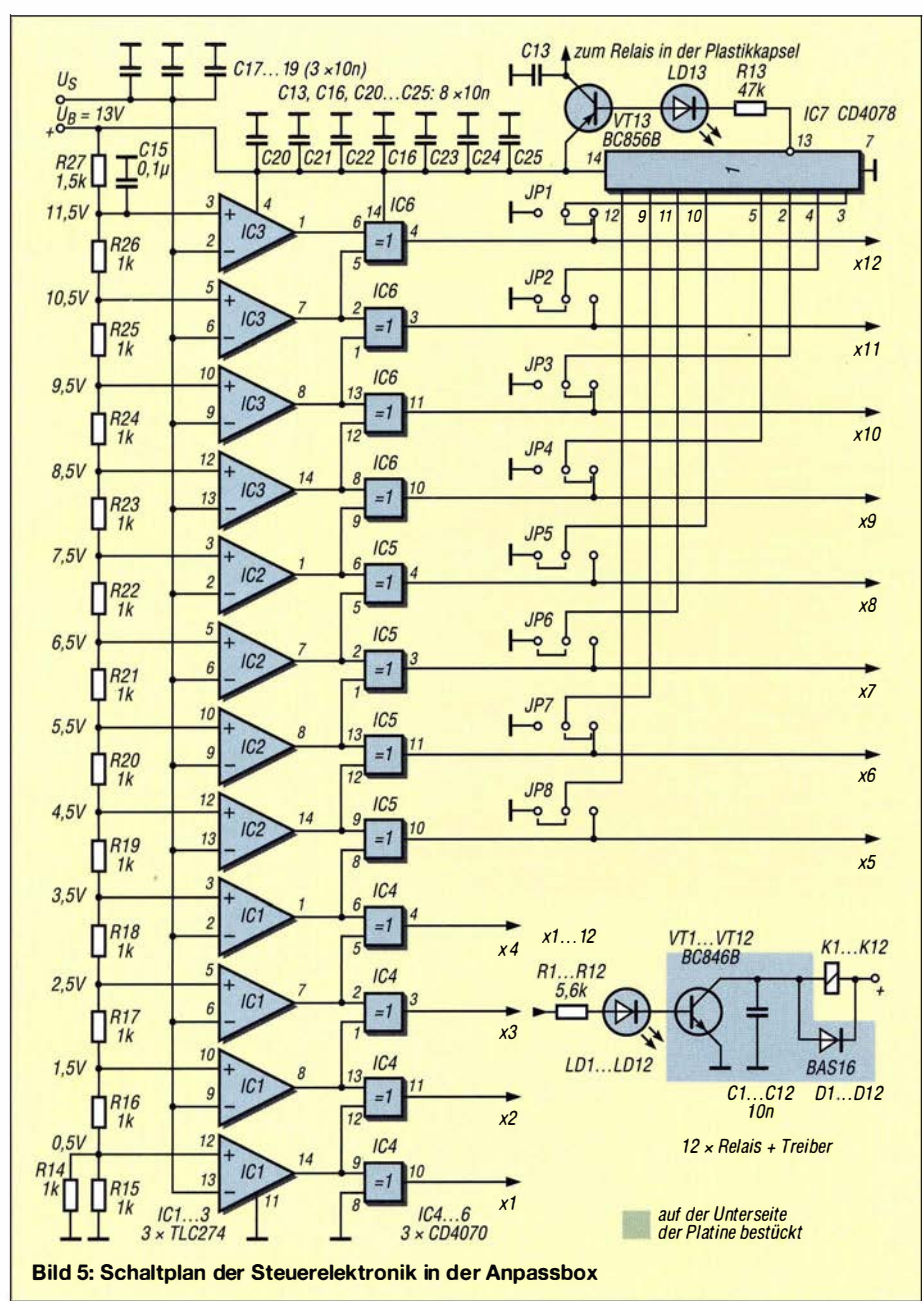

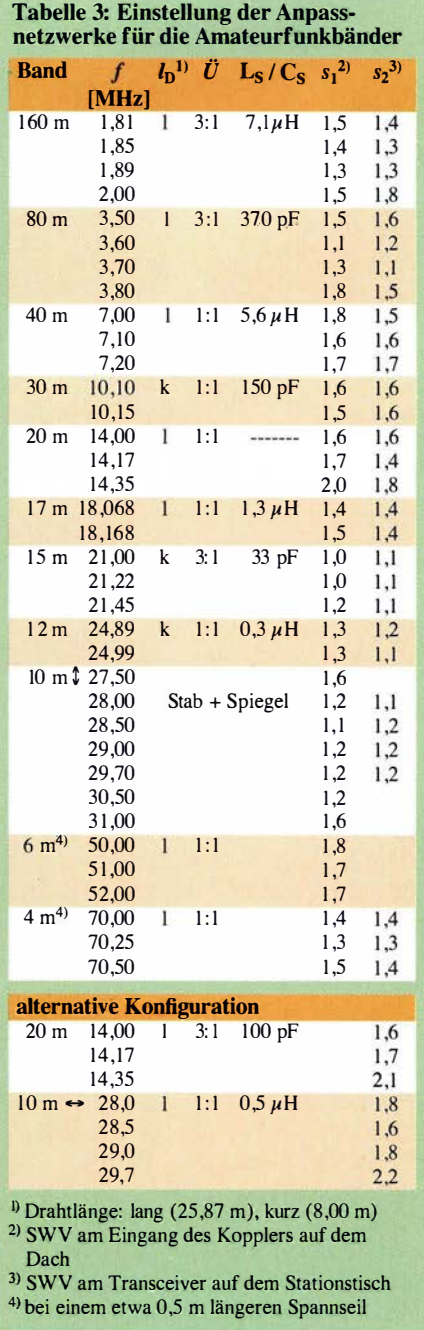

dachte ich , diese ist für DX auf den höherfrequenten Bändern sowieso effektiver. Ich stimmte deshalb den Vertikalstab auf 28 ,5 MHz ab und schloss ihn als externe Antenne an das Relais Kl der Anpassbox an. Jetzt zeigte sich eine breitbandige Resonanz mit  $s \le 1,2$  zwischen 28,0 MHz und 30 ,5 MHz . Mast und Parabolspiegel entpuppten sich als "dickbauchiger" Sekundärstrahler mit passender Eigenresonanz bei etwa 30 MHz.

### $\blacksquare$  **Anpassung der Antenne**

Bei einer ortsfesten Antenne bedeutet ein herkömmlicher Antennenkappier eigentlich unverhältnismäßig hohen Aufwand. Wenn er unmittelbar am Einspeisepunkt angeschlossen ist, sollte er automatisch arbeiten oder fernsteuerbar sein. Bei un-

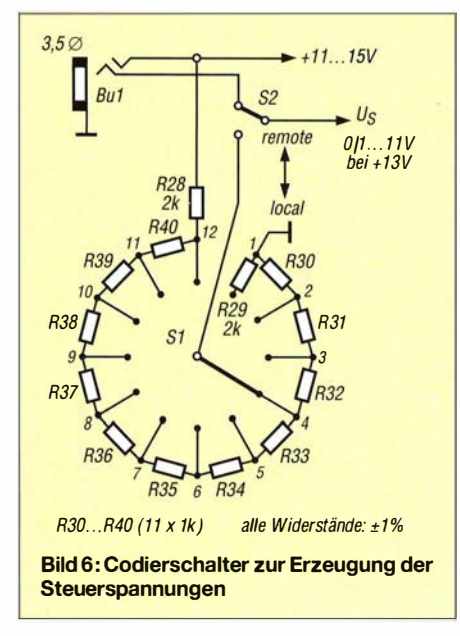

günstigen Konstellationen können hohe Verluste in den variablen Anpasselementen entstehen. Befindet sich der Koppler neben dem Transceiver im Shack, dann ergeben sich ganz erhebliche zusätzliche Verluste durch Stehwellen im Speisekabel. Letzteres ist dann außerdem Teil des Antennenstrahlers, was zu Störungen führen kann, die nicht zu unterschätzen sind. Au-Berdem muss man jedes Mal neu abstimmen, wenn die Länge des Kabels verändert wird, da dies ins Abstimmergebnis eingeht.

Ökonomisch sinnvoller erscheint daher eine Anpassbox mit fernschaltbaren optimierten Anpasselementen unmittelbar am Fußpunkt der Antenne.

Die Anpassbox, die ich hier beschreibe, hat ein wasserdichtes Standard-Aluminiumgussgehäuse mit den Abmessungen 171 mm  $\times$  121 mm  $\times$  51 mm. Sie ist daher für den Betrieb im Freien gut geeignet, wenn man dafür sorgt, dass die Kabeleinführungen ebenfalls wasserdicht sind. Das Steuerkabel ist zweiadrig und geschirmt.

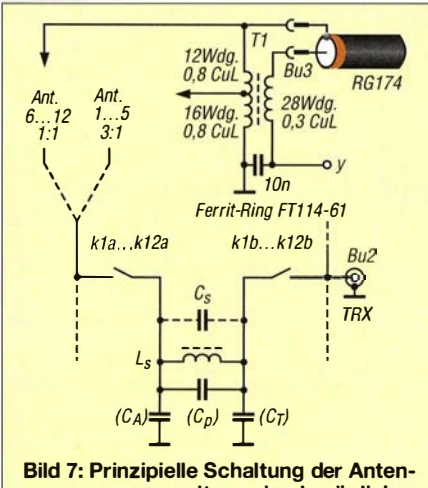

nenanpassung mit maximal möglicher **Bestückung je Sektion** 

Im Inneren ist Platz für zwölf Bestückungsfelder, die wiederum zwölf Frequenzbändern zugeordnet sind. Mit je einem preiswerten HF-tauglichen Relais können die auf der Platine befindlichen Bauelemente zur Anpassung zwischen Antenne und Speisekabel geschaltet werden. Alle Bänder sind auf diese Weise unabhängig voneinander optimierbar.

Auf jedes der zwölf gleichartig aufgebauten Schalt- bzw. Bestückungsfelder passt ein L-Glied, bestehend aus Ringkernspule  $L_S$  und 500-V-Glimmerkondensator  $C_S$ . In besonderen Fällen kann auch ein Cauer-π-Glied aufgebaut werden. Zum Umschalten auf eine andere Antenne, z. B. mit Relais K1, muss man die Schiene Ant. 1... 5 von k la abtrennen und die externe Antenne dort anschließen (Bild 7).

Die großen Lötaugen auf der Platine passen zur Anschlusslage der Ringkernspulen, wenn diese rechtsherum bewickelt sind (Wickelsinn wie Schrauben mit Rechtsgewinde). Interessante Details zu Ringkernen in Antennenkopplern sind in [7] nachzulesen.

Zum Ausgleich der unvermeidlichen Toleranzen empfehle ich beim Abgleich des jeweiligen Anpasselements folgendes Vorgehen: Zur Verringerung der Induktivität der betreffenden Spule schiebt man deren Windungen weiter auseinander oder – wenn das nicht reicht-wickelt man eine Windung wieder ab. Um die Induktivität zu erhöhen, schiebt man die Windungen enger zusammen. Eine ähnliche Wirkung lässt sich im Anpassglied erreichen, wenn ein Kondensator mit geringer Kapazität parallelgeschaltet wird. Dessen Wert kann nach der Formel

$$
C = \frac{1}{L_{\text{ist}}} - \frac{1}{L_{\text{soll}}} \cdot \frac{1}{(2\pi f)^2}
$$

berechnet werden.

In Bild 1 ist auch eine Mantelwellensperre zu erkennen (grüner Pfeil). Koaxial- und Steuerkabel sind parallel geführt und dreimal durch einen Ringkern mit  $d = 58$  mm und  $h = 17$  mm aus N30-Ferrit gewickelt. Das ergibt eine Induktivität von etwa 50  $\mu$ H. Ohne diese Drossel beobachtete ich im 160-m- und im 80-m-Band gelegentlich sprunghafte SWV-Anderungen um einige Zehntel, die möglicherweise von Schaltvorgängen im 230-V-Netz hervorgerufen wurden. Drosseln an anderer Stelle in der Stromversorgung erwiesen sich in diesem Fall als wirkungslos.

### ■ Bandwahl

Gemäß Bild 5 erfolgt die Auswahl eines der Frequenzbänder 1 bis 12 mittels Komparatoren, welche die anliegende Steuerspannung auswerten und deren Schaltschwellen bei einer Betriebsspannung von  $U_B = 13$  V

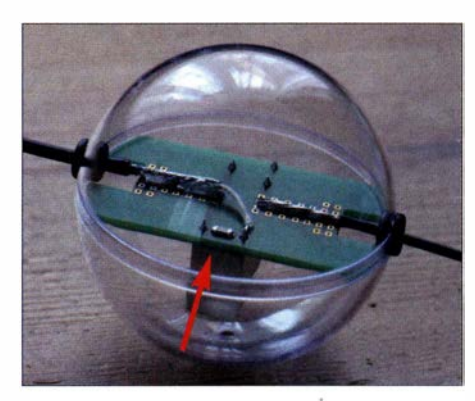

Bild 8: Wasserdichte Kapsel mit Umschaltrelais (Pfeil) für 8 m bzw. 26 m Antennenlänge

angegeben sind. Die Steuerspannung am Anschluss  $U_s$  kann nominell zwischen 0 V und 11 V liegen und wird von einem umschaltbaren Spannungsteiler in 1-V-Schritten erzeugt (Bild 6). Der Schalter *local*  $\leftrightarrow$ remote aktiviert entweder den auf der Platine in der Anpassbox befindlichen oder den abgesetzten Spannungsteiler im Shack. Letzterer ist ebenso zu verdrahten, wie in Bild 6 zu sehen.

Für Split-Betrieb benötigt man dort übrigens zwei solche Spannungsteiler, umgeschaltet vom PTT-Signal.

Die analoge Codierung ist unempfindlich gegen HF- und Störimpulse und benötigt außer Betriebsspannung und Masse nur eine einzige Kabelader. Eine Spannungsstabilisierung ist unnötig, denn Bandwahlund Referenzspannungsteiler in der Steuerlogik werden von derselben Betriebsspannung 13 V  $\pm$  2 V versorgt.

Das dreizehnte Relais, mit dem zwischen den beiden Antennendrahtlängen 8 m und 26 m umgeschaltet wird, ist in einer Schutzhülle aus zwei Plastik-Halbkugeln mit 60 mm Außendurchmesser untergebracht (Bild 8). Über den Innenleiter des 8 m langen ersten Teilstücks der Antenne aus Koaxialkabel RG174 erhält es bei Bedarf die Schaltspannung zum Abtrennen des zweiten Teilstücks aus 18 m leichter, aber zugfester Litze [8]. Wenn das Relais auf der Platine in der Plastikkugel nicht schon aufgrund seines Eigengewichts nach unten zeigt, kann man diesen Zustand durch Verdrehen der Polklemme an der Anpassbox einstellen. In Bild 9 ist an der bestückten aufwärts gedrehten Box für Nacharbeiten ein Plexiglasrohr befestigt, damit das Koaxialkabel unter Zug nicht abknickt.

Die Steuerschaltung befindet sich unterhalb einer abschirmenden Massefläche der Hauptplatine. Die ICs zur Banddecodierung werden außerdem durch ein kleines Weißblechgehäuse abgeschirmt. In den Bereichen 5 bis 12 kann man mittels Steckbrücken JP1 bis JP8 entscheiden, für welche Bänder jeweils 8 m oder 26 m Antennenlänge benutzt werden sollen (Bild 5).

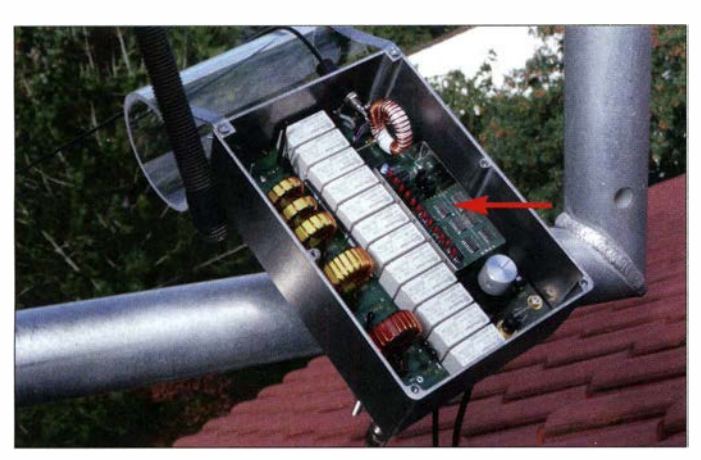

Es ist sinnvoll, statische Aufladungen der Antenne über eine Drossel nach Masse abzuleiten . Im vorliegenden Fall arbeitet sie zugleich als Spartransformator zum Abgreifen von 1/3 der Antennenimpedanz für die Bereiche 1 bis 5 (Tl in Bild 7). Die zweite Wicklung kompensiert als Transformator die HF-Spannung auf dem Innenleiter des Koaxialkabels und hält diese damit von der Ansteuerung fern .

Ursprünglich waren für die relativ breiten Bänder 160 m, 80 m und 10 m je zwei Anpassfelder vorgesehen, sodass insgesamt zwölf Felder für 160 m bis 10 m gerade ausgereicht hätten . Beim Experimentieren zeigte sich aber, dass bei meiner Antennenkonstruktion unter den örtlichen Bedingungen alle Bänder mit nur je einem Netzwerk gut angepasst werden können. Die drei freien Felder habe ich dann wie folgt verwendet: Bereich I zum Anschluss des 1 0-m-Vertikalstrahlers, Bereich 4 für eine alternative Anpassung im 20-m-Band, Bereich 12 zunächst für die SWV-Optimierung, später mit einer Kurzschlussbrücke für die Bänder 20 m und 4 m. Bereich 11 blieb vorerst frei , vielleicht wird er ja bald für das 60-m-Band gebraucht.

Den abgesetzten Bandwahlschalter (Bild 10) kann man freilich so verdrahten, dass sich für den praktischen Betrieb eine zweckmäßige Reihenfolge ergibt (siehe Tabelle 4 in der Ergänzung zum Beitrag).

Bild 9: Geöffnete Anpassbox mit den Relais (Mitte) und den bandabhängigen Anpassgliedern; zur Abschirmung der Steuerelektronik (Pfeil) dient ein aufgelöteter Rahmen aus Weißblech mit Deckel (hier abgenommen).

### **• Feldstärkemessungen**

Von meinen Experimenten mit Radials, z. B. für den Beitrag in [9], wusste ich, dass man im Raum unterhalb der Radials weitgehend machen kann, was man will, ohne dass sich Resonanz und Impedanz der Antenne spürbar ändern. Das bedeutet, dass dort keine relevanten Feldstärkewerte zu erwarten sind. Daher sollten auch hier beim Senden auf den Bändern mit f > 7 MHz innerhalb des Hauses keine hohen Feldstärkewerte zu messen sein.

Neuland waren hingegen die Verhältnisse bei 160 m und 80 m. Die Messungen habe ich mit  $P = 74$  W an unterschiedlichen Stellen durchgeführt: am Stationstisch, im Freien, in den Dachgeschosswohnungen, unmittelbar neben den beiden Masten und dort, wo die Station in Bodennähe noch einmal geerdet ist. Die höchsten gemessenen Werte waren  $E = 18$  V/m und  $H =$ 89 mA/m, beide im 160-m-Band. Die Frequenzabhängigkeit der E- und H-Feldstärkewerte war jedoch gering. Gemittelt über die Orte der Messung variierten die Werte bei 1 ,82 MHz , 7,1 MHz und 24,9 MHz nur um  $\pm 4$  dB.

Bei einer Dauerstrich-Sendeleistung von  $P = 125$  W würden somit alle Messdaten noch unterhalb der zulässigen Personenschutzgrenzwerte liegen [ 10 ]. Theoretischer Maximalwert in Telegrafie oder SSB wäre  $P = 500$  W (PEP), aber das würden die in

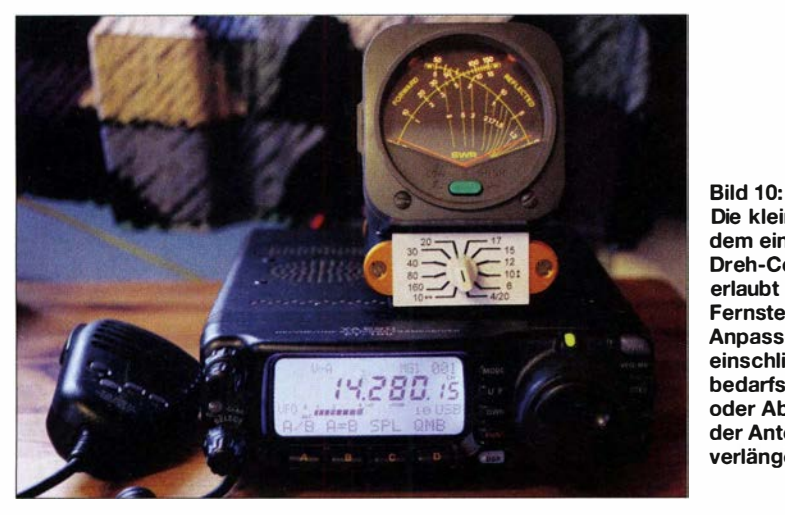

Die kleine Box mit dem eingebauten Dreh-Codierschalter erlaubt die Fernsteuerung der Anpasselemente einschließlich der bedarfsweisen Zuoder Abschaltung der Antennenverlängerung.

Fotos: DJSIL

der Anpassbox verwendeten Bauteile nicht verkraften.

### **E** Zusammenfassung

Die ferngesteuerte Anpassbox mit schaltbarer Strahlerverlängerung bietet Potenzial für vielfältige Lösungen und Erweiterungen . Der Materialeinsatz ist überschaubar und die praktische Beschäftigung mit dem Thema Antennenanpassung liefert reichlich Gelegenheit zum Sammeln nützlicher Erfahrungen.

Am Nachbau Interessierte finden weitere Informationen als Ergänzung zu diesem Beitrag auf www. funkamateur.de. Dazu gehören auch Layoutdateien und Bestückungspläne der Platinen sowie der Bohrplan für das Gehäuse .

Wie sich die neue Antenne im Funkbetrieb letztlich bewährt, kann ich noch nicht abschließend beurteilen . Ausgehend von den bisherigen Erkenntnissen scheint sie aber etwas besser zu funktionieren als meine frühere Doppel-Windom. An Erfahrungsberichten mit ähnlichen Konstruktionen bin ich daher sehr interessiert.

Übrigens traten bisher bei Tests auf allen KW-Bändern keine Störungen des Fernsehempfangs oder an PCs auf, obwohl z . B. mein Laptop in nur 40 cm Abstand vom Funkgerät steht.

#### Jo. Becker-DJBIL@web.de

#### Literatur und Bezugsquellen

- [I] Scholle , H., DJ7SH; Steins, R., DL I BBC: Eine Doppei-Windom-Antenne füracht Bänder. CQDL 54 (1983) H. 9, S. 427, und Scholle, H., DJ7SH; Steins, R., DL I BBC: Eine Doppel-Windom-Antenne für neun Bänder. CQDL 55 (1984) H. 7, s. 332 - 333
- [2] Becker, J., DJ81L: Antennen-Entwicklung am Beispiel einer Groundplane-Antenne mit Seitenstrahlern. Tagungsband zur 3. KW-Fachtagung, München am 9.3. 1997, S. 135–142
- [3] Warsow, K., DGOKW: Allbanderweiterung von Windom- und Stromsummen-Antennen. FUNK-AMATEUR 59 (2010) H. 7, S. 737-739; H. 8, S . 846-847
- [4] Rackow, I., DF1OG: RFD-Windom eine etwas andere Multihand-Antenne selbst gebaut. FUNK-AMATEUR 62 (2013) H. I, S. 64-65
- [5) Zinke, 0.; Brunswig, H.: Lehrbuch der Hochfrequenztechnik. Bd. I , Springer Verlag, Berlin 2000, S . 415
- [6] Krischke, A., DJ0TR: Rothammels Antennenbuch. 13. Aufl., DARC-Verlag, Baunatal 2013, S. 159 f.; FA-Leserservice: D-RH13
- [7) Gellerich, W. , DJ3TZ: Wissenswertes über Spulen für Antennenkappier (2). FUNKAMATEUR 64 (2015) H. 6, S. 646-649
- [8] DX-Wire, Peter Bogner, Technischer Handel -Antennentechnik, Tulpenstr. 10, 95195 Röslau, Tel . (0 92 38) 9908 45; www.dx-wire.de
- [9] Becker, J., DJ8IL: Aktiv-Passiv-Antennensystem für 0,01 Hz bis 146 MHz. FUNKAMATEUR 58 (2009) H. 12, S. 1281-1283; 59 (2010) H. 1, S. 48-51; Bausatz und Baumappe: www.funk amateur.de  $\rightarrow$  Online-Shop  $\rightarrow$  BX-080
- [10] Markert, F., DM2BLE: Anzeigeverfahren gemäß BEMFV - mit Watt32 und Wattwächter. FUNK-AMATEUR 63 (2014) H. 1, S. 21-25; H. 2, s. 1 35-1 39

### **Bandbeobachtung und mehr** mit einem 15- $\in$ -SDR (5)

### Dr.-Ing. WERNER HEGEWALD - DL2RD

Wir kennen nun Installation und Bedienung der Software SDR#, einige Besonderheiten des Digitalempfangs und wissen, dass der DVB-T-Stick sehr empfindlich ist. Es folgen Empfangstipps für die beiden einzigen vom Stick empfangbaren KW-Bänder. Weiterhin werden zwei Apps erklärt.

### ■ Empfangsmöglichkeiten auf 10 m und 12 m

Weil Stimmen laut wurden, "ich habe so oft auf 10 m oder 12 m geschaut und nie eine Station gefunden", möchte ich zu den beiden einzigen KW-Amateurfunkbändern, die der DVB-T-Stick ohne Konverter erfasst, weitere Hinweise geben. Ist es auf

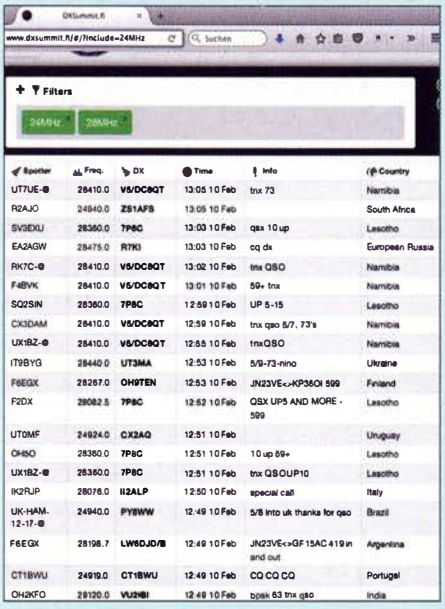

Bild 24: DX-Spots auf www.dxsummit.fi an einem Februarnachmittag - hier wurden Filter auf die Bänder 24 und 28 MHz gesetzt.

den VHF/UHF-Bändern die mangelnde bzw. im Wesentlichen auf Conteste beschränkte Aktivität [10], so kommen auf diesen beiden Bändern noch die Ausbreitungsbedingungen hinzu.

### Tropo- und Bodenwellenausbreitung

Was CB-Funker vom diesbezüglich sehr ähnlichen 11-m-Band bestens kennen - nach

einigen zehn Kilometern ist auf diesen Frequenzen Schluss. Deshalb suchen beim DARC-10-m-Contest im Januar viele Teilnehmer exponierte Standorte auf, um noch etwas mehr herauszuholen. Tropo-Ausbreitung, wie sie auf 2 m, 70 cm und 23 cm gern genutzt wird, hat hier physikalisch bedingt kaum eine Bedeutung.

In manchen Regionen gibt es jedoch Aktivitäten in FM, insbesondere dort, wo eine Relaisfunkstelle existiert. Von den wenigen aktuell gelisteten (http://relaislisten.darc.de) deutschen FM-Relais sind leider bei Weitem nicht alle ORV.

### Reflexionen an der F<sub>2</sub>-Schicht

Auch wenn wir uns auf dem absteigenden Ast des Sonnenaktivitätszyklus 24 befinden, bestehen berechtigte Hoffnungen auf gelegentliche DX-trächtige Öffnungen des 10-m-Bands über die F<sub>2</sub>-Schicht. Dann sind sogar von Deutschland aus Verbindungen über amerikanische FM-Relais denkbar, allen voran KQ2H, Empire State Building, New York, auf 29,620 MHz (tnx DF2BC und DJ7UP für den Hinweis).

Bild 25 zeigt allerdings, dass wir im Moment ziemliches Pech haben, denn die Sonne schwächelt im Vergleich zu den vorangegangenen Zyklen. War um 1991 oder 2001 täglich nachmittags eine US-Station neben der anderen anzutreffen, so zeigte sich selbst im Maximum des Zyklus 24 das Angebot weit dünner gesät.

Ein Blick auf OK1HHs Vorhersage auf S. 282 zeigt indes, dass wir gerade im März, wo um die Tagundnachtgleiche herum ohnehin die besten Condx herrschen, noch regelmäßig mit Öffnungen des 12-m- und vielleicht sogar 10-m-Bands rechnen können. Allerdings sind die Signale sehr leise!

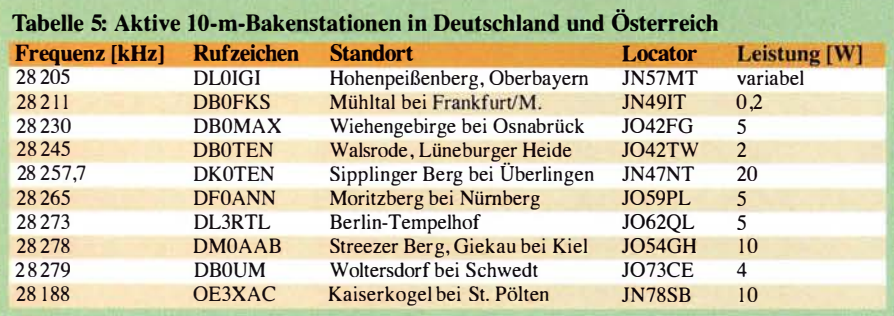

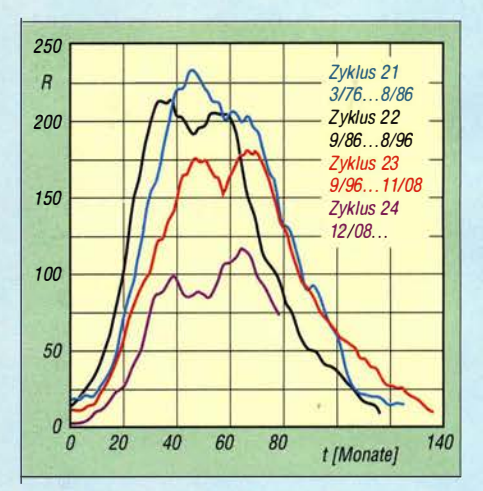

Bild 25: Verlauf der jüngsten vier Sonnenaktivitätszyklen [23]; gegenwärtig befinden wir uns am rechten Ende der violetten Kurve...

Da niemand genau sagen kann, ob der nächste Zyklus noch schwächer oder wieder stärker wird, sind wir erst einmal gut beraten, die jetzigen Chancen zu nutzen. Dazu sind Geduld und Glück notwendig, ebenso eine leistungsfähige Antenne und nicht nur eine kurze Stabantenne. Ein Vertikaldipol (flache Abstrahlung!) etwa in Form einer J-Antenne [24] ist auch für eine SWL-Tätigkeit als Minimum anzusehen. Wissen muss man zudem, dass die Bänder, wenn überhaupt, erst eine Weile nach Sonnenaufgang öffnen und mit dem Dunkelwerden schnell schließen.

### Sporadische E-Schicht

In den Sommermonaten kann sich tagsüber, aber auch noch abends, beinahe regelmäßig und sogar im Sonnenaktivitätsminimum eine sporadische E-Schicht ausbilden, die europaweite Verbindungen über Sprungdistanzen zwischen 1000 km und 2200 km erlaubt. Manchmal überbrücken Mehrfachsprünge sogar weit größere Entfernungen, zum Beispiel zu den Kanaren oder den Kapverdischen Inseln. Solche Öffnungen sind aber eben sporadisch, kurzzeitig und jeweils auf bestimmte Gebiete beschränkt.

Nur am Rande sei die Ausbreitung über Reflexionen an den Spuren verglühender Meteoriten (Meteorscatter, MS) sowie an Nordlichtern (Aurora) erwähnt - beides recht selten, vorrangig auf 10 m praktiziert und für Beobachtungen lohnenswert.

### **Informationshilfen**

Eine konventionelle, aber gerade für Bandbeobachtung lukrative Informationsquelle sind die sog. Baken. Das sind im Dauerbetrieb arbeitende Sender geringer Leistung, die über die Welt verteilt sind. Typisches Beispiel sind die NCDXF-Baken (www. ncdxf.org/beacon/index.html) auf 24,930 MHz und 28,200 MHz. Die Bakenbereiche sind international auf 24,929 bis 24,931

MHz sowie 28 ,190 MHz bis 28 ,300 MHz festgelegt, im Internet existieren zahlreiche Listen.

Tabelle 5 gibt Auskunft über Baken in unserer Nähe , die indes nur in näherem Umkreis (siehe vorn) zu empfangen sind - sie sollen ja vielmehr DX-Stationen signalisieren, wann wir erreichbar sind.

Ist eine Internetverbindung verfügbar, verrät ein Blick in ein DX-Cluster so gut wie sämtliche stattfinden Aktivitäten, s. Bild 24. So lassen sich bei www.dxsummit.fi beispielsweise das 28-MHz- und 24-MHz-Band herausfiltern. Sind dort zeitnah keine

144.775000 MHz

�·c -.\

I

-50 144,6 144,7 144,8 144,9

\ l ...

448 •S SNR .w 45 and 2012 and 2012 and 2012 and 2012 and 2012 and 2012 and 2012 and 2012 and 2012 and 2012 and 201

**<u></u>** 15 **a** 20<br>15 a 444

-15<br>-20 -25<br>-35<br>-45<br>-45

zunächst die Gratisvariante. Bei der Installation weist Google Play gleich auf den Treiber RTL2832U Driver hin, der funktionsnotwendig und ebenfalls kostenlos ist.

Es braucht jedoch nur SDR Touch gestartet zu werden, der Treiber folgt automatisch nach. Die Software kommt aufDeutsch daher und ist leicht zu verstehen. Zudem gibt es eine Hilfe (Bild 28) , die direkt auf dem Smartphone verfügbar und ebenfalls in deutscher Sprache geschrieben ist.

Am besten schauen Sie sich Martins Video auf www.sdrtouch. com an.

 $\Box$ 

Bild 26: SDR Touch ist leicht zu bedienen und präsentiert sich auf Deutsch; hier ein FM-Signal auf 1 44,775 MHz neben einem APRS-Signal.

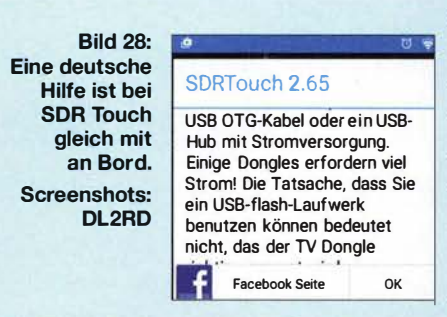

#### RF Analyzer von Dennis Mantz

Das Pendant zu voriger App kommt von Dennis Mantz und setzt ebenfalls auf dem Treiber RTL2832U Driver auf. Es ist für ganze 79 Cent erhältlich . Wichtig ist hier, unter Einstellungen (das Android-typische Drei-Strich-Symbol,rechts oben in Bild 27) unter Source Type "RTL-SDR" auszuwählen. Ansonsten ist die Bedienung sehr ähnlich SDR Touch, das Konzept ist ja auch vernünftig.

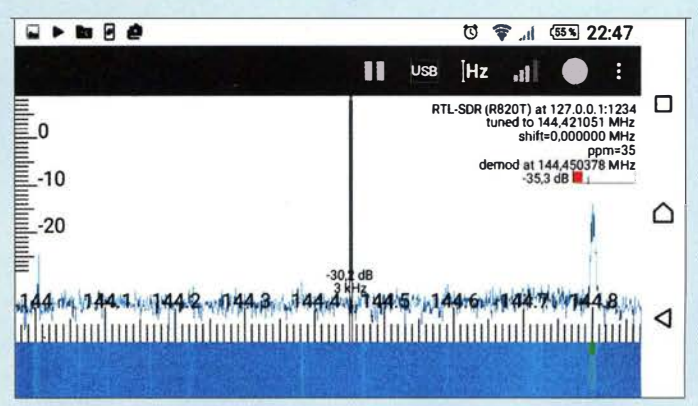

t <sup>a</sup> '<br>'  $-25$ z **I I I** -30 Meldungen aus Mitteleuropa zu lesen, hilft das Absuchen des Bandes kaum weiter. Sehr anschaulich sind EA6VQs Echtzeitgehe zu Scannen < ...

karten: www.dxmaps.com

### **• Apps für Android Smartphones**

Ein Android-Smartphone ist zum SDR-Empfang mit einem DVB-T-Stick ebenfalls geeignet. SDR-Apps gibt es zwar auch für iOS-Geräte, doch meines Wissens keine für DVB-T-Sticks. Den Weg für Android hat bereits DGONF vor drei Jahren im FA ausführlich beschrieben [25], weshalb ich mich hier kurzfasse .

Überdies ist nicht jeder Typ Smartphone oder Tablet geeignet, einige Hinweise gibt es im Google-Play-Store bei den jeweiligen Apps; ansonsten ist Probieren angesagt. Außerdem sollte Ihr Android besser die Versionsnummer 3.1 oder höher aufweisen .

Zur Verbindung beider Geräte ist ein sog. OTG-USB-Kabel vonnöten. Man ist gut beraten, gleich ein Y -Kabel zu besorgen, das zusätzlich ein Ladekabel aufnimmt. Es ist von zahlreichen Herstellern z. B. bei Amazon [26] ab etwa 2 € plus Versand beschaffbar.

Auch wenn das Android-Gerät den Strom für den Stick aufbringen kann, sinkt durch den stromhungrigen Stick die Nutzungsdauer.

#### SDR Touch von Martin Marinov

Diese App gibt es als kostenlose Probierversion sowie als Profi-Version SDR Touch Key - zum Testen empfiehlt Marinov selbst

Bild 27: Das Bedienkonzept von RF Analyzer ist ähnlich wie bei SDR Touch, der darstellbare Pegelbereich umfasst etwa 40 dB.

 $\circ$ 

 $\frac{1}{2}$  .4  $\frac{691}{22}$  22:19  $\mathbf{d}$ 

Spektrum 165 dB Rauschsperr  $\bigcap$ e ------��-�-

 $\overline{\text{SNR} \cdot 8.3 \text{ dB}}$  NFM

 $s\delta$ -20

> "Einschalten" erfolgt durch Berühren des großen Knopfes rechts oben (Bild 26). Falls eine Fehlermeldung erscheint, OTG-Kabel abziehen und wieder anstecken. Der in B ild 26 sichtbare rechte Streifen lässt sich nach oben schieben, wodurch noch weitere Menüpunkte sichtbar werden. Unter dem Einschaltknopf ist der Sendeartenwahlschalter (FM, FM-schmal, AM, LSB, USB).

> Mit zwei Fingern kann man den Frequenzbereich stauchen oder strecken, es lässt sich der Empfangsbereich hin- und herschieben und zudem die Bandbreite durch Manipulation am Bandbreitenstreifen verändern. Die Gratisvariante gestattet nur ziemlich eingeschränkte Nutzung.

#### SDR Touch Key

Da ist die für 7 ,99 € erhältliche Bezahlvariante deutlich komfortabler. Erst sie erlaubt ein 2 MHz breites Spektrum, wenn die Abtastrate auf 2,048 MS/s eingestellt ist. Weitere Features sind dauerhafte Spektrum- und Wasserfallanzeige , ferner Aufnahmen des NF-Signals und sogar des Basisbands in Form von WAV-Dateien. Außerdem verfügt sie über eine einstellbare Rauschsperre . Für UKW-Hörfunk interessant ist der RDS-Decoder.

Eine Bord-Hilfe gibt es nicht, man gelangt Internet-Verbindung vorausgesetzt beim Tippen auf Help gleich auf die Website http://tech.mantz-it.com, wo Dennis sehr viele tiefschürfende technische Erläuterungen zur Digitaltechnik macht, leider alles auf Englisch. Als Bedienhilfe hat er lediglich eine ganze Reihe von allerdings sehr aussagekräftigen Bildern bereitgestellt; zudem gib es gleich bei Google-Play ein sehr informatives 2,5-minütiges Video.

Einiges ist etwas anders als bei SDR Touch, z. B. kann der sichtbare Bereich bis zu 2,4 MHz umfassen . Der angezeigte Pegelbereich lässt sich überdies einstellen, ebenso das Höhenverhältnis von Spektrum- und Wasserfallanzeige . Insgesamt erschien mir persönlich dennoch SDR Touch als ausgereifter. (wird fortgesetzt)

#### Literatur und Bezugsquellen

- [23] Alvestad, J.: Solar Terrestrial Activity Report.  $www.solen.info/solar/  $\rightarrow$  Comparison of cycles$ 21, 22, 23 and 24
- Steyer, M., DK7ZB: J-Antennen für KW und UKW mit 450-Q-Wireman-Kabel. FUNKAMA-TEUR 54 (2005) H. 12, S. 1260-1261
- [25) Tefs,H., DGONF: SDR mit Android und DVB-T-Stick. FUNKAMATEUR 62 (2013) H. 4, S. 385
- [26] Adaptare Micro-USB OTG-Y-Kabel mit Extra-Strom. www.amazon.de  $\rightarrow$  OTG Y-Kabel

### Automatische Abstimmung für eine KW-Magnetschleifenantenne (2}

### ED VAN ROOIJ - PA2EVR

Nach der Erläuterung des Konzepts der Abstimmautomatik im ersten Teil des Beitrags geht es nun um die praktische Umsetzung. Diese wird im Folgenden anhand eines Musteraufbaus beschrieben.

Die vorangegangenen Betrachtungen der für eine automatische Abstimmung wesentlichen Parameter haben die kritischen Punkte des Projekts verdeutlicht.

Ergänzend sei noch vermerkt, dass sich das LC-Anpassglied in Bild 2 unmittelbar vor der Koppelschleife befindet und Letztere mit dem 100-pF-Kondensator eine Parallelresonanzstelle bei etwa 25 MHz hat.

Nachstehend werde ich auf die praktischen Aspekte der Realisierung eingehen und dazu meinen Musteraufbau als Beispiel heranziehen .

eine gute Möglichkeit, Anbieter solcher oder ähnlicher Baugruppen zu finden. Schrittmotoren kann man aber auch z. B. aus einem alten Drucker ausbauen. Exemplare für 12 V mit 48 Schritten pro Umdrehung haben sich als universell verwendbar erwiesen. Der Abstimmkondensator hat bei meinem Musteraufbau einen maximalen Drehwinkel von 77°, der in etwa 5000 Stufen aufzulösen ist. Wenn der Schrittmotor 7 ,5° pro Schritt dreht, beträgt die minimal erforderliche Untersetzung somit etwa l :500 . Mit den beim erwähnten

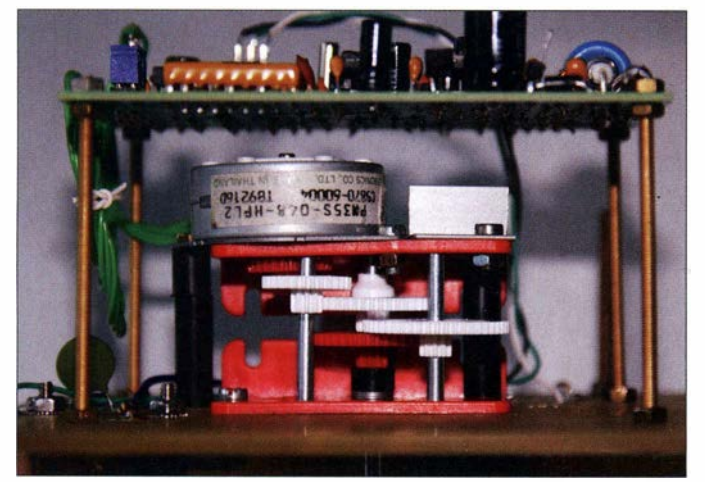

### **• Mechanik der Feinabstimmung**

Die Forderung nach Reproduzierbarkeit der Abstimmung ist nur mit präzise arbeitender Mechanik auf der Antriebsseite des Kondensators zu erfüllen. Konkret geht es dabei um den jeweils aktuellen Drehwinkel dieses Abstimmelements.

Ein Schrittmotor mit definierter Anfangsposition bietet hier einen guten Lösungsansatz .Anhand der zurückgelegten Schritte lässt sich dann jederzeit die aktuelle Position bestimmen . Exemplare mit einem Übersetzungsverhältnis von l :500 oder mehr sind aus dem Hobbybudget jedoch kaum zu finanzieren, erst recht nicht, wenn es sich um spielfreie Ausführungen handelt.

Leider ist das seinerzeit von Conrad preisgünstig angebotene und von mir verwendete Untersetzungsgetriebe (Bild 3) inzwischen nicht mehr erhältlich . Hier ist also die Kreativität des Nachbauers gefragt. Neben Flohmärkten sind aber heutzutage Verkaufsplattformen wie Ebay oder Amazon

Bild 3: Antriebsmechanik des Drehkondensators am Musteraufbau der automatisch abgestimmten Magnetschleifenantenne

Getriebebausatz verfügbaren Rädern sind daraus schließlich nur l :406 geworden, was sich in der Betriebspraxis aber als ausreichend erwies.

Auch der Einsatz von Miniatur-Getriebemotoren ([7], [8], [9]) ist grundsätzlich möglich. Diese sind z. B. bei [7] mit einem Untersetzungsverhältnis von I :500 und Encoder auf der Motorachse erhältlich. Damit ist die Forderung nach Reproduzierbarkeil der aktuellen Position ebenfalls relativ leicht zu erfüllen.

### **Hard- und Software**

Mikrocontroller sind leicht erhältlich und zudem relativ preiswert. Es bot sich daher an, ein solches Bauelement für das Projekt zu nutzen. Ich hatte mich seinerzeit für einen PIC-Mikrocontroller von Microchip entschieden. Das hing auch damit zusammen, dass ich in [10] einen kompetenten Anbieter von Entwicklungswerkzeugen und Hochsprachen-Compilern für diese Controller-Familie fand.

Inzwischen darf es sicher als zeitgemäß gelten, zur Erstellung von Platinenlayoutvortagen eine entsprechende PC-Software zu nutzen. Die Platine muss man dann auch nicht mehr selbst ätzen und bohren, sondern kann einen industriellen Hersteller wie z. B. Beta Layout [11] damit beauftragen. Das professionelle Ergebnis rechtfertigt zumeist die Kosten .

Ich selbst benutze die Freeware-Version der CAD-Software Eagle. Die Steuerelektronik findet auf einer Platine mit den Abmessungen  $100 \text{ mm} \times 80 \text{ mm}$  Platz (Bild 4).

### Schaltungsbeschreibung

Ausgehend von den bisherigen Vorüberlegungen lassen sich die Auf gaben der Steuerelektronik recht einfach umreißen: Bewertung der Vor- und Rücklaufleistung , Messung der HF-Signalfrequenz , Erkennen eines anliegenden HF-Signals sowie die eigentliche Schrittmotorsteuerung. Darüber hinaus müssen mittels zweier Endlagenschalter die mechanischen Grenzen des Drehbereichs des Abstimmkondensators definiert sein. Die Anzahl der jeweils absolvierten Schritte lässt dann auf die Position des Rotors schließen. Davon ausgehend ist die Ermittlung der erforderlichen Schritte zur Abstimmung der Antenne auf eine bestimmte Frequenz nicht mehr schwierig.

Zentrales Bauelement der Schaltung gemäß Bild 6 ist der Mikrocontroller PIC l 6F876A im 28-poligen OlL-Gehäuse. Er besitzt einen Mehrkanai-A/0-Umsetzer mit einer Auflösung von 10 Bit, mehrere Zähler/Zeitgeber, einen ausreichend großen Programmspeicher und auch einen EE-PROM zum nichtflüchtigen Speichern von Daten. Er ist erstaunlich robust in Bezug auf HF-Einstrahlung. Obwohl sich die Platine in unmittelbarer Nähe des Abstimmkondensators befindet, an dem beim Senden bis zu 5 kV HF-Spannung liegt, gab es bislang nie Probleme. Selbstverständlich würden auch modernere Typen von Mikrocontrollern hier ihren Dienst tun, wenn man die Software entsprechend anpasst.

Als Richtkoppler zur Leistungsmessung dient eine Messbrücke in der Bruene-Schaltungsvariante, also mit nur einem Ringkern und abzugleichendem kapazitiven Spannungsteiler. Daraufwerde ich im nächsten Abschnitt näher eingehen . Über die Pufferverstärker IC3A und IC3B und entsprechende Tiefpassfilter gelangt die Messgleichspannung an die A/0-Umsetzereingänge des Mikrocontrollers. Die 3 ,3-V-Zener-Diode D7 liefert den benötigten Referenzwert.

Das zur Frequenzmessung herangezogene Signal wird mittels Schmitt-Trigger IC ID und 16:1-Vorteiler IC2 aufbereitet. Der Mik-

### Amateurfunktechnik

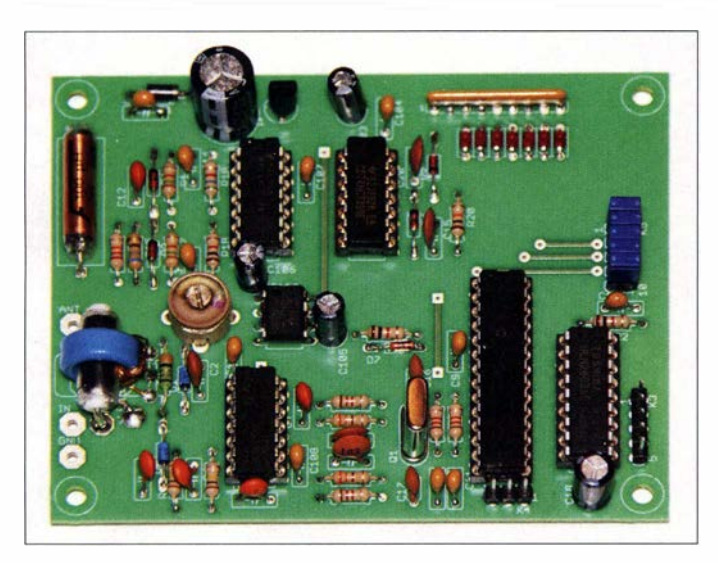

Bild 4: Bestückte Platine der Steuerelektronik; gut zu erkennen sind der Übertrager des Richtkopplers (links) sowie die Leuchtdioden zur Statusanzeige rechts oben. Die Platine hat die Abmessungen 100  $mm \times 80$  mm.

Fotos: PA2EVR

rocontroller muss daher nur noch Frequenzwerte bis maximal 2 MHz zählen. D3 und D4 dienen als Überspannungsschutz .

Empfangsstörungen werden dadurch vermieden , dass die Software den Mikrocontroller in den "Schlafzustand" schickt, wenn er "nichts zu tun hat". Das "Erwachen" beim Anliegen des Sendesignals geschieht mittels Interrupt, der von einer Zusatzschaltung mit D5, D6, C15, C20 und R20 ausgelöst wird.

Als Treiber für den Schrittmotor am Steckverbinder K3 dient IC5 . Er enthält nicht nur die Schalttransistoren, sondern auch die benötigten Freilaufdioden. An K4 liegen die Kontakte der Endlagenschalter des Abstimmkondensators. Die LEDs dienen zur Anzeige des Betriebszustands der Steuerbaugruppe . Dies ist besonders bei einer eventuellen Fehlersuche hilfreich.

Die Stromversorgung erfolgt mittels 5-V-Festspannungsregler IC 101 . Der Spannungskonverter IC102 liefert die negative Betriebsspannung für die Operationsverstärker. D101 dient als Verpolungsschutz. Die Steuerbaugruppe erhält ihre Versorgungsspannung von + 12 V über den Innenleiter des Koaxialkabels und eine Gleichstromweiche aus L1 und C101.

Die Einspeisung der Gleichspannung ins Koaxialkabel erfolgt ebenfalls über eine solche Weiche (Bild 5). Die verwendete Drossel darf innerhalb des Arbeitsfrequenzbereichs keine Eigenresonanzstelle aufweisen.

Das Ganze sollte in einem kleinen Metallgehäuse untergebracht werden. Zur Versorgung ist gut gesiebte Gleichspannung erforderlich, damit keine diesbezüglichen Empfangsstörungen auftreten .

### **Richtkoppler**

Der Richtkoppler in Bild 6 hat die Aufgabe, die Phasenverschiebung zwischen Spannung und Strom auf dem HF-Leiter zu bestimmen. Wenn keine Phasendifferenz vorliegt, erreichen Spannung und Vorlaufstrom

zum gleichen Zeitpunkt ihr Maximum. Dann liegt ohmsches Verhalten der Last vor. Beträgt der Wert des Realteils 50 Q, herrscht Anpassung. Hätte hingegen der Rücklaufstromjetzt seinen höchsten Wert, dann würde die Phasenverschiebung 180° betragen und maximale Fehlanpassung vorliegen.

In der Brückenschaltung wird ein kleiner Betrag der HF-Wechselspannung mit dem kapazitiven Spannungsteiler CI und C2 ausgekoppelt. Durch die Primarwicklung des Übertragers Tl fließt der Antennenstrom, der sekundärseitige Messstrom bewirkt an R3 einen entsprechenden Spannungsabfall. Somit liegen zwei HF-Signale vor, die entweder gleiche oder unterschiedliche Phasenlage haben. Bei zweckmäßiger Dimensionierung der Spannungsbeträge liefern zwei Maxima mit gleicher Phasenlage bei Addition den höchstmöglichen Wert. Entgegengesetzte Phasenlage ergibt den Wert Null. Zwischen diesen beiden Extremen erhalten wir Werte, die 0° bis 180° Phasenverschiebung entsprechen.

Die Bruene-Brücke summiert die Spannungen überdie Mittelanzapfung des Transformators. Das Potenzial der gesamten Sekundärwicklung wird mithilfe der Spannung des kapazitiven Spannungsteilers gewissermaßen "auf und ab bewegt". Da die Enden der Wicklung gegenphasig gepolt sind, misst man bei 0° oder 180° Phasenverschiebung der Messgrößen nach der Gleichrichtung hinter der einen Diode eine Spannung  $U > 0$  V und hinter der anderen  $\overline{U}=0$  V.

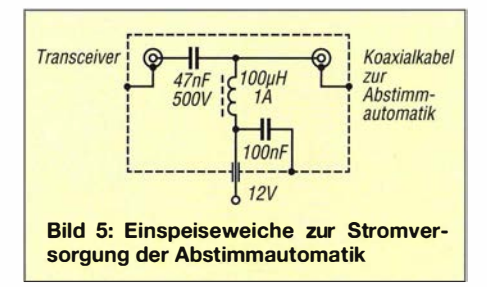

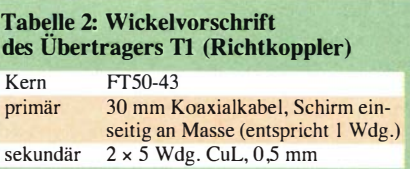

Die Primärwicklung von Tl wird aus einem Stück Koaxialkabel gebildet. Dessen Mantel dient als elektrostatische Abschirmung und darf nur an einer Seite geerdet werden . Anderenfalls würde eine Kurzschlusswindung entstehen. In Tabelle 2 ist die Wickelvorschrift zusammengefasst. Tl hat ein Verhältnis der Windungszahlen von 1:10. Bei 100 W an 50  $\Omega$  fließt durch die Primärseite ein Strom von 1 ,4 14 A. Auf die Sekundärseite wird bei einem unterstellten Koppelfaktor von I ein Strom von 0,141 A übertragen. Da sich die gedachte elektrische Mitte des 33-Q-Widerstands R3 auf dem Potenzial der Mittelanzapfung befindet, entsteht an der einen Seite eine Spannung von  $U_1 = +0,141 \text{ A} \cdot 33 \Omega/2 =$ +2,33 V und auf der anderen Seite auf die gleiche Weise , nur mit umgekehrtem Vorzeichen  $U_2 = -2,33$  V (relativ zur Mittelanzapfung).

C1 ist so abzugleichen, dass der Spannungspegel an der Mittelanzapfung ebenfalls  $U = +2,33$  V beträgt. Als gleichgerichtete Spannungen ergeben sich deswegen bei Anpassung  $U_{12} = +2,33 \text{ V} \pm 2,33 \text{ V}$ , also  $U_1 = 4,66$  V und  $U_2 = 0$  V.

Je eine Pufferstufe dient zur Anpassung an die relativ niedrige Impedanz der Eingänge des A/D-Umsetzers im Mikrocontroller sowie zur Begrenzung der Eingangsspannung. R8/C5 und R12/C8 halten HF-Signalreste vom Mikrocontroller fern.

Die Impedanz der Sekundärwicklung des Ringkerns muss bei der tiefsten Arbeitsfrequenz mindestens fünfmal höher sein als die Leitungsimpedanz. Die magnetische Flussdichte bei maximaler Sendeleistung darf nicht zur Überlastung des Kerns führen. Ich verwende daher einen Amidon-Ferritkern FTS0-43 . Ein etwas kleinerer Kern wäre theoretisch auch noch geeignet, könnte aber schon Probleme beim Einfädeln des Koaxialkabels bereiten .

### Schrittmotorsteuerung

Umfangreiche Informationen über fast alle Arten von Schrittmotoren sind im Internet verfügbar. Diese Motoren haben in der Regel vier Wicklungen, davon stehen üblicherweise immer zwei unter Spannung. Beim sogenannten Halbwellenmodus bestimmt die Reihenfolge der vier möglichen Kombinationen die Drehrichtung des Motors. Die Programmierung der Steuerbefehle ist sehr bequem mit einem Array möglich, das die 4-Bit-Kombinationen darstellt, z. B. Schritt[4} = {0b 1001, Ob0101, Ob0110, Ob 1010J.

Ein zyklischer Index verweist in diesem Fall auf das Array-Element, mit dessen Inhalt die entsprechenden Ausgänge des Mikrocontrollers gesteuert werden . Diese Methode ist auch für eine periodisch ablaufende Subroutine nützlich. Damit fährt die Steuerung den Abstimmkondensator automatisch in eine neue Position , ohne dass das Hauptprogramm warten muss oder davon beeinflusst wird. Den Quelltext der von mir in der Hochsprache C geschriebenen Software habe ich offengelegt

Die Übersetzung in maschinenlesbaren Code erfolgte mithilfe der entsprechenden Compiler-Freeware von [10].

Der Steckverbinder K5 dient zur In-Circuit-Programmierung des Mikrocontrollers. Im Normalbetrieb sind die jeweils gegenüberliegenden Pins mit Jumpern zu überbrücken .

### Softwaregesteuerte Messungen

Die vom Richtkoppler gelieferten Gleichspannungen werden laufend vom A/D-Umsetzer des Mikrocontrollers verarbeitet. Beide 10-Bit-Zahlenwerte für  $U_R$  und  $U_V$  sind innerhalb einer Millisekunde aktualisiert. Die Software errechnet anschließend das Verhältnis zwischen beiden Werten als Indikator für das Stehwellenverhältnis.

Um ohne Fließkommaoperation auszukommen und trotzdem ein brauchbares Ergebnis zu erzielen, habe ich folgenden "Kunstgriff" angewandt: Der Wert von  $U_V$  wird zunächst durch 8 geteilt, indem der Mikrocontroller den Inhalt der 16-Bit-Variablen drei Positionen nach rechts schiebt. Dann folgt die Multiplikation des Werts von  $U_{\rm R}$ mit 64 durch Linksverschiebung der Bits der betreffenden Variable um sechs Stellen. Die sich nun anschließende Division beider Resultate ist infolgedessen mit dem Faktor 512 (8 x 64) skaliert. Das Ergebnis verhält sich proportional zum SWV. So entspricht z. B. der Wert 0 einem SVW von  $s = 1,0$ , ferner bedeutet 35  $s = 1,2$  und 163 steht für  $s = 2.0$ . Der Abstimmalgorithmus funktioniert damit reibungslos.

Die Torzeit der Frequenzmessung beträgt 16 ms. Weil das Signal zuvor bereits durch 16 geteilt wurde , ist das Zählergebnis ein Wert in Kiloherz . Anhand dessen wird von der Software die Position des Schrittmotors grob abgeschätzt und eingestellt.

### Programmstruktur

Beim Programmstart erfolgt zunächst die Initialisierung der Variablen, Register und internen Hardwaremodule . Anschließend läuft das Programm in einer Hauptschleife, die bei Anliegen des Sendesignals in Abständen von I ms durch einen Interrupt unterbrochen wird. Dieser ist dann auch die Grundlage für Frequenzmessung und Schrittmotorsteuerung .

Die Hauptschleife wiederum besteht aus den folgenden Programmteilen , von denen einige mit entsprechenden LED-Anzeigen verknüpft sind (Bild 6):

- EEPROMErase: Löschung sämtlicher Feinabstimmungsdaten (nur beim Start),
- ChangeBand: grobe Abschätzung und Einstellung der erforderlichen Position des Schrittmotors entsprechend der gemessenen Frequenz,

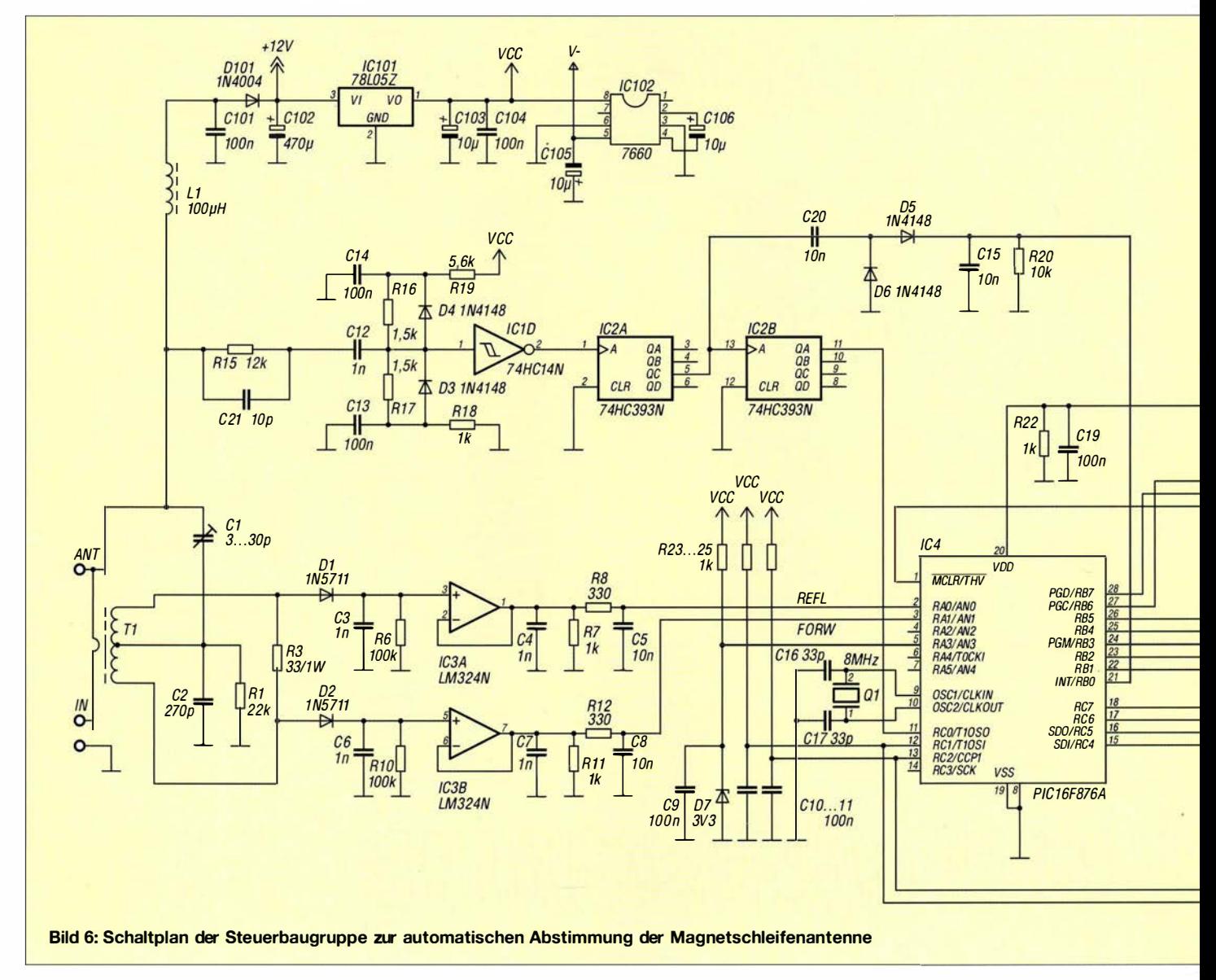

- VariableReset: Rücksetzen der programminternen Variablen,
- AlignCapMin: Drehen des Abstimmkondensators in die Minimumposition und Rücksetzen des Schrittzählers,
- AlignCapMax: Drehen des Abstimmkondensators in die Maximumposition und Abspeichern der benötigten Schritte,
- Standby: Wartephase, wenn kein HF-Signal anliegt, Mikrocontroller im Schlafzustand,
- Decide: aktiv, wenn HF-Signal anliegt; Entscheidung anhand des Ergebnisses der Frequenzmessung, ob Bandwechsel stattgefunden hat - wenn ja, dann zu Change Band, andernfalls Prüfung, ob Frequenz unverändert und SWV akzeptabel; wenn Letzteres zutrifft, dann zu Tuned, sonst zu FineTune,
- Fine Tune: Algorithmus, um innerhalb der Bandgrenzen das SWV-Minimum zu finden, wenn erreicht, dann zu Tuned, ansonsten zu Error,
- Tuned: Speichern der aktuellen Frequenz und Abstimmposition pro Band im EE-

PROM; solange ein HF-Signal anliegt, bleibt das Programm in diesem Schritt, andernfalls zurück zu Standby,

- Error: "Sicherheitsnetz" für alle auftretenden Fehler.

### **Abgleich**

Einziges Abgleichelement der Steuerbaugruppe ist der Trimmer C1. Der Antennenausgang der Baugruppe ist während des Abgleichs mit einem ausreichend belastbaren 50-Q-Widerstand abzuschließen. An den Eingang werden nun ein HF-Signal mit etwa 100 W angelegt und die Gleichspannung am Ausgang von IC3A mit Cl auf den Wert von 0 V eingestellt.

Großes Augenmerk ist dem mechanischen Aufbau zu schenken. Der Abstimmkondensator sollte in beiden Drehrichtungen die gleiche Anzahl von Schritten zwischen den Maximalanschlägen benötigen.

### **Betrieb**

Nach dem Einschalten findet zunächst die Selbstkalibrierung statt, äußerlich daran

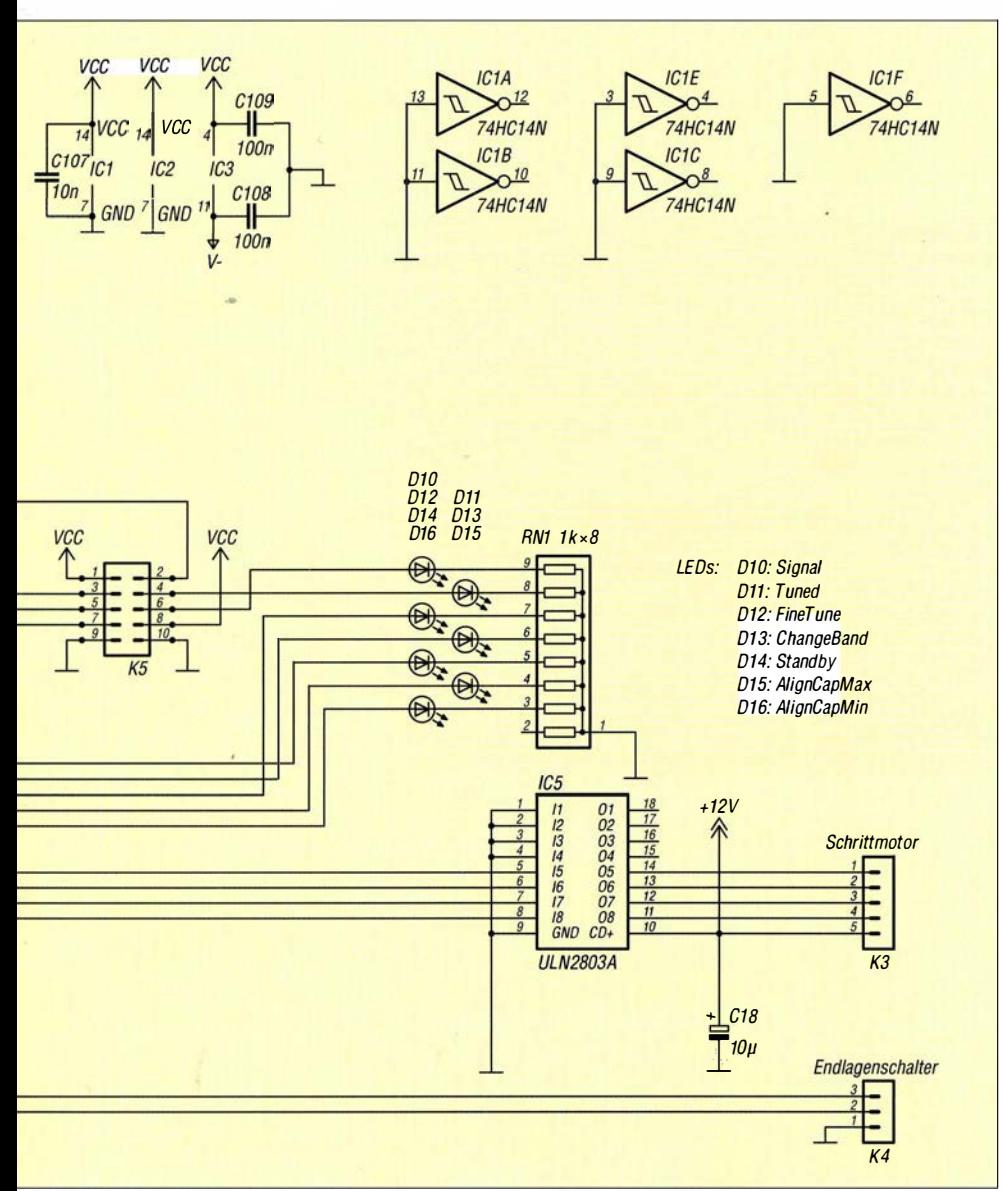

erkennbar, dass der Abstimmkondensator nacheinander in die Minimum- und Maximumposition dreht. Wenn das Programm dann erstmalig im Standby stehenbleibt und der EEPROM noch keine Abstimmdaten enthält, sollte eine HF-Leistung von etwa 10 W an der jeweils unteren Grenze eines jeden Amateurfunkbands eingespeist werden, damit die Steuerbaugruppe die Antenne darauf abstimmen und die Resultate speichern kann.

Beim nächsten Einschalten reicht die Betätigung der Morsetaste bereits aus, um den Abstimmkondensator schon in die Nähe der endgültigen Abstimmposition drehen zu lassen. Nach einigen Sekunden sollte man erneut ein Trägersignal senden, um ggf. die Feinabstimmung zu aktivieren . In der Praxis ist dies dann am kurzen "Dip" des SWV-Anzeigeinstruments erkennbar.

### **E** Zusammenfassung

Mit der beschriebenen Abstimmautomatik wurde eine kommerzielle Magnetschleifenantenne nachgerüstet. Neben dem Aufbau und der Programmierung der Steuerelektronik stellt vor allem die Mechanik der Feinabstimmung eine Herausforderung dar. Diese Baugruppe ist daher kein Anfängerprojekt. Vielmehr soll der vorliegende Beitrag erfahrenen Funkamateuren als Anregung und Ausgangspunkt für individuelle Lösungen dienen .

Freilich sind Verbesserungen denkbar, so z. B. Impedanzmessungen, die für eine schnelle und präzise Feinabstimmung genutzt werden können . Möglicherweise ließe sich auch die Gleichstromversorgung direkt aus dem HF-Sendesignal gewinnen und damit die Weiche einsparen.

Als Startvorlage kann aber erst einmal der beschriebene Musteraufbau dienen, der sich bei mir seit einigen Jahren in der Praxis bewährt hat. Um Interessenten den Einstieg zu erleichtern, stehen das Layout und der Bestückungsplan der Platine sowie Quelltext und HEX-Datei der Software auf www.funkamateur.de zum Herunterladen bereit.

Die zum Nachbau benötigten Bauteile sind - sofern zuvor im Beitrag nicht anders angegeben - handelsüblich und bei einschlägigen Händlern und Distributaren erhältlich  $([8], [12], [13]$  und  $[14]$ ).

#### pa2evr@xs4all.nl

#### Bezugsquellen

- [7] Pololu Corporation: www.pololu.com
- [8] Conrad Electronic: www.conrad.de
- [91 Modellbau-Profi Niewöhner: www.modellbau -profi.de
- [10] MikroElektronika: www.mikroe.com
- [11] Beta Layout, PCB-Pool: www.pcb-pool.com
- [121 Reicheil Elektronik GmbH & Co. KG:
- www.reichelt.de
- [13] Digi-Key Corporation: www.digikey.de.
- [141 Mouser Electronics: http://de.mouser.com

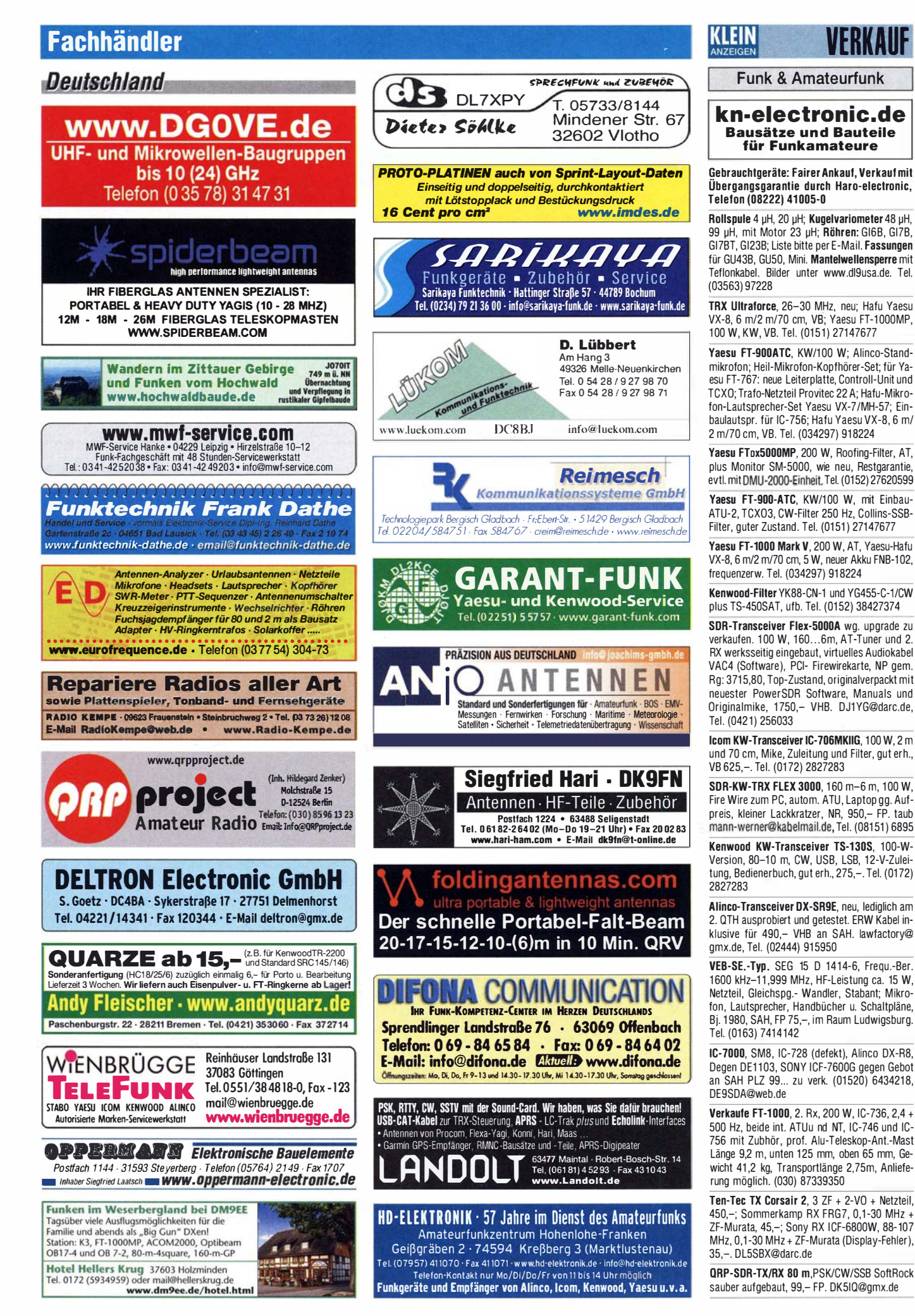

### KLEIN

### **Funk & Amateurfunk**

Icom IC-751 gegen angemessenes Angebot als Ersatzteilspender abzugeben. DF5VAE@ darc.de

Kenwood TS·440SAT als Ersatzteilspender, inkl. Servicemanual und Handbuch. Display defekt, alle anderen Stufen o. k. 250,-. DJ3AS@arcor.de

KW PA ACOM 1000 in optisch und technisch sehr gutem Zustand abzugeben, 1 950,-. Versand möglich, Test in JN49HN möglich, DM7ZQ@ darc.de, Tel. (0162) 7077170

Mehr vom Nachlass eines OXers aus der Honor Roll: Anpassgeräte, Empfänger, ICOM·ZF·Filter, Bausätze und mehr. www.dj8fr.deNerkauf

lcom IC·E2820 D·STAR inklusive Software so· wie GPS-Maus zu verkaufen. Inzahlungsnahme z. B. Icom ID-31E, IC-E80D oder ID-E880D möglich, 450,- FP. uwe.hamburg@yahoo.de, Tel. (01 76) 5691 9537

Icom GPS Speaker Microphone HM-175GPS für Handfunkgerät IC·E92D abzugeben, ohne jegliche Gebrauchssspuren in OVP, 100,- FP. DL6ZAH, georgidavis@web.de, Tel. (060328) 899195

Dual Bander Maas AHT-2-UV, neuwertig, LED für Taschenlampe leuchtet nicht, sonst 100% i.O. Lieferumfang: Gerät, Akku, Antenne, Ladegerät, Bedienungsanleitung, Clip. 60,- FP. DG2RBG@freenet.de

Yaesu FT2D, mit DV4 Mini sowie Ladestation, externem Mikrofon und Software, 500,- FP. DL2HDK@darc.de, Tel. (0176) 56919537

Mobilfunk 70 cm Motorola Radius AM900, 16 Kanäle, 10W HF, mit Mikrofon, funktionsfähig! 30,- FP. DGOLG@gmx.de, Tel. (0341) 91 291 57

UHF-Handfunkgerät Alinco DJ-V47, neu, originalverpackt, 55,- FP. DG2RBG@freenet.de

Yaesu FTM-4000 inkl. Software zu verkaufen. Inzahlungsnahme z.B. Icom ID-31E, IC-E80D oder ID-E880D mögl., 450,- FP. uwe.hamburg @yahoo.de, Tel (01 76) 5691 9537

AZDEN PCS 3000 2-m·FM· Transceiver, aus den 80er-Jahren, technisch und optisch einwandfrei, gepflegt, kaum Gebrauchsspuren, unverbastelt, vom Nichtraucher! Speicherakku muss erneuert werden! 120,- FP. DK6PR@darc.de, Tel. (06136) 9227317

Kenwood TM-V71E VHF/UHF-FM-Mobiltransceiver mit EchoLink, 50 W ,1000 multifunktionale Speicher, Bedienteil um 180° drehbar usw. 250,-FP. DL2HDK@darc.de, Tel. (01 76) 5691 9537

2 Standard C828M. Lieferung mit Handbüchern, 1 Mike defekt, sonst i.O., zusammen 17,-. Peter, DG1 RPH, Tel. (01 57) 751 68043, urban-motzen @t-online.de

Yaesu FT-8900 mit YSK, Yaesu Mikrofon MD-1 B8, Kaufangebote an DL6CWR@freenet.de oder Tel. (03943) 23288

Original-Bausalz für 70 cm FM/FSK T?F Transceiver mit Handbuch und kompletten Bauteilen gegen Gebot zu verk. Rudolf.scheiber@gmail. com, Tel. (0853) 2927353

4 LPD/PMR Funkgeräte Gonrad PocketComm Double 4 St. Gonrad PocketComm Double, originalverpackt, Clip, Bedienungsanleitung. je 35,- FP. DG2RBG@freenet.de

Biete Röhren-Funksprechgerät Telefunken 80D2-S mit separatem Stromversorgungsteil aus 1 953/54 und WS-88 Kleinstfunkgerät mit Batterieröhen aus dem 2. Wk. zum Verkauf oder Tausch. Tel. (0228) 96637000

Fuchsjagdtechnik nach DF1FO. Teilbausätze (Platinen und Spezialteile): 80 m FJRX84 40,-; FJRX85, 45,-; 2m FJRX24 63,-; FOXPRO, 11,-; 80 m Sprint-TX, 6,-; 80 m Midi-TX, 6,-, 2 m Maxi-TX, 11,-. Details auf www.dl8uwe.de/ardf

KW RX: Telefunken E863 KW2, 350,-; JRC NRD 515, 400,-; Drake R 8, 450,-; VEB EKV 1 5, 250,-; russ. R 31 1 im Gehäuse, 250,-. Preise VHB, einige Geräte nur an SAH. DL 7MM, Tel. (02554) 8914, johannes.kluck@t-online.de

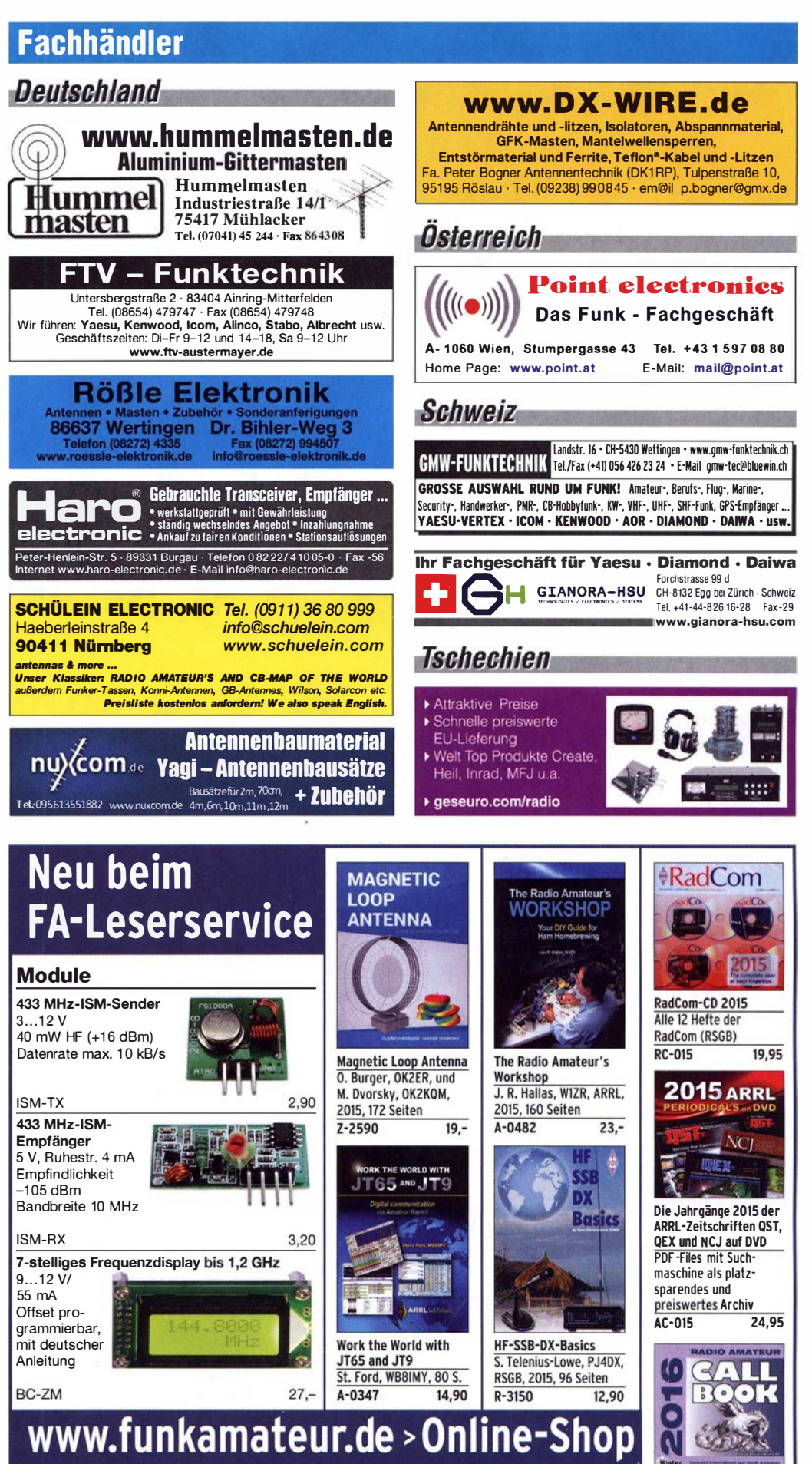

F UNKAMATEUR-Leserservice Majakowskiring 38 • 13156 Berlin Telefon (030) 44 66 94-72 • Fax -69 E-Mail shop@funkamateur.de

Unser aktueller Katalog steht auf www.box73.de zum Download bereit

Callbook-CD 2016

1-GB-USB-Stick **CBW-2016** 

Die Winter-Ausgabe mit

 $49 -$ 

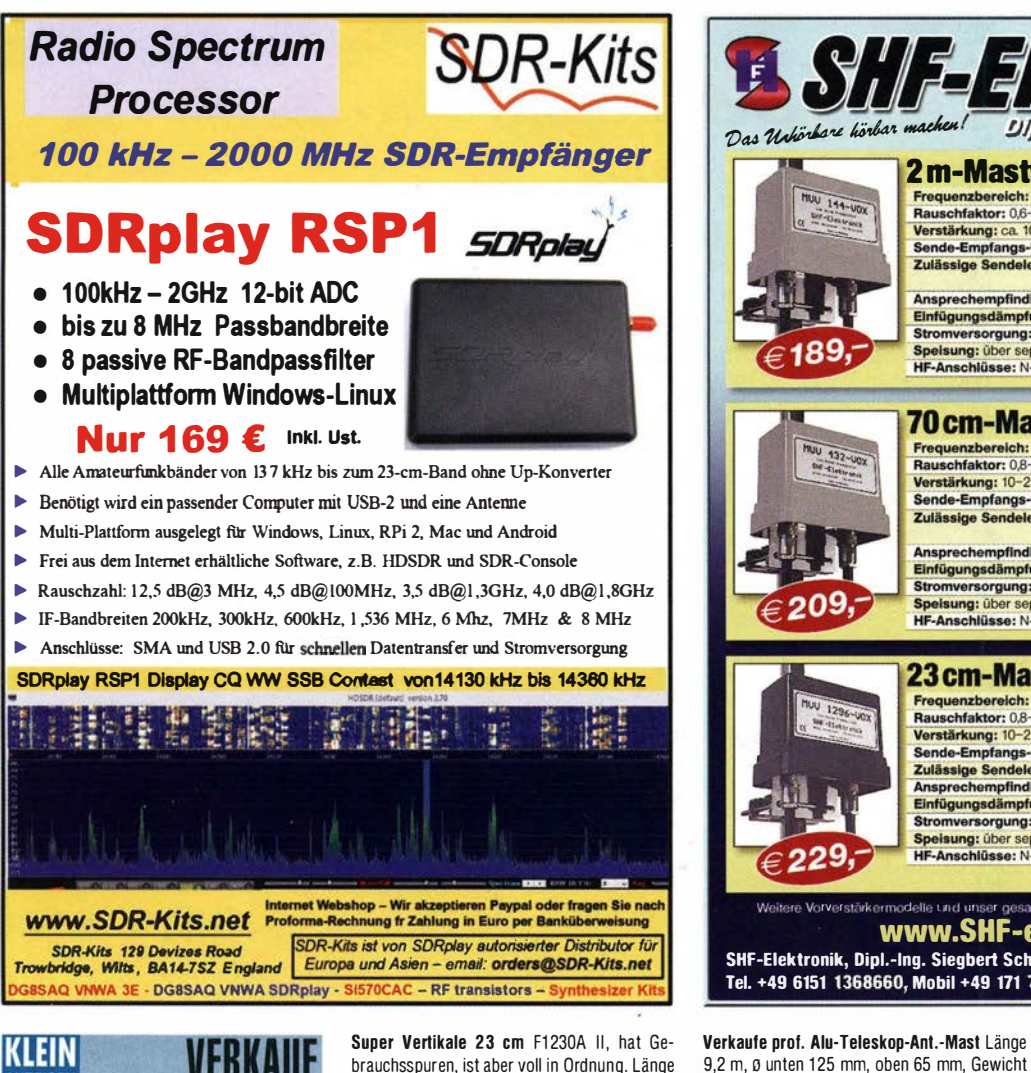

### VERKAIIF KLEIN

Funk & Amateurfunk

RCA AR-88-D, getestet, gegen Gebot zu verk. DK3EE-tom@gmx.de, Tel. (05246) 932140

Eddystone 730/4 mit Unterlagen, getestet, gegen Gebot zu verk. DK3EE-tom@gmx.de, Tel. (01 60) 8045266

Sony ICF-SW7600GR Weltempfänger, sehr gepflegt, in Silber, 180,- FP. DL2HDK@darc.de, Tel. (0176) 56919537

Sony ICF-7600G gegen Gebot an SAH PLZ 99... zu verk. Tel. (01 520) 6434218, DE9SDA@web.de

spezialanten **P** magnetische **?** 

 $\sum$  Empfangsantennen ?  $\blacktriangleright$  von Längst- bis Kurzwelle  $\delta$ GRAHN-Spezialantennen Stuttgarter Str. 215  $\cdot$  73230 Kirchheim/Teck<br>Telefon (0 70 21) 97 98 50  $(07021)$  97 98 50

brauchsspuren, ist aber voll in Ordnung. Länge 3.53 m, Verst. 13.8 dB, Power 100 W, 100,-FP, möglichst an SAH. DGOLG@gmx.de, Tel. (0341 ) 9129157

Flexa FX224 11-Element-LY für 2 m für 70,- zu verk. Antenne ist weder demoliert noch vergammelt, war ca. 4 Jahre auf dem Dach montiert. QTH der Antenne ist J062NM. Transport, egal wohin in DL, ließe sich organisieren. (0179) 7998160 oder DL7YSpeter@posteo.de

Antennentuner DU1500L von HA8DU zu verkaufen. L-Netzwerk, 1 ,8-30 MHz, 2000 W, 25- 600 Ohm, Wire 3000 Ohm, Balanced line 4:1, 330 x 330 x 120mm, 5,5 kg, 450,- FP. DF8PR @darc.de

Ihre privaten Kleinanzeigen veröffentlichen wir im FUNKAMATEUR zum

Pauschalpreis: Bis zu einer Länge von 10 Zeilen kostet jede Anzeige ganze 5 € Anzeigenschluss für FA 4/2016 ist am Freitag, dem 11. März 2016

### rtschrittlichste Sl *<u>e Programm!</u>*

NEU: neben dem bisherigen Steckplattenprogramm auf Atlas liefern wir jetzt auch **HERMES (1-Platinen-HPSDR)** 

DAZU: passender Antennenumschalter mit SMA-Buchsen (gerade oder gewinkelt) und mit PREDISTORTION-Feedback-Anschluss a. ..

AUSSERDEM: HERMES-Universaladapter mit Schnittstelle zu HERCULES (100-W-PA) Es sind auch unbestückte Leiterplatten aus eigener zertifizierter Fertigung sowie **Bausätze lieferbar.** 

**Loch Leiterplatten GmbH** Dipl.-Phys. Gerd Loch (DJ8AY) Volmerstraße 14 · 12489 Berlin Telefon (030) 6 31 63 83 · Fax 6 31 63 84 E-Mail info@loch-leiterplatten.de Internet www.loch-leiterplatten.de · www.hpsdr.eu Bazooka-Antennen für 30 m bzw. 40 m je 15,-; Mobilantenne für 2 m Diamond DP-NR2C, 15,-. Tel. (07431 ) 58889

**J. SHF-Elektroni** 

Weitere Vorverstärkermodelle und unser gesamtes Lieferprogramm finden. Sie im Internet unte www.SHF-elektronik.de SHF-Eiektronik, Dipl.-lng. Siegbert Schleicher, Röntgenstr. 18, 64291 Darmstadt Tel. +49 6151 1 368660, Mobil +49 171 7805548, Mail: contact@shl-elektronik.de

Frequenzbereich: 1240-1300 MHz Rauschfaktor: 0.8-1.2 dB

Verstärkung: 10-22 dB stufenlos ein

Speisung: über separate Leitung od<br>HF-Anschlüsse: N-Norm (Buchsen)

41 ,2 kg, Transportlänge 2,75m, Anlieferung

Automatischer Mini Tuner SGC SG211,1--60 W, wird mit 4 AA-Batterien betrieben, nur beim Tunen wird Strom gebraucht, 150,- FP. DF7XO

Schiebemast 10 m, bestehend aus 2 hochwertigen Stahlrohren ST54, nahtlos, tauchfeuerver· zinkt rrit Kathrein-Kiemme (wie bei ZSH62). Rohr A: I = 5,20m, Durchmesser 60mm, Wandstärke 5mm, ca. 35 kg. Rohr B: I= 6,0m, Durchmesser 50mm, Wandstärke 5mm, ca. 37 kg. Abholung oder Versand per Spedition, gegen Gebot zu verk. Rudolf.scheiber@gmail.com,

möglich. (030) 87339350

Tel. (0853) 2927353

@gmx.de

2 m-Mastvorstufe MW 144-VOX<br>Frequenzbereich: 144-146 MHz<br>Rauschfaktor: 0.6-0.9 dB

Verstarkung: ca. 10-20 dB stufentos einstellbar<br>Sende-Empfangs-Umschaltung: autom. durch HF-VOX o. PTT-gesteuert<br>Zulässige Sendeleistung: VOX-Betrieb: 350 W SSB, 200 W FM PTT-Betrieb: 750 W SSB, 250 W FM<br>PTT-Betrieb: 750 W SSB, 250 W FM Einfügungsdämpfung bei Sendebetrieb: ca. 0,3 dB<br>Stromversorgung: 13,5 V, ca. 50 mA<br>Spelsung: über separate Leitung oder Fernspelsung über Koaxkabel

**70 cm-Mastyorstufe MVV 432-VOX** 

PTT-Betrieb: 500 W SSB, 250 W FM

arate Leitung oder Fernspeisung über Koaxkabel

Sende-Empfangs-Umschaltung: HF-VOX oder PTT-gesteuert<br>Zulässige Sendeleistung: VOX-Betrieb: 350 W SSB, 200 W FM

23 cm-Mastvorstufe MVV 1296-VOX

Verstarkung: 10–22 dis students einsteinung<br>Sende-Empfangs-Umschaltung: HF-VOX oder PTT-gesteuert<br>Zulässige Sendeleistung: 180 W SSB, 100 W FM<br>Ansprechempfindlichkeit der HF-VOX: ca. 100 mW

Einfügungsdämpfung bei Sendebetrieb: <0,5 dB<br>Stromversorgung: 13,5 V, ca. 200 mA<br>Spelsung: über separate Leitung oder Fernspeisung über Koaxkabel

sprechempfindlichkeit der HF-VOX: ca. 100 mW Einfügungsdämpfung bei Sendebetrieb: <0,5 dB<br>Stromversorgung: 13,5 V, ca. 50 mA<br>Spelsung: über separate Leitung oder Fernspeisung<br>Spelsung: über separate Leitung oder Fernspeisung<br>HF-Anschlüsse: N-Norm (Buchsen)

Kausenfaktor: 0,5-0,9 dB<br>Verstärkung: ca. 10-20 dB stufenlos einstellbar

HF-Anschlüsse: N-Norm (Buchsen)

Frequenzbereich: 430-440 MHz chfaktor: 0,8-1,2 dB Verstärkung: 10-22 dB stufenlos einstellbar

Das Ushörbare körbar m

**NUU 144-UOX** 

189,

209

229,

Frei stehender viereckiger Stahlgittermast, sehr gut als Funkmast geeignet, Höhe 10 m, 5 Mastteile mit Verschraubungen, Seitenlänge 30 cm. Segmentlänge ca. 2 m, Gesamtgewicht ca. 250 kg, Farbe grün. Als Zugabe Profiaufsatz mit hö· henverstellbarem Antennenrohr aus Edelstahl. Bis 10 m Höhe e rfordert der Mast keine Baugenehmigung und keine Statik. Standort Nähe Potsdam, Transport möglich, VB 800,-. Suche Yaesu-KW-Transceiver. Tel. (03329) 61 1 755

Zwei Antennentuner (stabile Alugussgeh. Mil.-Bauart) Typ 1) UNIT R. F. 25-W (UK/VRC 321) Freq. 1,5-30 MHz, Typ 2) TN 3001 Freq. 1,5-30 MHz, HF-Leistung ca. 15 W, rnit Drehspulanz. für Antennenstrom. Hergestellt bei Phifips Telecommunication. Gew. ca. 6 kg, Preis pro Stück 118,-. Tel. (0163) 7414142

Antiker Morseschreiber um ca. 1900 mit Uhrwerkantrieb, leicht defekt. Empfänger Drake R8E mit allen deutschen Unterlagen plus kompl. Service Manual, NR-Gerät, minimale Gebrauchsspuren. Siemens Koax-Relais 21C (1963) mit Motorantrieb. Alles VB. Gerne Fotos. serov@yahoo.de, Tel. (040) 33425952

Bencher BY-2 Paddle, sehr gepflegt, 120,-VHB. DC5HP@gmx.de, Tel. (040) 55009391

Oberlager GS-65, kompl., neuw.: 70-cm-Langyagi, 24El. nach DL6WU; Kraft-Trenntrafo,1 ,8kW; Statron-Netzteil Type 3218, 0-75 V/4 A: TNC2H von Symek, 9k6 mit Handbuch; TNC2DL, 1k2 v. Fa. Eisch, Ulm, Modem 9k6, Handb.; 2-m·PA, 50 W, FM zu verkaufen, alles VB. DL8WGS@darc.de, Tel. (03431) 61 3230

microHAM, Digi-Keyer I, micro-Keyer I; wie neu; jeweils mit Kabel f. lcom, CD, je 30,-. DK1PX@darc.de

Peiker Tischmikrofon TM168, 200 Q, 80 - FP. DK6PR@darc.de, Tel. (06136) 9227317

 $\overline{\phantom{a}}$  .  $\overline{\phantom{a}}$  .  $\overline{\phantom{a}}$  $\overline{\mathbf{C}}$  .  $\overline{\mathbf{C}}$  .  $\overline{\mathbf{C}}$  .  $\overline{\mathbf{C}}$  .  $\overline{\mathbf{C}}$  .  $\overline{\mathbf{C}}$ <u>ي</u>  $\bullet$  and  $\bullet$  and  $\bullet$ 

<u>c</u>o di ca

 $MLD$ 

0) c

 $\ge$  CD  $\ge$  CD  $\ge$ U) Question and Question and Question and Question and Question and Question and Question and Question and Question and Question and Question and Question and Question and Question and Question and Question and Question an •) Eine echte Alternative, wenn Sie auf eine Außenantenne verzichten müssen

lasst!

...

# A COMMUNICA

### **IHR FUNK-KOMPETENZ-CENTER IM HERZEN DEUTSCHLANDS**

In unserem neuen Vorführraum

März-Aktion: Premiumgeräte

testen und vergleichen!

### **AKTUELL:**

Ar

**R** 

**R** 

**R** 

All

**Al** 

 $2B$ 

 $2B$ 

4B

48

All

IC 7300 - demnächst bei uns lieferbar.

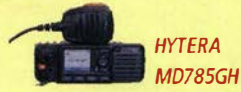

**HYTERA MD785GH** UHF, DMR und FM, 45 W-Version - exclusiv bei uns.

Am 5. März 2016<br>beim Salon de Clermont (Frankreich)  $\bullet$  Am 12. März 2016 bei den Münchner Amateurfunktagen. Wir freuen uns auf **Ihren Besuch!** 

30€

45€

79€

149€

39€

89€

49€

89€

 $FA$  3/16  $\cdot$  267

Wir stellen aus:

### Koaxschalter - große Auswahl

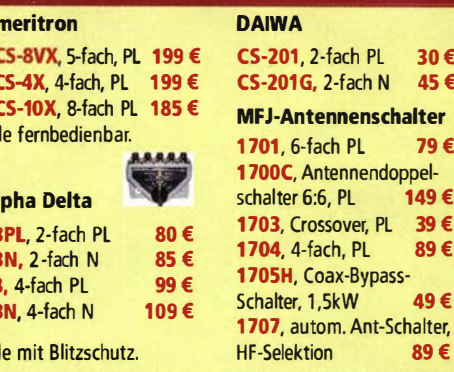

Sprendlinger Landstr. 76 63069 Offenbach Tel. 069 - 846584 Fax 069 - 846402 E-Mail: info@difona.de Öffnungszeiten: Montag, Dienstag, Donnerstag und Freitag 9 - 13 Uhr und 14:30 - 17:30 Uhr. Mittwoch: 14:30 - 17:30 Uhr. Samstag geschlossen.

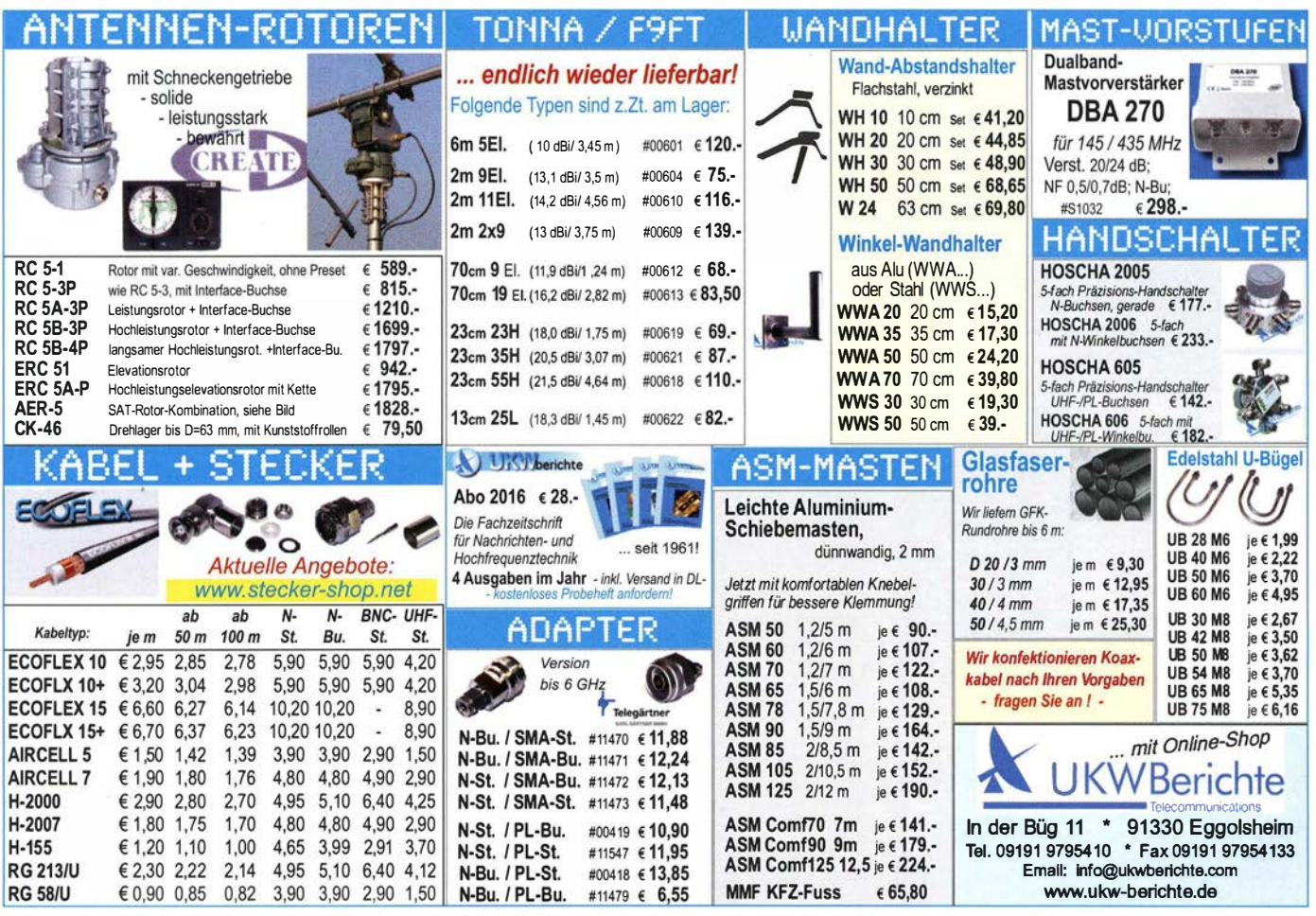

ein: Die "Flaggschiffe" der drei gro-**Ben Hersteller sind für Sie aufge**baut. Außerdem: die reizvolle Kombination TS 590SG & Colibri-SDR.

www.difona.de

KENWOOD TS-990 - u.a. mit veränderbarer Skalen-Darstellung

ur Eröffnung unserer renovier-

ten Verkaufs- und Vorführräu-

me laden wir Sie zum Testen

Erleben Sie im praktischen Betrieb die Top-Performance des ICOM 7851, der unter anderem mit seinem extrem rauscharmen Local Oszillator neue Maßstäbe setzt. Oder lernen Sie das wirklich hervorragende

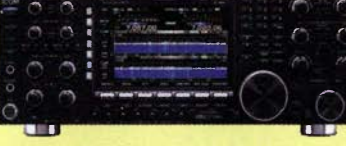

**ICOM 7851** - mit phantastischen Daten

Preis-Leistungs-Verhältnis des TS-990 von Kenwood kennen. Und erfahren Sie schließlich, was YAESU aus der "Limited Edition" des FTDX 5000 herausgeholt hat. Nehmen Sie sich dafür ausreichend Zeit!

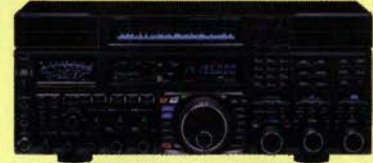

**YAESU FTDX 5000 MP Limited Edition** 

### *ET-ENDSTUFE* E. CO. CRAFT SCA

ROBUST<br>ZUVERLÄSSIG **LANGLEBIG** 

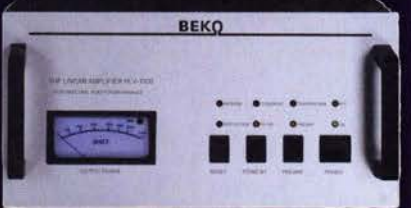

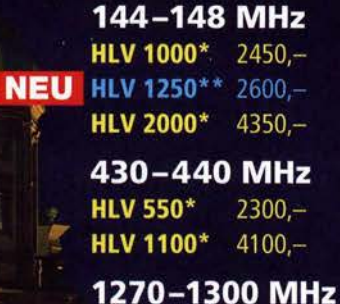

**HLV 350\***  $2650 -$ **HLV 800\***  $3600 =$  **P**<sub>(our)</sub> in Watt \*\* Sondermodell

Preise inkl. 19 1/2 NWSt., zuzügl. Versandkosten Spektral saubere Ausgangssignale, kompakte Bauweise und geringes Gewicht. Ideales Equipment für **DXpeditionen, Conteste, EME,** digitale Betriebsarten und andere Gelegenheiten, bei denen es ein paar Watt mehr sein müssen.

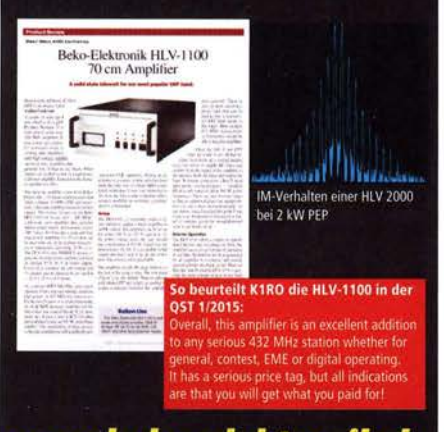

www.beko-elektronik.de **BEKO ELEKTRONIK · Bernhard Korte** bino ilintronin' - bermara nore<br>Am Längenmoosgraben 1 a · 85221 Dachau<br>Tel. 0 8131-27 61 70 · Fax 27 61 72 mail@beko-elektronik.de

### **SAMS - Swiss Antenna** Matehing System

Die ferngesteuerten Antennen-Anpasssysteme SAMS eignen sich zur Anpassung nahezu aller Antennenformen. Ob symmetrisch oder unsymmetrisch. SAMS bedient bis zu 4 Antennen und kommuniziert mit bis zu 2 Transceivern. Ein weiter Anpassbereich und bis zu vier weitere zuschaltbare Funktionen ermöglichen eine Flexibilität, die ihresgleichen sucht.

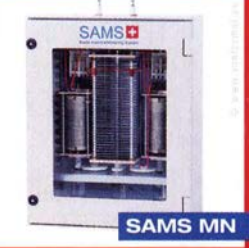

**SAMS plus** 

SAMS - Schweizer Präzision für Antennenanpassung im Sende- und Empfangsbetrieb

HEINZ BOLLI AG Heinz Bolli, HB9KOF Elektronik I Automation I Nachrichtentechnik Rütihofstrasse 1 · CH-9052 Niederteufen / SCHWEIZ Tel. +41 71 335 0720 · E-Mail: heinz.bolli@hbag.ch

Ausführliche Informationen unter: www.hbag.ch

### KOMPETENZ ... IN ROTOREN

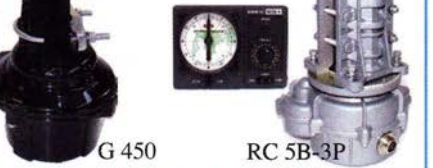

#### **Solide Antennen-Rotoren zum** Drehen von Funkantennen CREATE - mit selbsthemmendem Schneckengetriebe, daher keine Bremse erforderlich

Horizontalrotoren für kleine und mittlere Antennen:<br>RC 5-1 Rotor mit var. Geschwindigkeit € 599.-RC 5-1 Rotor mit var. Geschwindigkeit € 599.-<br>RC 5-3P Rotor mit var. Geschwindigkeit und Richtungs-Rotor mit var. Geschwindigkeit und Richtungs-<br>vorwahl. mit Interface-Buchse<br>  $\epsilon$  815.vorwahl, mit Interface-Buchse Horizontalrotoren für mittlere und große Antennen: jeweils mit variabler Geschwind.; Richtungsvorwahl und Anschluß für externes Interface: RC 5A·3P Leistungsrotor RC 5B·3P Hochleistungsrotor RC 5B-4P langsamer Hochleistungsrotor  $61210 -$ € 1 699.· € 1 797.- YAESU-Horizontalrotoren für Yagis und Beams: jeweils inklusive Steckersatz G 450 C Hor.-Rotor für kleine Anlagen € 399.-

G 1000 DXC Universalrotor für UKW oder KW € 595.<br>G 2800 DXC Hochleistungsrotor mit Comfort € 1099.

G 2800 DXC Hochleistungsrotor mit Comfort

### KOAXRELAIS

Koaxial-Relais, 50 Ohm, 12 voc

CX 520 D  $3x$  N-Buchsen; DC - 2 GHz;<br>bis 250 W / 1 GHz; Insertion loss: 0, 18 dB/<br>500 MHz; Isolation: 53 dB / 500 MHz € **102.-**

CX 120 P Prirtrelais; DC - 1 GHz; bis 150 W I 500 MHz; Insertion loss: 0,2 dBI 500 MHz; lsolalion: 40 dB I 500 MHz € 34.·

CX 140 D <sup>1</sup>x N-Buchse; 2 x Kabel direkt (RG58) DC - 1,5 GHz; bis 200 W I 500 MHz; lns. /oss: 0,2 dB/500 MHz; Isolat: 34 dB / 1 GHz € 49,50

 $CX 600 N 3 x N-Buchsen; DC - 2 GHz;   
bis 500 W / 1 GHz; insertion loss: 0, 15 dB/$  $500$  MHz; Isolation:  $60$ dB/ $50$ MHz

CZX 3500 <sup>3</sup>x N-Buchsen; DC - 4 GHz; 1 kW 1 144 MHz bzw. 250 W 12 GHz; Insertion /oss: 0,3 dB /3 GHz; /so: 65 dB /2 GHz € 145.-

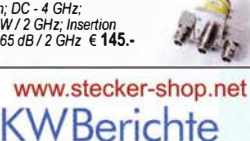

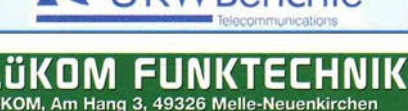

LÜKOM, Am Hang 3, 49326 Melle-Neuenkirchen<br>Tel. (0 54 28) 92798-70, Fax (0 54 28) 9 27 98-71 E-Mail: info@luekom.de, www.luekom.de<br>VERKAUF = SERVICE = REPARATUR ೧೮

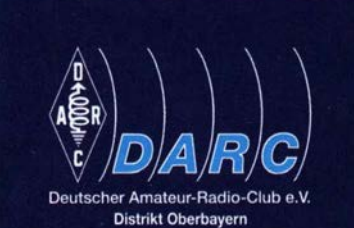

o

### **Amateurfunktagung München** 12./13. März 2016

### www.amateurfunktagung.de

**Tagungsort** Hochschule München Lothstraße 64 80335 München Hörsaal A: 1.046 Hörsaal B: 1.001

### **Eintritt frei!**

Straßenbahnlinien 20 und 21, Haltestelle Lothstraße/Hochschule München U-Bahn-Linie U1, Haltestelle Stiglmaierplatz Parkmöglichkeiten in der Tiefgarage sowie in den umliegenden Straßen (sonntags gebührenfrei)

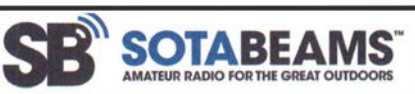

### **brand Schwarzertron lossignsertron lossignsertron lossigns**<br>External of the United States für den Outdoor-Funkbetrieb

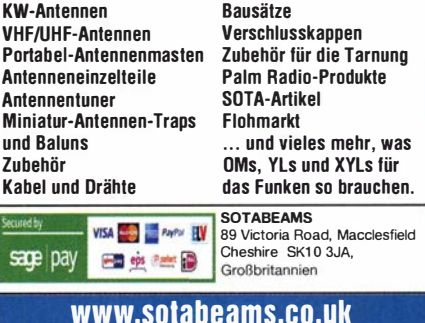

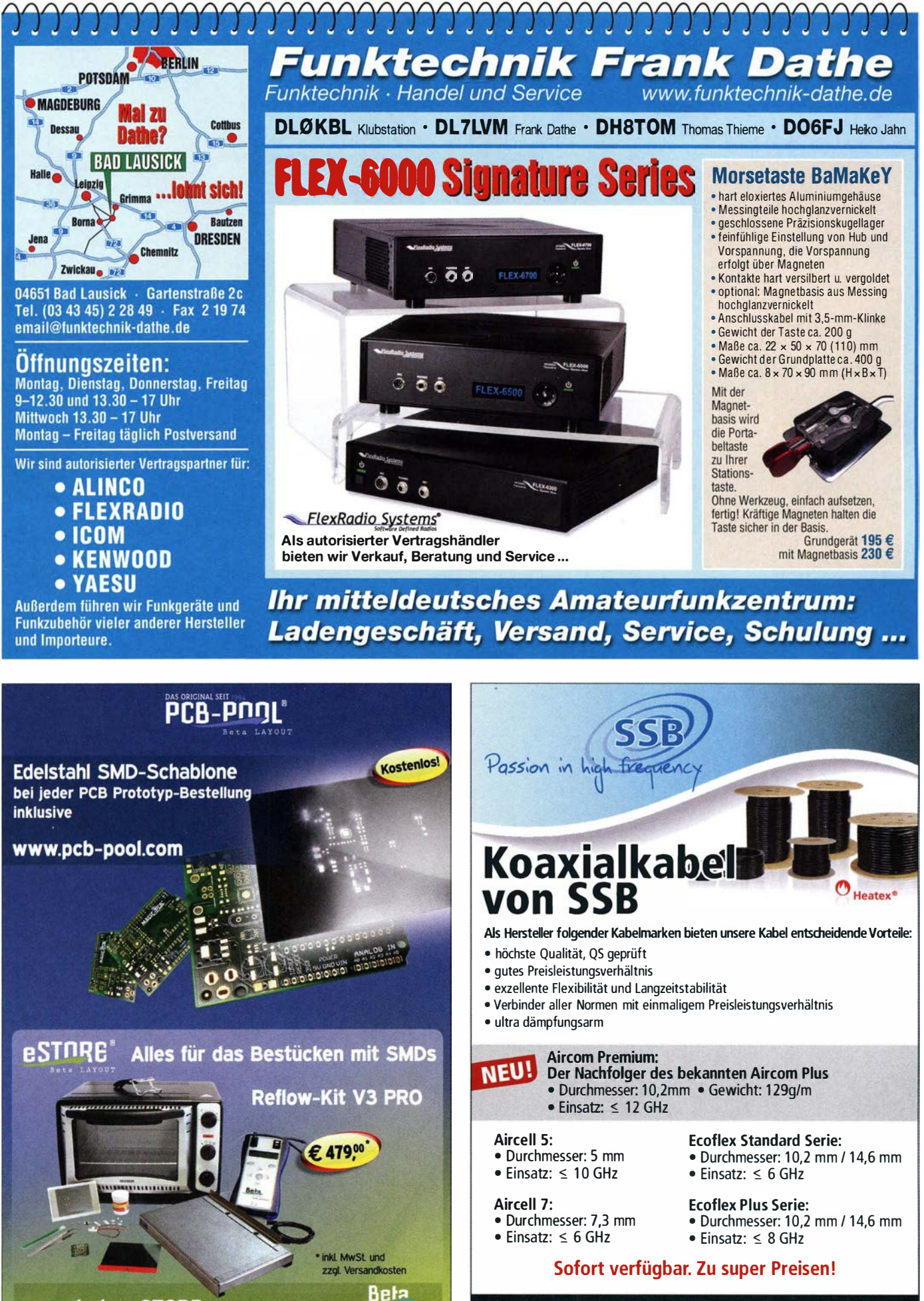

www.beta-eSTORE.com

Fon: +49 2941-93385-0 · vertrieb@ssb-electronic.de · www.ssb.de SSB-Electronic GmbH · Am Pulverhäuschen 4 · 59557 Lippstadt

### **HVLA1K3 AUTOMATIC SOLID STATE HF/VHF LINEAR AMPLIFIER** 1300 WATTS  $1.8 \sim 54$  MHz

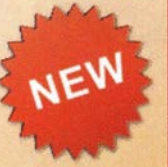

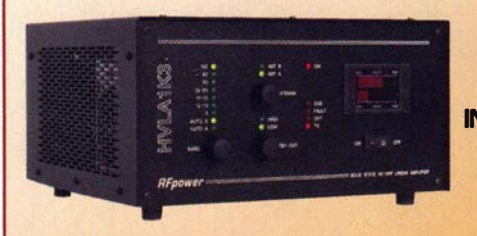

**THE MOST EASY TO OPERATE IN THE MARKET** 

> 5-YEAR **WARRANTY**

### Made in ITALY by: **RADIOCONTROLLI**

Via dell'artigianato, 10 36025 Noventa Vicentina (VI) Tel. +39 - 0444 - 860522

> www.rf-power.it info@rf-power.it

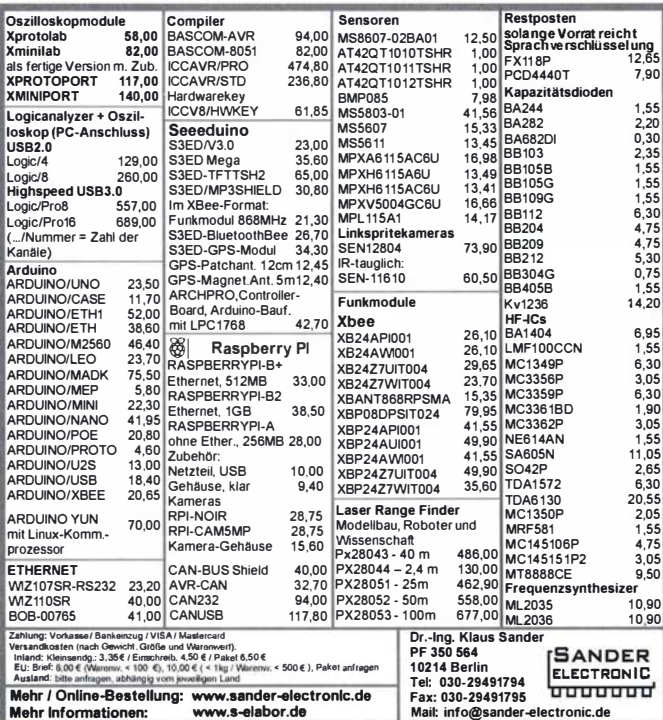

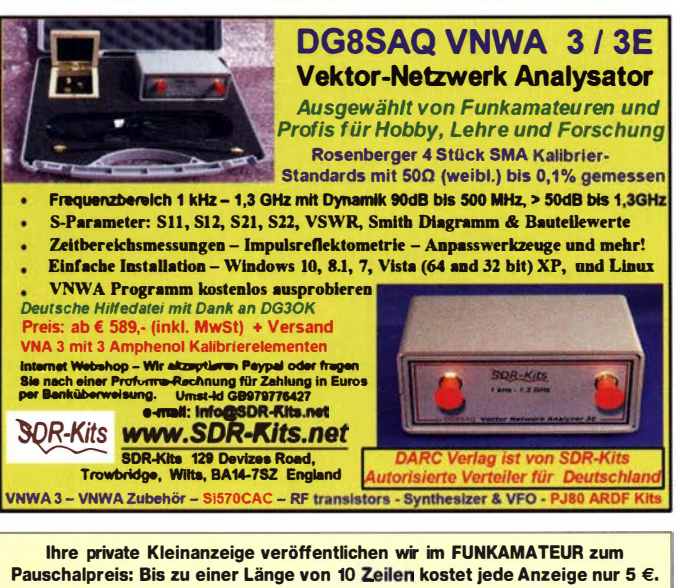

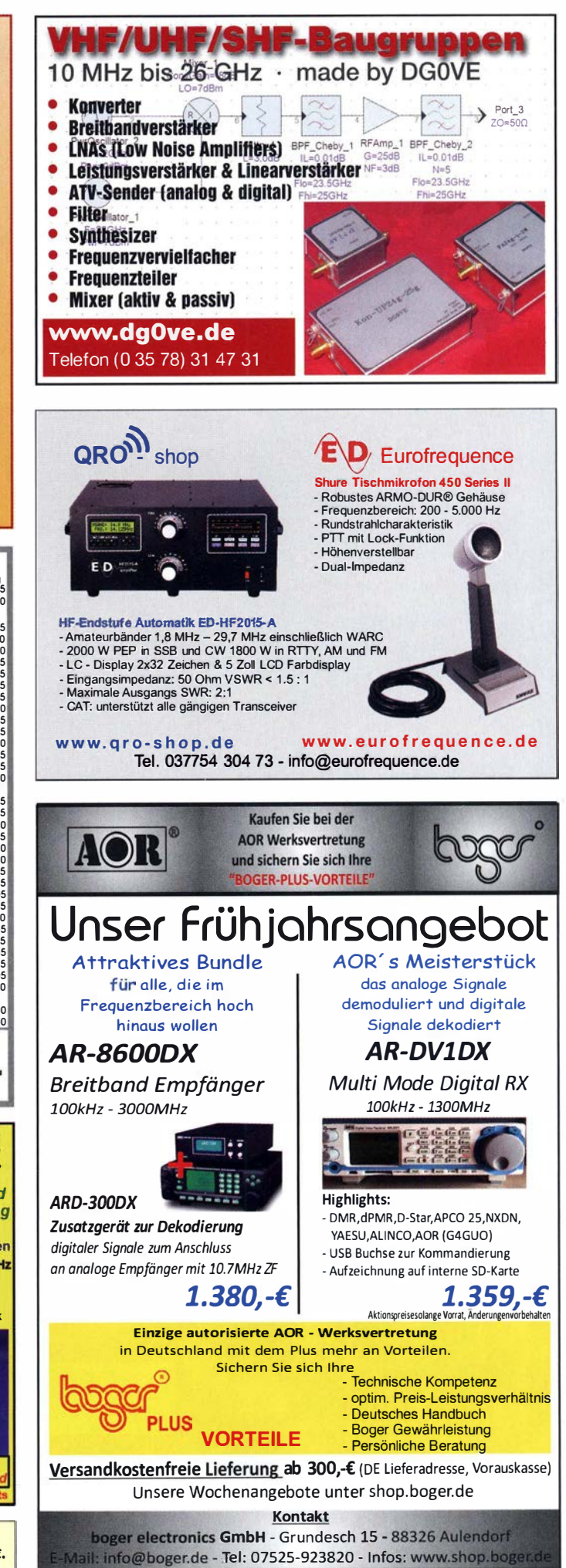

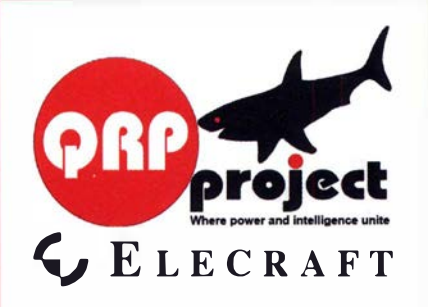

**QRPproject Hildegard Zenker** Einzige Elecraft Vertretung in DL Molchstr. 15 12524 Berlin Tel. 030 85961323 Email: Verk@qrpproject.de www.qrp-shop.de

Bausätze für den Amateurfunk Transceiver, Zubehör, Bauteile Wir beraten und helfen gerne Nik, DL7NIK und Peter, DL2FI

### RDR 50 / 54 / 55 / 160

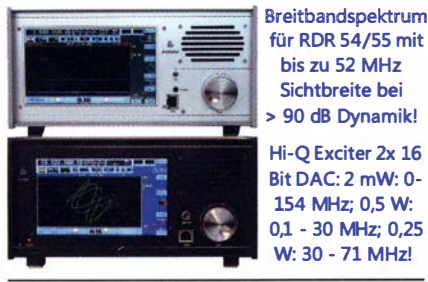

### **RLA3A CrossLoop Empfangsantenne**

Neuer Verstärker 4E: Frequenzbereich ab 20 kHz! Nur 40 cm große Antenne mit Empfang wie 1 m Loop!

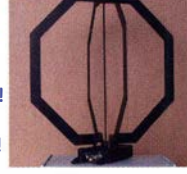

bis zu 52 MHz

Sichtbreite bei

**De Burkhard Reuter Konstruktion & Musterbau** Ziegelstraße 54 06862 Dessau-Roßlau **FITHING** Tel. 034901/67275 Fax 034901/67276 www. Reuter-Elektronik.de

### Komplettsysteme für digitale Betriebsarten **ALL-IN-ONE R2 APRS Tracker**

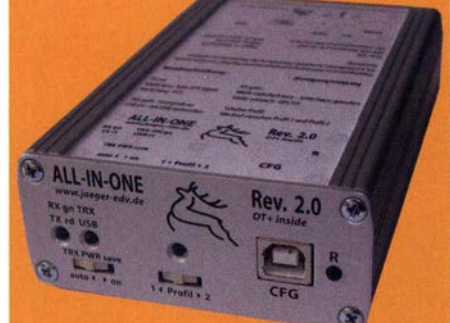

Mobil Tracker 124/82/35 mm (L/B/H) zum Übermitteln des Standorts in das APRS Netz. Integrierter 2m / 70cm TRX mit 5W und GPS Empfänger SiRF starlV. Konfiguration über USB Port. Der ALL-IN-ONE R2 Tracker wird durch einen Opentracker+ mit 2 Profilen und weiteren Features gesteuert. Profilwechsel durch Schalter. Trigger gesteuerte Aktivierung und zeitgesteuerter Nachlauf von 45 Min. mit anschließender kompletter Abschaltung des Trackers bis zum nächsten Trigger Impuls.

ALL-IN-ONE R2 APRS Tracker mitaktiver GPS Anten www.jaeger-edv.de info@jaeger-edv.de T 06184/9520018

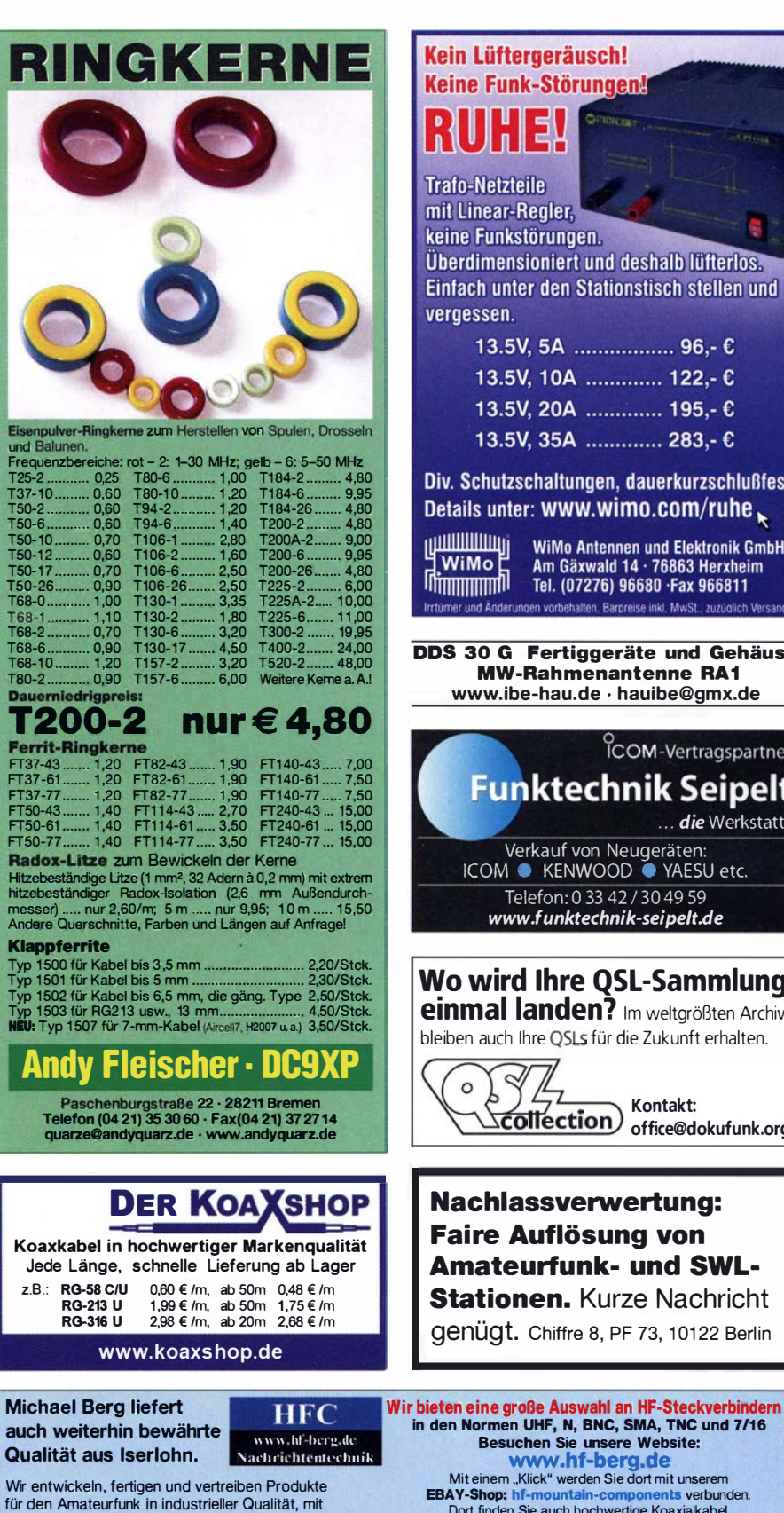

mehr als 30-jähriger Erfahrung im Bereich HF-Technik. Vorverstärker • Antennenschalter • Balune Mantelwellensperren • Langdrahtantennen Koaxialkabel (z. B. H 2005, H 2007, H 2000, H 2010,<br>Aircell 5/7, Aircom Plus, Ecoflex 10/15 ... ) · Koaxialverbinder · HF-Adapter u.v.m.

Professionelle Kabelkonfektion. Die bisher gefertigte<br>Menge an Kabeln beträgt weit über 100 000 Stück! Sie finden uns auf der eBay-Plattform unter: hf-mountain-components

E-Mail: mountain-components@t-online.de Web: www.hf-berg.de / info@hf-berg.de<br>Telefon: (02372) 75 980

**HFC-Nachrichtentechnik Michael Berg** Schleddenhofer Weg 33 - 58636 Iserlohn

### Kein Lüftergeräusch! Keine Funk-Störungen!

### UH 1

**Trafo-Netzteile** mit Linear-Regler. keine Funkstörungen. Überdimensioniert und deshalb lüfterlos. Einfach unter den Stationstisch stellen und vergessen.  $12$  EV EA

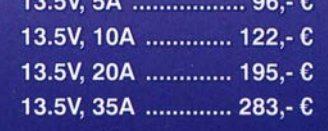

Div. Schutzschaltungen, dauerkurzschlußfest. Details unter: WWW.wimo.com/ruhe

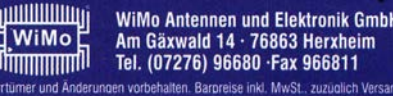

#### DDS 30 G Fertiggeräte und Gehäuse **MW-Rahmenantenne RA1** www.ibe-hau.de · hauibe@gmx.de

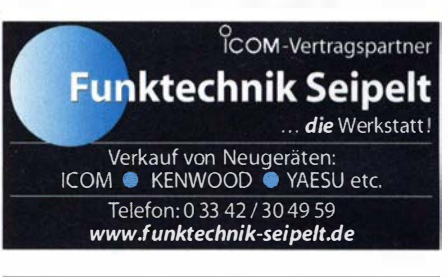

### Wo wird Ihre QSL-Sammlung einmal landen? Im weltgrößten Archiv

bleiben auch Ihre OSLs für die Zukunft erhalten.

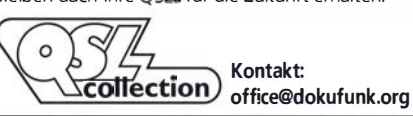

### **Nachlassverwertung: Faire Auflösung von Amateurfunk- und SWL-Stationen. Kurze Nachricht**

genügt. Chiffre 8, PF 73, 10122 Berlin

in den Normen UHF, N, BNC, SMA, TNC und 7/16 Besuchen Sie unsere Website:<br>
WWW.hf-berg.de<br>
Miteinem "Klick" werden Sie dort mit unserem EBAY-Shop: hf-mountain-components verbund<br>Dort finden Sie auch hochwertige Koaxialkabel. ts verbunden.

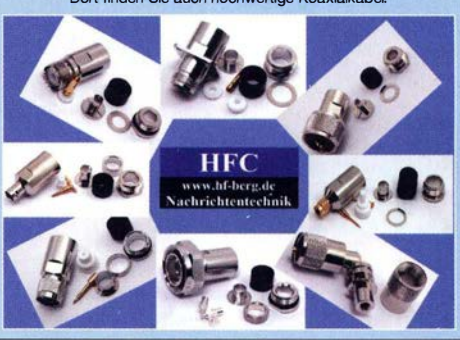

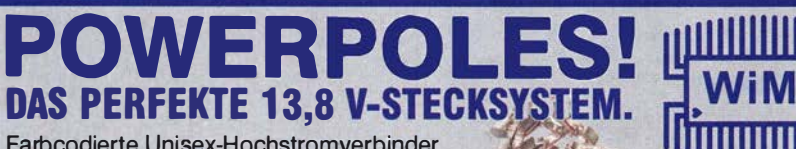

Farbcodierte Unisex-Hochstromverbinder bis 120 A, keine Wackler, keine Kurzschlüsse. Verpolungssicher, Vorschrift bei immer mehr Notfunkorganisationen. 10 Pärchen pro Satz, 15 A, 30 A oder 45 A, voll untereinander kompatibel.

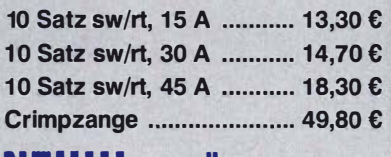

### NEU!!! GEHAUSE UND<br>KONTAKTE EINZELNU KONTAKTE EINZELN!

10 Stück Gehäuse versch. Farben lieferbar .... 5,90 € 20 Kontakte ................... ab 6,50 €

Zubehör wie Einbaurahmen für TAXe, Netzgeräte etc., 4- oder 8 polig, Setzwerkzeuge, Blenden etc. ab Lager.

# POWERPOLE

## **STARTERKITS**

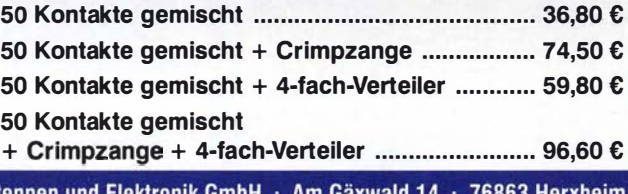

**Panel Mount Einbaurahmen** 

2 x Powerpole-

2- bis 4-Loch ....... ab 6,50 € Voltmeter ................ 27,50 € USB-Lader ............... 6,50 €

Anschluss ................ 6,50 €

Montagesockel ........ 9,00 €<br>Lochsäge **Contage 100 €** 27,50 €

ö

138

**IN WILLIAM AN** ម្ម wimo មួ<br>ព្រំព្រាប្រាប់ WiMo Antennen und Elektronik GmbH • Am G<br>Telefon (07276) 96680 • Fax (07276) 966811<br>e-mail: info@wimo.com • www.wimo.com den vorbehalten. Barbreise inkl. MwSt., zuzüglich Versand

Ihre privaten Kleinanzeigen veröffentlichen wir im FUNKAMATEUR zum Pauschalpreis: Bis zu einer Länge von 10 Zeilen kostet jede Anzeige ganze 5  $\epsilon$  und wird dafür 40000-fach gedruckt!

### ŒIN

### **Funk & Amateurfunk**

ETM-3 Elektronikkeyer zu verk. 70,- FP. DK7CY@bingo-ev.de, Tel. (0841) 37329

Vibroflex, sehr gepflegt, 170,- VHB und Sensor Keyer (DL6LBI), 70,- VHB. DC5HP@gmx.de, Tel. (040) 55009391

NF&HF-Messgeräte, Radio- und TV-Röhren, Relais, Messinstrumente, Präzis.-Drehkos, Antriebe dazu, Netzteile, Trafos, versch. LEDs, ICs für U-Elektronik, 19-Zoll-Gehäuse, alte Radios, Transistoren, Elkos und Widerstände, Werkzeuge, Fachliteratur, Halbi.·Datenbücher, RPB-Hette, Ge-Transistoren, lin. u. digit. ICs, Dreh- und Druckschalter u.v.m., bitte anrufen: (089) 89408290, dl3mbx@darc.de

Tektronix TDS 340A mit Option und Tastkopf 10x1, Gerät wie neu, aber PS defekt, VB 50,-. Tel. (05137) 877272 AB

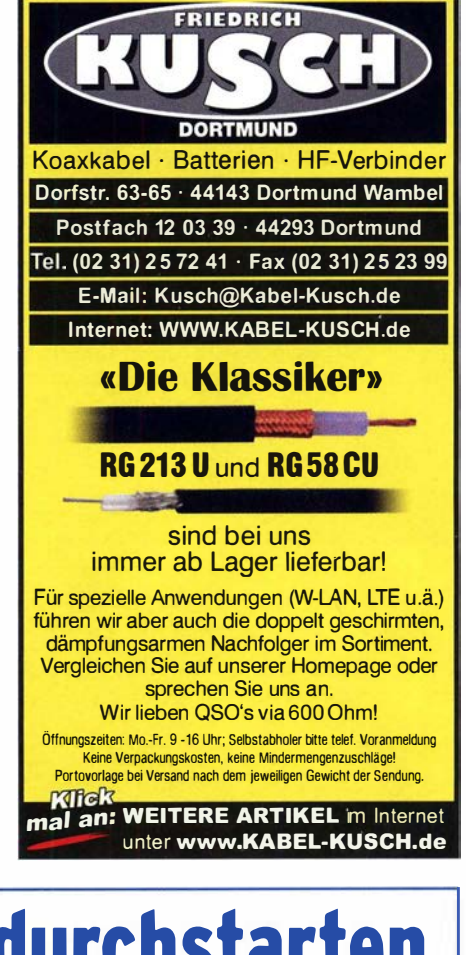

Kommunikationssysteme GmbH

**Mit Qualität und Leistung durchstarten<br>Experiment der Expert 1K-FA**  $\begin{array}{|c|c|c|}\n \hline\n \text{EXPERT 1K-FA} & \text{BBS R-144} \hline\n \text{1 kw. kw + 6 m}\n \end{array}$ m me 1,3 kW, KW +  $6 \text{ m}$ The left of Lay for seate a a c meteo en en meteor en en 3213,-  $3150$ , ohne ATU  $4150$ , mit ATU inkl. 19% MwSt. inkl. 19% MwSt. 19% MwSt. • rrit und ohne ATU lieferbar, ca. 10 kg rrit eingebautem ATU Schnittstelle für Stepp IR und Ultrabeam-Steuergeräte • USB und RS232-Schnittstelle • bis zu 2 Antennen pro Band programmierbar **EXPERT 2K-FA** • ATU kann je nach Antenne/Band umgangen werden • >20 dB Sig nalverstärkung (1 00-fach), besonders interessant für QRP- und SDR·Transceiver ... .. -- 2 kW, KW + 6 <sup>m</sup>  $$ " 5995, inkl. 19% MwSt. • Combiner geeignet für: 2x EXPERT 2K·FA, 4 kW out, 2x EXPERT 1 ,3K·FA, 2,6 kW out • integrierter Tuner, 6 Antennenanschlüsse, Vakuum-Relais als Option erhältlich Reimesch Kommunikationssysteme GmbH **Reimesch** 

Technologiepark Bergisch Gladbach . Friedrich-Ebert-Stra ße . 51429 Bergisch Gladbach . Telefon 0 22 04/58 4751 - Fax 02204/584767 kontakt@reimesch . de · www. reimesch . de

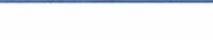
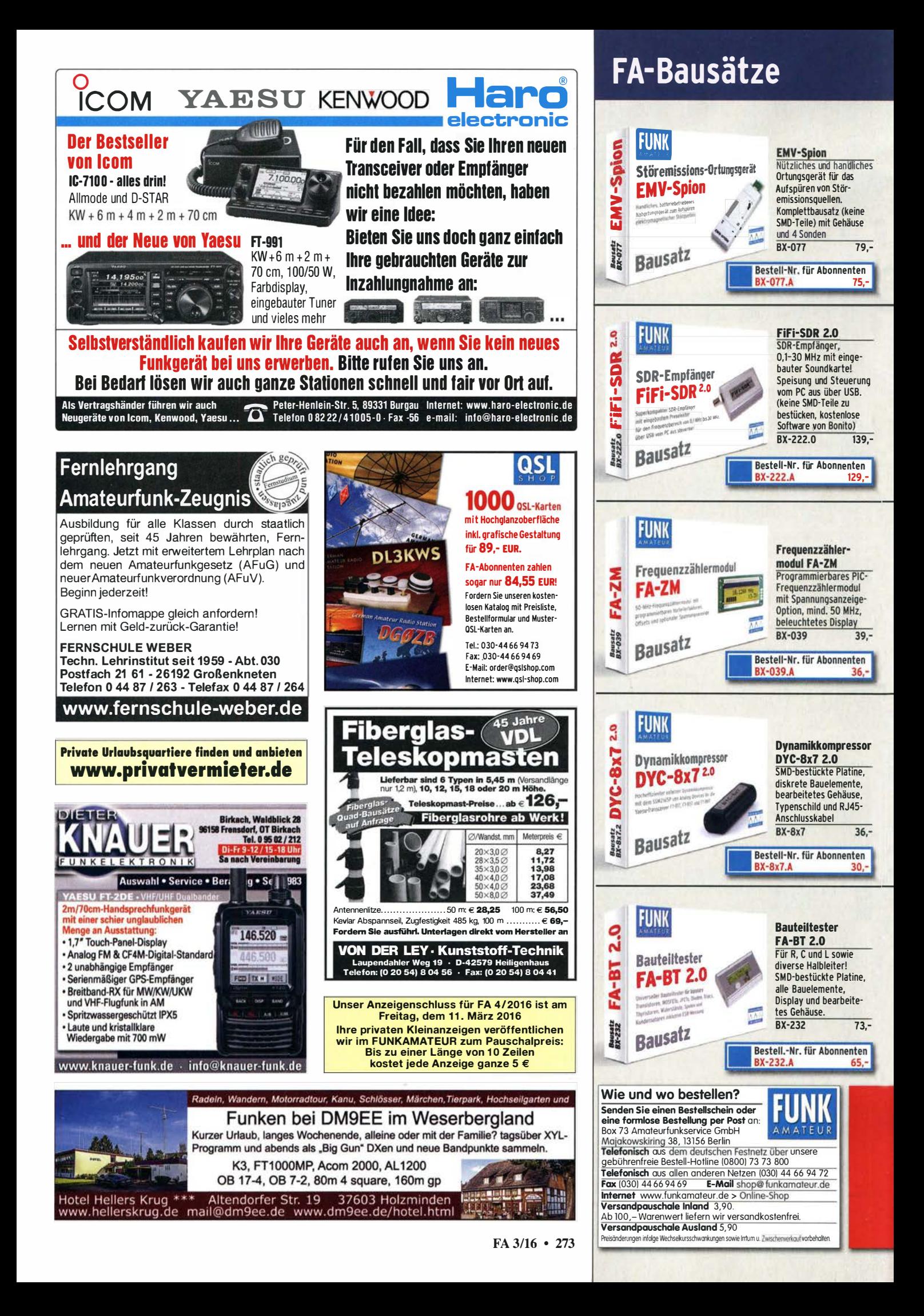

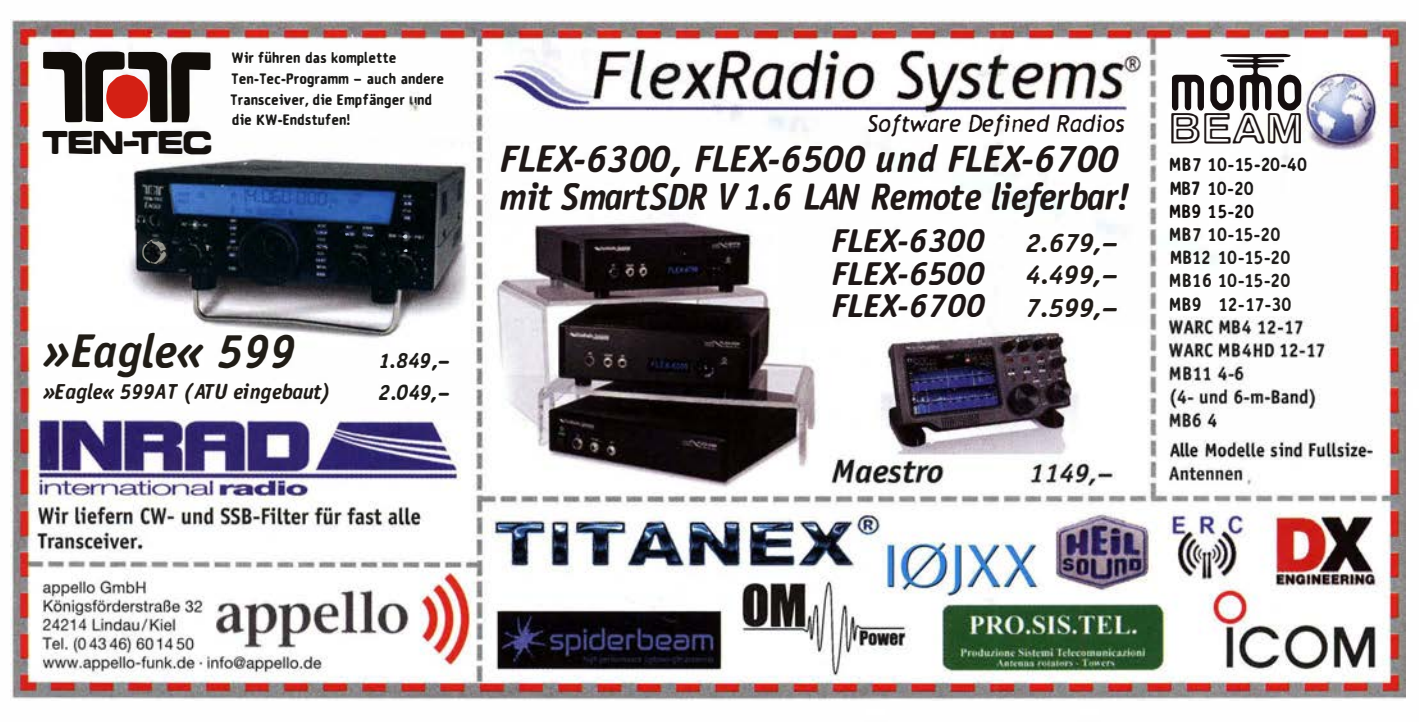

## KLEIN

#### **Funk & Amateurfunk**

Labornetzgerät.neu.0--30 V Digitalanzeige.0-20 A max. Digitalanzeige, Grob- und Feinein stellung von V u. A! Preis VHB. Tel. (0611) 65057

Feldstärkemessgerät für H- und E-Feldstärke nach AL7IB und Calibrator nach DL7AV, kalibriert 2000 von FHS Jena, mit allen Komponenten. 100,-. DF1Cl@t-online.de

Messgerätesammlung (rund 200 Geräte) zu verkaufen. Preis VHS. Tel. (036202) 90763 ab 19 Uhr, terranofreund@gmx.de

www.rtk-service.de<br>RF-Transistoren

ED88NF ist das beste QRM-Filter, veil analoge Filter die leisesten Signale

verarbeiten können. (03 7754) 3 04 73 · www.eurofrequence.de

PA-Spule aus GELOSO TX, vermutlich G222<br>TR für 25,- FP zu verk. DJ5U0@darc.de, Tel. (0160) 7826421

Drehstromnetzteile 5500 V 3 5 A 3000 V 1 5 A, 46 V 120 A. VS. DF1AE, Tel. (0171) 7926324 Hagenuk RX1001M, EX1010, PA1510, PS1510,

kpl. 19Z, DF1AE, Tel. (0171) 7926324 R&S EK70, EK85, XK852, ESV, EGH. DF1AE, Tel. (0171) 7926324

Div. PAs GU78, GU43, 3CX3000, 30s-1, L7, L4, SB1000, Tel. (0171) 7926324

Drake R-4C Audio Modul mit LM383 bzw. TDA2003, mit Einbauanleitung zur Umrüstung Ihres Drake R-4C Receivers. 29,- FP, g.m. wiegand@web.de, Tel. (06151) 316946

Biete meine Bastelröhren: AZ1.11. UY11. RFG5. AF3,5, CF3,7, AH1, EBL1, ECL11, 6V6, EBF11, ECH11, EL11, für je 5,-, UCL11, REN904, RENS1214, 1264, 1294, 1820 zu je 7,-. DL2AZJ, Tel. (036601) 40391, flohmarkt@dl2azj.de

Senderöhren abzugeben: 6 x 6JS66C, 1 x EL919, 2 x EY500A. 1x QQE06/40. arn.pau@t-online.de

Bosch-MP-Hochspannungskondensator, 2 Stck., 18 µF, 2500 V Gleichspannung. 25,-. DF1Cl@ t-online.de

Programmiersprache C, Verlag rororo, 272 S., 1997, zu verkaufen. Meyer, Tel. (030) 93495169

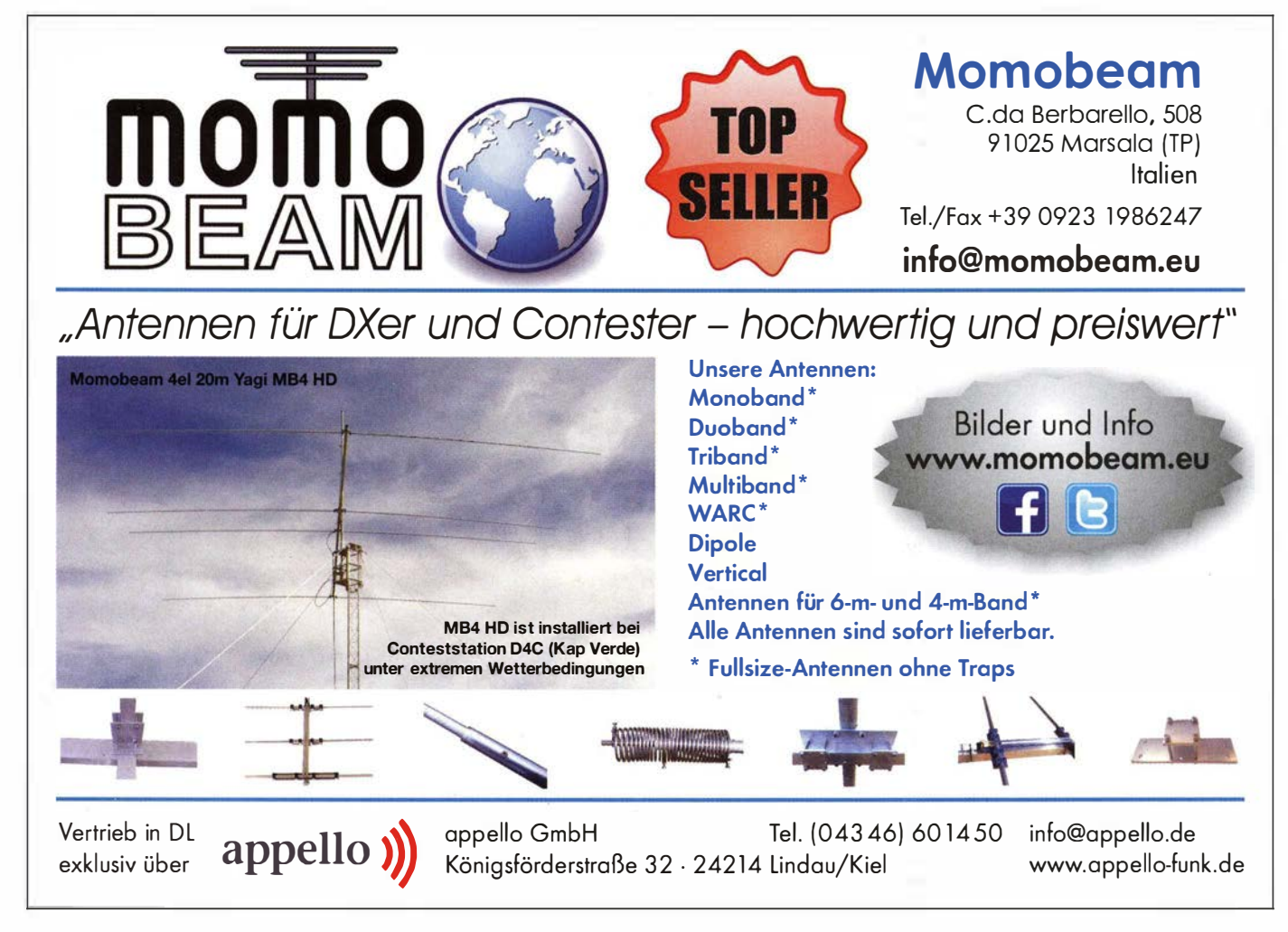

Die Überraschung und der Bestseller auf der Ham Radio 2013: Rothammels Antennenbuch von Alois Krischke in der 13. Auflage.

# Der FA-Leserservice hat auch für Sie einen neuen Rothamme

Alois Krischke, DJOTR, hat die deutsche "Antennenbibel" in den vergangenen fünf Jahren komplett überarbeitet, um rund 500 Seiten und viele neue Kapitel ergänzt. Das Buch umfasst jetzt 1504 Seiten. hat 1607 Abbildungen und 268 Tabellen.

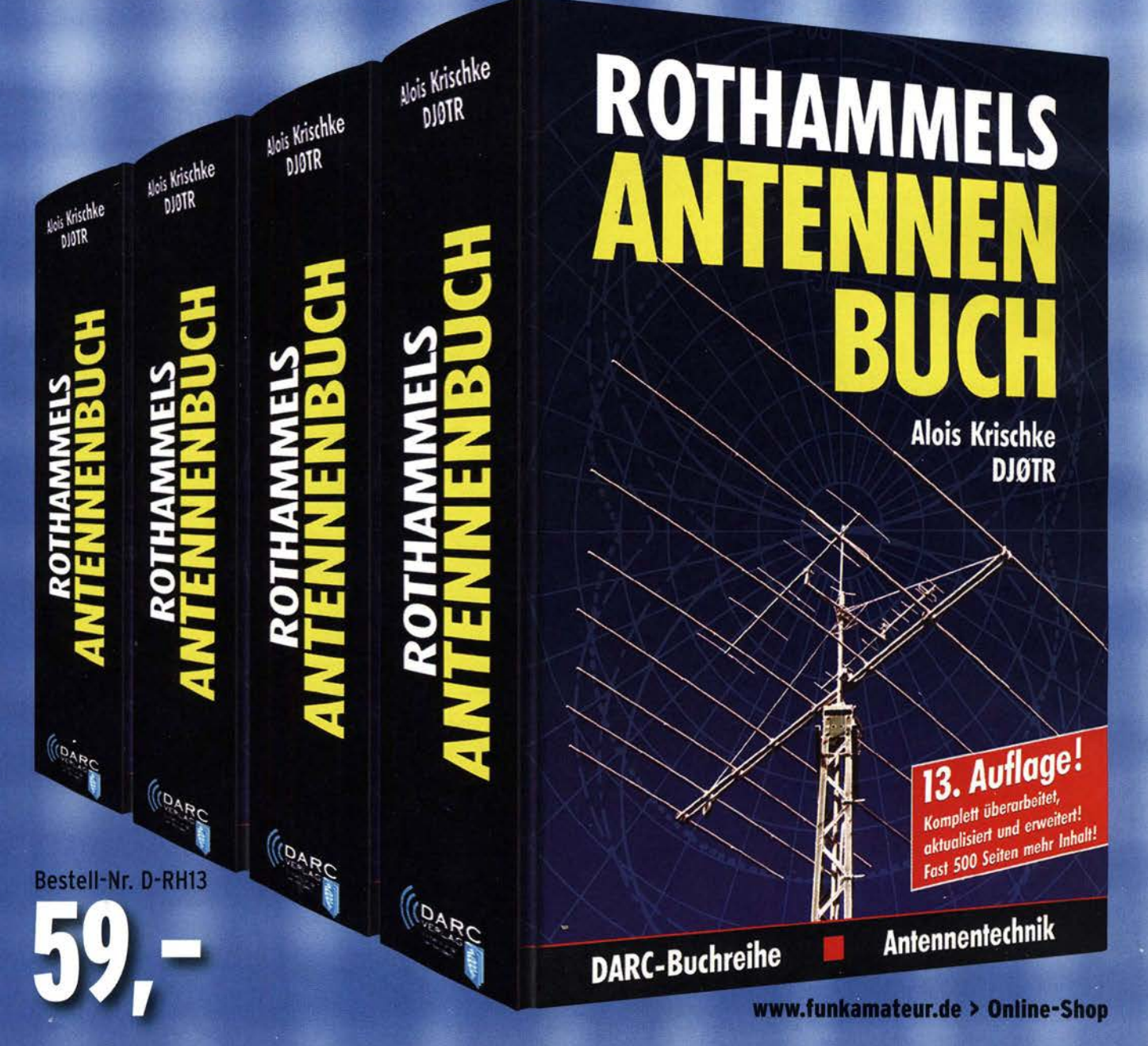

## LS telcom

Experten für effiziente Frequenznutzung! \_ , , Beratung, Planung, Hard- und Software - komplette Systemlösungen aus

einer Hand. Kunden in über 90 Ländern weltweit bauen auf unser Know-How.

### Innovativ • International • Zukunftsorientiert

Wir suchen zum nächstmöglichen Zeitpunkt

## Elektroniker (m/w)

#### Ihre Aufgaben

إأالس

- u Erstellung und Installation der Elektrik/Elektronik für mobile, portable und stationäre Radio Monitoring Projekte
- ٠ Mitarbeit bei Erstellung/Bau der Mechanik bei den Projekten
- ٠ Erstellung/Anpassung von Schaltplänen/Stücklisten/Spezifikationen
- ٠ Begleitung Abnahmen nach ISO 9001 der Elektronik/Elektrik
- ٠ Aufbau von Systemen im Werk & vor Ort beim Kunden im internationalen Projektgeschäft
- ٠ Festlegung & Auswahl von elektrischen & elektronischen Systemkomponenten zur Integration

#### was wir Ihnen bieten

- u, Eigenständiges Arbeiten
- п Abwechslungsreiche Tätigkeit in internationalem Umfeld
- ٠ Moderner Arbeitsplatz mit flexiblen Arbeitszeiten
- п Sehr kollegiale und hochprofessionelle Teams
- ٠ Eine wachstumsstarke und sehr solide Firma

Die vollständige Stellenbeschreibung finden Sie auf unserer Homepage. Alle Details, unsere Erwartungen zu Ihrem Profil und weitere Stellenangebote unserer Homepage. Alle Details, unsere Erwartun-<br>gen zu Ihrem Profil und weitere Stellenangebote<br>finden Sie unter **www.LStelcom.com/karriere** 回答<del>的文</del>集。

RKAUF

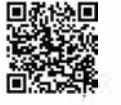

Wenn wir Sie für uns begeistern können, senden Sie bitte Ihre kompletten Bewerbungsunterlagen unter Angabe folgender Referenznummer "PJT16", Ihres möglichen Eintrittstermins sowie Ihrer Gehaltsvorstellung per E-Mail an unseren Personalleiter Harald Ludwig (HLudwig@LStelcom.com). Für einen ersten vertraulichen Kontakt steht er Ihnen unter Tel. 07227 9535-600 zur Verfügung.

LS telcom AG Im Gewerbegebiet 31-33 • 77839 Lichtenau

## KLEIN

#### Funk & Amateurfunk

Sammlungsauflösung antiquarischer Bücher der Radio·, Funk·, Funkmesstechnik/Funkge· schichte. Titelliste per Fax oder gegen Voreinsendung einer Briefmarke von 1,45. Diverse komm. Surplus-RX von R & S, Siemens, Tfk., RFT; div. Röhren- und Transistor-Messsender/Messgeräte; Uher-Report-Tonbandgeräte. Tel ./Fax (030) 781 2860

Taschenbuch Elektrotechnik Bände 1, 2 und 61 Band 1: Ausgabe 1981, 896 Seiten; Band 2: Ausgabe 1983, 861 Seiten; Band 6: Ausgabe 1 982, 915 Seiten. 30,- FP, DK7AU@darc.de

Verkaufe Zeitschrift FUNKAMATEUR, sehr gut erhalten, Jg. 1999 und 2000; 1,- pro Heft bzw. 10,- pro Jahrgang. Tel. (035243) 52215, matthiasschifferdecker@web.de

Verschenke an Selbstabholer FUNKAMATEUR und CQ DL, Jg. 2000 bis 2016. 73, DJ2MKR, 86928 Hofstetten, Bayern, dj2mkr@gmail.com, Tel. +49-1 76-76355089

Kosmos Radiomann "Jubiläumsausgabe 70 Jahre", absolute Rarität, Röhrenempfänger für Mittelwelle und Kurzwelle, Batteriebetrieb oder Betrieb mit 12V Netzteil möglich, im schönen Holzgehäuse mit sichtbarer Röhre. Sehr guter Zustand, 99,- FP. DK7AC@web.de

#### Elektronik/Computer

NanoStation loco M5, WLAN Access-Points Ubiquiti NanoStation loco M5, neuwertig, waren nur kurz für einen Test im Einsatz, sogar die Schutzfolie ist noch drauf, Serienzubehör, 80, FP. DG2RBG@freenet.de

EXSYS EX-6003 USB-LAN Server, neuw., Netzteil, Treiber-CD, Bedienungsanleitung. 30,- FP. DG2RBG@freenet.de

Biete selektives Mikrovoltmeter STV 401 , Service-Oszillograf E0201 , Raspberry Pi, E-Rö.: 4x EL509Ph, 3x QQE0,6/40Ph, 10x LV3 NRFT, 1x SRS 455WF, 1x SRS 551 WF, 1x SRL466 WF, 3x G7,5/0,6WF. Oszi-Rö.: B10S3, B10S4, 4x B7S201, 12x B7S401 Erfurt, D9-10 GN und DG1354 TFK, 4x S1,5/80 dV WF, DH7-178 Tungsram; Nixi-Rö.: 1 8x Z570M, 7x Z581 M, 3x 562M, 4x Z5600M, 2x Z561 OM, 4x ZM1 080 WF, 12x IW6 russ., 4x IW 4 russ. Strehmel, Tel. (03342) 200498

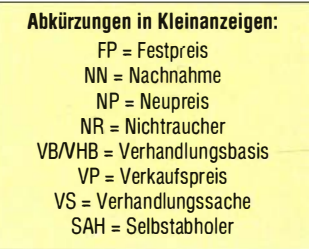

## Morsetasten bei **Synnel**

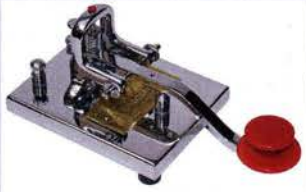

Vibroplex Straight Key STANDARD ....214,- € Vibroplex Straight Key DELUXE.  $269 - 6$ 

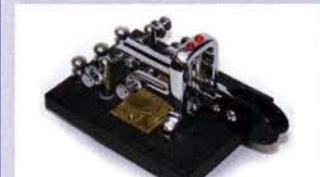

Vibroplex lambic Key STANDARD...  $.214 - \epsilon$ Vibroplex lambic Key DELUXE.  $.269 - \in$ 

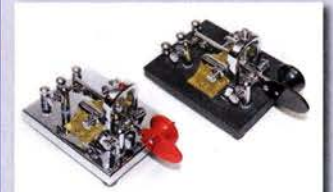

.214,- €

 $.269 - \epsilon$ 

Vibrokeyer STANDARD. Vibrokeyer DELUXE ...

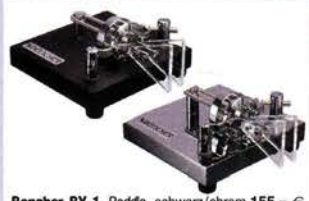

Bencher BY-1, Padde, schwarz/chrom 155,- € Bencher BY-2, Paddle, chrom/chrom ... 192,- €

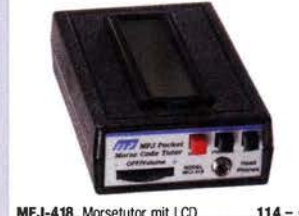

MFJ-418, Morsetutor mit LCD. .114,- €

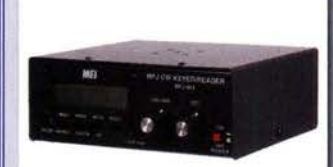

MFJ-464, CW-Decoder und -Keyer in EINEM Gerät!....... .249,-  $∈$ 

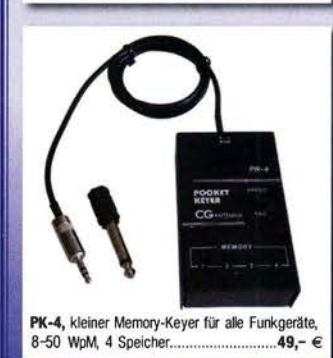

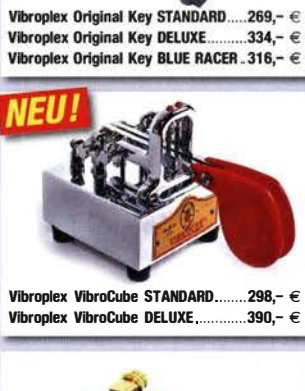

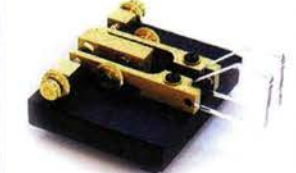

**Vibroolex Code Warrior Junior** .179.−  $∈$ 

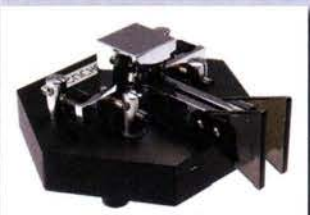

**Bencher Hexpaddle.**  $368 - 6$ 

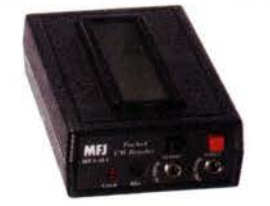

MFJ-461, handlicher CW-Decoder. ..114,-  $∈$ 

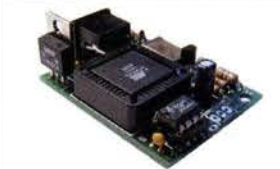

rsegeber für PC-Tastatur einfach mit einer PS/2 Tastatur morsen! .. ..... 44,- € Mit Textspeichern.

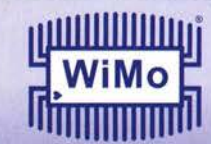

WiMo Antennen und Elektronik GmbH<br>Am Gäxwald 14 · 76863 Herxheim Tel. (07276) 96680 · Fax 966811 e-mail: info@wimo.com

www.wimo.com Intümer und Änderungen vorbehalten. Barpreise inkl. MwSt., zuzüglich Versandkosten.

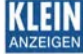

## VERKAUF

#### Elektronik/Computer

TEKTRONIX Spektrumanalysator 7L14 als Ein· schub im OszilloskopgehäuseTEK 7603 (Freq.· ber. 10 kHz... 1,8 GHz; Freq.Span 200 Hz... 3 MHz/ Div.; Auflösebandbr. 30 Hz... 3 MHz in dek. Stufen: lin. und log. Skalenteilung; Empfindlichkeit bei SO MHz u. 3 kHz Auflösung -110 dBm mittl. äquiv. lnput·Noise-Pegel; Eingangsreferenzpegel von +30 dBm ... -BO dBm einstellbar, mit 2-stell. Digi· talanzeige; 4-stellige Digitalanzeige der PLL -ge· lockten Centerfreq.;  $50 - \Omega$ -BNC-Eingangsbuchse; SMA·Ausgangsbuchsen für ersten u. zweiten LO; Kalibrierausgang 50 MHz für -30 dBm). Die aufwendige Schaltung in Verbindung mit dem großen Bildschirm ergeben einen wirklich vollwertigen Spektrumanalysator. Anstatt des 7L14 kann das Oszi.-Gehäuse mit wenigen Handgriffen zum vollwertigen Zeikanai-50-MHz-Oszi. einschließlich ;,225-MHz·Frequenzzähler umgerüstet werden. Dazu stehen folgende TEKTRONIX· Einschübe zur Verfügung: 225 MHz-UNIVERSAL COUNTER/Tl· MER 7D15 (vorh. Gerät zählt bis ≥260 MHz); Tl-ME BASE 7B10 (im entspr. Mainframe bis 1 GHz geeign.), DUALTRACEAMPLIFIER 7A18 (mit diesem Zweikanaleingangsteil mit Re = 1 MQ//20 pF lassen sich hier zwei Anzeigekanäle bis ≥50 MHz realisieren). AMPLIFIER 7A19 (im entspr. Mainframe bis 600 MHz und dank 50- $\Omega$ -Eingang bes. für HF geeignet und in diesem Geräteinkanalig bis "1 SO MHz einsetzbar. Die Anzeige erfolgt als "read out" jeweils auf großem Bildschirm (BxH 120 x 95 mm) als ca. 6 mm hohe Zeichenzeile mit allen Ein· stell· u. Messwerten (z.B. Frequenz) am oberen u. unteren Bildschirmrand. Dazwischen werden in angenehmer Größe die jeweiligen Signale abge· bildet. Weitere Einzelheiten und Bilder zu genann· ten Geräteeinschüben sind leicht bei Google zu finden. Alle Geräte einschl. CDs mit Bed.·Anl. und Service·Anl. mit Schaltplänen für 7L 14 und Ser· vicemanual für Mainframe 7603, zus. für 650-Versand mögl., bei Abholung auch Vorführung. Hartmut.Kuhnt@okunet.de, Tel. (035872) 32116

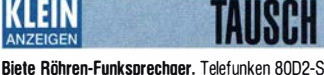

mit sep. Stromversorgung aus 1953/54 und WS-<br>88 Kleinstfunkgerät mit Batterieröhren aus Zweitem Weltkrieg zum Tausch. Tel. (0228) 96637000

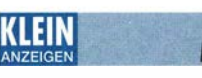

Gebrauchtgeräte: Fairer Ankauf, Verkauf mit Übergangsgarantie durch Haro-electronic, Telefon (08222) 41 005·0

Sammler kauft alte Wehrmachtsfunkgeräte. Amateurfunkgeräte, Empfänger, 12-Kanal-CB-<br>Funkgeräte sowie Teile und Zubehör (auch defekt). Tel. (01 73) 4727655

Älteren Stereo-Radio-Kassettenrecorder Sony CFS-201L gesucht, auch Ausschlachtgerät, Wellenschalter sollte i. O. sein. Tel. (0151) 27147677

Suche Salhöfer-Schaltungen. Tel. (08123) 92346

Röhrensockel, suche für die Röhren RS 1007, QB3/300, 4 - 125A, RS 685, TT 16 und SRS 455 die Sockel; neu oder neuw., aber auch Ausbau, wenn fehlerfrei. Außerdem die Anodenkühlsterne bzw. Anodenkühlzylinder. Tel. (0571) 5084560

Funkwerk Küpenick Bauelemente, Baugruppen und Geräte. Tel./ Fax (030) 6556765

Alter 100-W-Kenwood-KW-Transc. gebraucht, defekt, zum günstigen Preis. Tel. (01 72) 2827283 Luftdrehko, ca. 150 pF zum Bau einer Magnetik Loop gesucht, dazu einen Antrieb bzw. ein klei·

nes Getriebe. h·DL 1 LBV@t-online.de Tentec Argonaut 2 u. OmniVI ges. DK7CY@ bingo-ev.de. Tel. (0841 ) 37329

**Gebrauchten** einfachen günstigen Repeater für<br>2 m ges. 12,5 kHz u. 5 W. nullohm@t-online.de, Tel. (08571 ) 4699

Reparaturanleitung FT-26/FT-76 bzw. "Repair lnstruclion Kit'' gesucht. DK1 FD@darc.de, Tel. (06621 ) 1 4526 AB

## Megaloop ML052 Active Loop Antenna

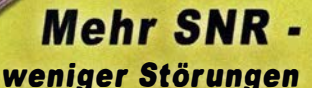

- Frequenz: 9kHz 52MHz
- Spannung: 5V 15V DC
- IP3: +40dBm I IP2: +85dBm
- USB.Speisung möglich
- · Verstärkung umschaltbar
- Integriertes Tiefpassfilter
- UKW-Bandstopp-Filter

www.hamradioshop.net Bonito - Dennis Walter - Tel: 05052 6052 LS / telcom

### **Experten für effiziente Frequenznutzung!**

Beratung, Planung, Hard- und Software - komplette Systemlösungen aus einer Hand. Kunden in über 90 Ländern weltweit bauen auf unser Know-How.

#### Innovativ · International · Zukunftsorientiert

Wir suchen zum nächstmöglichen Zeitpunkt

## Elektroniker (m/w)

#### Ihre Aufgaben

**.eff** 

Ė

- п Entwicklung und Erstellung von Baugruppen der Hochfrequenztechnik und Stromversorgung inklusive Schaltungsdesign und Layout
- Ė Bestückung, Inbetriebnahmen, Tests und Vermessung der entwickelten Schaltungen und Baugruppen
- п Hardwarenahe Programmierung von Prozessoren
- п Serien-Überführung von Produkt-Entwicklungen in die Produktion

#### was wir Ihnen bieten

Ė Eigenständiges Arbeiten

- Abwechslungsreiche Tätigkeit in internationalem Umfeld
- Ė Moderner Arbeitsplatz mit flexiblen Arbeitszeiten
- u, Sehr kollegiale und hochprofessionelle Teams
- ŭ Eine wachstumsstarke und sehr solide Firma

Die vollständige Stellenbeschreibung finden Sie auf unserer Homepage. Alle Details, unsere Erwartungen zu Ihrem Profil und weitere Stellenangebote finden Sie unter www.LStelcom.com/karriere

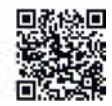

Wenn wir Sie für uns begeistern können, senden Sie bitte Ihre kompletten Bewerbungsunterlagen unter Angabe folgender Referenznummer "PDK 16", Ihres möglichen Eintrittstermins sowie Ihrer Gehaltsvorstellung per E-Mail an unseren Personalleiter Harald Ludwig (HLudwig@LStelcom.com). Für einen ersten vertraulichen Kontakt steht er Ihnen unter Tel. 07227 9535-600 zur Verfügung.

LS telcom AG Im Gewerbegebiet 31-33 • 77839 Lichtenau

Sierra von Wilderness, möglichst mitden Band· modulen 10, 20, 30, 40, 80 m gesucht. DF7XO @gmx.de

Unterlagen für FT-250 sowie Röhren 6JS6A gebraucht oder neu ges. DL3DTL@arcor.de,<br>Tel. (03591) 301350

Antennensteuergerät Yaesu G 600 RC oder G 400 RC gesucht. DL5MM@dl5mm.de, Tel. (035 1) 2844205

Tonkopf RFT BG-19/2 für RFT Magnetton-Gerät BG 19-2 ges. mcloeser@t-online.de, Tel. (030) 85072432

Suche FUNKAMATEUR Jg. 1987-89/1990, Hefte 1, 6, 7, 8, 9, 11 und 12 oder ganzen Jg. 1 990. meschinski@gmx.ch, Tel. (0041) 616015662

Suche fernabstimmbaren Antennentuner für symmetrische Antennen, Leistung 1 kW, auch Ei· genbau. Tel. (0395) 4227849, DL5NUA@web.de

Palstar Tuner BT-1500A und AT-2K/KD im neuwertigen bzw. techn. sehr guten Zustand gesucht. Besichtigung und Test vor Ort sollte mög· lieh sein. Angebote bitte an DL9GTB, torsten -ernst@web.de

## KLEIN

Gebrauchtgeräte: Fairer Ankauf, Verkauf mit Übergangsgarantie durch Haro-electronic, Telefon (08222) 41005-0

www.funkflohmarkt-tettau.de, 28. 5. 2016. Manfred Suffa, DL9NDK, Tel. (09269) 9560

Verschenke gegen Erstattung des Portos: CQ DL 201 2 bis 201 5. einfunker@web.de

Die ehemalige Troposphärenfunkstation 301 ist zu besichtigen. Standort von DMOBARS, lnteres· sant nicht nur für Funkamateure. Mehr Informationen unter www.bunker-wollenberg.eu

Funk· und Rundfunk-Nostalgie, Multimedia· DVD·ROM, neue Version 1 .8.6: Eine Zeitreise in die faszinierende Welt der Funk· und Rund· funkgeschichte. 195 Themen, 1500 Fotos und Abbildungen, 1 45 Tondokumente und Musik der 20er· bis 50er-Jahre sowie 59 Kurzvideos und 72 Gerätebeschreibungen. Preis: 19 € + 2 € Versand. Info unter: www.rundfunk-nostalgie.de, G. Krause, Wagnerstr. 8, 26802 Moormerland, Tel. (01 78) 9742601

Flohmarkt-Händler! Habe wg. Umzugs Material u. ältere Geräte (CB u. a.) bei SAH (Raum HF/BI) kostenlos abzug. D07KH. Tel. (030) 68087103

12. März 2016; 35. Funk-Flohmarkt Bergheim (g rößter Funk-Flohmarkt im Großraum Düssel· dorf-Köln-Aachen) im Bürgerhaus in Bergheim/ Quadrath-lchendorf. Anmeldungen und weitere Infos siehe http://flohmarkt.ov-g20.de oder Tel. (02235) 413327

Am 5. März 2016 ist es so weit! Wir treffen uns bei der Funk· und Computerbörse mit Handy· Börse des OV Freising in Freising-Attaching. Info: darc.de/distrikte/c/04. Kontakt ovfsc04@gmail.com

Küchenzelt von Fritz Berger, ungebraucht, originalverpackt, ideal f. Fieldday·Aktivitäten, bei SAH für 50,-abzugeben. D07KH, Tel. (030) 680871 03

### Amateurfunkpraxis

### **Arbeitskreis** Amateurfunk & Telekommunikation in der Schule e. V.

Bearbeiter: Peter Eichler, DJ2AX Birkenweg 13, 07639 Tautenhain E-Mail: dj2ax@darc.de

#### **AATiS-Mitglieder in Afrika**

Während einer privaten Besuchsreise nach Guinea-Bissau (J5) im Oktober 20 15 nutzten Simana, DH6GF, und Thomas, DL8DXW (OV S09), die Gelegenheit, eine berufliche Bildungseinrichtung in der Hauptstadt Bissau (etwa 400 000 Einwohner) zu besuchen . Die im Stadtteil Quelélé gelegene "Escola de Artes e Oficios de Quelele" bildet neben sozialen Berufen auch

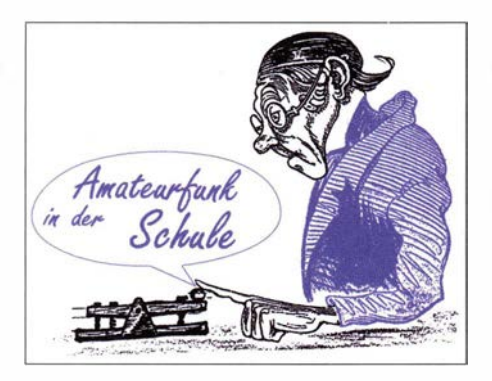

#### **• Praxisheft 26 druckfrisch!**

Wer glaubte, mehr ginge nicht: Das neue Praxisheft, Ausgabe 26, umfasst 1 48 anzeigefreie A4-Seiten in hoher Druckqualität. Damit hat sich unser Chefredakteur Wolfgang Lipps, DL40AD, nochmals übertroffen. Das Heft besticht durch eine Vielzahl anspruchsvoller Beiträge und wird deshalb sicherlich wieder viele Freunde finden. Funkamateure, Jugendleiter in den DARC-Ortsverbänden , Lehrer, Maker und Freunde der Elektronik dürften über die Aus-

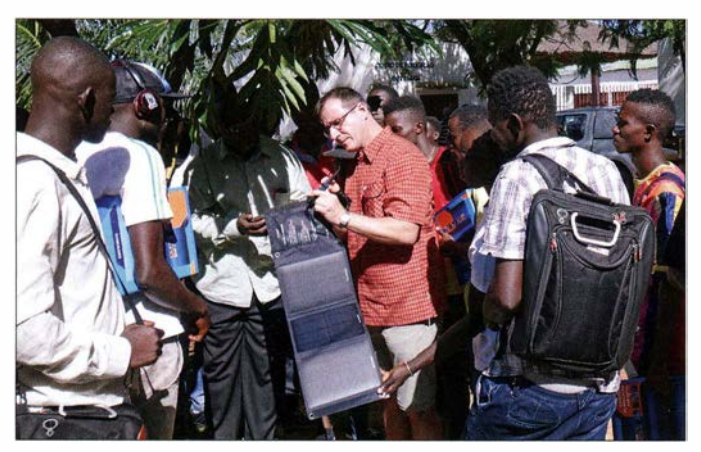

Elektroinstallateure , Elektroniker und Informatiker aus. In einer Hospitationsstunde wurde gerade ein Thema über Elektroinstallation im Wohnbereich behandelt. Guinea-Bissau zählt zu einem der zehn ärmsten Ländern der Erde. Dementsprechend problematisch ist der Zustand der Energieversorgung. Ein stabiles Stromversorgungsnetz nach europäischen Maßstäben existiert nicht.

Während die Hauptstadt Bissau zz. nur provisorisch über einige 1 -MW-Dieselaggregate versorgt wird, wurde 20 15 im Ort Bambadinca (6500 Einwohner) ein erstes modernes Solarkraftwerk mit 340 kW installierter Leistung und Pufferbatterien mit 69 000 Ah für einen durchgehenden 24-h-Betrieb eingeweiht. Damit ist u.a. erstmals in der Schule des Ortes nach Sonnenuntergang auch Abendunterricht möglich . Photovoltaik ist deshalb auch ein wichtiges Thema in der beruflichen Ausbildung.

Handys sind unter den Jugendlichen wie auch in Europa sehr beliebt und preisgünstig verfügbar. Oft fehlt allerdings eine Lademöglichkeit für den Akku, auch wenn viele Haushalte inzwischen über 1 2-V-Photovoltaikanlagen verfügen. Ein willkommenes Gastgeschenk war deshalb ein 15-W-Solarpanel mit 5-V-USB-Ausgang, das von den Schülern nach der Hospitationsstunde sofort ausprobiert wurde . Mit E-Technik-Lehrer Josef Sanha war sogar ein kurzer Erfahrungsaustausch in Deutsch möglich, denn er hatte Anfang der 90er-Jahre einen Fortbildungskurs in Leipzig besucht. Tnx DL8DXW

Thomas, DLBDXW, im Fachgespräch über das **Solarpanel** 

Foto: Franziska Hetland

wahl der Artikel hocherfreut sein, wird doch auch dieses Praxisheft seinem Namen gerecht praktische Schaltungen und praxisorientierte GrundlagenartikeL Viele der Beiträge sind für den MINT-Bereich (Mathematik, Informatik, Naturwissenschaften, Technik) wie geschaffen und im Unterricht sofort anwendbar!

So kann nach dem Studium der Beiträge sofort mit dem Selbstbau von Schaltungen und Geräten begonnen werden. Selbstverständlich wurden die Bauanleitungen so ausgewählt, dass sie den Wünschen von Elektronikeinsteigern ebenso gerecht werden wie denen, die etwas ganz Spezielles und Anspruchsvolles suchen. Die Bauanleitungen mit unterschiedlichem Anspruchsniveau dienen als Anregung für Facharbeiten an Schulen, dem Bereich Jugend forscht

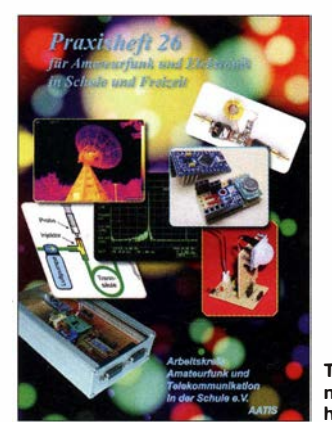

Titelbild des neuen Praxisheftes 26

ebenso wie Workshops in der Lehrerfortbildung. DieArtikel und Bauanleitungen eignen sich darüber hinaus zum autodidaktischen Lernen und gleichermaßen für die Arbeit in den DARC-Ortsverbänden und an Schulen. Und Maker werden auf ganze neue Ideen kommen. Die Inhaltsübersicht unter www.aatis.de zeigt die Bandbreite des diesjährigen Heftes.

Bedingt durch den größeren Umfang kostet das Praxisheft 26 nun 10 €, die früheren Hefte werden weiterhin für 9  $\epsilon$  angeboten, jeweils zzgl. Versandkosten. Lieferbar sind noch die Ausgaben 23 bis 25 in der gedruckten Version. Die älteren Praxishefte 1 bis 22 wurden auf die "Weiße AATiS-DVD" im PDF-Fonilat übernommen . Diese wird bis Mitte/Ende März neu aufgelegt und kann derzeit nicht mitbestellt werden ! Bestellungen von Praxisheften gehen per E-Mail an wolfgang.lipps@aatis.de oder schriftlich an: AATiS e. V. , Wolfgang Lipps, Sedanstr. 24, 31 177 Harsum. Nach der Bestellung werden die Überweisungsmodalitäten (Vorkasse) mitgeteilt! Wie in den vergangenen Jahren stehen ab Ende März Bausätze mit AS-Nummern in kleiner Auflage zur Verftigung. Bei Bausatzbestellungen sollten zwecks Versandkosteneinsparung das aktuelle Praxisheft 26 und weitere lieferbare Praxishefte über bestellung@aatis.de geordert werden. Tnx DL40AD

#### AS341 - Energy Harvesting

Neu aufgelegt und damit passend zum Artikel auf Seite 239 des aktuellen FA ist der Bausatz AS341 mit SMD-Bestückung auf einer Platine  $32 \times 36$  mm<sup>2</sup>. Ein hochmoderner Baustein wandelt Eingangsspannungen ab ca. 20 mV bis maximal 500 mV in batterieübliche Werte von 2 ,2

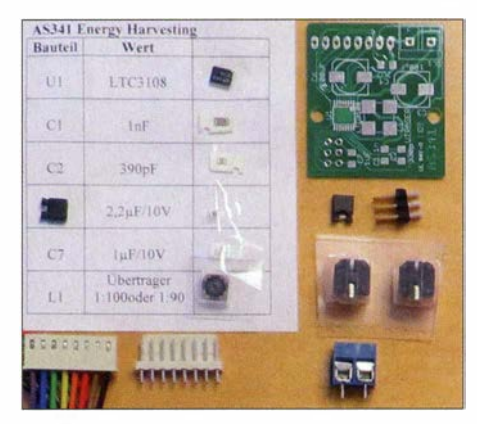

Lieferumfang des Bausatzes AS341

#### Foto: DJ2AX

bis 5 V, die mit 3 mA belastbar sind. Als Energiequelle kann z. B. eine Solarzelle oder ein Peltierelement eingesetzt werden, die allerdings nicht zum Lieferumfang gehören. Über das Anschlusskabel sind weitere Einstellungen möglich und ein Goldcap als optionaler Energiespeicher anschließbar (Bezugsquelle siehe oben).

#### Tnx DL3HRT

#### **• AS-Bausätze für Goslar vorbestellen**

Beim 31. Bundeskongress des AATiS in Goslar vom 11. bis 13.3.16 sind erstmals die neuen Bausätze aus dem Praxisheft 26 verfügbar. Wer ältere Bausätze in Goslar erwerben möchte, wird um Vorbestellung bis spätestens 5.3.16 unter bestellung@aatis.de gebeten, damit diese auch vorrätig sind.

## CB- und **Jedermannfunk**

#### Bearbeiter:

Harald Kuhl, DL1ABJ Postfach 25 43, 37015 Göttingen E-Mail: cbjf@funkamateur.de

#### ■ Variationen bei dPMR446

Mit analogen PMR446-Handfunkgeräten kann man überall in Europa auf sechs UHF-FM-Kanälen bei 446 MHz Jedermannfunkbetrieb durchführen. Dabei ist es egal, von welchem Hersteller das Gerät stammt, denn alle verwenden die gleiche Technologie und die gleichen Kanäle .

Vergleichbares gilt für den analogen UHF-Jedermann-Sprechfunk im amerikanischen Raum, also Family Radio Service und General Mobile Radio Service, bzw. in Australien und Neuseeland (UHF CB). Zwar heißen die Funkanwendungen dort anders und es werden andere Kanäle im 400-MHz-Bereich verwendet, doch unabhängig vom Hersteller sind die jeweils dafür zugelassenen FM-Funkgeräte untereinander kompatibel. Ganz egal , ob die Funktechnik einen bekannten Markennamen trägt oder aus dem Supermarkt stammt.

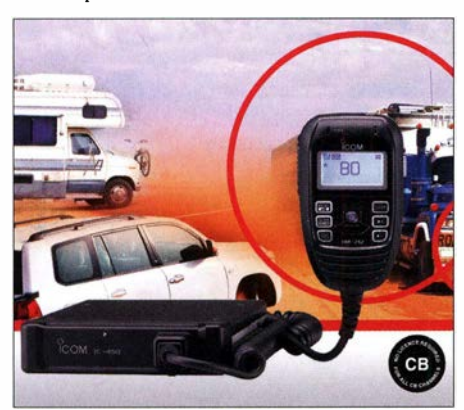

#### UHF-CB-Funkgerät IC-450 von lcom

Beim digitalen UHF-Jedermannfunk ist dies nicht mehr generell so. Handfunkgeräte für dPMR446 werden zwar ebenfalls gemäß verbindlicher technischer Standards entwickelt und gefertigt (siehe www.dpmr-mou.org  $\rightarrow$  Downloads). Doch bei einem wichtigen Detail, nämlich der Digitalisierung des Sprachsignals für die Funkübertragung, haben die Hersteller eine Entscheidungsfreiheit für eigene Lösungen.

Die gilt wohlgemerkt für den dPMR446-Jedermannfunk und nicht für professionelle dPMR-Varianten, deren deutlich teurere Funkgeräte unabhängig vom Hersteller untereinander kompatibel sein müssen und je nach Geräteklasse die Sprachcodecs RALCWI bzw. AMBE+2 einsetzen; siehe www.dpmr-mou.org/dPMR-/nteroper ability.html .

Da für die Verwendung der jeweiligen Verfahren zur Digitalisierung gegenüber deren Entwicklern Lizenzgebühren anfallen, können Hersteller von dPMR446-Funkgeräten an dieser Stelle Produktionskosten sparen und ggf. preisgünstigere Lösungen verwenden, die Funkverkehr mit anderen Typen nicht garantieren.

Dieses Detail war lange kaum relevant, denn das Geräteangebot für den digitalen 446-MHz-Jedermannfunk blieb hierzulande zunächst sehr übersichtlich und man war ohnehin auf ein oder zwei Hersteller festgelegt. Erst in jüngster Zeit kommen im niedrigen Preissegment neue Handfunkgeräte für dPMR446 auf den hiesigen Markt, die aufgrund des verwendeten Sprachcodecs nicht mehr unbedingt mit den Modellen anderer Hersteller kompatibel sind. Einige Anbieter weisen vorsichtshalber bei ihren Ankündigungen auf die Möglichkeit hin, dass der Funkkontakt mit Geräten anderer Anbieter nicht möglich ist.

Erstmals in der Praxis aufgefallen ist mir dies beim Test des neuen DV-Empfängers AOR AR-DV1DX (s. FA $1/16$  und  $2/16$ ). Dessen Decoder-Automatik zeigte auf seinem Display ein dPMR-Signal zwar korrekt an, doch war dessen Decodierung nicht möglich. Dagegen wurde später das Signal aus einem dPMR-Gerät eines anderen Herstellers einwandfrei erkannt und auch decodiert. Besitzer des Empfängers müssen sich darüber wohl kaum Sorgen machen, denn die Programmierer bei AOR entwickeln die Firmware des AR-DV1DX ständig weiter.

Interessenten für dPMR446 sollten jedoch erwägen, von vomherein ein Gerätepaar des gleichen Typs anzuschaffen bzw. sich vergewissern, dass bei Einzelgeräten die Kommunikation mit derschon vorhandenen Funktechnik tatsächlich möglich ist. Hilfreich für uns Anwender wäre es in diesem Zusammenhang, wenn die Anbieter den jeweils verwendeten Sprachcodec bekannt geben würden.

#### **Australien: UHF CB**

In Europa zählt Deutschland zu den Ländern mit den umfangreichsten Möglichkeiten im Bereich Jedermannfunk: bis zu 80 Kanäle, davon 40 in SSB, für den CB-Funk im 27-MHz-Bereich , sechs Kanäle bei 149 MHz für den sogenannten Freenet-Funk, acht analoge sowie 16 digitale Kanäle bei 446 MHz für PMR446 bzw. dPMR446.

Dass oberhalb der Kurzwelle die für den Jedermannfunk zugelassene effektive Strahlungsleistung hierzulande auf maximal 500 mW beschränkt ist, bedeutet in der Praxis eine eher geringe Reichweite; vor allem in bebautem oder bergigem Gebiet.

Eine interessante Variante des UHF-Jedermannfunks ist die hauptsächlich in Australien und Neuseeland verbreitete Funkanwendung UHF CB. In Australien stehen hierfür mittlerweile 80 FM-Kanäle im Frequenzbereich von 476,4250 MHz bis 477,4125 MHz bei einem Kanalabstand von 12,5 kHz zur Verfügung. Davon sind 32 Kanäle für den Betrieb von Repeatern reserviert.

Vergleichbar mit den hiesigen Bedingungen für den Jedermann funk, ist die Nutzung der Kanäle kostenfrei und UHF-CB-Funker müssen sich nirgends registrieren. Zu den Unterschieden zum europäischen PMR446-Funk gehören insbesondere die maximale Senderausgangsleistung von 5 W, die Zulassung von Handfunk- und Mobilgeräten mit externer Antenne sowie der Aufbau und Betrieb von FM-Relais.

Für diese Funkanwendung zugelassene Funkgeräte stammen von bekannten Herstellern, darunter Uniden und Icom. Aktuelle UHF-CB-

### Funk

Australiens Feuerwehren nutzen bei Einsätzen zusätzlich CB-Funk zur Kommunikation, darunter mit einem solchen Handfunkgerät vom Typ GME TX675. Werkfotos

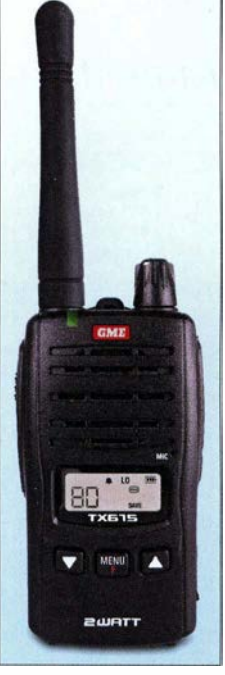

Transceiver wie Icoms IC-410PRO oder IC-450 im robusten Metallgehäuse erinnern an Modelle aus dem professionellen Mobilfunkbereich und sind mit Suchlauf, Selektivruf sowie CTCSS ausgestattet.

Eingeführt wurde UHF CB in Australien bereits in den 1 970er-Jahren als Ergänzung zum 1 1 -m-CB-Funk. Zu den ersten Nutzern gehörten australische Farmer, Lkw-Fahrer und Geschäftsleute in ländlichen Regionen.

War zunächst nur der direkte Funkverkehr zwischen Geräten üblich, hat der zunehmende Aufbau von Repeatern auf Bergen, Hochhäusern oder Funktürmen zu einer deutlichen Steigerung der Reichweite sowie der Popularität des UHF-Jedermannfunks geführt. Solche Umsetzer werden unter anderem von Gemeinden oder Organisationen betrieben und stehen jedem UHF-CB-Funker zur Nutzung offen.

Bestandteil der Allgemeinzulassung ist die offizielle Reservierung von zwei Kanälen für Notrufe . Außerdem ist ein Anrufkanal festgelegt, von dem man nach Herstellung eines Funkkontakts für das Gespräch auf einen anderen Kanal wechseln soll. Zusätzlich haben sich im Laufe der Zeit weitere UHF-CB-Funkkanäle als Aktivitätszentren für bestimmte Nutzergruppen entwickelt. Dazu gehören Geländewagen-, Wohnmobil- und Lkw-Fahrer, zudem verbreiten Straßenbehörden auf bestimmten Kanälen aktuelle Verkehrshinweise .

Regionale Hilfsorganisationen nutzen UHF CB ergänzend zu den eigenen professionellen Funknetzen und damit zu deren Entlastung, etwa bei Einsätzen zur Bekämpfung von Buschbränden. Jedermannfunk dient dann zur informellen Funkkommunikation, zur Übermittlung von Routinemeldungen zwischen den beteiligten Feuerwehrfahrzeugen oder zum Informationsaustausch mit Anwohnern. Letztere geben auf diesem Weg mitunter wichtige Hinweise auf neue Brandherde oder empfangen Warnungen von der Feuerwehr.

Alle wichtigen und dringenden Meldungen für die eigentliche Brandbekämpfung, so legt es ein offizieller Einsatzplan australischer Feuerwehren fest, werden am Einsatzort weiterhin ausschließlich über die eigenen Funknetze übertragen. In diesem Plan steht ferner, dass man sich freundlich gegenüber den CB-Funkern verhalten und Gleichkanalstörungen soweit möglich vermeiden soll.

## Englisch für Europa

#### Liste analoger englischsprachiger Sendungen auf Kurzwelle

TC Station - Frc( ucnzcn (kHz) BBC London - 5970 Radio Habana Cuba - 5040 0000-0100 0000-0 100 0000-0100 0000-0300 0000-0900 0000-2400 0030-0100 0 100-0200 0100-0500 0100- 1 300 0130-0200 0200-0300 0200-0500 0200-0500 0200-1000 0200- 1 400 0230-0330 0300-0400 0300-0355 0300-0400 0300-0400 0300-0400 0300-0600 0300- 1 300 0400-0500 0400-0428 0400-0455 0400-0500 0400-0700 0459-0758 0500-0600 0500-0530 0500-0530 0500-0600 0500-0600 0500-0700 0500- 1 200 0530-0600 0530-1000 0600-0700 0600-0655 0600-0700 0630-0700 0700-0800 0700-0730 0700-0800 0700-0800 0700-0800 0700-0900 0730-0745 0800-0830 0800-0830 0800-0900 0800-0900 0800-0900 0800-0900 0800-0900 0800-0900 0900-0930 0900- 1 000 0900-1000 0900- 1000 0900-1100 0900- 1 558 0900-2100 1 000- 1100 1000-1100 1 000- 1 230 1 000- 1 300 1 000- 1 400 1 000-2200 1 020- 1 I 20 WHRI - 5920 WBCQ - 5110 (Sa-Mo -0400) WEWN - 11520 TruNews - 9395 Radio Slovakia International - 5850, 11 580 (USA) China Radio International - 7350, 9675 Radio Habana Cuba - 6000, 6165 WWCR - 4840 Thazin Bc Station - 6030 BBC London - 12095 WRNO - 7506 WWRB - 3195 wwcr – 3215<br>WTWW – 5830 Myanma Radio - 9730 BBC London - 6195 , 9410 Channel Africa - 6155 (Mo-Fr) Radio Oman - 9540 Voice of America - 6080 (ITA) WHRI  $-7520$ Miraya FM - 9940 (E + A; via MDA) Brother Stair - 11580 BBC London - 9410, 12035 HCJB - 6050 (EQA) Voice of Turkey – 7240, 9655<br>Deutsche Welle – 9800 (AFS), 12025 (MDG) Channel Africa - 7230 (Mo-Fr) Radio New Zealand Internat. - II 725 BBC London - 5875, 15420 Radio Japan - 9770 (F), 13 640 (UAE) Radio Vatican - 7360; I I 625 (MDG) BBS Thimphu - 6035 Deutsche Welle - 9800 (AFS), 15405 (MDG) Radio Habana Cuba - 5040 (0600-), 6000, 6060, 6100, 6165 Solomon Islands BC - 5020 Radio Thailand - 17 640 ELWA Radio - 4760, 6050 BBC London – 9410, 15420 Channel Africa - 15 255 (Mo-Fr) Radio France Internationale - 9675 Radio Romania International - 7345 BBC London - 9410, 11770, 15420 Myanma Radio - 9730 Deutsche Welle  $- 15 530$  (FRA), 17800 (UAE) Hamburger Lokalradio - 7265 (Mi, Sa) Radio Mi Arnigo - 6005 (So; via Kali) China Radio International - 11785 (ALB), 1 7 490 Radio Vatican - 585, 15 595 Voice of Mongolia – 7310 (via Kall) Bible Voice BC – 7220 (Sa, So; via Nauen) KBS World Radio - 9570 BBS Thimphu - 6035 Radio Mi Amigo - 6005,9560 (Sa; via Kali) Voice of Nigeria - 7255 KNLS Anchor Point - 9615 WHRI - 7355 Voice of Mongolia - 12035 IRRS Milano - 9510 (Sa; via BUL) Radio City - 9510 (3. Sa/Monat; via BUL) Radio Mi Amigo - 6005, 9560 (So; via Kali) China Radio International - 17 490; -1000: 17570, 17650 The M ighty KBC - 6095 (Sa So; D) Radio Australia - 9580, 12065 , 12085 AIR Delhi - 7270, 13605 , 13695 , 1 5 030, 15410, 17510 KNLS Anchor Point - 9615 BSKSA Riyadh – 15 250<br>WWCR – 15 795 Voice of Nigeria - 9690 University Network - 11775 IRIB Tehran - 17 560, 21 510

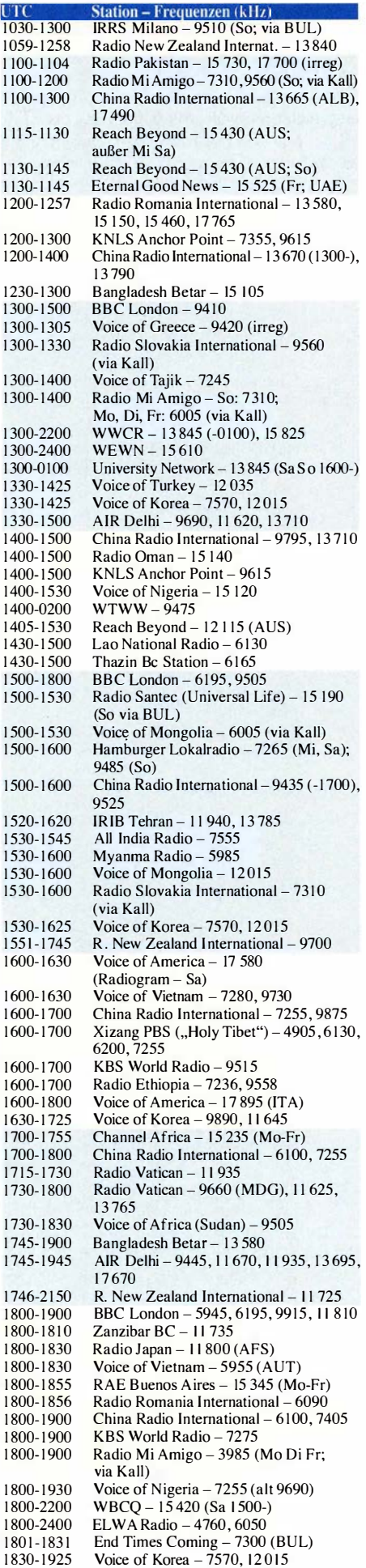

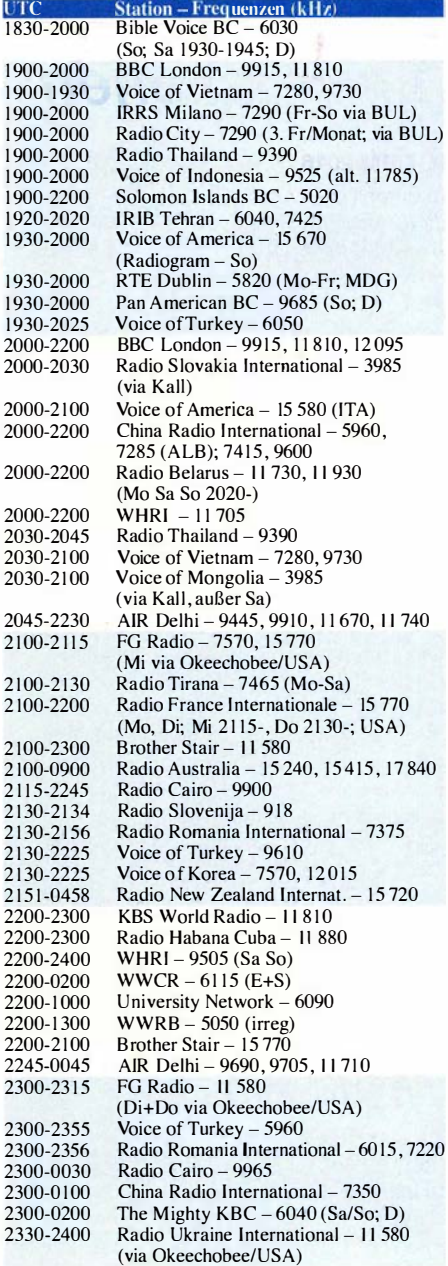

 $18^{3}$ 

190

190

190

19

19  $19<sup>7</sup>$  $19<sup>°</sup>$ 

20  $20<sup>2</sup>$ 

 $22<sub>5</sub>$ 

230  $230$ 

23

#### Sendungen im DRM-Modus ("Kurzwelle digital")

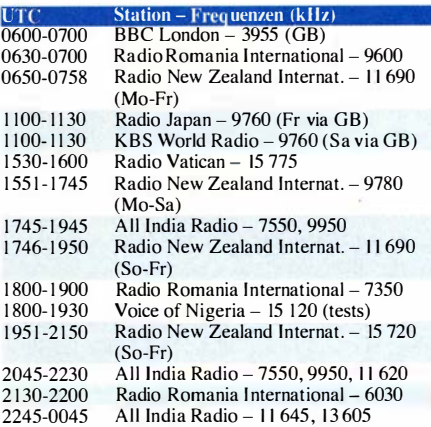

Hinweis: Diese Liste enthält Sendungen in englischer Sprache, die für Europa oder angrenzende Zielgebiete bestimmt sind. Soweit eine Station keine Programme nach Europa ausstrahlt, wurden auch Sendungen für andere Gebiete aufgenommen, sofern sie bei uns emp-<br>fangen werden können. **Hans Weber** fangen werden können.

## BC-DX-Informationen

#### **DRM 2016**

In Europa ist es um DRM, Digital Radio Mondiale, recht still geworden. Vor nunmehr über zehn Jahren war DRM als neues Übertragungssystem angetreten, um den analogen Hörfunk auf Lang-, Mittel- und Kurzwelle weltweit ins digitale Zeitalter zu führen. Die heutigen AM-Bereiche sollten nach einer gemeinsamen Phase des Nebeneinanders langfristig zu DRM-Bändern werden .

Aus rein technischer Sicht überzeugt der digitale Hörfunk etwa auf Kurzwelle - angehobene Ausbreitungsbedingungen vorausgesetzt. Die mit DRM zu erzielende UKW-ähnliche NF-Qualität auf Kurzwelle etwa direkt aus Neuseeland beeindruckt Wellenjäger in Europa immer wieder.

Radio Rumänien International (RRI), das seine Auslandsprogramme parallel in AM und DRM ausstrahlt; darunter in Englisch ab 1800 UTC auf 7350 kHz.

Eine interessante Gelegenheit zum DRM-Empfang bietet morgens von 0600 UTC bis 0700 UTC auf 3955 kHz eine Sendung des englischen World Service von der BBC. Die Ausstrahlung erfolgt mit 250 kWüber die Sendestation Woofferton in Großbritannien und enthält neben dem Radioprogramm begleitende Daten im sogenannten Journaline-Format. Vom Fraunhofer IIS (www.iis.fraunhofer.de) für die Digitalradiosysteme DRM/DRM+ und DAB/DAB+ entwickelt, ermöglicht Journaline die Übertragung von Textnachrichten (Bild I) gemeinsam mit dem Digitalradiosignal.

Abends sendet All India Radio (AIR) schon seit einigen Jahren seinen Auslandsdienst in Richtung Europa ergänzend zu AM zusätzlich in DRM auf Kurzwelle. Zum Einsatz kommen hierfür Standorte in Delhi (1745 UTC auf 9950

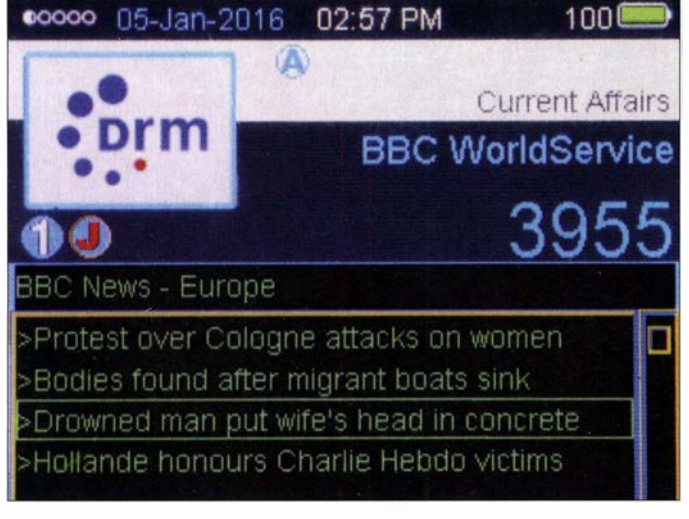

Zu unterscheiden ist mittlerweile zwischen DRM30 für Sendungen auf Frequenzen bis maximal 30 MHz , also auf Lang-, Mittel- und Kurzwelle, und DRM+ für Sendungen oberhalb von 30 MHz. DRM+ wurde insbesondere für Länder entwickelt, in denen das aufwendigere D AB+ keine praktikable Lösung wäre . Zudem ist DRM+ mitunter für Europa als digitales Ergänzungssystem fürLokalsender, für die eine überregionale Verbreitung per DAB+ weder sinnvoll noch finanzierbar wäre , in der Diskussion .

Das hierzulande empfangbare DRM30-Signalangebot hat in den.vergangenen Jahren auf Kurzwelle erheblich abgenommen , während auf Langund Mittelwelle derzeit in Mitteleuropa überhaupt keine DRM-Sendungen mehr stattfinden. Radio France sendet auf 3965 kHz mit I kW in DRM und ist bei Dunkelheit bei uns aufzunehmen, während RadioNew Zealand International das digitale Übertragungsverfahren täglich auf 7330 kHz, 9780 kHz oder 11 690 kHz für Programmzuspielungen an Regionalsender im Pazifik nutzt (s. BC-DX-Listen im FA). Diese Signale sind im Regelfall hier nur mithilfe einer Außenantenne und einem modifizierten Kommunikationsempfänger bzw. SDR per externem Software-Decoder stabil decodierbar.

Für Europa kommen über den Tag verteilt im Allgemeinen gut empfangbare Sendungen von in ihrem DRM-Signal auf 3955 kHz zusätzlich Textnachrichten zur Darstellung auf dem Display eines geeigneten Empfängers, hier der Avion AV-DR-1401. Fotos: HKu

Die BBC überträgt

kHz) und Bengaluru (1745 UTC auf 7550 kHz; 1615 UTC auf II 620 kHz) mit I 00 kW bzw. 200 kW Sendeleistung.

Bild 1:

Dabei nutzt AIR zeitweise die von DRM angebotene Option, gleichzeitig zwei verschiedene Hörfunkprogramme in einem 10 kHz breiten Sendesignal auszustrahlen und damit die Ausstrahlungskosten quasi zu halbieren. Das System ermöglicht sogar bis zu drei gleichzeitige Radioprogramme in einem Signal. Doch wie frühere Testsendungen der Stimme Russlands zeigten, nimmt die NF-Qualität der einzelnen Programmkanäle dann zu sehr ab.

#### **Radio Eriwan sendet**

Der armenische Rundfunk (www.armradio.am) strahlt für Nachbarländer auf Kurzwelle 48 10 kHz im 60-m-Band Programme nach diesem Sendeplan aus: 1500 UTC in Jesidisch, 1530 UTC in Assyrisch, 1545 UTC in Griechisch, 1600 UTC in Kurdisch, 1630 UTC in Aseri, 1700 UTC in Türkisch, 1715 UTC in Aseri, 1 745 UTC in Farsi, 1815 UTC in Arabisch; um 1 845 UTC ist Sendeschluss. In der Stationsansage kommt jeweils deutlich verständlich "Yerevan" vor.

#### **U** Wirtschaftsdienst aus Japan

Die Nikkei Radio Broadcasting Corporation (Radio Nikkei) sendet einen Inlandsdienst mit

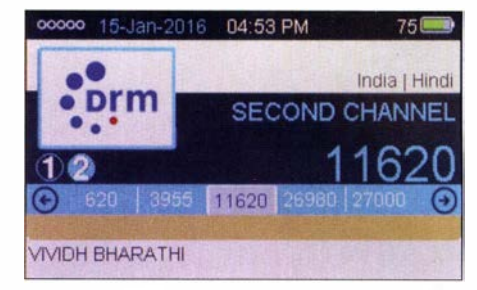

Bild 2: All lndia Radio strahlt in seinem DRM-Signal gleichzeitig zwei Programme aus.

zwei Programmen über Wirtschaftsthemen in japanischer Sprache mit bis zu 50 kW Sendeleistung auf sechs Kurzwellen: 3925 kHz, 3945 kHz, 6055 kHz, 6 1 15 kHz, 9595 kHz, 9760 kHz. Für den japanischen Markt hat Sony mit dem Modell ICF-EX5Mk2 eigens einen Kurzwellenempfänger mit den fest eingestel lten Sendefrequenzen im Angebot.

Die Station überträgt ihr Erstes Programm von 2155 UTC bis 1500 UTC auf 3925 kHz, 6055 kHz und 9595 kHz . Bei guten Ausbreitungsbedingungen gelingt der Empfang in Europa ab Sendestart auf 3925 kHz im 75-m-Band sowie bei freier Frequenz im weiteren Verlauf des Abends zusätzlich auf den beiden anderen Kanälen. Seltener ist die Station vormittags auf 9595 kHz zu hören .

Radio Nikkei (www.radionikkei.jp) bestätigt Empfangsberichte mit einer QSL-Karte , Hörerbriefe erreichen die Station über diese Postanschrift: Radio Nikkei, Nikkei Radio Broadcasting Corporation, 9-15 Akasaka 1-chome, Minato-ku, Tokyo 107, Japan.

#### **• Radio Neuseeland für Pazifik**

Radio New Zealand International (RNZI) ist mit dem Auslandsdienst in AM für Hörer im Pazifik gemäß diesem Sendeplan aktiv: 0500 UTC bis 0800 UTC auf 11 725 kHz , 0800 UTC bis 1 100 UTC auf 9765 kHz , 1100 UTC bis 1 300 UTC auf 13 840 kHz, 1 300 bis 1 550 UTC auf 9700 kHz, 2150 UTC bis 0500 UTC auf 15 720 kHz. Die Ausstrahlungen auf 9765 kHz und 13 840 kHz sind derzeit besonders gut in Mitteleuropa aufzunehmen . Empfangsberichte an info@rnzi. com werden gern per E-Mail bestätigt.

#### **E** Englisch aus Sansibar

Die Zanzibar Broadcasting Corporation (ZBC) ist am frühen Abend oft gut auf 11 735 kHz mit dem Inlandsprogramm in Swahili aufzunehmen . Nach längerer Pause kommt, wenn auch unregelmäßig, nun wieder um 1 800 UTC eine kurze Nachrichtensendung in englischer Sprache . Um 2100 UTC schaltet die Station ihren Sender ab. Eine Frühsendung beginnt morgens um 0300 UTC auf 6015 kHz.

#### **• Mittelwelle aus Frankreich**

Nach der Abschaltung der leistungsstarken Mittelwellen durch Radio France ist mit Bretagne 5 nun noch eine private MW-Station in Frankreich aktiv. Der Empfang des Signals auf 1593 kHz (10 kW) gelingt regelmäßig nach Einbruch der Dunkelheit, wobei Gleichkanalstörungen durch Regionalstationen aus Rumänien auftreten.

Die lnf ormationen und Abbildungen stammen von Michael Lindner (Li) und Harald Kuhl (HKu).

## Ausbreitung März 2016

#### Bearbeiter:

MHz<br>28

 $\overline{24}$ 

21

18  $\overline{14}$ 

 $3.5$ 

 $\overline{24}$ 

16  $\overline{1}$ 

I

 $\overline{2}$ 

 $\overline{21}$ 

18

o

31 MH

 $^{21}$ 

W2 - New York

!

 $\overline{\phantom{a}}$   $\overline{\phantom{a}}$ llii väiksi <sub>onne</sub>ssa J -

VK6 · Perth

 $\overline{\mathcal{L}}$ 

Dipl.-Ing. František Janda, OK1HH CZ-251 65 Ondi'ejov 266, Tschechische Rep.

Die vorübergehende Stagnation im eigentlich fallenden Elfjahreszyklus, die wir in den letzten Monaten beobachteten, passt zu den gegenwärtigen Ansichten, wonach der 24. Sonnenfleckenzyklus bis 2020 oder noch etwas länger dauern kann. Für den gegenwärtigen Verlauf des Zyklus sind folgende Beobachtungen charakteristisch: Der über die letzten 90 Tage gemittelte solare Flux ist seit September 20 15 fast konstant. Aktive Sonnenfleckengebilde sind kurzlebig und oft nur im Teleskop sichtbar. Es treten so gut wie keine größeren Flares auf. Intensivere Ausbreitungsstörungen sind auch relativ selten. Normalerweise steigt mit der Intensität geomagnetischer Störungen auch die Wahrscheinlichkeit für die Ausbildung von E<sub>s</sub>-Wolken. In dieser Saison passierte das kaum. Für die KW-Ausbreitung im März berücksichtigen wir wieder die Sonnenfleckenzahlen folgender Quellen: SWPC  $R = 43,4 \pm 8$ ; IPS  $R = 58,1$ ;

SIDC  $R = 51 \pm 7$  (konventionelle Methoden) und  $R = 65 \pm 8$  (kombinierte Methode). Dr. Hathaway (NASA) sagt  $R = 62.2$  voraus. Wir wählen  $R =$ 58, was einem solaren Flux von 1 09 s.f.u. entspricht.

FürAnfang Januar hatten wir eine kurze Aktivität der sporadischen E-Schicht im Zusammenhang mit dem Maximum des Meteorschauers der Quadrantiden (QUA) erwartet, deren Intensität in diesem Jahr aber enttäuschend niedrig ausfiel. An den Folgetagen gab es dennoch eine signifikante Erhöhung der E,-Intensität und auch die mittlere geomagnetische Aktivität war etwas höher als sonst. Genauer gesagt betraf das den Beginn der zweiten Januardekade .

Dennoch, wenn E, im Winter einmal häufiger als sonst auftritt, übersteigen in unseren mittleren Breiten die kritischen Frequenzen nur selten 3 MHz bis 4 MHz . Es ist dann oftmals so, dass dabei die Signalstärken von uns durch ihre Aktivität gut bekannten DX-Stationen irregulär stärker oder auch schwächer werden. Vom nunmehr nur begrenzt nutzbaren 10-m-Band wechselten wir inzwischen zu 12 m und 15 m, denen in den kommenden Jahren das gleiche Schicksal widerfahren wird.

Ungeachtet dessen, dass im März, genauer ab der dritten Märzdekade , die ausbreitungsmäßig

--

 $21$ 

...\_ -..........

YBU - Jakarta : ZS - Pre oria

 $\overline{\phantom{a}}$ 

L

8 UTC 24 0

 $\frac{1}{2}$ 

 $\mathbf{r}$ � ....... .. '  $\sum_{i=1}^n \frac{1}{i}$ 

 $^{24}$ 

 $\overline{2}$ 

 $^{2}$ 

<sup>28</sup> - *A4* - *Maskat* 

r..

 $\sqrt{1+|z|}$  is  $\rightarrow$ 

 $\overline{\phantom{a}}$ 

günstigste Periode des Jahres beginnt, werden die Öffnungsintervalle aller oberen Bänder kürzer sein, als wir das noch in den letzten Jahren erlebten. Trotzdem sollten wir die gegenwärtige Situation ausnutzen und im Zeitraum zwischen jeweils vier Wochen vor und nach dem Frühjahresäquinoktikum aktiv die Kurzwellenbänder beobachten.

Und weil wir keine höheren Sonnenfleckenzahlen und ebenso keine größere Fehlerrate erwarten , werden die Öffnungen aller Bänder ziemlich regulär und zuverlässig sein.

Die Mittelwerte der üblichen Kennziffern für Januar 2016 bestätigen nochmals den Trend in Richtung Sonnenfleckenminimum: solarer Flux 103,5 s.f.u., geomagnetische Aktivität A (Wingst) = 10,4. Die geglättete Sonnenfleckenzahl für Juli 2015 beträgt  $R_{12} = 59.8$ .

Legende zu den Diagrammen

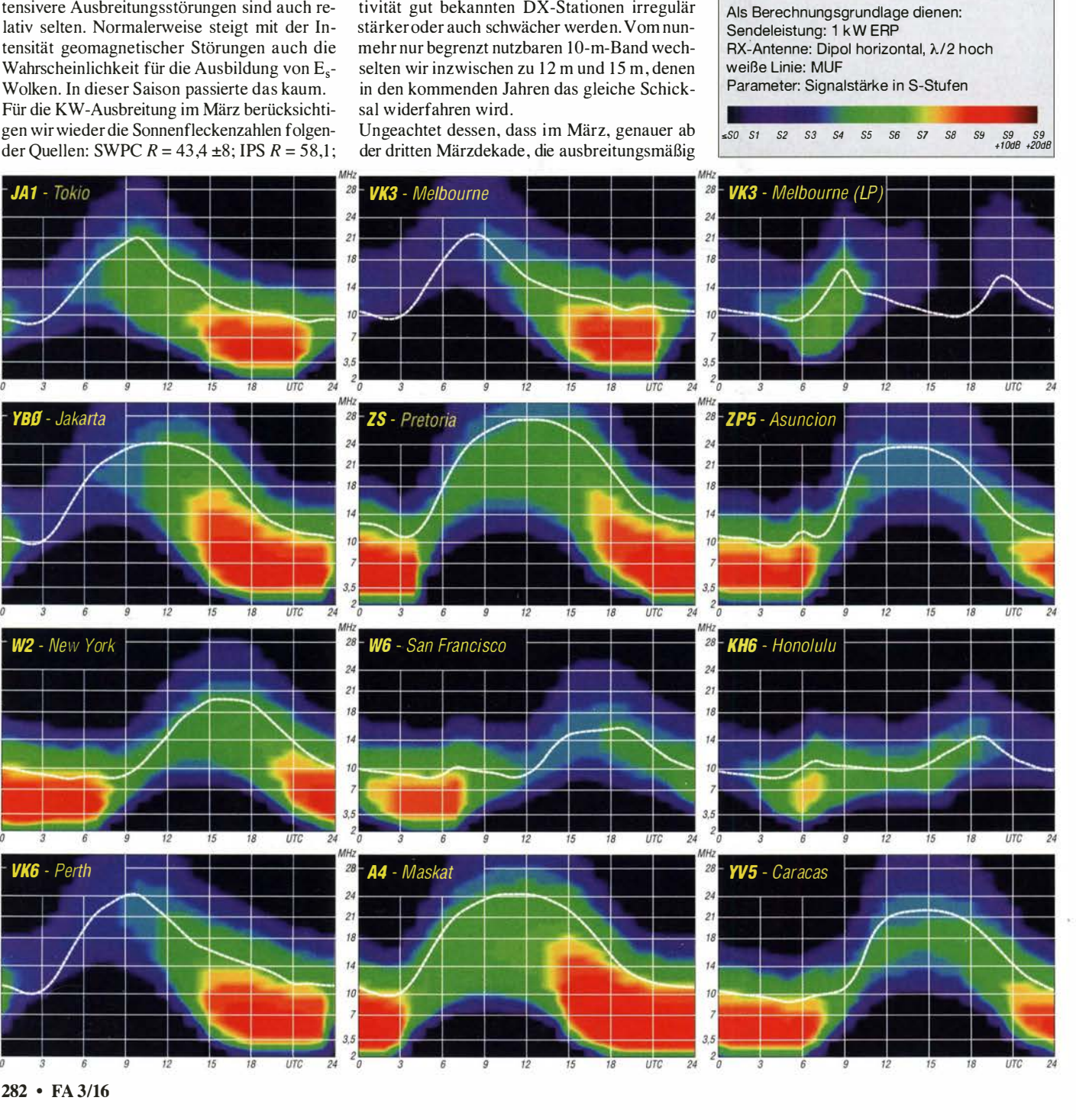

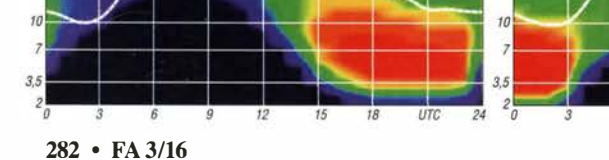

 $\overline{\phantom{1}}$ 

 $\rightarrow$ 

## IOTA-QTC

Bearbeiter: Dipl.-lng. (FH) Mario Borste!, DL5ME PSF 113527, 39034 Magdeburg E-Mail: dl5me@darc.de

#### **Inselaktivitäten/Rückblick**

Afrika: Eric, OE4AAC, ist noch bis 1.3.16 unter 3 B8HD im Ferienstil von Mauritius, AF-049, aktiv. QSL auch via Clublog. - Ein mehrköpfiges italienisches Team ist ebenfalls noch bis 4.3. 16 als 3XY1T von Los, AF-051, zu hören. Aktuelle Informationen auf www.i2ysb. com/idt. - Ken, LA7GIA, beabsichtigt vom 4. bis  $13.3.16$  unter 3C7GIA von Bioko,  $AF-010$ , zu funken. - Bruno, HB9BEI, bringt vom 25.2. bis 25 .3. 16 als S9BK die Insel Principe, AF-044, im Urlaubsmodus, vorzugweise in den digitalen Sendearten und SSB, in die Luft.

Rosel, DL3KWR, und Hardy, DL3KWF, sind wieder auf Tour und melden sich vom 11.3. bis 7 .4. 16 mit vorangestelltem CT9-Präfix erneut von Madeira, AF-014. Weitere Informationen auf www.dl3kwf.com/dx-peditions.htm. -

Ein mehrköpfiges französisches Team funkt vom 31.3. bis 14.4.16 unter FT4JA von dem inzwischen rar gewordenen Archipel Juan de

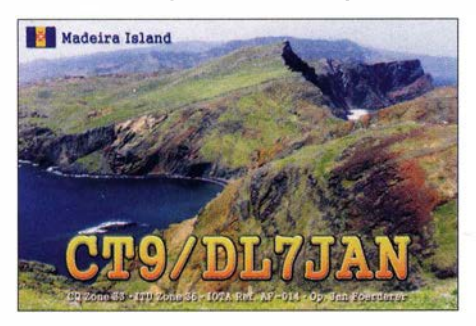

Nova, AF-012, im indischen Ozean. Näheres auf www.juandenovadx.com. - Pat, F2DX, und Jacques, F6BEE, planen vom 18. bis 24.3. 16 mit vorangestelltem FH-Präfix eine Aktivierung von Mayotte, AF-027. OSL via Heimatrufzeichen.

Asien: Da bis zum Stichtag 1.2.16 noch keine weiteren Informationen zum IOTA-Highlight in Myanmar vorlagen, ist es möglich, dass das fünfköpfige Team, namentlich Derek, G3KHZ, Hans, SM6CVX, Nils, SM6CAS, Ulrika, SM7WYN, und Eddy, K5WQG, erst Mitte März bis Mitte April die Aktivierung von drei New-one-IOTA-Gruppen (AS-182, AS-183 und AS-184) in Myanmar durchführen. - Herbert, DK2BR, aktiviert vom 10. bis 26 .3. 16 unter 3W2BR Con Son Eiland, AS-130. QSL direkt an DK2BR.

Antarktis: Ein mehrköpfiges Team plant vom 20.3. bis 10.4. 16 unter VKOEK eine DXpedition nach Heard Eiland, AN-003, im rauen Antarktischen Ozean . Das Team wird erneut das Online-Logsystem DXA zum Einsatz bringen. Weitere Informationen unter http://vkOek.org. Siehe auch DX-QTC. - Neri (Kommunikationsoffizier) auf der Primavera-Station auf Alejandrina Eiland, AN-016, will in seiner Freizeit versuchen, unter LU2ZD im antarktischen Sommer QRV zu sein.

Ende Januar war ein mehrköpfiges Team von VP8STI u. a. mit dem einzigen deutschen OP Axel, DL6KVA, von Süd-Sandwich, AN-009, in der Luft. Unter schwierigen Wetterbedingungen schloss man die Logbücher mit rund 52 000 QSOs im Gepäck. FUNKAMATEUR bemüht sich um einen ausführlichen Bericht! Nordamerika: David, K1KA, ist noch bis 25 .2.16 unter V47KA von St. Kitts & Nevis, NA-104, im Ferienstil QRV. - Thomas, AA9A, plant bis 16.3.16 als PJ7AA die Aktivierung von Sint Maarten, NA-105. - Jean, F6ITD, ist noch bis 9.3.16 unter TO6D von Desirade, NA-102, aktiv. - Ismo, OH2IS, funkt vom 21.2. bis 4.3.16 unter V26IS von St.John, NA-100. - Ein achtköpfiges polnisches Team wird vom 6. bis 21.3.16 als 5J0P die Insel San Andres, NA-033, in die Luft bringen. Man will alle Bänder und Sendearten bedienen. Weitere Informationen unter www.5j0p.com/en/home. John, W5JON, funkt vom 14.3. bis 12.4.16 als V47JA erneut von St. Kitts & Nevis, NA-104 (Teilnahme WPX-Contest SSB 26./27.3. 16 ist geplant). - Eric, KVIJ, aktiviert wie jedes Jahr die Inselgruppe St. Pierre und Miquelon, NA-032. - Vom 17. bis 29.3. 16 will er unter FP/KV1J zu hören sein. Die Teilnahmen am RDX-Contest (19./20.3.16) und WPX-Contest

SSB (26./27.3.16) sind geplant. Ozeanien: Vom I. bis 16.3. 16 wird ein mehrköpfiges US-amerikanisches Team unter den

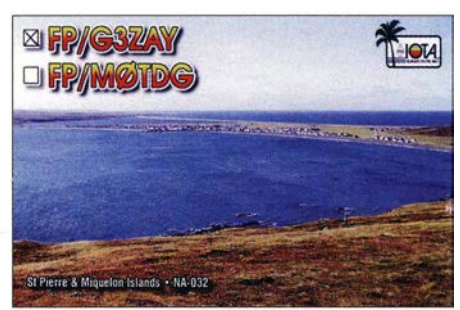

Calls T32TR, T32CO, T32SB, T32MU, T32WW, T32LJ und T32FS von Kiritimati, OC-024, QRV sein. Geplant sind alle Sendearten und Bänder mit Vertikalstrahlern am Strand. - Emö, DK2AMM, Hans, DL6JGN, Tom, GM4FDM, und Ron, PA3EWP, beabsichtigen vom 3. bis 15.3.16 unter TX7EU die Inselgruppe der Marquesas, OC-027, in die Luft zu bringen. Weitere Informationen auf www.marquesas2016.de. - Kiyoshi, JA0EKI, funkt vom 9. bis 15.3. 16 unter T88XH von Palau, OC-009. - Ein vierköpfiges norwegisches Team will vom 15. bis 26.3. 16 als VK9CK von Cocos Keeling, OC-003, aktiv sein. QSL via Clublog oder LA60P. Näheres auf http://dipperdx.com/cocos2016. - Andrey, VK5MAV, und Craig, VK5CE, planen vom 29.2. bis 3.3. 16 unter den Rufzeichen VK5MAV/6 und VK5CE/6, die rare IOTA-Gruppe OC-243

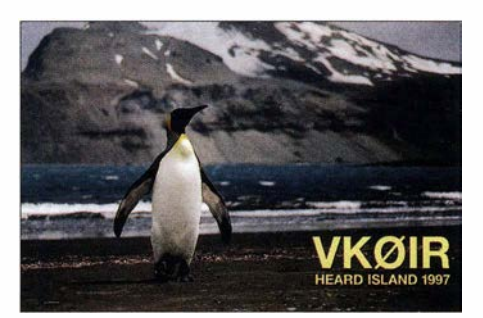

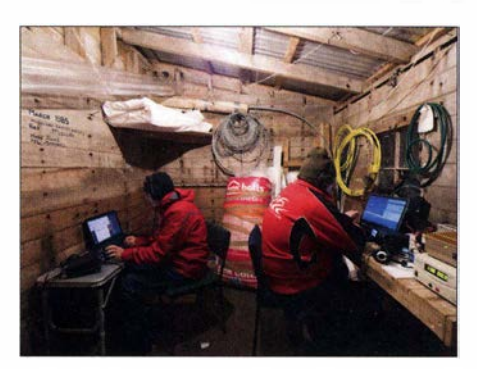

Cezar, VE3L YC (I.), und Craig, VK5CE (r.), im Shack<br>von ZL9A auf OC-286 (Quelle: ZL9A von ZL9A auf OC-286

(weltweiter Bestätigungsgrad von 17 %) im südwestlichen Zipfel von Australien zu aktivieren. Die Sendearten Telegrafie und Telefonie sollen Berücksichtigung finden, wobei Craig den SSB-Part und Andrey CW übernimmt. Die Inselgruppe wurde bisher erst einmal (2001) aktiviert, demzufolge dürfte das Pile-up entsprechend ausfallen .

Anfang Januar fand die unter ZL9A angekündigte Aktivierung der Antipoden-Inselgruppe , OC-286 (New-one), statt. In knapp vier Tagen konnte die vierköpfige Crew fast 9000 QSOs loggen. In Europa war das Signal über den kurzen und langen Weg am Beam lesbar. Bleibt zu hoffen, dass die ZL9A-Crew das neuseeländische DoC (Department of Conservation) von der "Ungefährlichkeit" des Amateurfunks überzeugt hat und in naher Zukunft einen Zutritt zu den extrem raren lOT A-Gruppen OC-068 (Snares) und OC-074 (Auckland) ermöglicht. Craig, VK5CE, hat unter www.vkiota. blogspot.co. uk eine Online-Abfrage zu raren VK -lnselgruppen geschaltet.

Südamerika: Howard, WA2NHA, will vom 28 .2. bis 13.3. 15 unter P4/WA2NHA erneut von Aruba, SA-036, aktiv sein (vorzugsweise in CW). OSL via Heimatrufzeichen. - Ebenfalls meldet sich Jaap, PA7DA, vom 12. bis 24.3. 16 mit vorangestelltem P4-Präfix von Aruba, SA-036. Er funkt mit 100 W und Langdrahtantenne im FerienstiL - Die bereits im Jahr 2015 verschobene Aktivierung von Queimada Grande (Schlangen-Insel) SA-071, fand kurzfristig unter ZY2OG am 13.1.16 statt. Leider war das dreiköpfige brasilianische Team keine 24 h QRV, sodass nur etwa 900 Stationen geloggt werden konnten.

#### $\blacksquare$  **IOTA-Informationen**

Mit Stichtag 1.1.16 sind im Jahr 2015 weltweit fünf neue IOTA-Inselgruppen - OC-296 (T88XX) , OC-274 (YB41R), NA-248 (VYOM), AS-203 (RT9K) und AF-119 (S79C) aktiviert worden. Somit sind in den vergangenen Jahrzehnten mit Stichtag 31. 12. 15 von den 1 1 70 zurzeit existierenden Inselgruppen bereits 1121 "On-air" gegangen. Es bleiben also 49 New-ones übrig, die sich über alle Kontinente verteilen.

Die meisten noch nie "befunkten" Inseln befinden sich auf dem Kontinent Asien, dicht gefolgt von Ozeanien und Afrika. Ergänzt werden muss, dass es bereits in der ersten Januardekade mit ZL9A (OC-286) eine New-one-Aktivierung gab und sich demzufolge die Anzahl der aktivierten Inselgruppen um einen Zähler auf 1 1 22 erhöht hat.

## Digital-QTC

Bearbeiter:

Dipl.-Ing. Jochen Berns, DL1YBL Neumarkstr. 8, 45770 Mari E-Mail: dl1ybl@dbOur.de

Jürgen Engelhardt, DL9HQH Azaleenstr. 31, 06122 Halle Packet-Radio: DL9HQH@DBOZWI E-Mail: dl9hqh@gmx.de

## Digital Voice

#### **• AMBEserver und das Internet**

Wenn man einen latenzfreien und schnellen Internetzugang besitzt, kann man den AMBEserver direkt in das Internet stellen. Damit lässt sich von außerhalb über Software wie Buster, DummyRepeater oder andere Programme , die die AMBEserver-connectivity unterstützen, zugreifen.

Aber was macht der AMBEserver überhaupt? Der AMBEserver codiert oder decodiert alle Daten als Voice-Stream oder umgekehrt.

#### Zu Beginn

Wie fängt man an . Als erste Stufe verbindet man einen PiDV™ mit den GPIO-Ports von einem Raspberry Pi oder einen ThumbDV™ an einem Computer-USB-Port, wo der AMBEserver installiert ist und läuft. Ein RPi ist eine gute Lösung für diesen Anwendungsfall, denn er braucht kaum Energie und kostet wenig. Vom Prinzip her ist es egal, welche Hardwareplattform man sich aussucht.

Mehr Informationen zum Thema finden Sie auf http://nwdigitalradio.com/putting-ambeserver -on-the-internet.

#### **U** VFO-Codeplug für MD-380 und "Gefängnisausbruch" mit Firmware

**Example 18 Alternative Controlled Configurate Configurate Controlled Configurate Contribution of USA with the thermation of USA with the temperation of the internet.<br>
The internet.<br>
The internet.<br>
The internet.<br>
The inte** Zu den VFO-Codeplugs für das MD-380, das man über verschiedene Yahoogroups herunierladen kann, ist eine experimentelle Firmware verfügbar, die das Monitoring aller Sprechgruppen und Individual-Gespräche auf einer Frequenz erlaubt. Dazu gibt es einige Testcodeplugs und Firmware-Versionen, die man über die Website von Don Trynor, VA3XFT, herunterladen kann (www. va3xpr.net/program ming-software-firmware).

> Man sollte allerdings beachten, dass beim Überschreiben der original Firmware die Garantie sicher erlöschen wird. Der Preis für das MD-380 relativiert das Risiko sicher, denn es ist gedacht, nicht nurDMR zu implementieren, sondern auch D-STAR, Yaesu-Fusion C4FM und APCO-P25.

> Damit hätten wir unser DV-Universal-Gerät zu einem außerordentlich günstigen Preis. Die derzeitige Firmware im Versuchsstadium macht alle Talkgroups sowie sämtliche Rufzeichen hörbar. Damit hat man eine Funktionalität wie bei einem Scanner, z.B. AOR AR-DV1,erreicht, ohne Dutzende von Talkgroups programmieren zu müssen.

> Auf der Shmoocon 2016 Hackerday-Konferenz wurde das "reverse engineering"-Projekt von Travis Goodspeed dokumentiert. Der Eingriff in das Gerät wurde möglich, weil man beim MD-380 zwei Chips der Gerätefamilie STM32F405-CPU nutzt, die gut bekannt sind.

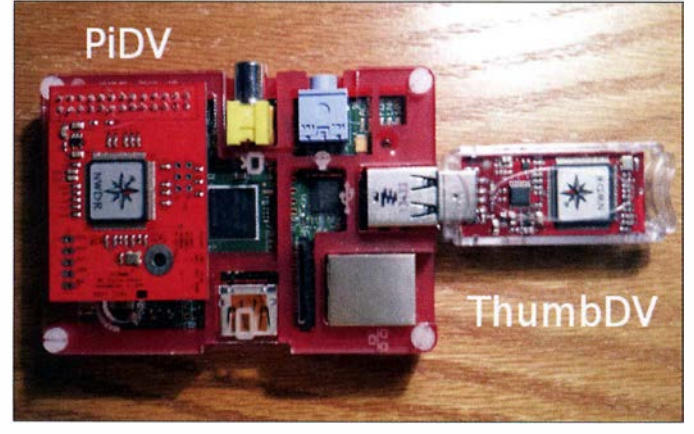

Hat man die Software für den AMBEserver installiert, sollte man sich vergewissern, dass die Python-Scripts wie der "ambesocktest.py" funktionieren. Das Script testet den UDP-Port und liefert die AMBE-3000-Modellnummer zurück.

Der Daemon hört auf Port 2460 , kann aber umkonfiguriert werden.

In seinem eigenen Netzwerk konfiguriert man nun Buster oder Dummyrepeater, um auf den AMBEserver zuzugreifen. Danach sollte man seine Fritz-Box etc. so konfigurieren, dass man per Portforwarding von außen zugreifen kann. Ist der Default-Port immer noch der Port 2460, kann man einfach von außerhalb mittels Dummyrepeater auf den AMBEserver zugreifen.

Eine Lücke in der Implementierung hebelt die USB-Firmware-Upgrade-Funktion aus, die nicht sehr gut geschützt war (Jailbreak). Viele Informationen und auch das Video zum erfolgreichen Hack unter http:/ /md380.blogspot.de.

Raspberry Pi mit PiDV und **ThumbDV** 

> Foto: Homepage NW-Digitalradio (K7VE)

#### **E** Ausfall der Datenbankserver DMR-MARC

Der beschriebene Ausfall des MARC-Systems hat leider etwas länger angedauert, als es zu erwarten war, aber nun ist wohl alles wieder "up and running".

Die Auswirkungen auf unser System in Europa und daran angeschlossene Subsysteme waren größer, als wir erwartet hatten, und es war viel Arbeit auf beiden Seiten, die Ausfallzeit zu überbrücken .

Neben dem Datenbankserver in den USA war zunächst die komplette Domain dmr-marc.net ausgefallen, wodurch einige wichtige Code-Bridges nicht mehr erreichbar waren. Das wurde nach Weihnachten sehr zügig behoben, das Repeater-Netz war schnell wieder funktionsfähig.

Als schließlich absehbar war, dass der Ausfall der Server länger dauern wird, haben wir die Registrierung für Benutzer weltweit vorübergehend auf unserem europäischen System übernommen.

Das klingt einfacher als es ist, denn die Systeme sind nicht gleich , wir erfassen nicht die gleichen Daten und wir transferieren auch nur das Nötigste in die OS-Datenbank, was für diesen speziellen Fall geändert werden musste .

Auch andere angeschlossene Systeme zeigten dann teilweise gravierende Probleme. CCS7-Server, die Datenbanken der Live-Monitore , die DMR-Master, bis hin zu den Daten für die DVmini-Software werden normalerweise zusammen mit der US-Datenbank synchronisiert, was jetzt plötzlich komplett ausfiel. Viele Abläufe mussten vorübergehend geändert werden . Wir hatten abschließend noch einige Probleme , die US-Daten aus drei Quellen zusammenzusetzen, was dazu führte, dass das Registrierungssystem einige Stunden komplett weg war, in den USA und bei uns.

Es durften keine neuen Daten erfasst werden, bevor alle Systeme abgeglichen waren. In den USA gab es Daten aus einem Backup, was bis zum 14.12.15 ging, wir hatten Daten von unserem System von Registrierungen ab dem 27 . 12. 15, doch dazwischen klaffte eine Lücke , für die wir bei uns nur wenige Grunddaten aus den USA synchronisiert hatten und in USA gar nichts mehr.

Bei aktuell etwa 1300 Registrierungen pro Monat ist das schon eine recht große Lücke, wodurch IDs dann doppelt vergeben würden und Einstellungen verloren sind. Wir konnten das mit vielen Skripten und etwas manueller Nacharbeit nun alles fixen, den Rest ergänzen die Admins in den USA in nächster Zeit. Das Ganze betrifft nur Registrierungen außerhalb von Europa und Afrika.

Bei uns kam es nur kurz nach dem 26. 12. 15 zu Problemen, als das System wegen Time-Outs mit der US-DB einige wenige Registrierungen nicht abgespeichert hatte. Das war allerdings ein Softwareproblem und es wurde leider erst spät nach Rückmeldungen von Benutzern erkannt.

Sollte es noch weitere Betroffene geben, die sich am 26. oder 27. 12. 15 registriert hatten und ihre ID nicht im Registrierungssystem finden, stattdessen ein anderes Rufzeichen, müssten sie sich leider neu registrieren .

Im Zweifelsfall bitte das Registrierungsteam fragen (s. lokale Ansprechpartner unter Contacts auf der Registrierungsseite http://register. ham-digital.net, bitte nicht an Hans-Jürgen, DL5DI.

Jetzt müssen noch einige provisorische Änderungen beseitigt werden, dann können wir das Thema abhaken. Wir haben auf beiden Seiten eine Menge dazugelernt und sind mit Sicherheit für solche Extremfälle in Zukunft besser gewappnet. Das war der erste Ausfall dieser Art, den ich in nunmehr acht Jahren erlebt habe , in denen ich Registrierungs- und Datenbanksysteme für D-STAR und DMR international betreibe .

Es gibt nun zwei Datenbanken bei uns im europäischen Registrierungssystem, eine in der Schweiz und eine in DL, und es gibt jetzt  $,2.5$ " in den USA, zwei vollwertige und eine mit den wichtigsten Grundfunktionen, ohne Webserver. Ich habe davon abgesehen , die Probleme hier zu veröffentlichen, so manche E-Mail-Beschwerde einfach ignoriert und die wenige Freizeit lieber dazu genutzt, diese Dinge zu fixen.

Ich habe volles Verständnis für so manche E-Mail von frustrierten Dongle-Benutzern und Repeater-Betreibern , die nicht ans Netz kamen - aber es ging nicht schneller. Das Ganze ist für uns alle nur ein Hobby und jeder hat seinen Beruf und die Familie "nebenher". Die Zeitverschiebung zwischen den USA und Europa schränkt den Zeitraum für eine Zusammenarbeit an solchen Problemen zusätzlich ein .

Außerdem ist es mit dem "Informieren" in den Foren immer recht schwierig, viele haben mehr Zeit als ich und meinen , sie müssten jeden An-

## Bergfunk-QTC

Bearbeiter: Dipl.-lng. Harald Schönwitz, DL2HSC Försterweg 8, 09437 Börnichen E-Mail: dl2hsc@darc.de

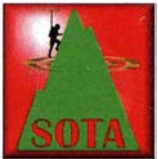

#### **• SBW**

Am 31.1.16 war es wieder soweit: Im Sächsischen Bergwettbewerb konnte für das Jahr 2015 Bilanz gezogen werden . Der Sächsische

Bergwettbewerb begeistert seit 35 Jahren und hat seine Attraktivität bis heute nicht verloren. Immer Anfang Februar wartet die sächsische Bergfunkgemeinde ungeduldig auf die Bekanntgabe der Ergebnisse des vergangenen Jahres. Man will wissen, wer in den drei ausgeschriebenen Kategorien "Bergkönig" wurde. Oder gibt es vielleicht sogar eine "Bergkönigin" ?

Bernd, DL2DXA veröffentlicht im "Sächsischen Bergkurier" die Platzierungen und lüftet so das bis dahin gehütete "Geheimnis". Im vergangenen Jahr haben 103 Teilnehmer, davon fünf Young Ladies und 14 Erstteilnehmer abgerechnet. Das ist Teilnehmerrekord.

Bergkönig 2015 auf 2 m/70 cm wurde Micha, DL5DRM, mit 1649 Punkten. Auf 23 cm und höher kann sich Micha, DLSDRM, mit 682 Punkten ebenfalls die Krone aufsetzen. Bergkönigin in der XYL-Kategorie, mit 147 Punkten, wurde lngrid, DL2VFZ.

Allen Platzierten herzlichen Glückwunsch . Mitmachen kann jeder, der am Wandern und Funken von den sächsischen Bergen Spaß hat. Der Wettbewerb wird über das ganze Jahr nach einfachen Regeln ausgetragen, Sommer wie Winter.

Man kann aber auch gemütlich von zu Hause die aktiven Bergfunker über Funk begleiten und so Talpunkte sammeln . Aktive Bergfunker können zusätzlich das jährlich neu herausgegebene "Berg-zu-Berg-Diplom" beantragen. Je-

lass nutzen um Dinge zu "diskutieren". Es wird dann schnell gemeckert, wenn man nicht in die Diskussion einsteigt. Dazu habe ich weder Zeit noch Lust.

Es gibt Vorfälle, wie auch international abgestimmte Regeln, über die ich gerne informiere , wo es aber keinen Sinn ergibt zu diskutieren .

Hans-Jürgen Barthen, DLSDI

#### **• D-STAR-Treffen Grandsberg**

Am Samstag, den 7.5.16, laden wir wieder recht herzlich zum D-STAR-Treffen am Grandsberg (bei DBORDH) ein. Anmeldungen bitte bei Josef, d/9rar@darc.de.

Wolfgang Reischl, DL2RDH

### **HAMNET**

#### **E** HAMNET

#### DBOCPU (Mannheim)

Nach dem Ausfall der Anfang November installierten Rundstrahlantenne für den HAM-

der Bergfunker der abrechnet, wird mit der begehrten Teilnehmerurkunde belohnt und trägt zum Erfolg des SBW bei. Bei Interesse können Sie auf www.dl2lto.de/sc/index\_sbw.htm alles zum SBW nachlesen. Unter gleicher Adresse wird für die Excei-Abrechnungstabelle ein Update bereitgestellt.

#### **• SOTA international**

RA: Am 1.2.16 feierte die Assoziation R9U (Ural) ihr einjähriges Bestehen. Es gibt eine kleine, aber aktive Bergfunkmannschaft. BisNET-Zugang wurde wieder die vorherige Sektorantenne in Betrieb genommen .

#### HB9ZRH (Üetliberg)

Mitte Januar wurde bei HB9ZRH ein neuer Router für das HAMNET installiert. Es handelt sich hierbei um ein RB 20 II iL-RM mit eingebautem Netzteil von Mikrotik.

Mit diesem neuen Router soll die Konfiguration sowie die Überwachung des laufenden Betriebs vereinfacht werden.

### Packet-Radio

#### **Digipeater**

#### HB9EAS (Basel)

Nach mehr als 25 Jahren Betrieb wurde Ende Januar die Packet-Radio-Anlage von DBOEAS außer Betrieb genommen. Gründe für die Abschaltung waren zu wenige Nutzer. So gab es z. B. auf dem 70-cm-Zugang nur gerade einmal zwei und in der Mailbox nur noch fünf Nutzer.

18 000 Gipfel sein , die die 1 50-m-Prominenzregel des Bergteams erfüllen. In den nächsten Monaten soll diese Arbeit abgeschlossen sein, dann wird das offizielle Startdatum veröffentlicht. Drei Regionen sind in Alaska geplant: KLA (Alaska-Anchorage) , KLF (Alaska-Fairbanks) und KLS (Alaska-Southeast).

#### **B** GMA

Zurzeit wird diskutiert, wie in Zukunft die Numerierung der Berge erfolgen soll . Durch den Wegfall vieler SOTA-Referenzen ist nunmehr

Winteraktivierung auf dem Großen Zschirnstein mit Kerstin, DESKUS, SOTA-Hund Benny und Angela, DL1RMI Foto: DJ3AX

her wurden 20 Ural-Berge aktiviert. Das kalte und regnerische Wetter des Sommers 2015 im Ural hatdie Begeisterung etwas gebremst, was sich aber in diesem Jahr, auch durch neu hinzugekommene Bergfunkenthusiasten, ändern sollte.

KL7: Eine große Herausforderung ist die Erstellung der Dokumente für die neue Assoziation Alaska. Das SOTA-Bergteam überprüft im Moment die Unterlagen. Es werden mehr als eine Lösung notwendig . Die Mehrzahl der Teilnehmer an einer Umfrage auf www.cqgma.eu ist dafür, dass die ex-DM-Nummern in GMA-DA-Nummern überführt werden.

#### **Bergfunk-Terminvorschau**

16. und 17.4 . 16: North America SOTA Spring Activity Weekend; 7. und 8.5. 16: GMA Bergzu-Berg-Wochenende .

Danke für die Infos an DL2DXA und DL2LTO

### Amateurfunkpraxis

## DX-QTC

Bearbeiter: Dipl.-lng. Rolf Thieme, DL7VEE Boschpoler Str. 25, 12683 Berlin E-Mail: rolf@dl7vee.de URL: www.dl7vee.de

Frequenzen in kHz , alle Zeiten in UTC Berichtszeitraum: 5. I . bis I. 2. 16

#### **E** Condx

Die deutliche Verschlechterung der DX-Bedingungen trotz einem Flux von etwa 100 und K-Werten von 2 bis 3 prägte das Bild auf den Bändern. Eine niedrige MUF in DL erzeugte schon etwas Neid auf die begünstigten Südeuropäer bei den Top-DXpeditionen im Januar. Die Monate Dezember und Januar sind prädestiniert für Lowband-Verbindungen zwischen MitteJeuropa und dem Pazifik, aber nicht für die Highbands. Leider wurden die Condserst nach

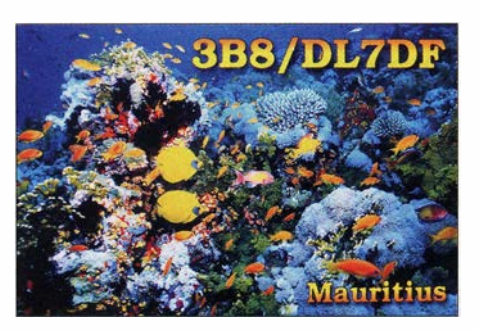

CW erreichbar, sieht man von den Remote-Experten darüber hinaus ab. Auch YJ0AFU (VK4AFU) funkte als Urlaubsaktivität in CW. - DDOVR arbeitete als 7P8VR in Lesotho und war auf 20 m in SSB zu erreichen.

Bis Mitte Januar konnte man 3D2AG/p von Rotuma in CW, SSB, JT65 und RTTY arbeiten. Gut 8000 QSOs stehen von 80 m bis 6 m im Log. QSL nur direkt. - Das rare DXCC ZL9A mit gleichzeitig neuer JOTA als erstes Highlight des neuen Jahres erzeugte wohl insgesamt dann oft, dass eigene Antennen am Standort, die sonst gut funktionieren, im Pile-up gegenüber anderen das Nachsehen haben . Einigen wenigen DLs, abhängig von der territorialen Lage und der Stationsausrüstung, gelangen sogar QSOs auf 17 m und 80 m. Das Internet-Log (palmyra2016.org) funktionierte sehr gut mit mehreren Updates täglich. Neben den recht schlechten Bedingungen gab es sicher noch andere objektive und subjektive Faktoren, teilweise durch The Nature Conservancy and the US Fish and Wildlife Service . So durften wegen der Vögel keine Beams benutzt werden, nur Vertikal-Antennen .

Für die Amerikaner war es eine tolle Aktivität (vergleichbar wie EP6T für Europa), wurden sie doch auf allen möglichen Bändern einschließlich 60 m und 6 m und allen drei Modes exzellent bedient. Über 46 % der stolzen 75 000 Verbindungen liefen mit Nordamerika, 37 % mit Asien und nur gut II % mit Europa. Darunter gerademal 300 DL-Stationen mit etwa 600 QSOs, diverse wohl mit "Hilfe".

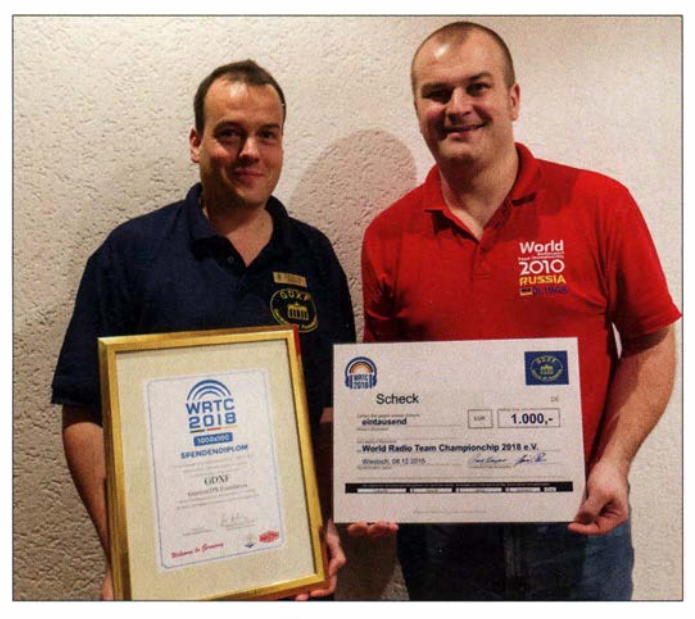

dem Ende von K5P und VP8STI vorübergehend etwas besser. Immerhin habe ich mich gefreut, K5P am Nachmittag für einige Minuten gut auf 80 m lesen zu können.

#### **• DXpeditionen - Rückblick**

Der Januar war mit gutem DX gespickt und bescherte uns vier Top-DXpeditionen, allein die Funkbedingungen wurden dem nicht gerecht. Man hat auch den Eindruck, dass viele Europäer, die ernsthaft DX jagen, aufgerüstet ha-

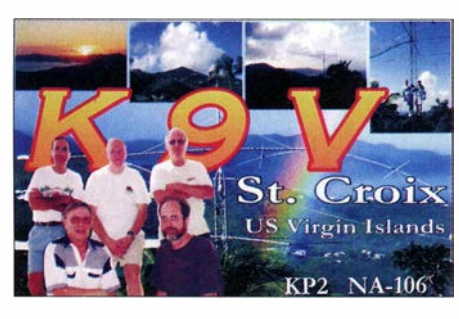

ben. Mit 100 W und einer GP steht man ziemlich schwach da. - YJ0AO (DL7VOA) von Vanuatu war gut auf den mittleren Bändern in

Henning, DLSDH, übergibt eine Spende der GDXF an die 2018 in Deutschland stattfindende WRTC (rechts DL1MGBI.

Foto: DLSDH

etwas mehr Frust als Freude anhand der hohen Erwartungshaltung. Obwohl der Flux leicht verbessert schien, waren die Conds sehr schwach nach EU - die Signale wurden in Mittel-EU immer leiser. Dann kam noch der um einen Tag vorzeitige Abbruch wegen schlechtem Wetter hinzu. Allein Südeuropa dürfte halbwegs zufrieden sein. Das ZL9A-Team arbeitete mit zwei Stationen und wies auf seiner Website http://iotahunter.org darauf hin, dass QSOs über Remotestationen nicht akzeptiert werden. In knapp vier Tagen kamen immerhin gute 8650 QSOs (CW/SSB) ins Log, die meisten auf 30 m und 20 m. - Das nächste Highlight, die US-amerikanische DXpedition KSP von Palmyra (KH5) startete am 12.1.16 auf 30 m und 40 m in CW. Leider wuchs auch hier die Frustration bei den Mitteleuropäern , da es ab 20 m aufwärts kaum lesbare S ignale gab und auch die 40- und 30-m-Signale waren nur kurzzeitig und schwach aufnehmbar. Die MUF (Maximal Usable Frequency) zwischen KH5 und DL7 war im ungünstigen Monat Januar nie über 12 MHz. So gab es seltene Öffnungen am späten Nachmittag und morgens und dann aber heftige Europa-Pile-ups. Hier empfindet man

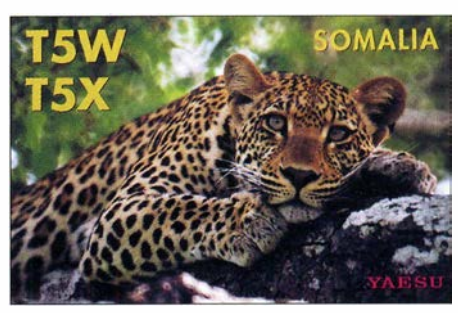

Eigentlich soll man DXpeditionen nicht kritisieren - denn es steckt jede Menge Zeit, Arbeit und Geld dahinter - aber dieses Mal bin ich schon enttäuscht. Ein RTTY-QSO als ATNO hatte ich erhofft. Natürlich ist es verständlich, dass das Hauptinteresse dem Heimatland USA galt. Es wurde aber im Vorfeld viel um Sponsoren geworben, dass man sich der Rolle von KH5 als Most Wanted Nummer 2 in Europa bewusst ist und dies berücksichtigen wird. Si-

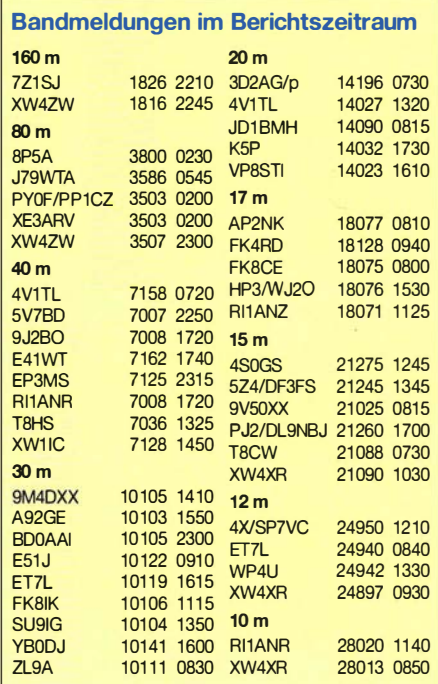

eher werden sich einige wenige DL-DXer über das oder die seltenen QSOs gefreut haben. Man kann nur hoffen, dass es die nächste Crew von KHS in frühestens zehn Jahren besser macht . Das ganz große Interesse dieser DXpedition an Europa, wie man es als Platz 2 der Most-Wanted-Liste erwarten konnte, habe ich vermisst. Viele mittelmäßig ausgerüstete DL-Stationen hatten keine Chance für ein ATNO.

Andererseits kann man nur mit dem Kopf schütteln über so viele mutwillige Störungen und böse Kommentare. Schade , dass die meisten DX-Cluster Fantasierufzeichen nicht ausfiltern. Auch die Amateurfunkgemeinde spiegelt den Zustand der Gesellschaft wider.

Die Intrepid-DXpedition in die eisige Antarktis wurde am 18.1.16 mit VP8STI von South Sandwich als drittes Highlight plangemäß QRV. Es gab erhebliche Schwierigkeiten bei der Anlandung, bei der ein Teammitglied über Bord ging, aber gerettet werden konnte. Ein Generator versank im Meer. Es wurde mit bis zu fünf Stationen mit 1 -kW-Endstufen und gu-

CYO/VA1AXC

ten aufwendigen Antennen parallel gearbeitet. Die Entfernung zu DL ist groß , aber die Richtung ist südlich . Der Betriebsdienst von einigen OPs war exzellent, sowohl in CW als auch SSB und RTTY und die Signalfeldstärken waren den schwachen Bedingungen entsprechend fair bis gut, auf 30 m bis 80 m echt gut. In der Crew waren aber auch normale OPs, die mit den gewaltigen Pile-ups zu kämpfen hatten.

Am 24. I. 16 gab es einen starken Schneesturm mit 115 km/h, der einige Antennen und zwei der vier Zelte zerstörte und zum Einstellen des Funkverkehrs führte. Einige Sachen ließen sich zwar reparieren, doch die Aktivität von VP8STI auf der Insel Thule musste aus Sicherheitsgründen beendet werden. Dieser Crew einschließlich der Besatzung der Braveheart kann man auf jeden Fall in jeder Hinsicht und trotz den Schwierigkeiten eine tolle Expedition bescheinigen. South Sandwich wurde mit 54 642 QSOs abgeschlossen, darunter 55,5 % mit Europa. South Georgia unter VP8SGI startete schon am 29.1.16 nach 1500 UTC.

ET7L wird noch bis März durch zwei Ukrainer in Äthiopien aktiv sein. Es handelte sich nicht um eine reine DXpedition, sondern eine Funkaktivität in der Freizeit . QSL via USOLW und  $LoTW$ . Ein Online-Log liegt vor. - XW4XR war viel auf den höheren Bändern in CW und RTTY zu hören, während XW4ZW vorzugsweise auf 160 m und 80 m für NA aktiv war. -Unangekündigt QRV geworden für einige Tage im Januar sind SV7BD (DJ6SI) in CW, SV7GD (DF9TM) in SSB und SV7FMD (DL2SWW) in SSB und RTTY.

CY0/VA1AXC (OSL via JE1LET) in SSB beendete seinen Aufenthalt auf Sable Ende Januar. - Von den Kerguelen war FT4XU sporadisch an wenigen Tagen auf 20 m in SSB erreichbar. Auch FTSXT war kurz in SSB auf 20 m und 15 m QRV. - Wieder zu hören sind für längere Zeit 4S7KKG (OP DCOKK) vornehmlich in RTTY und H44MS (DL2GAC) in SSB . - HB9ARY genoss erneut seinen Urlaub auf Mauritius unter 3B8HC. - WS6X war in Haiti und als Gast-OP von 4V1TL aktiv (QSL HH2/WS6X via Heimatrufzeichen, 4V1TL über W3HNK).

#### **E** Kurzinformationen

Über die Echtheit der Funkaktivität von PS/3Z9DX aus Nordkorea sind Zweifel laut geworden. Sicher wird die ARRL das genau prüfen. Es ist kein Problem, als Tourist nach PS zu reisen. Einen Antrag auf eine Amateurfunklizenz wurde jedoch dort noch niemand los, geschweige denn, er erhielt eine Bestätigung. -NP3J (JA6WFM) hat es für die kommenden zwei Jahre als A31MM nach Tonga verschlagen und er ist schon auf allen Bändern aktiv ge-

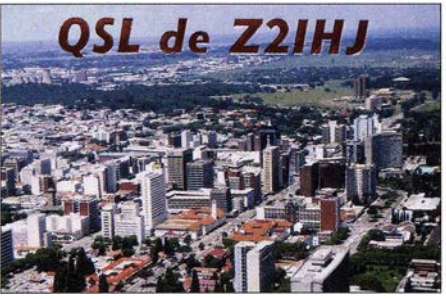

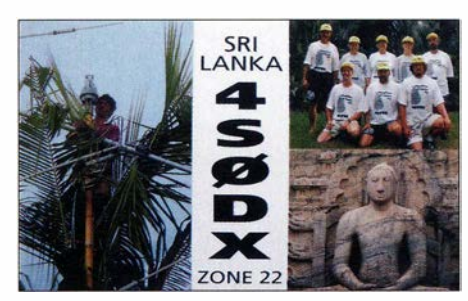

worden (OSL über EA5GL und  $LoTW$ ). - Aus Afghanistan w ird DL3ASM unter T6SM noch bis Ende März vorwiegend in CW zu arbeiten sein. - Ab April für mindestens sechs Monate will Svein, LA9JKA, wieder als JX9JKA vom raren Jan Mayen funken . Diesmal hat er neben SSB auch Betrieb in den Digimodes vorgesehen. - UA2FM, der QSL-Manager von RI1FJ, hat keinen Kontakt zu dem sich auf Franz-Josef-Land befindlichen RllFJ. Es wurden auch keine QSOs gemeldet.

Der Funkamateur UB7K auf der Krim erhielt von Russland die erste offizielle 6-m-Lizenz .

#### **U** Vorschau

Afrika: LA7GIA versucht nochmals Äquatorial-Guinea als  $3C7GIA$  vom 4. bis  $13.3.16.$  -Als Mitglied der französischen FT4JA-DXpedition ist F2DX vorab vom 18. bis 24. 3.16 als FHIF2DX ab 40 m aufwärts QRV. - Das 12YSB-Team ist ab 1 8 .2. 16 für zwei Wochen unter 3XY1T von Guinea in der Luft; Allband CW/SSB, RTTY nur auf 15 m.

Die sehr gesuchte Top-DXpedition VKOEK von Heard Island sollte am 20.3.16 beginnen . Siehe http://vk0ek.org. - Der 25.2. bis 25.3.16 ist der Termin für die Expedition von HB9BEI als S9BK auf Sao Tome.

Amerika: Ab Mitte März wollte wiederholt Eric, FP/KV1J (Allband und Allmode) von St. Pierre funken. - Eine größere polnische Gruppe ist vom 6. bis  $21.3.16$  als  $5J0P$  von San Andres (HK0) von 160 m bis 6 m in CW, SSB und RTTY aktiv. Als QSL-Manager fungiert SP6IXF. - OH2IS kündigt V26IS von Antigua zwischen dem 21.2. und 4.3.16 in CW/SSB an.

Guantanamo-Bay wird von W4WV unter KG4WV und W6HGF als KG4HF in CW, SSB, RTTY und PSK ab 19.2. 16 für zwei Wochen aktiviert. - Guadeloupe ist durch FG/F6ITD bzw. TO6D noch bis 8.3.16 QRV. - AA9A funkt als PJ7AA vom 16.2. bis 1 2.3. 16 ab 40 m aufwärts. Sendearten sind CW und SSB, QSL via Heimatrufzeichen. - Ab 16.3. 16 ist DDSZZ von PJ2 aus im Urlaubsstil von 80 m bis 6 m (SSB) in der Luft. - Von Belize funkt VE3AXT als V31AX noch bis zum 14.3.16. QSL via  $OQRS$  von M0URX. -

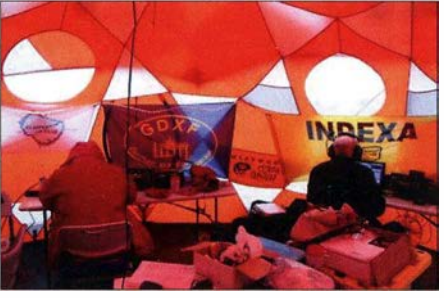

Im Funkzelt von VPSSTI Quelle: VP8STI

Der Radioclub Argentina führt ab Mitte Februar bis Anfang März eine DXpedition unter LUIZI zu den Shetland-Inseln (VP8) durch. Geplant ist CW/SSB von 80 m bis  $10$  m.  $-Ni$ karagua durch W1USN und AA1M als YNSRN und YNSPL steht Ende Februar auf dem Plan.

Asien: Deutsche Funkamateure sind diesmal mit ihren Frauen urlaubsmäßig vom 2. bis 18.3.16 aus Sri Lanka unter 4S7GWG und 4S7RTG zu hören. Es wird ab 40 m aufwärts in CW, SSB und RTTY gearbeitet. - DK2BR kündigt als 3W2BR eine IOTA-Aktivität in SSB/Digimodes ab 10.3. 16 an.

Ozeanien: Bis Ende Februar ist das amerikanische Team von A3ST noch in der Luft. - Ein weiteres siebenköpfiges amerikanisches Team ist vom I. bis 16.3. 16 mit individuellen T32- Rufzeichen von Ostkiribati aktiv. Betrieben werden die drei Hauptmodes von 160 m bis 10 m. QSL für alle Rufzeichen über AC8JF. - Vom 14. bis 26.3. 16 findet die norwegische Expedition als VK9CK nach Cocos Keeling statt. Ein Fokus liegt auf den Lowbands, QSL via LA60P.

Die Marquesas (FO/M) werden zwischen dem 3. und 15.3.16 unter TX7EU durch<br>DK2AMM, DL6JGN, PA3EWP und DK2AMM, DL6JGN, PA3EWP und GM4FDM in den Äther gebracht. Das QTH hat einen guten Take-off nach Europa, sodass hoffentlich viele ein CW- , SSB- oder RTTY-QSO erreichen können. QSL via OQRS an DK2AMM.

Ausblick: Das amerikanische K5P-Team denkt über eine neue Top-DXpedition nach Johnston Island (KH3) noch 2016 nach!

## **Amateurfunkpraxis**

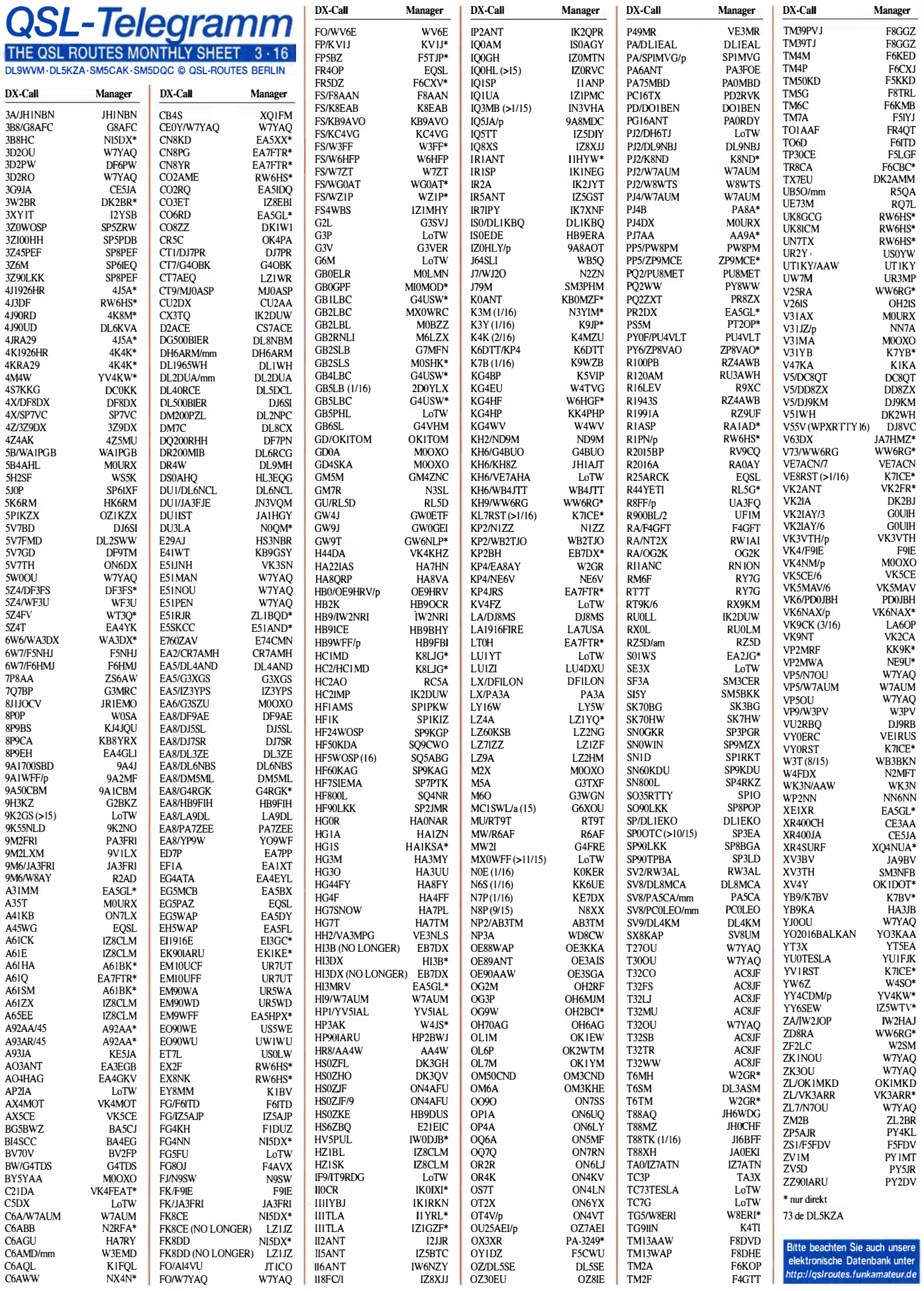

### Amateurfunkpraxis

## QSL-Splitter

Im Berichtszeitraum gab es u. a. die folgenden direkten QSL-Eingänge und übers Büro (meist über Manager): T2TT, T88RY, TX3X , TZ9A, VK9WA, VP2ELY, 3B9JB, 3D2CO, 5Z4HW, 6Y6N, 8Q7SA, 9XOPY, 9Y4/AI5P, A35X, AA1AC/1, C98RF, CT8/OK2ZI, E5 l MCA, FK8IK, FP/OE3GEA, FR/F5UOW, HK1MK, HS0ZAR, J34O, J3/AI5P, J8/ SP3CFM, JI5RPT/6, LB6D, MJ/OK1XC, PJ2/W8WTS, PJ4/K4BAI, PJ7RV, PPICZ, RC80KEDR, RT2D/I, TKOINT, TK2INT, TM1INT, TO5Y, V26RA, VP2EAQ sowie über LoTW: 407CC, 5Z4HW, 8P5A, 9M6XRO, 9M6/JR1EFG, A92Q, C91JR, CU4/G3TXF, EX/HB9DUR, GWOGEI, KIB, P40Q und YBODJ.

QSL 3D2RI: Während seines kürzlichen Aufenthalts auf Rotuma (20.12.15 bis 23.1.16) besuchte Tony, 3D2AG, die dortige High School und entdeckte jede Menge noch ausstehende QSL-Anfragen für 3D2RI bis hin zum Jahr 20 11. Außerdem befindet sich momentan niemand an der 3D2RI-Station.

QSL 9H3XI: Mack, JJ2QXI, funkte von Malta vom 28. bis 31.12.15. QSL bitte übers Heimatrufzeichen, Büro bevorzugt (OQRS an Club Log).

Bureau-QSLs doesn't help DXpeditions! Diesen Satz fand ich (DL7VEE) vor Kurzem auf der QSL-Karte von VK9XZ (1993) und er hat seine Berechtigung!

Mickey, CE3ESS, hat noch sämtliche alten Logs von XQ0X (siehe auch qrz.com/db/xq0x) und hat unlängst z.B. ein QSO von 1991 wohlwollend bestätigt.

DXCC-News: TT8AMO (Chad, 2015 Operation) wurde fürs DXCC anerkannt. Sharon Taratula, Diplom-Manager des ARRL Radiosport Department, berichtet, dass 3B7FA (2015 Operation), D2FJZ (2012 und 2015 Operations) sowie TN/CT1FJZ (2015 Aktivität) ebenfalls für das DXCC anerkannt wurden.

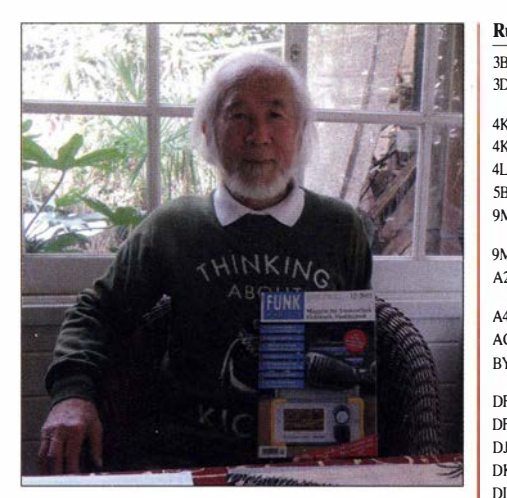

 $3D$  $4k$ 

 $\overline{D}$ ES  $E$  $E$ A  $FP$ 

FK

H<sub>C</sub>  $H<sub>l</sub>$  $\overline{H}$ HS  $IM$  $\overline{M}$  $JA$  $K<sub>7</sub>$ K<sup>8</sup>  $K<sub>8</sub>$ K9lP  $K<sub>l</sub>$  $L\bar{L}$  $N($  $N<sub>2</sub>$ N<sub>7</sub>  $N<sub>2</sub>$  $\Omega$  $\Omega$ <sup>N</sup>

> $V<sub>k</sub>$  $\mathsf{VF}$  $w$  $W_1$  $\mathbf{w}$ W.  $\mathsf{W}$ W<sub>1</sub>  $W$

ZB  $ZD$ **ZLIBOD** 

Minekazu Sugiyama, JA2NQG, Teilnehmer etlicher erfolgreicher DXpeditionen wie z. B. zuletzt unter V6WW, freut sich über ein Exemplar des FUNK-Foto: JA2NQG

Ab dem 25.1.16, lautet die Direktanschrift von RW6HS: Vasilij M. Kasyanenko, P.O. Box 8, g. Novopavlovsk, Stavropolsky kr., 357300, Russland. Eine umfangreiche Liste von Stationen , für die Vasilij als QSL-Manager fungiert, findet man auf qrz.com.

Ein Video von S79C (AF-119, November 2015) hat Teammitglied PA3EWP auf Youtube eingestellt: www.youtube.com/watch?v=eKXIJ  $V/MvK$ os

Dayton Annual Topband Dinner: Das 27 . Top Band Dinner findet am 20.5. 16 im Crowne Plaza Hotel statt. Tickets gibt es unter http://topbanddinner.com. ·

QSL via W7YAQ: Bob, W7YAQ, übernimmt die QSL-Tätigkeit seines Freunde Bill Vanderheide N7OU (sk am 31.12.15) für folgende Stationen: 3D2OU, 3D2RO, 5W0OU,<br>E51MAN, E51NOU, E51PEN, N7OU, E51 NOU, E51 PEN, N7OU,<br>30 OU, T32 OU, VP5/N7OU, T27OU, T30OU, T32OU, VP5OU, YJ0OU, ZK1NOU, ZK3OU und ZL7/N70U.

Tnx für die QSL-Karten via DGOZB, DJ1 TO, DL5ME, DL7VEE und DL9RCF.Quellen: 425

DXNews, The OPDX Bulletin

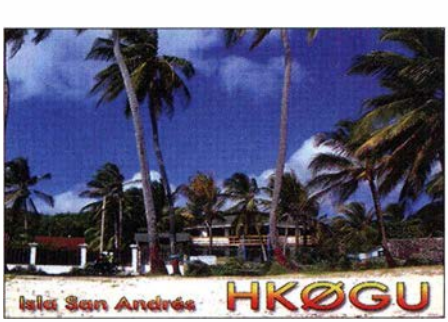

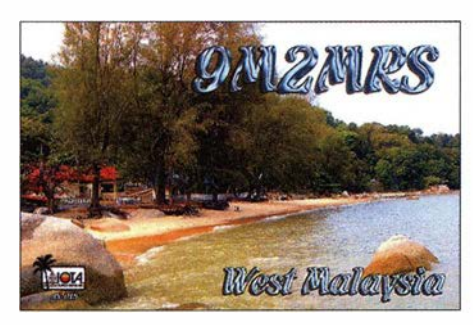

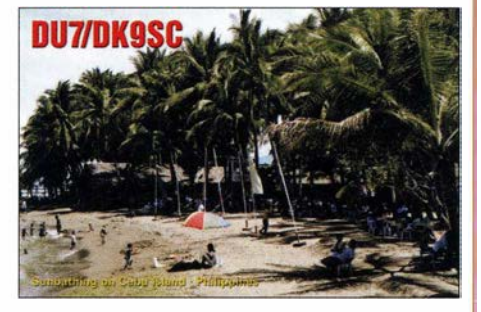

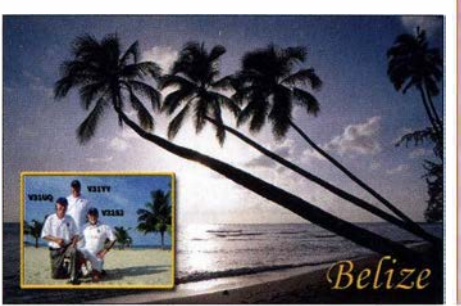

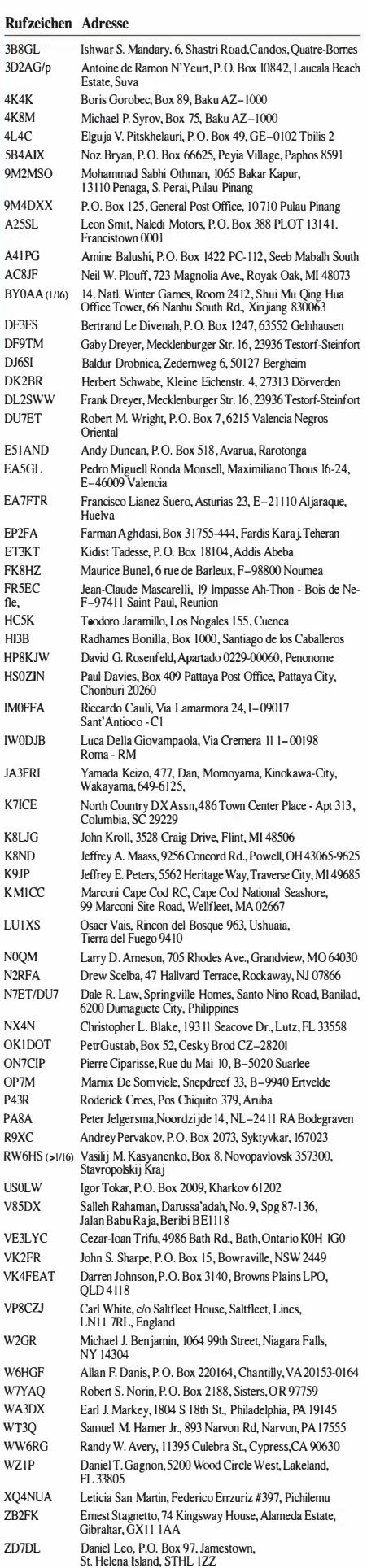

R .J. Runciman, 36 Cardiff Rd., Pakuranga, Auckland 1 706

## Wie erreicht eine XYL 265 DXCC-Gebiete ?

In Gesprächen mit männlichen Funkamateuren kommt bisweilen Erstaunen auf, wenn ich erwähne, wie viele DXCC-Gebiete ich erreicht habe. Das möchte ich nachfolgend erklären. Am Anfang und vor meiner Zeit als SWL hörte ich den interessanten Erzählungen meines OMs Henning, DL2DSD, ex Y22ML, DM2BML, über die Ausbreitung elektromagnetischer Wellen zu. Die zu privaten Vorlesungen mutierenden Berichte über die Ionosphäre und über Ausbreitungsbedingungen im Amateurfunk fesselten mich . Allerdings dauerte es längere Zeit, bis ich mir zutraute, mich auf die Amateurfunkausbildung einzulassen .

#### $\blacksquare$  Ausbildung - hart aber hilfreich

In der Ausbildungsphase erhielt ich schriftliche Lektionen von Henning über Aufbau der Ionosphäre , über Berechnungen von Ausbreitungsmöglichkeiten, über Antennen , deren Aufbau sowie einfache Bemessungsgleichungen. Aus-

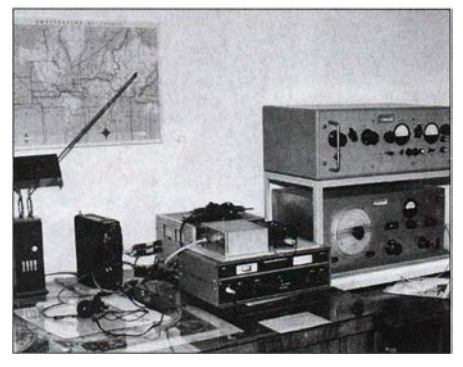

Shack vor 1990, rechts Eigenbau-Transceiver und Endstufe, in der Mitte Empfänger AFE 12

führungen zum Aufbau eines Transceivers, zu diversen Bauelementen , über Betriebstechnik, Gesetze und Hamspirit rundeten das Ganze ab. Zusätzlich bekam ich meine Ausbildung im Klub. Dabei war es schon ein Privileg , von den namhaften Spezialisten von Y41ZL (heute DLOTUD) , einer Klubstation der TU Dresden, ausgebildet zu werden . Die vielen Ratschläge , Hilfen oder einfach das Zuhören waren für mich wegweisend.

Einige Zeit vor der Prüfung verwandelte Henning die Lektionen in schriftliche Fragen. Wie berechnet man die Länge eines Dipols, wie sieht die Strahlungskeule einer einfachen Yagi-Antenne aus, Berechnung einer Groundplane, welche Reichweiten sind erzielbar, wie ist das Locatorsystem aufgebaut, wie wirkt ein Schwingkreis etc .

Sicherlich war meine Prüfungsvorbereitung exklusiver, da ich Privatunterricht bekam, jedoch musste ich mich besonders anstrengen, jede falsche Antwort wurde registriert. Dabei war von Beginn an ein umfangreicheres Programm, als normalerweise nötig, an der Tagesordnung. Das war für mich schwer, jedoch konnte ich mit diesem Background die Prüfung besser überstehen. Meinen erweiterten Vorbereitungsstand bemerkte ich allerdings erst während der Prüfung ...

Mein erstes QSO unter Ausbildungsrufzeichen führte ich mit YU4FDE auf 80 m vom Klub aus. Als Newcomer begeisterte mich bereits diese Reichweite, obwohl das Sonnenfleckenminimum am Ende des 21. Sonnenfleckenzyklus viele OMs frustrierte . Das für mich damals exotischste QSO hatte ich in der Ausbildungszeit nach OX.

#### **• Portabelbetrieb schult Ham Spirit**

Nach Beendigung meiner Ausbildung 1985 durfte ich an einer Meteorscatter-DXpedition während der Perseiden in das Kleinfeld JO71EC teilnehmen. Eine Expedition ohne DX-Cluster und ohne Internet. Die vorherigen QSO-Vereinbarungen traf man damals nur auf 14,300 MHz. Es war eine gute Lehrzeit. Es folgten weitere derartige Einsätze mit QSOs bis nach KP20, K061, KN 32, JM19, IN 81. Diese damals komplizierte Betriebstechnik entwickelte in mir einen besonderen Harn Spirit.

Während der Urlaubseinsätze mit meinem OM war ich als EA3/Y21QL, Y21QL/OE, EA8/ DL2DYL, TK/DL2DYL auf 2 m sowie als W4/DL2DYL auf 2 m, 20 m und 10 m QRV. Alljährlich nahmen wir auch am SBW, dem Sächsischen Bergwettbewerb, teil, dessen Initiator mein OM Henning war. In einigen Jahren fuhren wir zu Portabeleinsätzen für die Teilnahme an VHF-Contesten. Oft wechselten wir uns jahresweise mit der Teilnahme an Contesten ab oder wir teilten uns in die Contestzeit. Auch am VHF/UHF-Auswärtsstandort des Klubs arbeitete ich Conteste auf 2m in SSB. An der KW-Klubstation Y41ZL funkte ich bis 1990 mit 500 W. Zu den wichtigen KW-Contesten ließ ich den "großen" OMs den Vorrang, hatten sie doch eine ausgefeiltere Betriebstechnik und konnten mehr Punkte herausholen . Ich beschränkte mich auf Zeiten bzw. KW-Conteste , die frei blieben . Trotzdem hörte ich bis 1 989 ab und an bei den großen KW -Contesteinsätzen zu und lernte, wie die erfahrenen OMs viel mehr QSOs erzielten. Das war eine gute Schule .

#### **E** Heim-QTH im Team genutzt

Von unserem Heim-QTH aus nahm ich an KW-Contesten teil, sobald die Zeit es erlaubte, manchmal leider nur für wenige QSOs. So war ich nahezu jedes Jahr zu einigen dieser Conteste QRV: DARC 10 m Contest, LZ Open Championship, UBA DX Contest, ARRL International DX Contest, CQ WW WPX Contest, Japan International DX Contest, His Majesty The King of Spain Contest, All Asian DX Contest, WAEDC Contest, Scandinavian Activity Contest, CQ Worldwide DX Contest, ARRL 10 m Contest. An anderen Contesten nahm ich nur sporadisch teil. Nur ab und an stand in den Contestlogs ein neues Land.

Wir nutzten zu Hause einen Transceiver gemeinsam. Die Team-Nutzung der Station hatte manchmal Nachteile, oft Vorteile. Bei dem tagelangen Rufen nach DXpeditionen war es nützlich, wenn wir uns abwechseln konnten und nur einer von uns beiden zu hören brauchte,

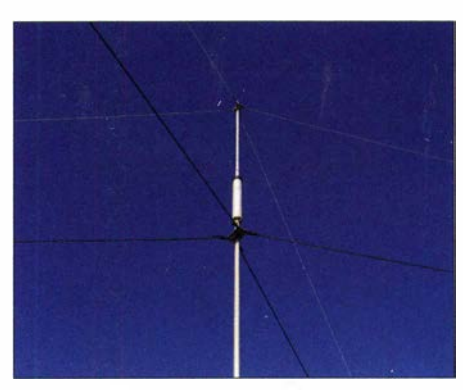

Mehrband-Groundplane-Antenne einschließlich Abspannseilen auf dem Dach

wann Europe oder wann die "2" für DL2DSD und DL2DYL aufgerufen bzw. welche Frequenzablage verwendet wird. Wenn Transceiver und Antennenkappier dann bereits abgestimmt sind, hilft das, eine DXpedition manchmal etwas schneller ins Log zu bekommen . Vorrang an der Funkstation hatte immer derjenige, der ein neues DXCC-Gebiet erreichen wollte. Wer "nur" auf einen zusätzlichen Bandpunkt abzielte, musste dem anderen die Funkstation überlassen, sobald das Call auftauchte .

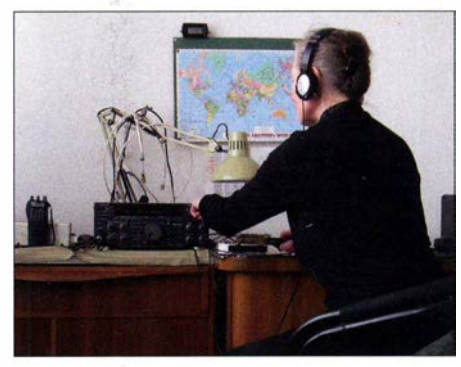

Ulrike, DL2DYL, beim Funkbetrieb im heimischen Fotos: DL2DYL

Ich glaube, das war für meinen OM anfangs nicht immer einfach. Meinen jetzigen DXCC-Stand hätte ich ansonsten nicht erreicht.

#### ■ Kampf um DX und QSL-Karten

Für Vorinformationen über DXpeditionen nutze ich gern die Vorankündigungen im FUNK-AMATEUR im DX-MB und bei www.425dxn. org. Auch die Funkwettervorhersagen im FA und im Deutschlandrundspruch sind für mich unverzichtbar. Die DX-Cluster www.dxsummit.fi und www.sk6aw.net (nicht mehr aktiv) sind/waren sehr hilfreich. Die DXpeditionen KSD, N8S, FT5ZM, FT5GA, S01R, VP6DX, VU3RYE, VU7RG, DPI POL, N8S haben wir viele Tage gerufen, bis die OSOs im Log waren. Bei diesen enormen Pile-ups gab es für mich keinen YL-Bonus, denn mit kleiner Station hat man da nur in CW eine Chance.

Für mich sind auch IOTAs interessant. Allerdings habe ich es bis jetzt nur auf 178 bestätigte Inseln geschafft. Vor 15 Jahren wandten wir . erstmals SSTV, BPSK 31 und MFSK 16 an, seit 2000 auch RTTY. Besonders BPSK und RTTY führten zu einigen neuen DXCC-Gebieten . Ich hatte mich lange geweigert, Digimodes als gleichrangige Sendearten neben CW oder SSB anzusehen , aber nun bin ich dankbar, dass mich mein OM davon geduldig überzeugte .

Unser Standort im Dresdner Talkessel ist ungünstig. Ich aktiviere die Kurzwelle mit einer Groundplane-Antenne und einem Dipol sowie 2m mit einer feststehenden 6-Element-Yagi-Antenne. Bis 1995 arbeiteten wir mit 100 W, aus EMV-Gründen nun nur noch mit 50 W bis 5 W. Für 2 m SSB leistet seit Jahrzehnten ein Icom IC-202 gute Dienste, für FM ein Alinco DJ-580 und zuvor eine UFT 422. Für KW war ab 1990 ein Icom IC-701 in Gebrauch, ab 1995 ein Kenwood TS-450S und ein MFJ-9030 mit 5 W sowie seit 2011 ein Kenwood TS-870. Mit solch kleiner Ausrüstung war Hamspirit unser Motor.

Über eQSL habe ich insgesamt 1215 QSLs erhalten, das sind 38 %, über LOTW 933 , das entspricht 33 % der eingegebenen QSOs . Bei Papier-QSLs , die ich per Post mit SAE sende , liegt die Bestätigungsquote bei 99 %. Der Rücklauf der Papier-QSLs über das Büro lag bei rund 10% und dauerte oft jahrelang. Manchmal lohnt auch das Nachfragen nach einer Papier-QSL über die Logbuchfunktion bei QRZ.com. Im äußersten Notfall hilft bisweilen das Versenden der QSL per E-Mail.

Für die Eingaben bei eQSL und LoTW erwies sich bisher die Freeware LM von DL8WAA (www.contestsoftware.com) als optimal. Die Eingaben haben wir stets zu zweit erarbeitet zur Sicherheit und um uns an den interessanten QSOs zu erfreuen, die jeder führte. Das ist konservativ, aber ich fand es sehr angenehm und halte es aus XYL-Sicht für i nteressenfördernd.

#### **Resümee**

Auf 30 Jahre Amateurfunktätigkeit rückblickend erkenne ich , es waren sehr kleine Schritte, die zu meinem jetzigen DXCC-Gebietsstand führten. Ferner muss ich zugeben, ich brauchte mich für die technische Ausrüstung lediglich zu interessieren, musste mich aber nicht um deren Aufbau kümmern. Natürlich habe ich auch geholfen, Antennen aufzubauen und zu warten. Einweisungen in die Handhabungen von Geräten wurden mir präsentiert. Andererseits wurde zu Recht erwartet, dass ich alles richtig verstehe und anwende . Die Kinder hatten viel Verständnis für Amateurfunk und unterstützten uns im Contest oder bei Expeditionen besonders gut.

Viele OMs sind nicht glücklich über das geringe Interesse ihrer XYL am Amateurfunk. Vielleicht ist meine Retrospektive ein Rezept?

Ulrike Peuker, DL2DYL

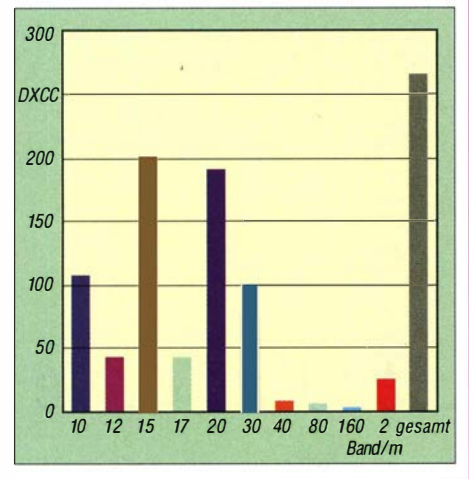

Bestätigte DXCC-Gebiete, einschließlich "deleted" Busch Fotos: DF2WO

## XT2AW aus Burkina Faso

Seit 1977 gibt es mein Rufzeichen XT2AW von 1976 bis 1983 mit ständigem Wohnsitz in Ouagadougou , der Hauptstadt von Burkina Faso in Westafrika. Dort war ich seinerzeit als Lehrausbilder im Kfz-Handwerk tätig.

Ab 1 994 folgten dann einige sporadische Funkeinsätze . In den letzten Jahren bevorzugte ich eher langsames CW. So auch im vergangenen November 2015 mit immerhin etwa 5000 Funkverbindungen in CW, wenigen in SSB sowie einigen in den digitalen Sendearten RTTY, PSK31 und JT65 (QSLs bitte via M0OXO über OQRS , www.mOoxo.com/oqrs).

#### ■ Ausbreitungsmerkmale

Frühmorgens um 6 Uhr Ortszeit (7 Uhr MEZ) , wenn die Antenne auf 270° stand, waren die Funkbedingungen Richtung JA, VK und ZL usw. sehr gut. Hut ab vor der Disziplin der japanischen und amerikanischen OMs; dagegen haben mir die italienischen und spanischen Stationen oft sehr viel Geduld abverlangt.

#### **Angebot zum Funken**

Bisher fand ich stets eine Unterkunft bei Freunden bzw. einigen meiner Ex-Lehrlinge. lm vergangenen Jahr habe ich ein kleines Hotel gefunden, wo ich ohne Probleme die Antennen aufbauen und funken kann. Und mittlerweile

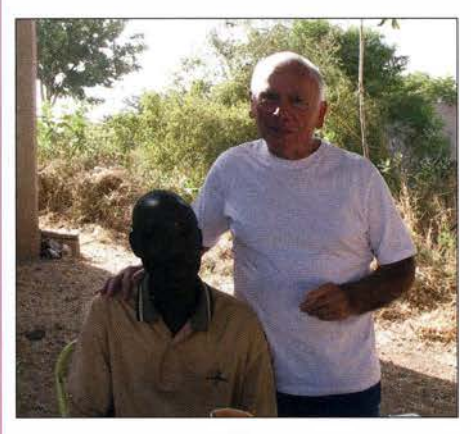

Harald, XT2AW, mit Abdoulaye Gamsonre, einem seiner ehemaligen Lehrlinge

sind auch einige meiner ehemaligen Schüler, wie z. B. Abdoulaye Gamsonre und Ibrahim Guiro in der Lage, die Antennen (Hexbeam und Dipol für 40 m) eigenständig aufzubauen.

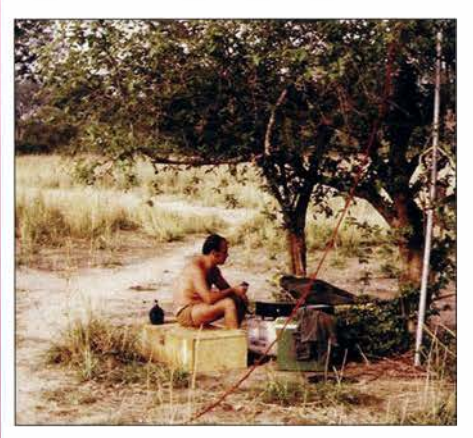

Portabel-Funkbetrieb 1980 - aus dem afrikanischen

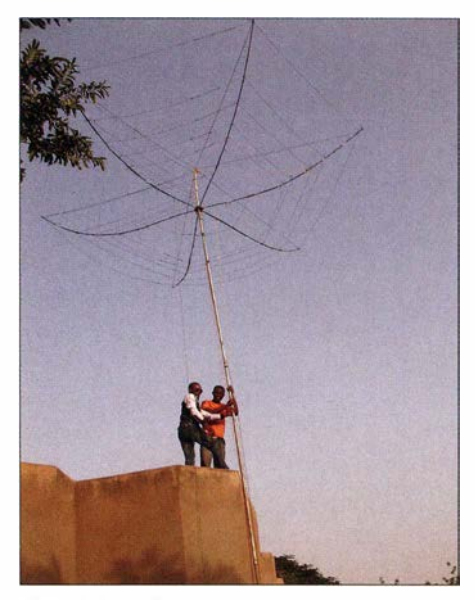

Ehemalige Lehrlinge von Harald beim Aufbau des Spiderbeams auf dem Hotel

Sollte also Ihrerseits Interesse bestehen, dies einmal selbst auszuprobieren, gäbe es die Möglichkeit zur Hilfestellung bei der Beschaffung einer Funkgenehmigung (gültig für ein Jahr, Kosten rund 60 €) sowie bei der Errichtung der

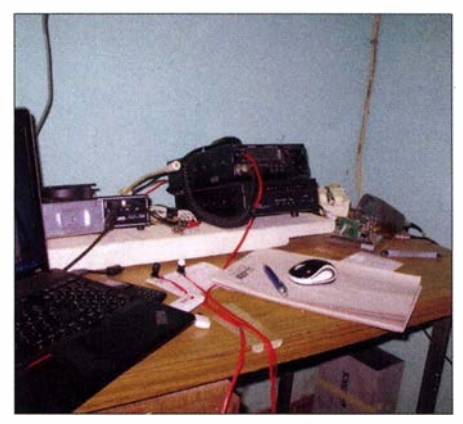

Die Funkstation von Harald, XT2AW, hier im Bild Kenwood TS-50 mit Antennenkappier AT-50

Antennen. Diese habe ich vor Ort gelassen und sie können genutzt bzw. würden dann von Garnsoore (er versteht und spricht Deutsch) und Ibrahim aufgebaut werden. Die beiden stünden im Bedarfsfall auch für weitere Hilfestellungen zur Verfügung. Zudem kann ich mit Informationen bzw. bei der Kontaktaufnahme zu den beteiligten Personen gerne helfen.

#### • Pläne und humanitäre Hilfe

Dieses Jahr bin ich vom 24. 4. bis 15.5. wieder unter XT2AWQRV, vielleicht sogar mit einem hohen drehbaren 40-m-Dipol. Danach sollen vom 13.6. bis 13.7. Aktivitäten in Cabo Verde mit D44TWO folgen, hauptsächlich in langsamem CW und den Digimodes.

Noch etwas am Rande: 2016 habe ich eine Schulpatenschaft für einen 13-jährigen Jungen übernommen. Mit rund 60 €/Jahr kann man viel Gutes tun

> Hara1d Becker, XT2AW, DF2WO df2wo@online.de

## CW-QTC

#### • Pilotprojekt der CW-Schule Graz - Morsekurs für Anfänger auf 80 m

Ende Februar begann in der CW-Schule Graz ein Kurs für Anfänger und Wiedereinsteiger mit Kursabenden an jedem 2. und 4. Freitag im Monat. In Ergänzung dazu wird ab 28 . 2. 16. an jedem folgenden I. und 3. Sonntag im Monat um 20 Uhr Ortszeit auf 80 m ebenfalls ein CW-Kurs ausgestrahlt. Details dazu werden auf www.qrz.com/dbloe6rdd angekündigt, auch evtl . Absagen oder Änderungen erfolgen über diesen Weg. Die genaue QRG für die SSB-Sprachausendung (LSB) mit CW in tönender Telegrafie wird 15 min vor dem Start auf dem DX-Cluster bekanntgegeben: OE6RDD bzw. "CW-Schule Graz Broadcast".

Die CW-Schule Graz lehrt nicht mehr mit der Klopftaste, wir beginnen schon in der ersten Unterrichtsstunde mit dem Geben mit Paddle und Keyer, moderne Transceiver haben den Keyer ohnedies schon eingebaut.

Da ich nur Sprache und Morsetelegrafie aussende, wird das Programm CwGet, das das eigene Geben auf dem B ildschirm darstellt, eine wichtige Hilfe sein . Damit werdet ihr euer Geben, Transceiver auf Morseübung ohne HF-Aussendung schalten, kontrollieren können.

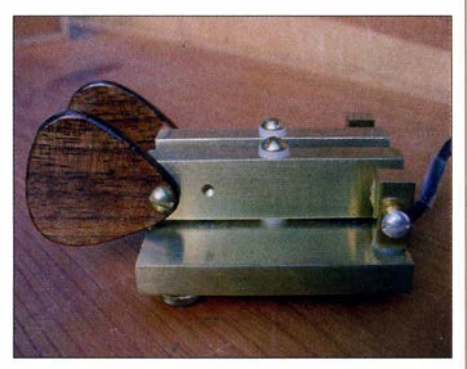

Ziel dieser Aussendung ist es, die Zeitspanne zwischen den Kursabenden in Graz für Übungen zu nutzen und das Interesse für alle Freunde der Morsetelegrafie zu wecken.

Zu treffende Vorbereitungen sind u.a.: vertraut machen mit dem Transceiver zur Verwendung für Morseübung ohne HF-Aussendung; Beschaffung eines Paddles, eventuell mit Keyer, falls der Transceiver keinen enthält; Programminstallationen und die Handhabung erlernen von: www.justlearnmorsecode.com, die Bedienung ist sehr einfach, die Anleitung findet ihr auf der Website der CW-Schule Graz: www.oe6.oevsv.at/cwschule-graz/unterlagen;

www.dxsoft.com/de/products/cwget, mit dem CwGet müsst ihr euer Geben kontrollieren. Wer keinen Kurzwellenempfänger besitzt, kann über Internet mit WebSDR www.websdr. org hören.

Unterrichtsfächer: alle Morsezeichen erlernen niederschreiben , Morsezeichen mit dem Gehör aufnehmen und diese mit dem Paddle geben; Abkürzungen und Q-Gruppen mit dem Gehör aufnehmen und mit Paddle wiedergeben; QSO-Text niederschreiben und diesen Text geben.

CW-Schule Graz Gery MMag. Ranftl, OE6RDD

## SWL-QTC

#### Bearbeiter: Andreas Wellmann, DL7UAW Angerburger Allee 55, 14055 Berlin E-Mail: andreas.wellmann@t-online.de

#### **U** WSPR-Bakenbeobachtungen

WSPR (Weak Signal Propagation Reporter) ist ein im Jahr2008 von Prof. Joseph Hooton Taylor jr., KIJT, entwickeltes Übertragungsverfahren , das für kleinste Sendeleistungen und für Signal-Rausch-Abstände bis -28 dB optimiert wurde. Benötigt werden neben einem Empfänger oder Transceiver, ein PC mit Soundkarte und WSPR-Software. Anders als bei den etablierten Telegrafie-Bakenstation, die schon sehr lange für Ausbreitungsbeobachtungen genutzt werden, wird bei WSPR nicht nur ein Träger getastet, sondern es kommt eine 4-Kanal-Frequenzumtastung mit FEC (Forward Error Correction) zum Einsatz. Es werden 4 Töne gesendet, wobei die gesamte Bandbreite eines WSPR-Signales nur 5 ,9 Hz beträgt. Ein einzelner Ton wird für 0,6827 s ausgestrahlt. Die gesamte Übertragungsdauer einer kompletten WSPR-Aussendung beträgt 110,6 s, also rund 2 min. In dieser Zeit werden nur das Rufzeichen, der Locator und die verwendete Sendeleistung (z . B. 33 dBm = 2 W) übermittelt. Jede Aussendung erfolgt immer zu den geradzahligen Minuten.

Damit die Übertragung zwischen Sender und Empfänger funktioniert, ist neben einer hohen Frequenzstabilität auch eine genaue Zeitsynchronisation notwendig. Sender und Empfänger müssen aus diesem Grund über eine Sekundengenaue Systemzeit in ihren Rechnern verfügen. Die Software von K1JT [1] wertet in einem 200 Hz breiten Bereich oberhalb der WSPR-Frequenz die empfangenen Signale aus. Für den praktischen Betrieb ist am Empfänger oder Transceiver eine der nachfolgenden WSPR-Frequenz (USB) einzustellen: 136,0 kHz; 474,2 kHz; 1 ,8366 MHz; 3 ,5926 MHz; 5 ,2872 MHz; 7 ,0386 MHz; 10,1387 MHz; 14,0956 MHz; 18,1046 MHz; 21,0946 MHz; 24,9246 MHz; 28,1246 MHz; 50,293 MHz; 70,091 MHz und 144,489 MHz.

Im Unterschied zu den herkömmlichen Telegrafie-Baken können die Daten der selbst empfangenen WSPR-Stationen, wenn diese Funktion in der Software aktiviert wurde und eine Internetverbindung besteht, zusätzlich an eine zentrale Datenbank [2] übermittelt werden. Damit lässt sich quasi in Echtzeit erkennen, wo überall das ausgesendete WSPR-Signal gerade empfangen wurde. Für die grafische Aufbereitung gibt es neben der Darstellung im Internetbrowser auch Apps, die auf einem Tablet-PC funktionieren. Beispielsweise WSPRnet Viewer for WSPR für Android oder WSPR watch für iOS .

Der seit 2008 gesammelte Datenbestand kann in einzelnen "Monatsportionen" heruntergeladen und dann lokal weiter ausgewertet werden. Ergänzend zu Programmen , die nur reine Prognosedaten für Ausbreitungsvorhersagen verwenden, können die aktuellen WSPR-Daten Hinweise darauf liefern, auf welchen Frequenzen und in welchen Verkehrsbeziehungen es vielleicht doch mit einem QSO klappen könnte oder welche Vorzugsrichtung die eigene Antennenanlage besitzt. Als Software für den PC bietet sich WSPR bzw. WSJr-X an. Bei WSJr-X werden zusätzlich noch die Modi JT65 und JT9 unterstützt, die auch für den QSO-Betrieb geeignet sind. Wer einen Raspberry Pi an Stelle seines PC mit dieser Aufgabe betrauen möchte , findet unter  $[3]$ ,  $[4]$ ,  $[5]$  und  $[6]$  Hinweise und weiterführende Links.

Auch SWLs können sich an den Beobachtungen der Bakenstationen beteiligen. Statt einem Rufzeichen ist dann die Hörerkennung als eindeutiges Identifikationsmerkmal in der Software anzugeben, wenn die Daten auch zur zentralen Datenbank übermittelt werden sollen.

#### Literatur

- [1] http://physics.princeton.edu/pulsar/K1JT/wspr.html
- [2] http://wsprnet.org
- [3] www.george-smart.co.uk/wiki/RaspberryPi\_WSPR [4] Barthels, E., DM3ML: Wellenflüstern mit WSPR . FUNKAMATEUR 58 (2009) H. 3, S. 258-26 1
- [5] Barthels, E., DM3ML: Deutsche Hilfen Übersetzung, WSPR unter WSJT7 verwenden (Anwendungshinweise von KIJT) http://dl0tud.tu-dresden.de/Trans late/WSPR\_mit\_WSJT7\_PDF.zip
- 161 Ziegenhain, G., DG6FL: WSPR-Bake zur Untersuchung von Ausbreitungsbedingungen . FUNKAMA-TEUR 62 (2013) H. 9, S. 956-958

## Sat-QTC

#### Bearbeiter: Thomas Frey, HB9SKA Holzgasse 2, 5242 Birr, Schweiz E-Mail: th.frey@vtxmail.ch

#### AO-7 in Eklipsen

Laut Paul, N8HM, wird sich A0-7 für einige Jahre in täglichen Eklipsen befinden. Das heißt, dass der 24-h-Timer nicht mehr arbeitet und sich der Satellit die meiste Zeit im Mode-B befindet. Es ist möglich , dass A0-7 zufällig in den Mode-A schaltet, dies würde dann unter www.amsat.org/status berichtet werden.

#### **Fansponder von EO-79** wurde aktiviert

Der Linear-Transponder von E0-79 wurde vom 28 . bis 31. 12.15 aktiviert, jedoch nicht durchgehend, wie auf www.amsat.org/status berichtet wurde. Diese Aktivierung zeigte, dass der Uplink etwa 12 kHz höher liegt als erwartet.

Die Frequenzen lauten nun wie folgt: Uplink: 435 ,077 bis 435 ,047 MHz (LSB); Downlink: 145,935 bis 145,965 MHz (USB).

Das Team stellte zudem fest, dass die Aktivierung des Transponders doch mehr Strom verbraucht, trotz Solarpanelen , als generiert wird. Somit lässt sich der Transponder nicht permanent betreiben, was sich wahrscheinlich auch vor dem Jahreswechsel gezeigt hatte.

Das Team diskutiert nun verschiedene Schritte dieses Problem zu lösen , auch diverse Wege für einen Transponderfahrplan. Der Transponder soll auch ein weiteres Mal aktiviert werden, um Daten zu sammeln.

Die BPSK-Bake sendet nur noch alle 30 s anstatt alle 10 s, ein AX.25-Frame auf 145,8141 MHz . Mehr Details Jassen sich auf der ISIS-Seite http:/ /isispace.ni/HAM/qb50p.html unter QB50pl finden.

## QRP-QTC

Redaktion FUNKAMATEUR Majakowskiring 38, 13156 Berlin E-Mail: redaktion@funkamateur.de

#### • 9. Gießener Amateurfunktreffen

Am 5. und 6. März 20 16 findet im Bürgerhaus Gießen Klein-Linden das 9. Gießener Amateurfunktreffen statt, dessen Organisation wieder der OV F07 (www.darc.de/distrikte/F/07) übernimmt. Für QRP-Freunde dürfte dabei das Treffen der DL-QRP-AG von besonderem Interesse sein, welches am Samstag um 13 Uhr beginnt. Jeder Bastler, der sich vorher unter ovgiessen@ aol.com anmeldet, erhält kostenlos einen Tisch, auf dem er seine Projekte samt Dokumentation vorstellen kann.

Der Flohmarkt am Sonntag ist ab 7 Uhr für Ausstel ler und ab 9 Uhr für Besucher geöffnet. Die Tischkosten betragen privat 7,50 €, wenn man bis 14.30 Uhr bleibt, sowie gewerblich 10 €. Tischbestellungen bitte ebenfalls via E-Mail . An Vorträgen sind für den Sonntag bisher vorgesehen:

- Günter Mandel, DL4ZAO: Whip und Loop aktive Antennen für den Empfang,
- Emil Kostadinov, DL8JJ: Bergfunk Ausrüstung und Technik für den Erfolg,
- Peter Zenker, DL2FI: Vorstellung des Summit Master SM IS, eines 5-W-CW-Transceivers speziell für SOTA-Aktivisten .

Der Vorstand des Distrikts Hessen bietet an diesem Tag wieder seine traditionelle Sprechstunde an. Die amerikanische Lizenzprüfung findet ab 10 Uhr statt. Reinhard Blaschke , DG4FDQ, wird wiederum mit einem Ausstellungsstand dabei sein. Michael Pimeisel, DL2FDL

#### SSB-Transceiver für 40 m, 80 m und 160 m à la 1979 (2)

#### Ein-Richtungs-ZF-Baugruppe

Bild 1 in der vorigen Ausgabe zeigt das Blockschaltbild des Transceivers. Alle eingezeichneten Relaiskontakte dienen der Sende-Empfangs-Umschaltung , eingezeichnet ist der Empfangsfall. Im Zentrum steht das 200-kHz-Filter. Sowohl zur Mischung HF/ZF als auch ZF/NF kommt jeweils der sog. Koinzidenzdemodulator eines A220 zum Einsatz , während die LO- bzw. Trägerfrequenz dem jeweiligen Begrenzerverstärker des IC I bzw. IC2 zugeführt wird - eine damals übliche Schaltungspraxis.

Der in den ICs integrierte separate Transistor wird beim IC I im' Sendefall als Mikrofonverstärker und beim IC2 im Empfangsfall als NF-Vorverstärker benutzt (Letzteres nur in der Ursprungsversion [ 1], s. vorige Ausgabe). Die Versorgung des Mikrofonverstärkers mit der umgeschalteten Betriebsspannung + TX stellt die einzige Umschaltmaßnahme in diesem cleveren "Ein-Richtungs-Verstärker" dar. Allerdings bedürfen dann die den beiden Mischern zugeführten Oszillatorsignale einer Umschaltung auf der Platine 3.

#### **Oszillatoren**

Als Trägergenerator dient ein freischwingender Vackar-Oszillator mit einem Bipolartransistor. Für den VFO gelangte ein Sperrschicht-FET KP303 , ähnlich BF245 , zum Einsatz. Die Verwendung umgewickelterZF-Filterspulen aus der Rundfunkindustrie erwies sich trotz empfohlener Alterung (Backofen/Kühlschrank) und Fixierung der Kerne mit Kerzenwachs als kritisch . Luftspulen wurden daher in [2] und [3] als bessere Variante genannt. Auch damals setzten Nachbauer offenbar häufig falsche Kondensatorausführungen (seinerzeit Epsilan, heute Vielschicht) in den Schwingkreisen ein, worauf Sven in [2] hinweisen musste .

#### Endstufe

Durch Kombination eines PNP-Transistors im Treiber mit einem NPN-Transistor in der PA gelang Sven ein besonders einfacher Aufbau der PA und eine wirksame Temperaturkompensation - B ild 5. Für die Eintaktendstufe gab Sven in [I] 15 W Input auf 80 m und 10 W Input auf 40 m sowie 6 W bzw. 4 W Sendeleistung an. In [5] ist jedoch als Alternative noch eine Gegentaktendstufe gezeigt, die auf 20 W/18 W Input und 11 W/9 W Output kam. Ähnliche Werte gab auch Horst in [3] für seine etwas anders gestaltete Gegentakt-PA an.

#### CW -Erzeugung

In der Ursprungsveröffentlichung benutzt Sven einen getasteten RC-Generator mit einer Frequenz von 1,25 kHz, der gleichzeitig als Mithörgenerator dient. Die Frequenz ist so gewählt, dass die erste Oberwelle bereits vom CW-Filter unterdrückt wird. Später hat er selbst laut [3] den Trägergenerator in der Frequenz umgetastet - bei einem LC-Oszillator ja kein Problem und den Miseher dabei desymmetriert. Y27QH hat indes den Trägergenerator quarzgesteuert aufgebaut und musste daher beim CW-Senden das 200-kHz-Signal dem Miseher unter Umgehung des mechanischen Filters direkt zuführen, empfing aber dadurch ohne Korrektur mit der RIT auf der richtigen Frequenz .

#### Mechanik

Der gesamte Transceiver ist auf den drei Platinen NF/ZF, Treiber/PA und Trägergenerator/ VFO untergebracht. Wie Bild 4 zeigt, sind diese geschickt um den Bandschalter (Drehschalter aus dem Baukastensystem Febana) angeordnet, sodass sich kurze HF-Wege ergeben. Das Chas-

Bild 4: Geöffneter QRP-Transceiver, Frequenzskala demontiert; links Platine 3, dabei vorn Feintrieb und Drehkondensator, daneben Bandumschalter, rechts vorn Platine 1 mit mechanischem ZF-Filter (das längliche Gebilde im Vordergrund) und links dem jeweils dreikreisigen LC-Filter für 80 m und 40 m nebst Umschaltrelais; rechts hinten Platine 2, über ihr der Lautsprecher und rechts neben diesem das Sende-Empfangs-Relais; der PA-Transistor KU607 sitzt an der rückwärtigen Außenseite. Foto: DM4XUJ [1]

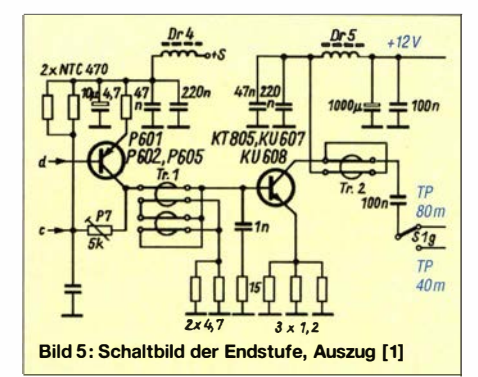

sis besteht aus zusammengelöteten Platten aus doppelseitigem LeiterplattenmateriaL Zwei U-Halbschalen aus Aluminium komplettieren das Gehäuse .

Der Drehkondensator, ein UKW-Tuner-Typ mit vier Paketen, befindet sich auf der Oszillatorplatine , wo dort nur ein Paket genutzt wird. Die anderen drei Pakete stimmen das 80-m-Dreikreisfilter und in der Erweiterung nach [3] auch jenes für 160 m ab. Auf dem damals nur 100 kHz breiten 40-m-Band genügten fest abgestimmte Vorkreise.

DM4XUJ hat dem Drehkondensator einen selbst gebauten 10:1-Feintrieb (Prinzip Planetengetriebe [6]) spendiert, verwies aber darauf, dass bei einem etwas größeren Drehknopf und feinfühliger Betätigung die interne Untersetzung 3: I des Drehkondensators bereits genügt. Erwähnenswert ist zudem die über einen Seilzug betätigte Frequenzskala, s. Bild 3, FA 2116.

#### QRP-Betrieb

Beide Autoren nutzen u. a Drahtantennen mit 80 m Länge und passten diese über einen Antennenkappier an . Da sich im Empfangsweg vor dem Doppelbalancemischer IC I keine aktiven Bauelemente befinden und das Vorfilter ein hohes Maß an Selektion bewirkt, konnte DM4XUJ eine wesentlich bessere Großsignalfestigkeit als beispielsweise bei dem in Klubstationen weit verbreiteten Teltow konstatieren . Beide Autoren berichteten über DX-QSOs, 0-Ton Y27QH [4]: "Mit diesem Transceiver habe ich inzwischen etwa 1 500 QSOs durchgeführt. Auf allen drei Bändern wurden DX-Stationen erreicht. Auf I ,8 MHz stehen 49 gearbeitete Länder zu Buche ."

#### Literatur

[6) Scherreik, G .: Bauanleitung für einen Skalenfeintrieb. FUNKAMATEUR 16 (1967) H. 7, S. 329

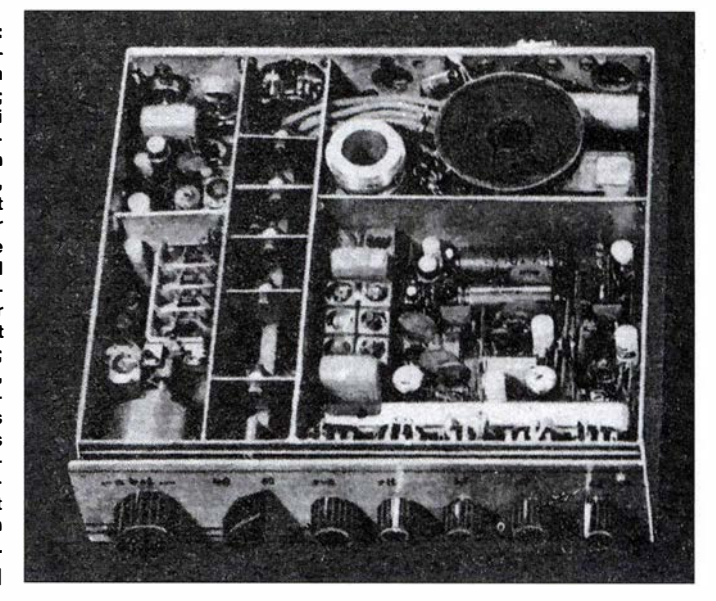

## UKW-QTC

Aktuelles, Aurora, MS, EME: Dipl.-lng. Bernd J. Mischlewski, DF2ZC Auf dem Scheid 36, 53547 Breitscheid E-Mail: BerndDF2ZC@gmail.com

Magie Band, Topliste, Conteste: Dipl.-lng. Peter John, DL7YS Am Fort 6, 13591 Berlin E-Mail: dl7yspeter@posteo.de

#### Radio Aurora am 20.1.16

Ungewöhnlich früh am Tage entwickelte sich am 20.1.16 eine Radio-Aurora: Bereits um 1 200 UTC konnten Stationen in LA, SM, OH, UA3 , UA4 und UA9 diese Überreichweiten auf 144 MHz nutzen. Ursache war diesmal nicht eine Materieeruption auf der Sonne , sondern ein koronales Loch. Hierunter versteht man einen Bereich der Sonnenkorona, aus dem Sonnenmaterie ungehindert in den Weltraum gelangt und nicht durch die magnetischen Feldlinien festgehalten wird. Treffen diese Ladungsteilchen auf die Erde, werden sie durchs Erdmagnetfeld zu den Polen hin abgelenkt und treten bei Breiten von etwa 70° in die Atmosphäre ein. Dort erzeugen sie die charakteristischen Leuchterscheinungen (Nordlicht) - und manchmal auch Radio-Aurora.

Im Verlauf des Tages verlagerten sich die Polarlichtfronten weiter nach Süden, sodass ab etwa 1 500 UTC sogar südlich des 50 . Breitengrads Aurora gearbeitet werden konnte. F6DCD (JN38RQ) erreichte mit etwa 300 W an einer 16-Element-Yagi um 2030 UTC über 1 105 km GM4JJJ (1086GB). Bemerkenswert ist während dieser Öffnung allerdings die geringe Stationsaktivität. So erreichte G4KUX (1094BP) mit 4 x 8-Element-Yagis während knapp 4 h Bandöffnung nur 19 Stationen .

Auffällig ist zudem die geringe Zahl von DL-Stationen. Noch vor 10 bis 15 Jahren wären in der gleichen Zeit locker insgesamt 80 QSOs drin gewesen.

#### **• DXpedition of the Year 2015!**

Regelmäßig führen die OMs von MMMonVHF die Wahl der DXpedition des Jahres durch , in den Kategorien EME und Meteorscatter. Für das Jahr 2015 wurden 506 Stimmen gezählt. In der EME-Sektion belegte T02EME (DXCC

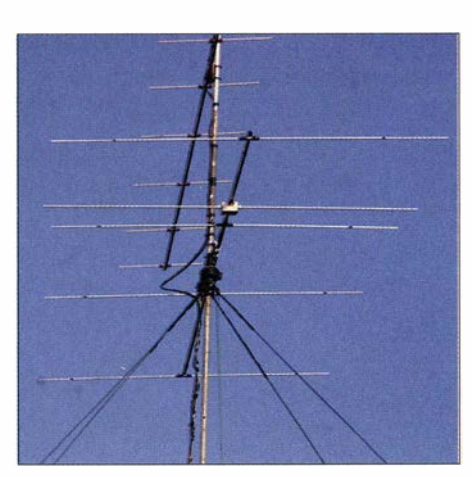

Auf 50 MHz funkt EI4DQ mit einer 5-Eiement-Yagi (YU7EF-Design).

Saint Martin) mit 65 Stimmen den ersten Platz , gefolgt von 7Q7EME (DXCC Malawi) und PJ7/PE1L (DXCC Sint Maarten). Die Meteorscatter-Wertung führt OJOB (JP90) an , gefolgt von IH9/PE1ITR (JM66) und EI9E (IO44).

#### **• Meteoritenschauer Quatrantiden** und Sporadic-E

In Fachkreisen besteht kein Zweifel, dass das Auftreten von Sporadic-E-Ausbreitung sehr stark mit der Aktivität von Meteoren verknüpft ist. Insbesondere Meteoritenströme bzw. -schauer können durch den Eintrag von Metallionen in die obere Atmosphäre die B ildung von E,-Wolken begünstigen.

Von daher sehen viele Funkamateure jedem ergiebigen Meteoritenschauer stets mit einer gewissen Erwartungshaltung bezüglich Sporadic-E entgegen. Das gilt nicht nur für die klassische E,-Saison während der Sommermonate . Selbst im Winter kann diese Ausbreitung auftreten, wenn der Meteoritenschauer nur hinreichend intensiv ist.

In zeitlicher Nähe zu den Quatrantiden Anfang Januar ging vor Jahren sogar einmal 1 44 MHz kurz per E, auf. Nach 20 15 bescherten die Meteore des Schauers auch in diesem Jahr abermals ein E<sub>s</sub>-Erlebnis im 6-m-Band. Am 4.1. ging 50 MHz nachmittags in Mitteleuropa auf: EI4DQ im Südwesten Irlands (IO51VL) konnte die Bake OZ7IGY (J055) mit 569 via Sporadic-E empfangen und verlegte sich in CW aufs CQ-Rufen. Tatsächlich klappte es dann mit QSOs nach Schweden und ins Baltikum.

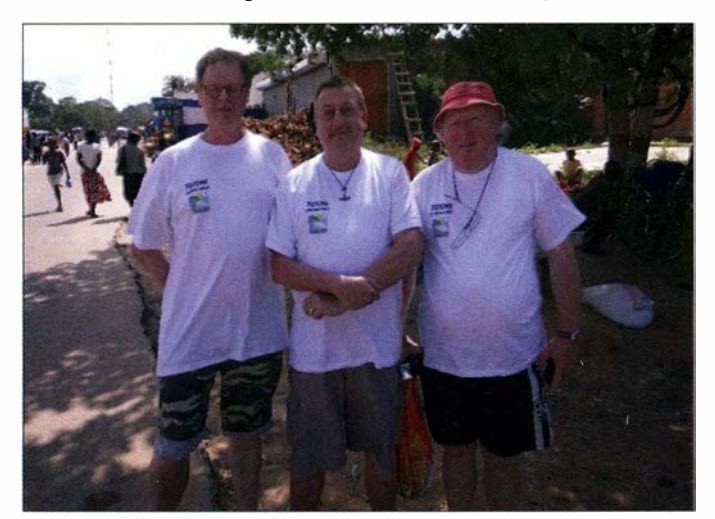

Das 7Q7EME-Team erreichte bei der Wahl zur DXpedition des Jahres in der Kategorie **EME/MS den zweiten** Platz: von links René, PE1L, Eltje, PA3CEE, Hermann, DL2NUD. leider verstarb Eltje nur zwei Monate nach Rückkehr aus Malawi. Foto: PE1L Gleichzeitig funkten englische Stationen nach Norwegen, Dänemark, Polen und Mittelschweden .

Auch DLs waren mit von der E,-Partie: Bei DK2EA in J050UF kam die finnische Bake OH2SIX (KP20DH) mit schwachem Signal durch. Mit LY2NA (KO15JC) klappte es bei Wolfgang um 1423 UTC sogar mit einem QSO. DF8SM in JN58CT vermeldet für 1301 UTC den Empfang der Bake OY6BEC auf den Färöer-Inseln (IP620A), leider ohne Funkaktivität aus dem Nordwesten Europas. Olli, DH8BQA, in J073CE freute sich über QSOs mit irischen Stationen .

Noch intensiver waren allerdings die Sporadic-E-Öffnungen auf der anderen Seite des Atlantiks: Hier war das 6-m-Band vor allem im Osten des Kontinents am 5. und am 6. I . 16 für diese Ausbreitung offen. Das nächste Mal dürfte sich E, auf 50 MHz nun aber erst ab Ende April einstellen .

#### **• Duldungsregelung für 50 MHz** (noch) nicht verlängert!

Derzeit ist 6-m-Funkbetrieb rechtlich nur gemäß der Regelungen nach Vfg 36/2006 und 17/2015 möglich. Die von der Bundesnetzagentur in Mitteilung 1523/2014 festgelegte "Duldungsregelung" mit erweiterten Befugnissen ist am 31. 12. 15 ausgelaufen . Das bedeutet, dass die in den oben genannten alten BNetzA-Verfügungen geltenden Einschränkungen wieder in Kraft sind: Funkbetrieb ist nur im Frequenzbereich von 50,08 MHz bis 51,00 MHz zulässig, auf sekundärer Basis. Auch für die Sendearten gelten nun wieder die früheren Regeln: Es sind nur Al A und 13E erlaubt, mit einer maximalen Strahlungsleistung von 25 W (ERP) bei horizontaler Antennenpolarisation . Digimodes wie FSK441 (WSJT) sowie FModer DV-Betrieb sind also derzeit auf 6 m nicht gestattet.

Anders als für die übrigen Amateurfunkbänder wird der Funkbetrieb auf 50 MHz in Deutschland nicht nur durch AfuG und AfuV geregelt, sondern auch durch Verfügungen und Mitteilungen der Bundesnetzagentur (www.bnetza.de/ amateurfunk). Obwohl sich der Runde Tisch Amateurfunk bereits im Oktober 20 15 für eine Verlängerung der Duldungsregelung eingesetzt hatte, ist eine solche bisher nicht erfolgt - (hoffentlich) noch nicht.

#### **E** Feuerball im Südosten der USA

Neben den "normalen" Meteoren, deren Größe von Staubteilchen bis hin zu Kieseln reicht, treffen selten auch sehr massive Gesteinsbrocken auf die Erdatmosphäre . Sie verglühen mit solch großer Helligkeit, dass sie selbst tagsüber sichtbar sind, mitunter sogar um ein Vielfaches heller als der Vollmond. Oftmals verursachen sie beim Auftreffen auf die dichteren Luftschichten sogar einen Überschallknall, selten führen auf der Erdoberfläche auftreffende Bruchstücke sogar zu Verletzten, letztmalig geschehen am 15.2. 13 im russischen Tschelja- · binsk.

Am 24.1.16 wurde über dem Südosten der USA ein solcher Feuerball beobachtet. Gegen 1 525 UTC war dieser über den Bundesstaaten Georgia und Florida sichtbar. Recherchen im DX-Summit-Archiv (www.dxsummit.fi) zeigten

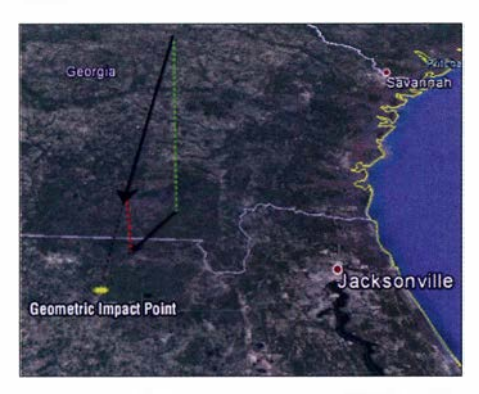

Der Weg des Feuerballs verlief den optischen Meldungen zufolge von Georgia Richtung Florida. Doch auch in Europa traten während der vergangenen Jahre solche Feuerbälle auf, so beispielsweise am 30.8.15 um 1930 UTC über dem englischen Kanal (siehe Text weiter unten).

allerdings keine QSO-Meldungen auf UKW, die mit diesem Ereignis zusammenhängen könnten. Unter Umständen ist dies auch der Tageszeit geschuldet oder die geografische Lage des Feuerballs war für entsprechende Reflexionen einfach zu ungünstig - ähnlich wie Sporadic E, wenn der Skip in unbewohnten Gebieten endet.

Ein solches Objekt sollte auf jeden Fall für einen lang anhaltenden Burst mit Sporadic-Eähnlichen Verhältnissen sorgen .

Doch auch in Europa traten während der vergangenen Jahre solche Feuerbälle auf, so beispielsweise am 30.8.15 um 1930 UTC über dem englischen Kanal. Man sollte also stets vorbereitet sein, dass plötzlich und ohne Vorankündigung Sporadic-E-ähnliche Verhältnisse auf 6 m und 2 m herrschen .

#### **Tropo-Alert-System** von MMMon VHF

Das Team des UKW-Portals MMMonVHF hat seinem UKW-DXer-Portal eine weitere Kom-<br> **• Gonteste**<br> **•** Die nächsten UKW-Kurzconteste der Arbeitsponente hinzugefügt, das Tropo-Alert-System:

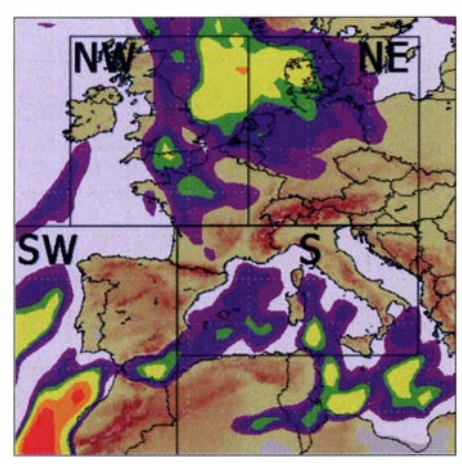

Grafik mit den Sektorgrenzen des Alert-Systems

www.mmmonvhf.de/tas.php. Es basiert auf den durch Pascal , F5LEN, entwickelten Karten zur Wahrscheinlichkeit troposphärischer Überreichweiten: Europa wird hier in vier Sektoren NE (Nordost), NW (Nordwest) , SW (Südwest) und S (Süd) aufgeteilt.

Über eine Softwarelösung werden die vom F5LEN-Modell für diese Gebiete ermittelten Brechungsindizes einmal am Tag analysiert. Steigt innerhalb eines oder mehrerer Sektoren der berechnete Brechungsindex substanziell an, sodass Überreichweiten anzunehmen sind, wird automatisch eine Twitter-Nachricht versendet.

In dieser Meldung wird neben dem betroffenen Sektor auch eine Aussage zur Intensität getroffen: Nil, Weak, Good, Strong, vy Strong, Duct. Derzeit ist der Schwellwert für Meldungen auf Strong gesetzt.

Wenngleich das Tropo-Alert-System bereits im Wirkbetrieb läuft, hat es noch einen eher experimentellen Status: Schwellwerte, Sektorgrenzen und auch das Berechnungsverfahren werden ständig überprüft und angepasst.

#### Twittermeldung mit Überreichweitenwarnung

In einer weiteren Ausbaustufe ist vorgesehen, dass die Meldungen nicht nur per Twitter ver-

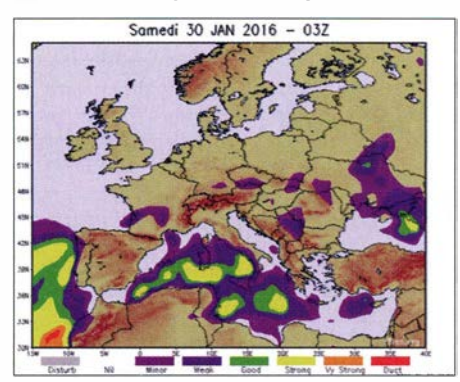

Per 30. 1. 16 werden vom FSLEN-System lediglich für den Südwesten erhöhte Brechungsindizes gemeldet, also mögliche Überreichweiten. Bilder: mmmonvhf.de

sendet werden. Hierzu steht derzeit allerdings nur ein geringes Volumen für Empfängeradressen zur Verfügung .

gemeinschaft Telegrafie (AGCW) finden am 19.3.16 statt, von 1400 bis 1700 UTC auf 144 MHz und von 1700 bis 1800 UTC auf 432 MHz.

In drei verschiedenen Leistungsklassen (A: <5 W Output, B: 5 - 50 W Output, C: >50 W Output) gilt es, in Telegrafie so viele und weite QSOs wie möglich zu loggen. Auszutauschen sind RST und die laufende QSO-Nummer sowie die jeweilige Teilnahmeklasse und der Locator, jeweils durch ein "/" getrennt.

Die komplette Ausschreibung ist auf der AGCW-Website abgelegt: www.agcw.de/?Contests:VHF %2FUHF Contest.

#### DARC-VHF/UHF-Wettbewerb am 5./6. 3. 16

Mit dem überregionalen VHF/UHF/SHF-Wettbewerb am ersten Märzwochenende beginnt auf den UKW-Bändern auch wieder die Contest-Saison. In der Zeit von jeweils 1 400 bis 1 400 UTC gilt es, möglichst viele und weite Verbindungen zu machen .

Viele Contest-Gruppen sind an diesem Wochenende mit gut ausgerüsteten Stationen von sehr exponierten Standorten QRV. Mitunter werden hier sogar mehrere Gruppenantennen auf gebaut, die dann jeweils ein punkteträchtiges Azimuth-Segment permanent bestrahlen .

So oder so bieten diese Wettbewerbe aber verlässlich gute Gelegenheiten für UKW-DX. Selbst bei mäßigen Ausbreitungsbedingungen lassen sich für durchschnittlich ausgerüstete Stationen viele dieser Contestgruppen in ihren exponierten Lagen erreichen , selbst bei 600 km bis 700 km auf 144 MHz und 432 MHz. Wenn diese OMs denn auch auf ihre Berge hoch kommen: Manchmal meldet sich der Winter Anfang März noch einmal mit starken Schneefällen zurück. Dann ist der Weg zum Funk-QTH mitunter blockiert; alles schon vorgekommen ...

#### **DMOHVL noch QRX**

Die Bake DMOHVL (J062JR) ist wegen Dachsanierung momentan komplett demontiert. Das Betrifft also  $2 \text{ m}$ ,  $70 \text{ cm}$ ,  $9 \text{ cm}$  und  $1,2 \text{ cm}$ . Eine Inbetriebnahme erfolgt eventuell Ende März nach Beendigung der notwendigen Ar-

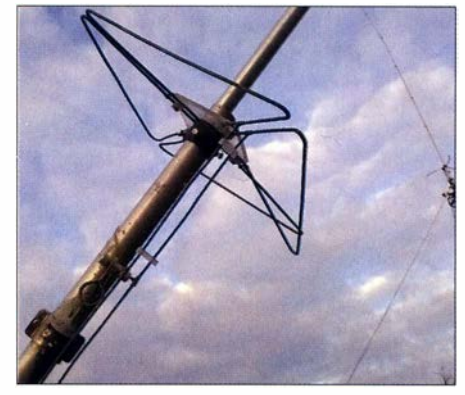

DM0HVL: Das Bild zeigt eindrucksvoll, wie "großformatige" Vögel die 70-cm-Antenne verbogen ha-Foto: DL7AIG

beiten - entsprechende Manpower und Wetterbedingungen vorausgesetzt.

#### Karsten Lausch, DL7AIG

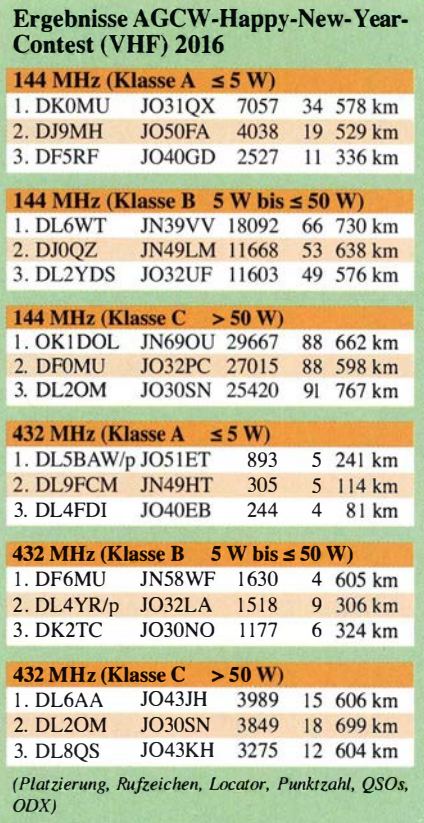

## DL-QTC

#### **• Spiderbeam ist Antennenlieferant** für die WRTC 2018

WRTC 20 18 e. V. , Ausrichter der World Radiosport Team Championship 20 18, freut sich, bekannt geben zu können, dass Spiderbeam der Antennenlieferant für den 20 18 stattfindenden Wettbewerb ist. Spiderbeam wurde im Rahmen eines Evaluierungsprozesses aus den Angeboten verschiedener Antennenhersteller ausgewählt.

Das WRTC-Organisationskomitee hat hierzu einen Anforderungs- und Kriterienkatalog erarbeitet. Betrachtet wurden Fieldday-taugliche Masse , gute Antennenperformance , ausreichende Erfahrungen bei den Helferteams und der Preis. Mehrere Antennen konnten die Anforderungen erfüllen. Das erfolgreiche Angebot von Spiderbeam überzeugte durch eine Kombination aus mechanischen und elektrischen Eigenschaften sowie durch die Option , einen drehbaren Dipol für das 40-m-Band zu integrieren .

Andreas Paulick, DL5CW, Leiter des WRTC-2018-Stationskomitees, verweist darauf, dass 65 Stationen innerhalb von zwei Tagen aufzubauen sind. "Spiderbeam wurde gebeten, das außergewöhnliche Funksportereignis WRTC 2018 zu unterstützen . Wir sind persönlich von der Qualität und Zuverlässigkeit Spiderbeams als Antennenlieferant überzeugt. Insbesondere die von Spiderbeam-Mitarbeitern, vor allem dem Firmengründer Con Paul , DF4SA, durchgeführten Contest- und DX-Aktivitäten sind ein Beleg für die Eignung des Antennenkonzepts für die im Fieldday-Stil durchgeführte WRTC."

Das Spiderbeam-Setup, das auch Mast und Rotorkomponenten beinhaltet, soll während der Testtage im Sommer 20 16 an zunächst fünf Standorten aufgebaut werden.

Dr. Michael Höding, DL6MHW

#### ■ Aus Maker Wold wird Maker Faire

Im neuen Kleid und mit neuem Namen präsentiert sich das Event rund ums Machen, Tüfteln und Gestalten ab 2016: Aus der Maker World wird, dank dem neuen Partner Heise

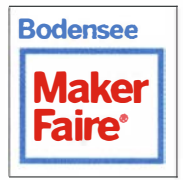

Verlag, die Maker Faire Bodensee. Sie findet am 25. und 26. Juni 2016 parallel zur 41. Ham Radio (24. bis 26. Juni) statt.

Der Heise Verlag ist auch Herausgeber der Zeitschrift Make. Weitere Informationen auf: wwwmakerfairebodensee.com PI

#### **• Aktuelle Rufzeichenliste**

Von www.bnetza.de/amateurfunk (Kleinschreibung beachten!) kann aufdem Weg über  $\rightarrow In$ formationen zu deutschen Amateurfimkrufzei $chen \rightarrow Verzeichnis der zugeteilten deutschen$ Amateurfunkrufzeichen und ihrer Inhaber jederzeit eine etwa monatlich aktualisierte Rufzeichenliste heruntergeladen werden. Die zu Redaktionsschluss aktuelle Liste trägt das Datum 1. Februar 2016.

Auf dem gleichen Weg ist eine Abfrage von Informationen zu zugeteilten deutschen Amateurfunkrufzeichen zugänglich. Nach Eingabe eines beliebigen Rufzeichens erscheint außer den Daten zu diesen rechts oben eine Angabe zur Anzahl zugeteilter Rufzeichen. Per 9. 2. 2016 waren dies 74 706. Da hierzu auch Klubstationen, Sonderrufzeichen, Ausbildungsrufzeichen, Relaisfunkstellen, Baken usw. gehören, ist die tatsächliche Anzahl der lizenzierten Funkamateure in Deutschland deutlich geringer. Red. FA

#### **9** 35. Flohmarkt in Bergheim

Am 12. März 20 16 veranstaltet der DARC-OV Bergheim Erft, G20, wieder seinen traditionellen Amateurfunk-Flohmarkt. Diesmal ist es bereits der 35 . in Folge und er findet wie jedes Jahr auf über 2500 m2 Fläche im Bürgerhaus in 501 27 Bergheim Quadrath statt. Weitere Infos: http:// flohmarkt.ov-g20.de .

Simon Büttgen, DL2KSB

## Afu-Welt

#### **E** Nationaler Radio Flohmarkt in den Niederlanden am 19. März

Die VERON, Vereinigung der niederländischen Funkamateure , organisiert den 41. Nationalen Radio Flohmarkt am 19. März 2016. Wieder findet dieses große Happening im Autotron, an der Autobahn A59 , in Rosmalen statt. Rosmalen ist ein Vorort der Stadt 's-Hertogenbosch. 20 15 hatten sich 5000 Besucher eingefunden und es gab mehr als 330 Aussteller. Ziel der Veranstaltung ist die Stimulierung des Selbstbaus für Funkamateure und Elektroniker.

Das Autotron (www.autotron.nl) ist ein Oldtimer-Auto-Vergnügungspark mit Luxus-Ereignishalle. Letztere ist geheizt und mit einem über Fahrstuhl und Treppen erreichbaren Rundgang (Vide) versehen. Am Rundgang gibt es Restaurants und Sitzmöglichkeiten . Der geräumige Eingang verfügt über mehrere Kassen.

Das Angebot auf dem Markt erwies sich in den Vorjahren immer wieder als überwältigend . Es ist zwar nominal ein Flohmarkt, doch dürfen auch neue Geräte und Zubehör wie Antennen, Bauteile, Messgeräte usw. angeboten werden. Artfremde Stände werden hingegen nicht zugelassen.

Die Öffnungszeiten sind von 9 Uhr bis 15.30 Uhr, währenddessen sind diverse gemütliche Restaurants geöffnet. Die Kasse öffnet schon um 8 Uhr. Pro Person sind 8 € Eintritt zu entrichten. Es gibt ausreichende Parkmöglichkeiten, wobei die Gebühr für die Ausfahrt in aller Ruhe im Laufe des Tages in der Eintrittshalle an der Libéma-Kasse zahlbar ist. In der Ereignishalle ist Rauchen verboten.

Das Autotron ist gut über die Autobahn erreichbar. Sie können ab der Autobahn A2 oder A59 den Schildern "Autotron" folgen.

Die Erreichbarkeit mit öffentlichen Verkehrsmitteln ist ebenfalls gewährleistet: Ab Bahnhof Den Bosch fährt der Linienbus 90 in Richtung Heesch. Überprüfen Sie auf http://9292.nl bitte Ankunfts- und Abfahrtszeiten . Eine mögliche Alternative ist wwwregiotaxi-shertogenbosch.nl. Alle weiteren Informationen finden Sie im Internet unter www.radiovlooienmarkt.nl.

Ausstelleranfragen, sofern noch nicht erfolgt, bitte schnellstmöglich per E-Mail an info@radio vlooienmarkt.nl. Eine Teilnahme als Aussteller am Flohmarkt 2015 bedeutet nicht, für 2016 automatisch wieder einen Platz zugewiesen zu bekommen!

AufWiedersehen als Besucher oder Teilnehmer - wir freuen uns auf Ihr Kommen !

Rens Schoones, PA3FGA Eric Elstrodt, PA2ELS

#### **• Staffelstabübergabe bei der ARRL**

Der Verwaltungsrat der ARRL (Board of Directors) hat den bisherigen I. Vizepräsidenten, Rick Roderick, K5UR, aus Little Rock, Arkansas, zum neuen Präsidenten der ARRL gewählt. Die Entscheidung fiel während der alljährl ichen Ratstagung vom 15. bis 16. Januar in Windsor, Connecticut.

Der Dreiundsechzigjährige tritt das Amt zunächst für zwei Jahre an . Er ist der 16. Präsident der ARRL und wird damit Nachfolger von Kay Craigie , N3KN, aus Blacksburg, Virginia, die der ARRL drei Legislaturperioden lang vorstand. K5UR ist selbst ein sehr erfolgreicher KW- und VHF/UHF-DXer, wie sein Eintrag bei www.qrz. com/db/k5ur belegt.

Rick Roderick, K5UR, ist neuer Präsident der ARRL. Foto: WW1ME, via WBSIMY, QST Editor

Der bisherige Geschäftsführer der ARRL (Chief Executive Officer), David Sumner, K1ZZ, geht nach 44 Jahren Dienst im ARRL-Hauptquartier in diesem Frühjahr in Rente. Während der o.g. Tagung verlieh ihm die scheidende Präsidentin den ARRL President's Award für sein lebenslanges Engagement zur Förderung des Amateurfunks ("for lifetime dedication to advancing the art, science, and enjoyment of Amateur Radio").

KIZZ, aktiver Contester und OXer, wird lt. ARRL auch gelegentlich, Mr. Amateur Radio" genannt - in Anerkennung seines umfassenden Wissens- und Erfahrungsschatzes.

Zum Nachfolger als CEO und Sekretär der ARRL wurde am 25.1.2016 Tom Gallagher, NY2RF, aus West Palm Beach, Florida, gewählt. Der seit 1 966 Lizenzierte ist ein Experte für Investment-Banking und Finanzdienstleistungen; er bekleidete Führungspositionen bei namhaften Bankhäusern .

Auf www.qrz.com/db/NY2RF gibt er selbst an,. dass er sich gern der Herausforderung stellt, mit einfachen Drahtantennen und sogar mit QRP zu funken.

Der FUNKAMATEUR wünscht beiden neu Gewählten viel Erfolg bei der nicht leichten Aufgabe , die ARRL in ihrem zweiten Jahrhundert zu begleiten. Red. FA, nach PI

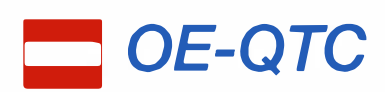

#### Bearbeiter:

lng. Claus Stehlik, OE6CLD Murfeldsiedlung 39, 8111 Judendorf E-Mail: oe6cld@oevsv.at

#### • ÖVSV - Vorbereitung zur 90-Jahr-Feier

Die Vorbereitungen zur 90-Jahr-Feier des ÖVSV sind im vollen Gange. Bei der Veranstaltung

am 2.4. 16 im ORF-Radiokulturhaus erwartet die Zuhörerinnen und Zuhörer keine Aneinanderreihung von Festansprachen und Huldigungen , sondern eine kurzwei-

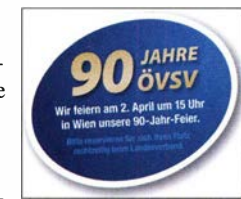

lige Beleuchtung der Entwicklung des ÖVSV. Nachdem ein Skript für den Tag von Wolf Harranth , OEI WHC, erstellt wurde , wird dieses nun von Schauspielerinnen und Schauspielern eingeübt, die die verschiedenen historischen Rollen über die Jahrzehnte einnehmen.

Karten für diese Veranstaltung kann man beim jeweiligen Landesverband reservieren. Der Eintritt für ÖVSV-Mitglieder ist kostenlos. Die Veranstaltung beginnt um 15 Uhr und wird von einem Buffet abgerundet. Die Veranstalter freuen sich auf zahlreiche Besucher.

Das Bild zeigt Wolf, OE1WHC (2.v. l.), mit seinen Schauspielern. Foto: ÖVSV

**D** Icebird-Talks:

"Sendearten für Digitale Sprache" Der nächste Vortrag im Rahmen der Icebird-Talks findet am 10. 3. 16 ab 19 Uhr im Landesverband Wien, Vortragsraum im I. Stock, Eis-

OM Kurt, OE1KBC, wird über das Thema "Sendearten für Digitale Sprache - technisch gesehen" referieren, wobei u. a. folgende Inhalte vorgesehen sind: Vergleich der Modulationsarten (Vor- und Nachteile); D-STAR - C4FM - DMR (Vergleich der Audiokomprimierung); AMBE, AMBE+; Auswirkung der Audio-Vor- und Endstufen; "HUB" und Verständlichkeit; Vernetzung der Umsetzer; Motorola IP Site Connect; Hytera IP Multi Site Connect; aktuelle Hard- und Software zur Vernet-

vogelgasse 4/3, 1060 Wien, statt.

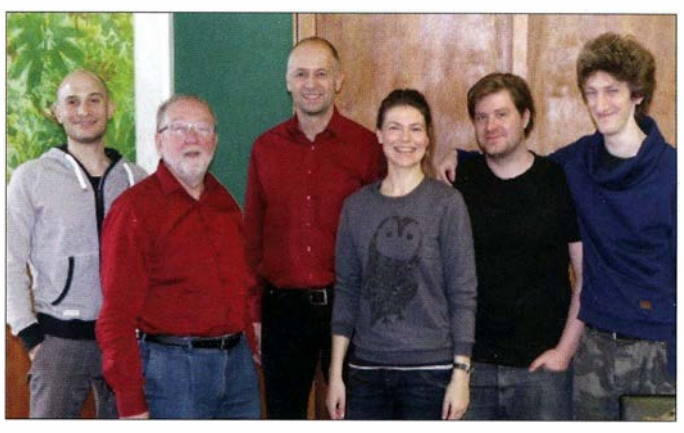

zung im Vergleich; D-STAR REF, XRF, DCS/ CCS; DMR SmartPTT, TurboNET, CBridge, DMR; mit IPSCServer, Brandmeister usw.; C4FM WiresX, FCS/DV 4mini; Zukunft für digitale Sprachsysteme sowie Fragen und Antworten.

#### **US-Lizenzprüfung in OE**

Am 22. 5.16 findet ab 10 Uhr die zweite US-Lizenzprüfung in Österreich statt. Ort der Veranstaltung ist das Tenniscenter Skarics, Bahnstraße 36, 2483 Ebreichsdorf. "Walk-Ins" sind erlaubt, aber wir bitten um Voranmeldung via E-Mail an exam@us-Jicense.info.

Veranstalter sind der Burgenländische Amateur Radio Club (oe4.oevsv.at) und die Seefunkschule Dipl .-Ing. Koblmiller (www. seefunkschule.at).

## HB9-QTC

Bearbeiter:

#### Dr. Markus Schleutermann, HB9AZT Büelstr. 24, 8317 Tagelswangen E-Mail: hb9azt@bluewin.ch

#### **USKA mit neuem Präsidenten** und untauglichem Statutenentwurf

Mit einer mehr als bescheidenen Stimmbeteiligung von 34 % haben die USKA-Mitglieder im Januar in einer schriftlichen Wahl das bisherige Vorstandsmitglied Willi Vollenweider, HB9AMC, mit einem Mehr von 57 % der abgegebenen Stimmen zum neuen Präsidenten gewählt. Zur Wahl beigetragen hat sicher der solide Leistungsausweis des neuen Präsidenten aus seinem vorangegangenen Vorstandsamt Der Gegenkandidat konnte vor allem auf die Unterstützung der Funkamateure in der Westschweiz zählen.

Der anlässlich der Delegiertenversammlung traktandierte neue Statutenentwurf sieht eine massive Verlagerung der Kompetenzen der Einzelmitglieder an die Delegiertenversammlung vor. Nicht in einer Sektion organisierte Mitglieder verlieren ihre bisherigen Mitwirkungsrechte weitgehend. Dies mag zwar für die Sektionen positiv sein, allerdings sind nur noch rund 30 % der USKA-Mitglieder in einer Sektion organisiert. Die DV ist für eine einigermaßen aktive und dynamische Leitung des Vereins völlig ungeeignet, die Teilnehmer haben im Normalfall auch nach endlosen Diskussionen stets nach den Weisungen ihrer Sektion abzustimmen.

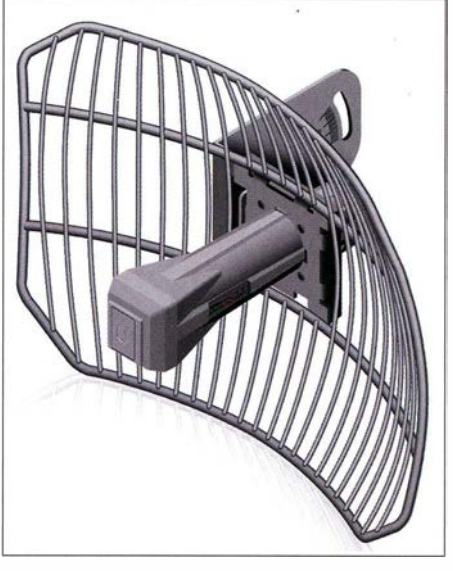

Kompakte Antenneneinheit Airgrid M5HP von Ubiquiti Werkfoto

#### **E** HAMNET-Zugang Uetliberg

Wer erste Erfahrungen mit dem HAMNET sammeln möchte , kann vom Benutzerzugang auf dem Üetliberg in Zürich profitieren. Dieser ist vertikal polarisiert und läuft auf der Frequenz 5 ,775 GHz . Wer sich beim Einrichten eines WLAN schon darüber geärgert hat, dass dieses nach wenigen Metern kaum mehr empfangbar ist, wird beim Einsatz von 5-GHz-Einheiten von den erzielbaren Reichweiten sehr positiv überrascht sein.

Aus einer Distanz von 15 km zum Uetliberg konnte im Rahmen eines Tests eine beachtliche Download-Rate von 20 MBit/s erzielt werden. Bedingung ist allerdings freie Sicht zwischen den Stationen, bereits ein geschlossenes Fenster verhindert eine Verbindung. Für den Zugriff auf solche Benutzereingänge eignen sich z. B. die Ubiquiti Nano-Station oder ein Ubiquiti Air Grid. Diese Hardware ist bereits ab Fr. 70 erhältlich .

#### • Amateurfunk-Fiohmarkt in Baden-Rütihof

Die "Aargauer Tessiner Funkrunde HB9AT" veranstaltet am 28 .5. 16 in Baden-Rütihof einen Amateurfunk-Flohmarkt. Er findet von 8 .30 bis 16 Uhr im Zentrum Arche, Moosstraße 30, in Baden, statt. Aussteller sollten sich vorher bis spätestens am 29 .3. 16 unter ham-boerse2016 @atfr.ch anmelden, der Laufmeter Tisch kostet Fr. 18. Den Besuchern stehen ausreichend Parkplätze sowie eine Cafeteria zur Verfügung.

#### **• Merkwürdiges aus dem Internet ...**

Zu einem professionellen Blog gehört ein Impressum , damit erkennbar ist, wer für die Beiträge verantwortlich ist. Der Blog www.comedio line.blogspot.ch äußert zwar selber massive und teilweise unsachliche Kritik über die Berichterstattung auf dem Medioline-Newsportal www. amateurfunk.ch, berücksichtigt aber durch die fehlende Namensnennung noch nicht einmal die elementarsten Grundsätze des Journalismus.

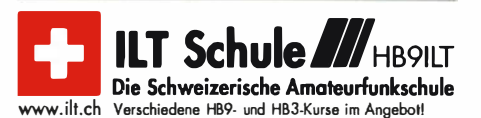

## **März 2016**

### 1. 3.

1700/2000 UTC Military on the Air Aktivität (CW/SSB/FM) 1700/2100 UTC NAC/LYAC [144 MHz] (CW/SSB/FM) 1900/2100 UTC YL-CW-Party (CW)

### 5. 3.

Funk- und Computerborse (FuCo) mit Ham-Meeting des<br>OV Freising (C04) von 9–14 Uhr in der Sportgaststätte in<br>Freising-Attaching. Mehr auf *www.darc.de/distrikte/c/04/* funk-und-computerboerse-attaching.

### 5. - 6. 3..\_

Bastlermesse, Treffen der Dl-QRP-AG und Afu-Treffen von 13–18 Uhr im Bürgerhaus in Gießen/Kleinlinden. Mit<br>Flohmarkt, Vorträgen und Vorführungen. Weitere Details auf s. 293.

0000/2359 UTC ARRl lnternational DX Contest (SSB) 1 400/1 400 UTC DARC VHF-, UHF-, Mikrow.-Wettb. (All) 1 800/1 359 UTC Open Ukraine Championship (RTIY)

### 6. 3.

0700/1100 UTC Intern. YL-Aktivität Weltfrauentag (SSB) 1100/1700 UTC DARC 10-m-Digital-Contest [KW]

### 8. 3.

1700/2100 UTC NAC/LYAC [432 MHz] (CW/SSB/FM)

## 1. - 13.3.

31. Bundeskongress des Arbeitskreises Amateurfunk und Telekommunikation in der Schule (AATiS e. V.) in Goslar. Mit diversen Workshops und Fachvorträgen. Weitere Informationen unter www.aatis.de.

### 12.3.

35. Flohmarkt des DARC-OV Bergheim-Erft (G20) von 9-1 4 Uhr im Bürgerhaus in 501 27, Bergheim-Ouadrath. Mehr Infos: http://f/ohmarkt.ov-g20.de. 1200/1700 UTC DIG QSO Party [KW] (SSB) 1 400/2000 UTC AGCW-Dl QRP-Contest [KW) (CW)

### 12. - 13. 3.

Amateurfunktagung München von 9-16.30 Uhr mit Vorträgen, Präsentationen von Firmen und anderen Gruppen sowie dem Wettbewerb der Selbstversorger-Morsetasten. Weiteres auf www.darc.de/distrikte/c. 1200/1200 UTC FIRAC-Contest (CW) 1600/1600 UTC EA PSK63 Contest (PSK63) 1 800/0759 UTC Tesla Memorial HF Contest (CW)

### 13. 3.

0000/0400 UTC North American Sprint (RTTY) 0700/1100 UTC DIG QSO Party (SSB)

### 14. 3.

1 800/2059 UTC Bukarest Contest (CW /SSB/PSK) 1900/2100 UTC YL-Aktivitäts-Party [KW] (SSB)

### 1�. - 18. 3.

CeBIT 2016 - IT -Messe und Konferenz für Professionals, Messegelände, 30521 Hannover (www.messe.de).

### 15. 3.

1700/2100 UTC NAC/LYAC [1,3 GHz] (CW/SSB) 1900/2100 UTC YL-Aktivitäts-Party [UKW] (SSB/FM)

### 'f9. 3.

Flohmarkt des OV POS im Athletenhäusle in Ludwigsburg-Ossweil von 9-13 Uhr. Ausführlich auf www.darc.de/p06. 3. Funk- und Elektronikflohmarkt des OV C16 von 9-14 Uhr in Traunstein-Hochberg. Infos unter www.c16-ts.de.

30. Funkbörse von 9-16 Uhr bei K33 in 55276 Oppenheim, Emondshalle. Eintritt für Besucher und Tische für Anbieter sind frei. Weitere Infos bei DL3WA (dl3wa@darc.de) oder auf der Website von K33 (darc.de/k33).

41. Nationaler Radio Flohmarkt der VERON, Vereinigung der niederländischen Funkamateure, von 9-15.30 Uhr im Autotran an der A59 in Rosmalen. Weitere Informationen auf S. 296 bzw. unter www.radiovlooienmarkt.ni.

1300/1830 UTC Meckl.-Vorpommern-Con. [KW, UKW] (All) 1 400/1 800 UTC AGCW-Dl VHF/UHF Contest (CW)

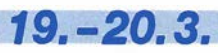

1200/1200 UTC Russian DX Contest (CW/SSB) 1200/1200 UTC DARC HF-SSTV-Wettbewerb (SSTV)

## 19. -21. 3..

0200/0200 UTC BARTG HF RTTY Contest (RTTY)

### 20.3

0700/1300 UTC OE-V/U/S-Contest (CW/SSB/FM) 0800/1100 UTC OK/OM-V/U/S-Contest (CW/SSB) 0800/1100 UTC DUR-Aktivitätscont. [>1 GHz] (CW/SSB/FM)

22. 3. 1700/2100 UTC NAC Mikrowellen (CW/SSB)

26. 3. 0000/2359 UTC FOC QSO Party (CW)

0700/1200 UTC Baden-Württ. Akt. [KW, UKW] (CW/SSB) 26. -2Z. 3.

0000/2359 UTC CQ WW WPX Contest (SSB)

### 28.

0600/0900 UTC Deutschland Contest des DTC e.V. (CW) 1500/1730 UTC DARC-Ostercontest [KW] (CW/SSB) 1 800/2030 UTC DIG-PA Contest [KW, UKW) (All)

Quellen: DARC-Contestkalender. IARU-Reg. 1- Contest Ca-lendar. WA 7BNM Gontest Calendar. ARRL Gontest Calendar.

Alle Angaben ohne Gewähr!

### Vorschau auf Heft 4/16

V73D - Funken von den Marshallinseln Eine rein deutsche Gruppe mit zwölf Funkern aktivierte erstmals das zu den Marshallinseln gehörende Majuro-Atoll im großen Stil. Dabei wurden mehr als 64 000 Funkverbindungen geloggt - davon 32 % mit dem weit entfernten Europa. Wichtig für die Realisierung waren wie gewöhnlich die Sponsoren. Foto: V73D

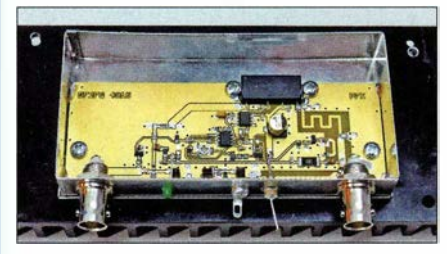

Erfahrungen beim Bau einer Zweiband-Cubicai-Quad für 4 m und 6 m Beim Aufbau einer Quad für das 6-m-Band bot es sich an, auch das benachbarte 4-m-Band zu berücksichtigen. Der Beitrag zeigt, wie sich ein zweites Schleifensystem in ein bestehendes System einbinden lässt.

... und außerdem:

- Roger-Piep für FT-8x7 nachrüsten
- Programme zur Intermodulationsberechnung
- Verbesserungen an der Rotorsteuerung für HAM IV
	- **Antennenkoppier für 160 m selbst gebaut** Redaktionsschluss FA 4/16: 10.3. 2016<br>
	Was bedeutet eigentlich SOTA? Vorankündigungen ohne Gewähr

Foto: DK7ZB

 $\bullet$  Was bedeutet eigentlich SOTA?

## Inserentenverzeichnis

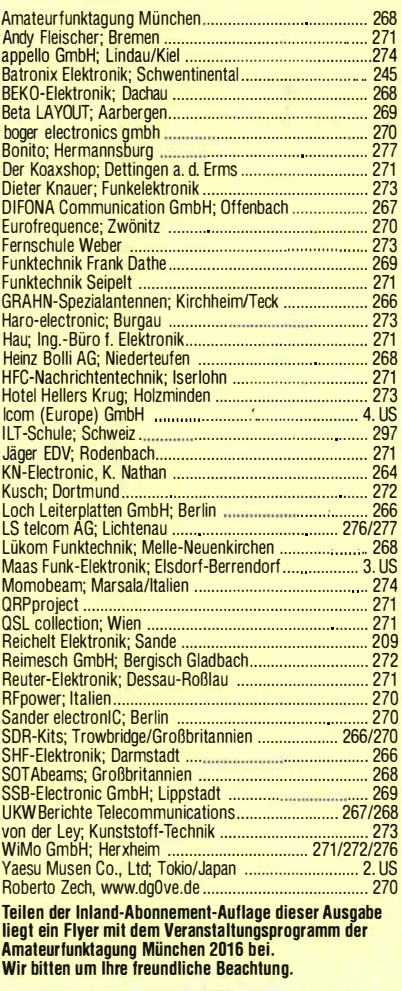

#### erscheint am 30.3.2016

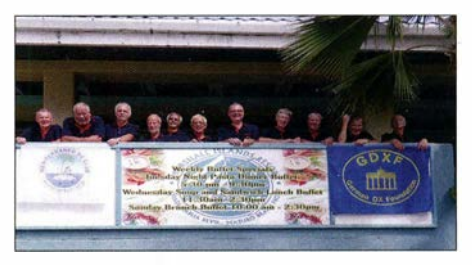

70-cm-PA mit Diodenumschaltung Gerade bei Nutzung eines SDR-Transceivers oder Handfunkgeräts ist in manchen Fällen etwas mehr Ausgangsleistung wünschenswert. Der Beitrag zeigt den Selbstbau einer Variante mit 8 W Sendeleistung und einer mit 40 W. Beide Endstufen lassen sich relativ einfach unter Verwendung passender Verstärker-<br>module aufbauen. Foto: DF2FQ module aufbauen.

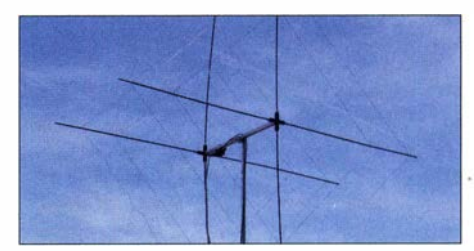

#### www.maas-elektronik.com Besuchen Sie unseren großen Online-Shop auf mit über 2200 Artikeln und tollen Angeboten

funk-elektronik importeur

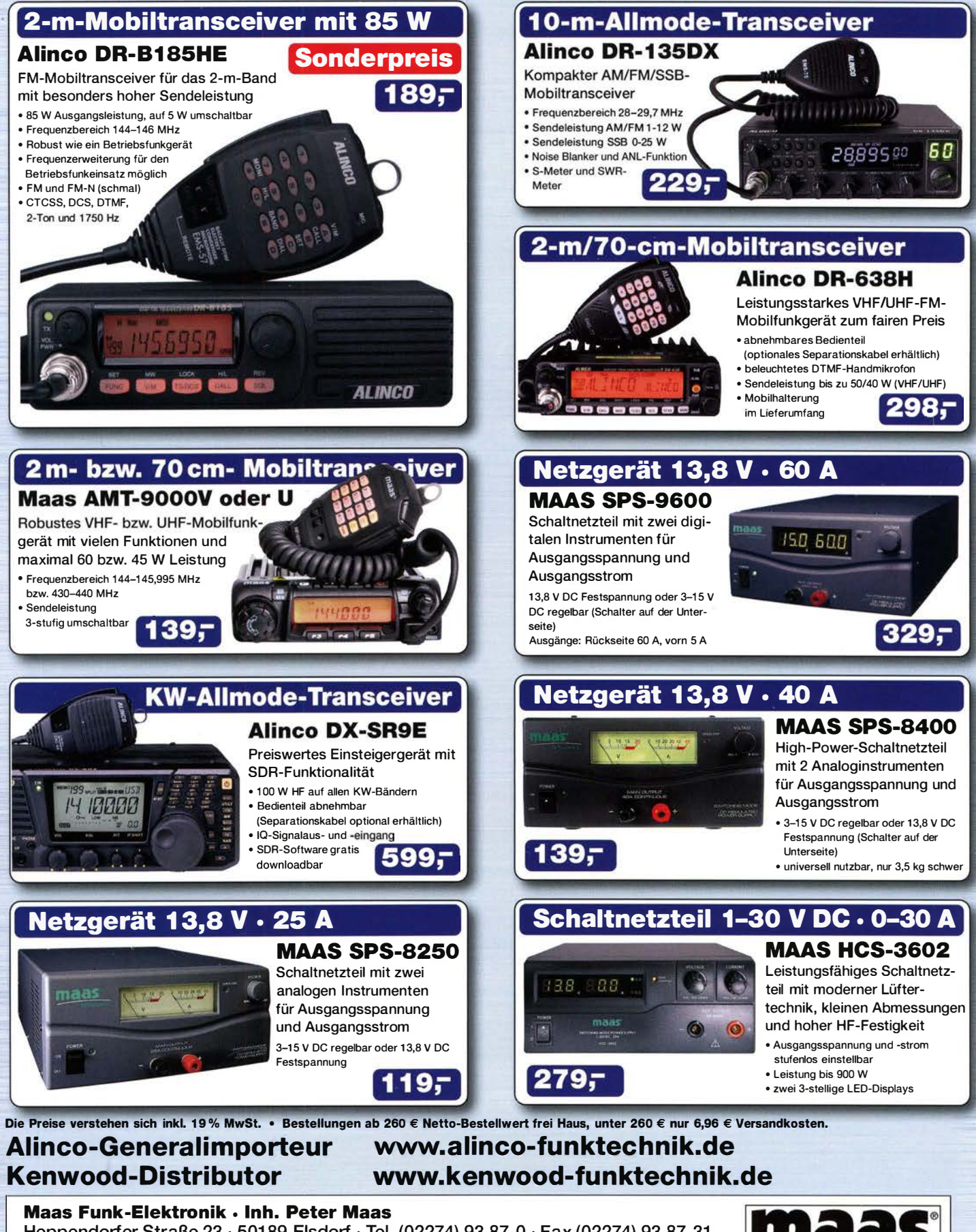

Heppendorfer Straße 23 · 50189 Elsdorf · Tel. (02274) 93 87-0 · Fax (02274) 93 87-31 Öffnungszeiten Montag – Donnerstag 8 – 16.30 Uhr • Freitag 8 – 14 Uhr info@maas-elektronik.com · www.maas-elektronik.com

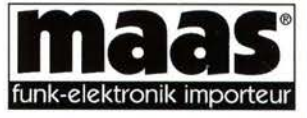

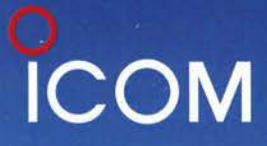

**VHF/UHF-DUALBAND-TRANSCEIVER C-2730E** 

# **Praktischer Dualbander mit** optionalem Bluetooth<sup>®</sup>-Headset

**Gleichzeitiger Empfang VHF/VHF, UHF/UHF Gut ablesbares weiß beleuchtetes LC-Display Optionales Bluetooth<sup>®</sup>-Headset VS-3** Bedienteil mit optionalem MBF-1 einfach installierbar

**Optionales Bluetooth<sup>®</sup>-Headset**  $VS - 3$ 

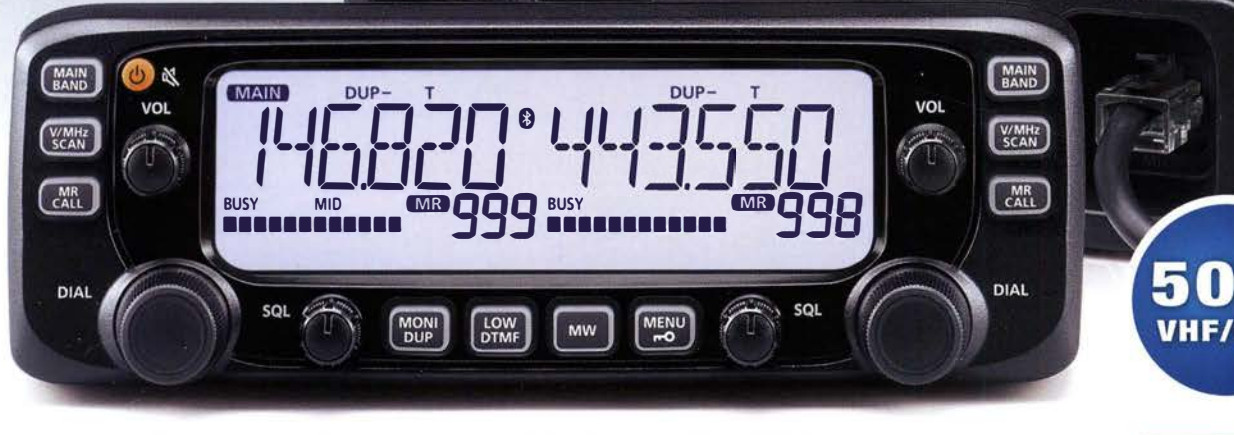

Icom (Europe) GmbH Auf der Krautweide 24 · 65812 Bad Soden am Taunus · Germany

www.icomeurope.com